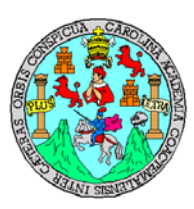

**Universidad de San Carlos de Guatemala Facultad de Ingeniería Escuela de Ingeniería Civil**

**APERTURA DE TRAMO CARRETERO DEL CASERÍO AGUA FRÍA, ALDEA EL VOLCÁN, CAMOTÁN, CHIQUIMULA, E INTRODUCCIÓN DE SERVICIO DE AGUA POTABLE AL CASERÍO PINALITO, ALDEA MOROLA, CAMOTÁN, CHIQUIMULA**

#### **Walther José Hernández Hernández**

Asesorado por Ing. Manuel Alfredo Arrivillaga Ochaeta

Guatemala, octubre de 2011

#### UNIVERSIDAD DE SAN CARLOS DE GUATEMALA

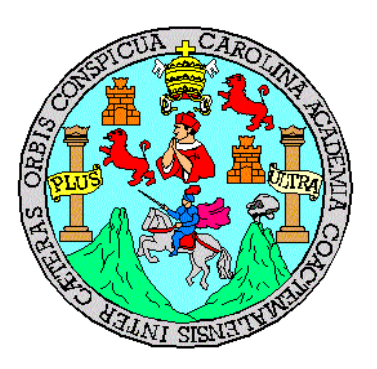

### FACULTAD DE INGENIERÍA

### **APERTURA DE TRAMO CARRETERO DEL CASERÍO AGUA FRÍA, ALDEA EL VOLCÁN, CAMOTÁN, CHIQUIMULA, E INTRODUCCIÓN DE SERVICIO DE AGUA POTABLE AL CASERÍO PINALITO, ALDEA MOROLA, CAMOTÁN, CHIQUIMULA**

#### TRABAJO DE GRADUACIÓN

## PRESENTADO A LA JUNTA DIRECTIVA DE LA FACULTAD DE INGENIERÍA POR

## **WALTHER JOSÉ HERNÁNDEZ HERNÁNDEZ** ASESORADO POR EL ING. MANUEL ALFREDO ARRIVILLAGA OCHAETA

AL CONFERÍRSELE EL TÍTULO DE

#### **INGENIERO CIVIL**

GUATEMALA, OCTUBRE DE 2011

# UNIVERSIDAD DE SAN CARLOS DE GUATEMALA FACULTAD DE INGENIERÍA

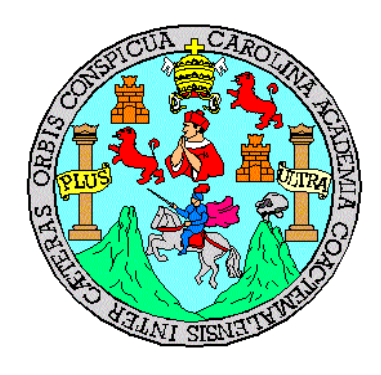

### **NÓMINA DE JUNTA DIRECTIVA**

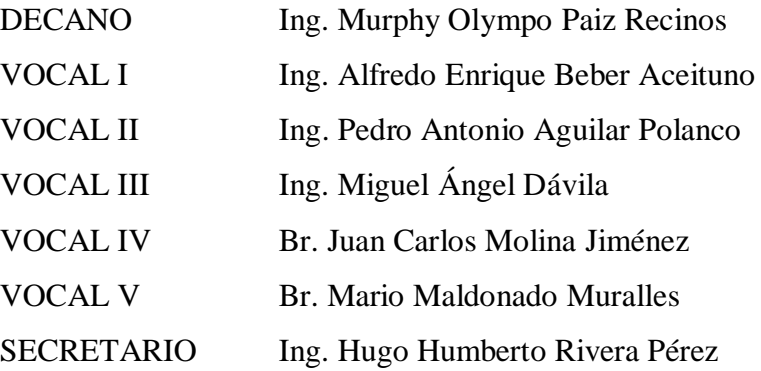

### **TRIBUNAL QUE PRACTICÓ EL EXAMEN GENERAL PRIVADO**

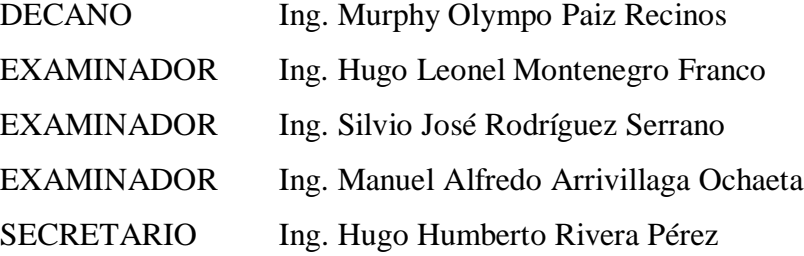

### **HONORABLE TRIBUNAL EXAMIN**ADOR

En cumplimiento con los preceptos que establece la ley de la Universidad de San Carlos de Guatemala, presento a su consideración mi trabajo de graduación titulado:

### **APERTURA DE TRAMO CARRETERO DEL CASERÍO AGUA FRÍA, ALDEA EL VOLCÁN, CAMOTÁN, CHIQUIMULA, E INTRODUCCIÓN DE SERVICIO DE AGUA POTABLE AL CASERÍO PINALITO, ALDEA MOROLA, CAMOTÁN, CHIQUIMULA**

Tema que fuera asignado por la Dirección de la Escuela de Ingeniería Civil, con fecha 08 de noviembre de 2006.

Walther José Hernández Hernández

## **AGRADECIMIENTOS A:**

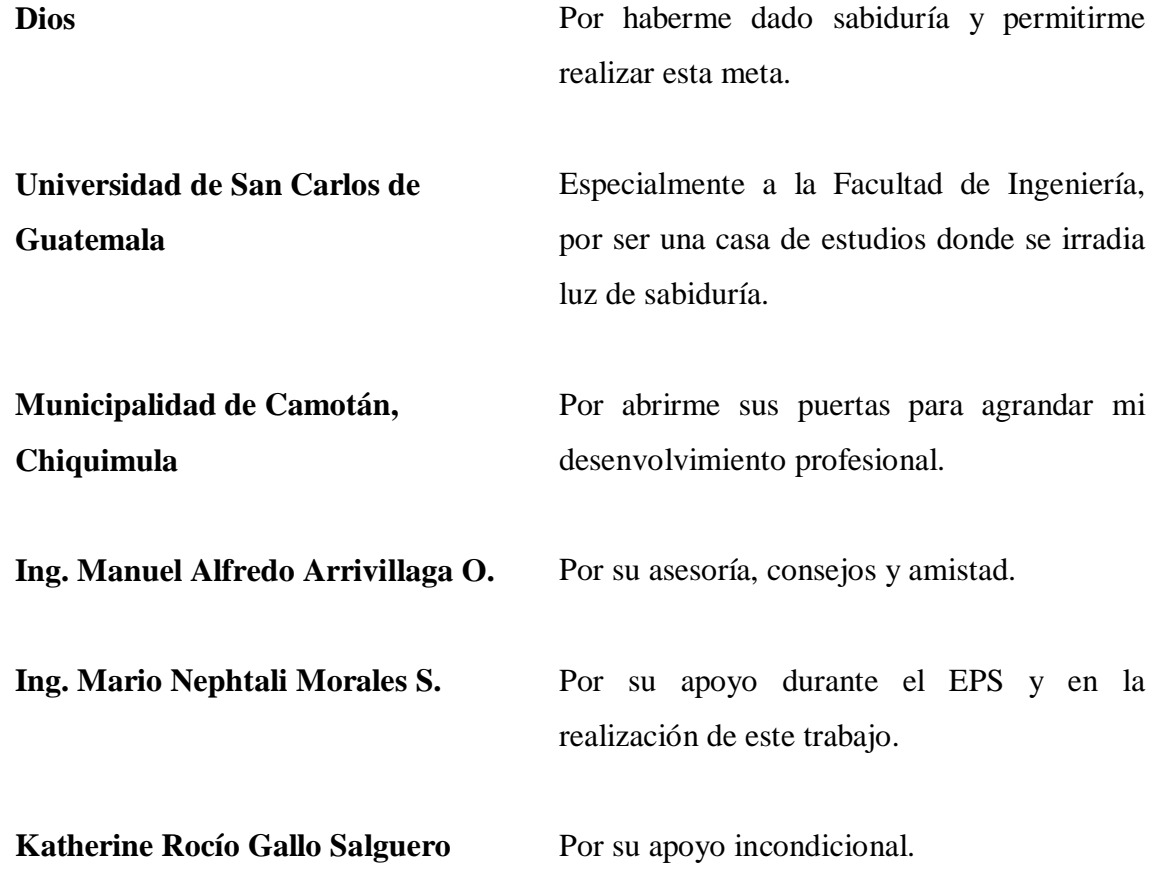

# **ACTO QUE DEDICO A:**

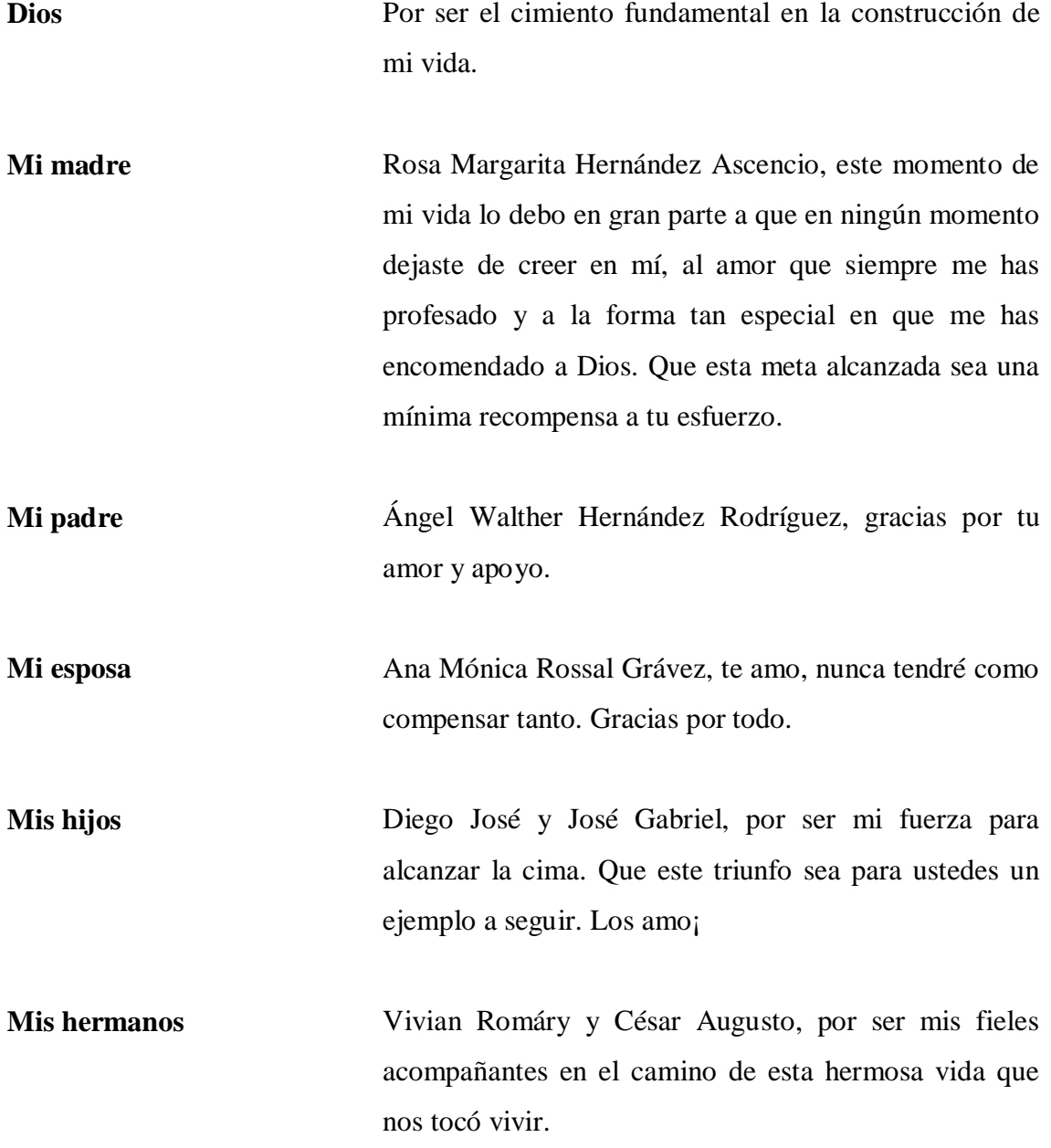

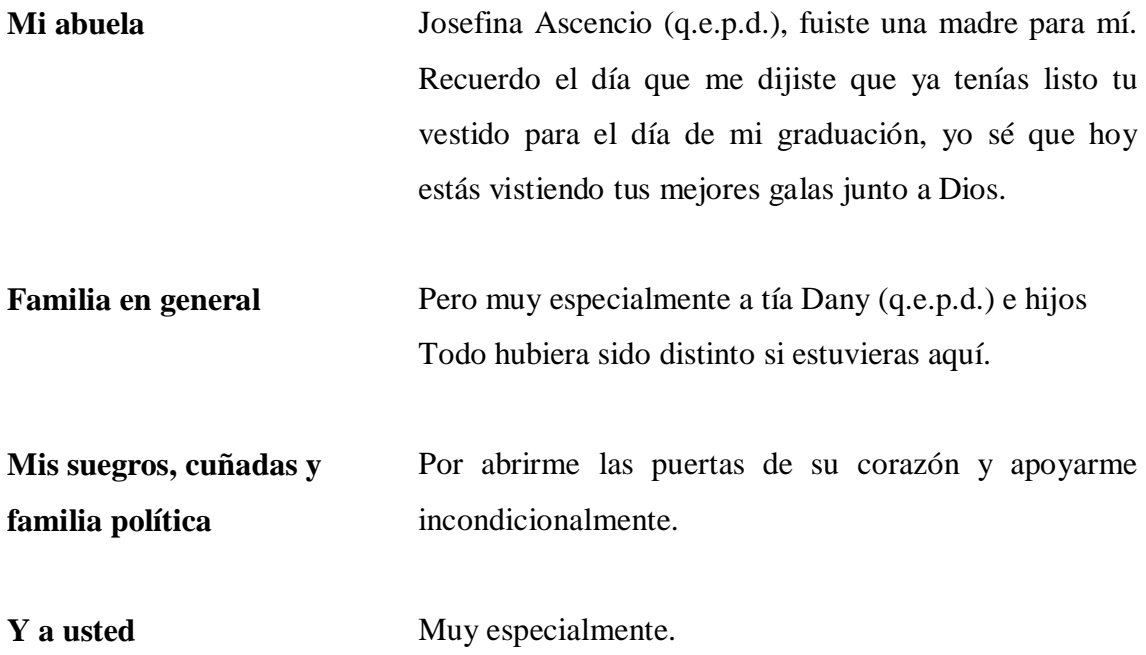

# **ÍNDICE GENERAL**

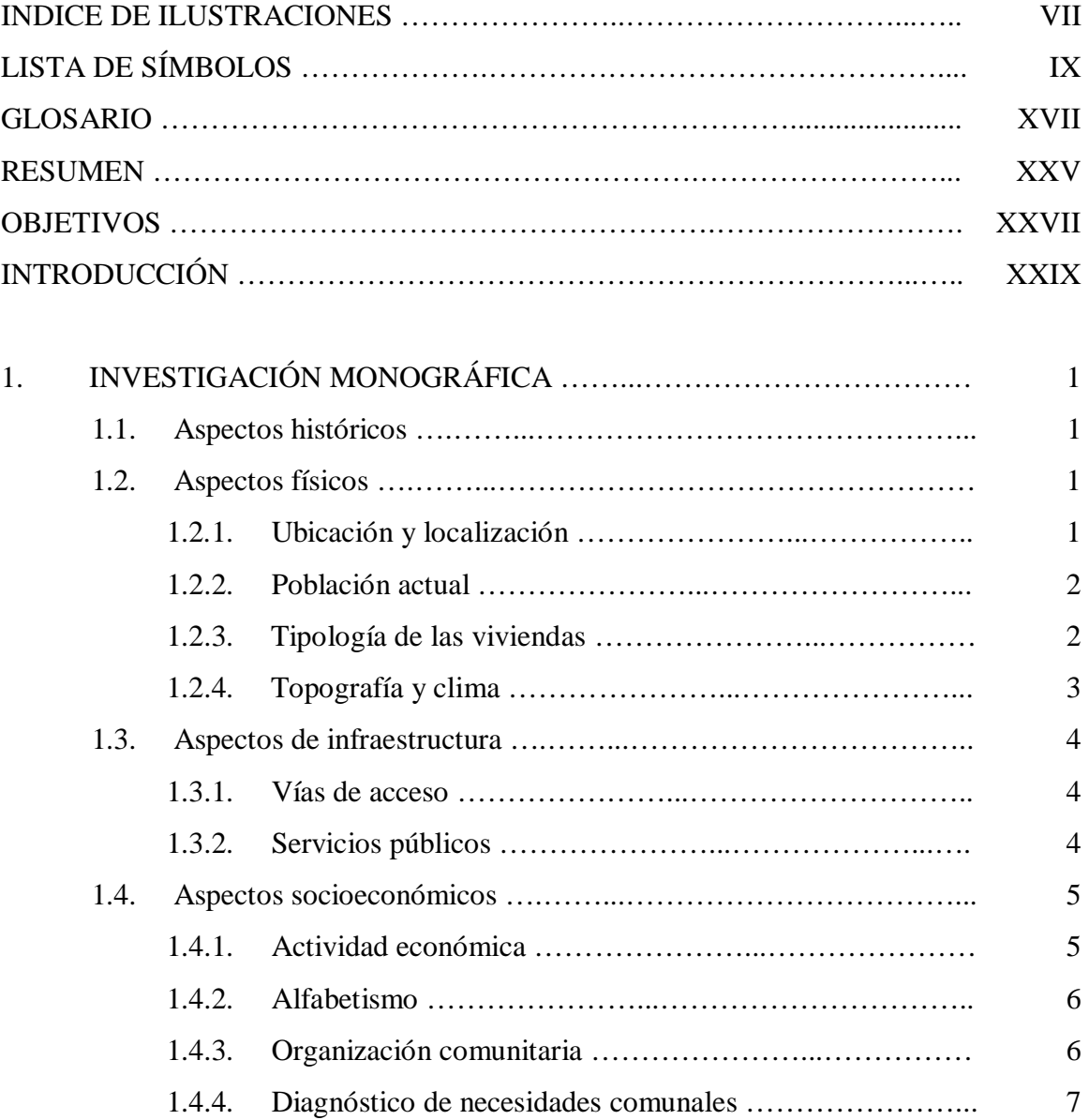

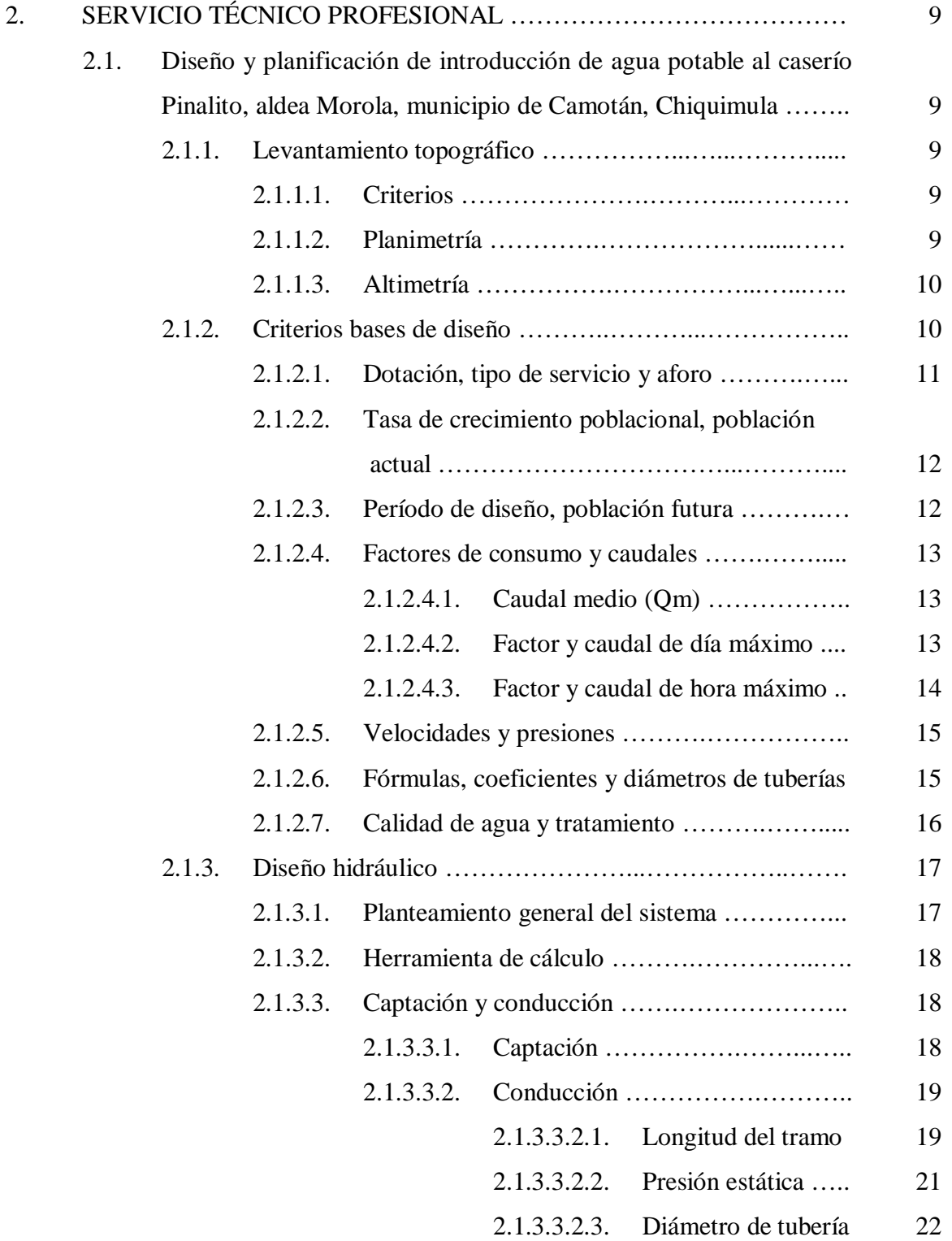

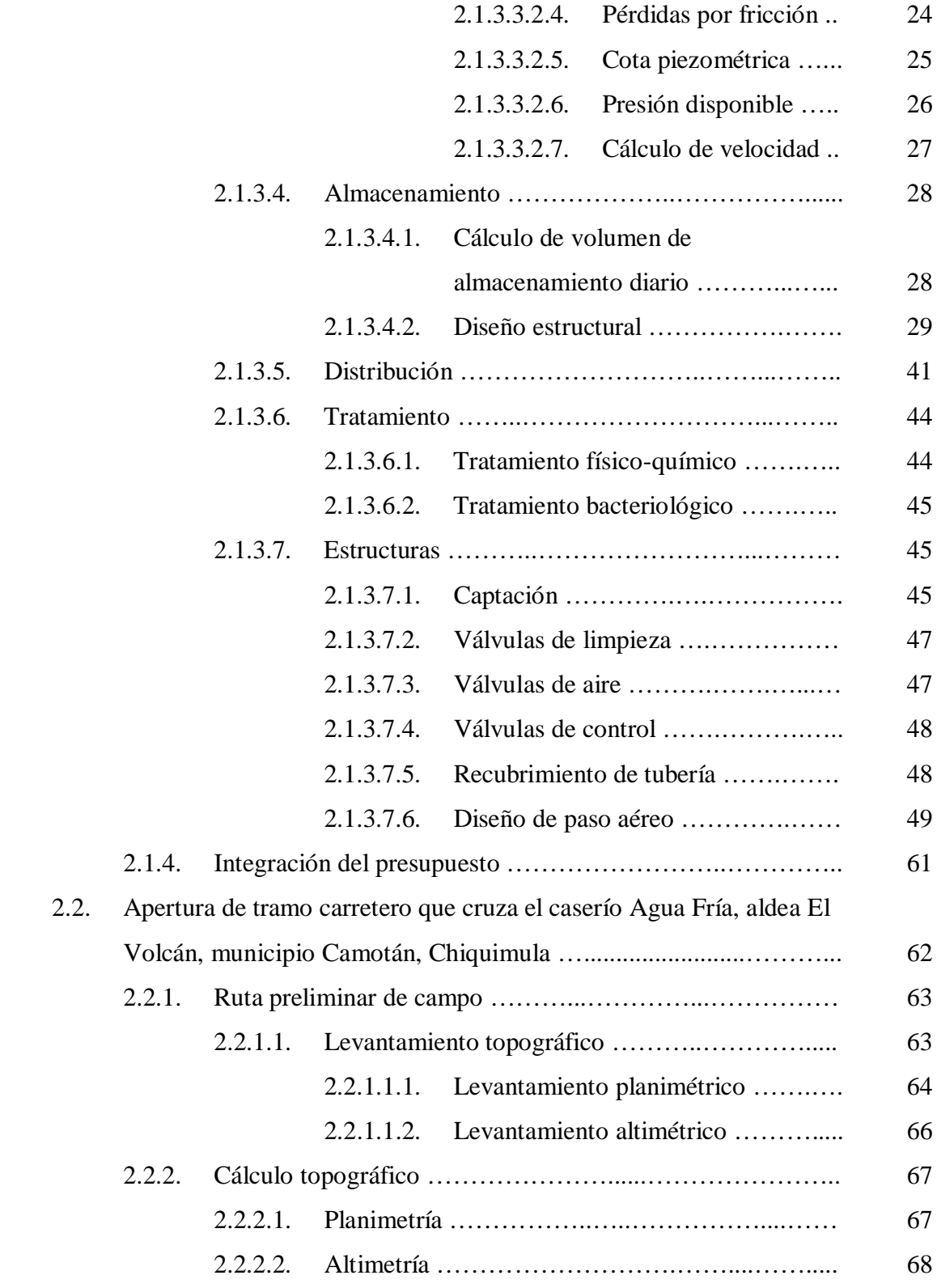

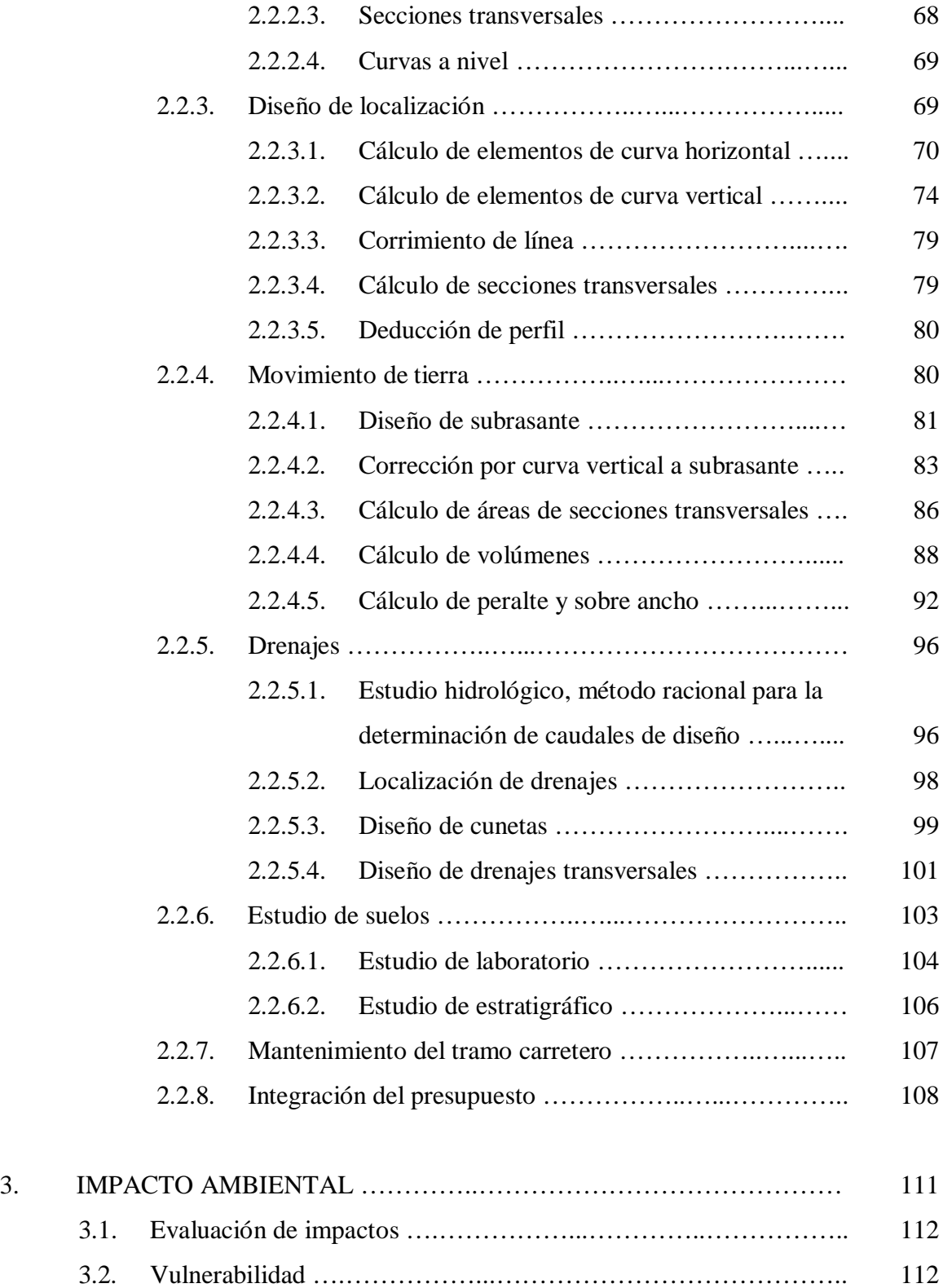

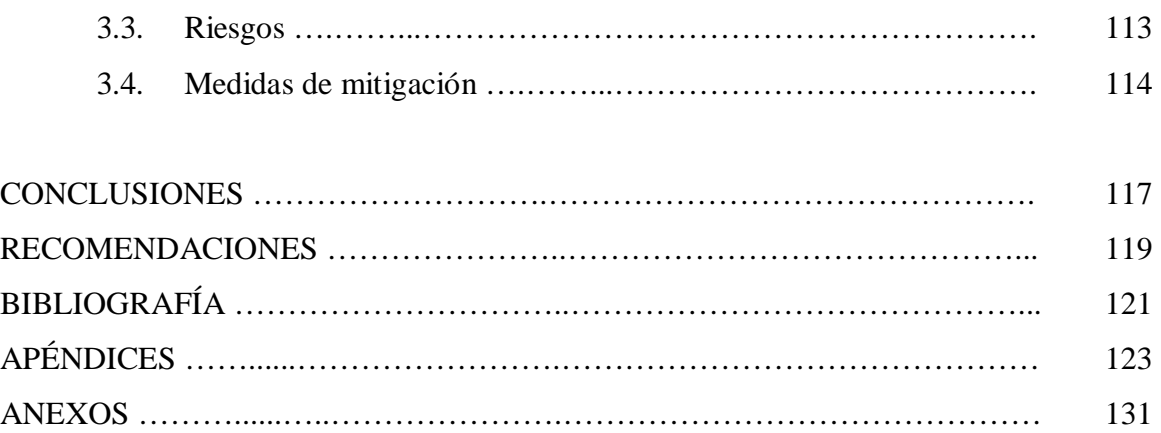

# **ÍNDICE DE ILUSTRACIONES**

### **FIGURAS**

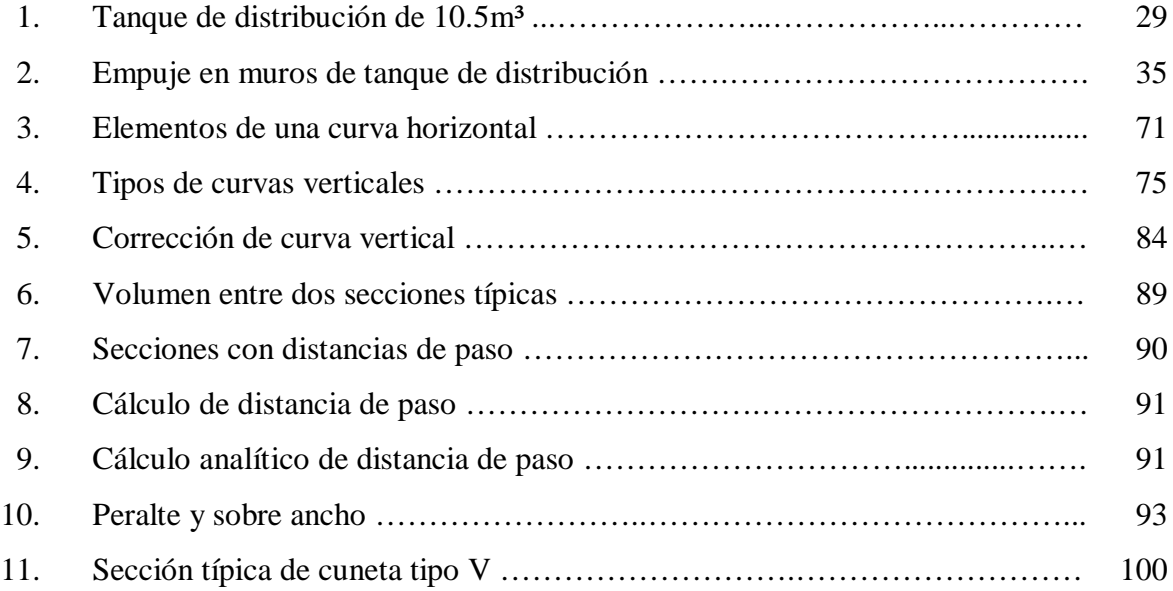

### **TABLAS**

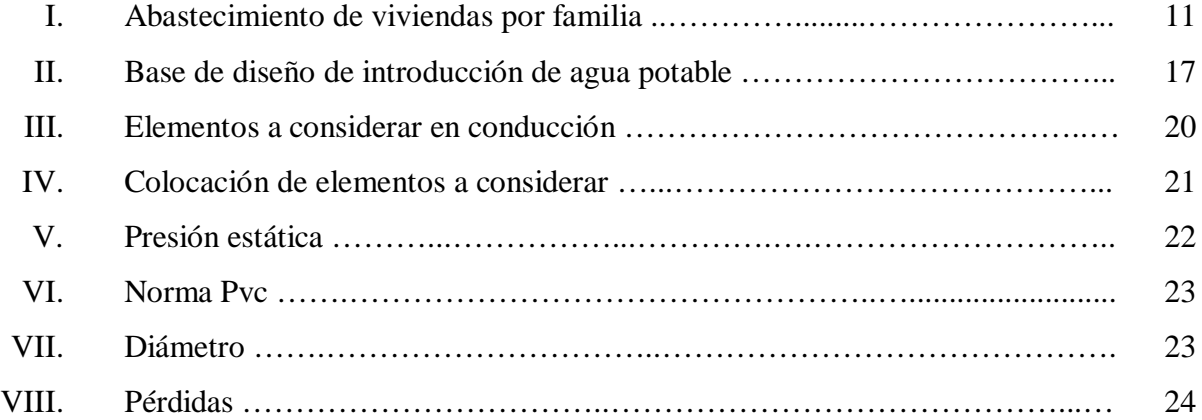

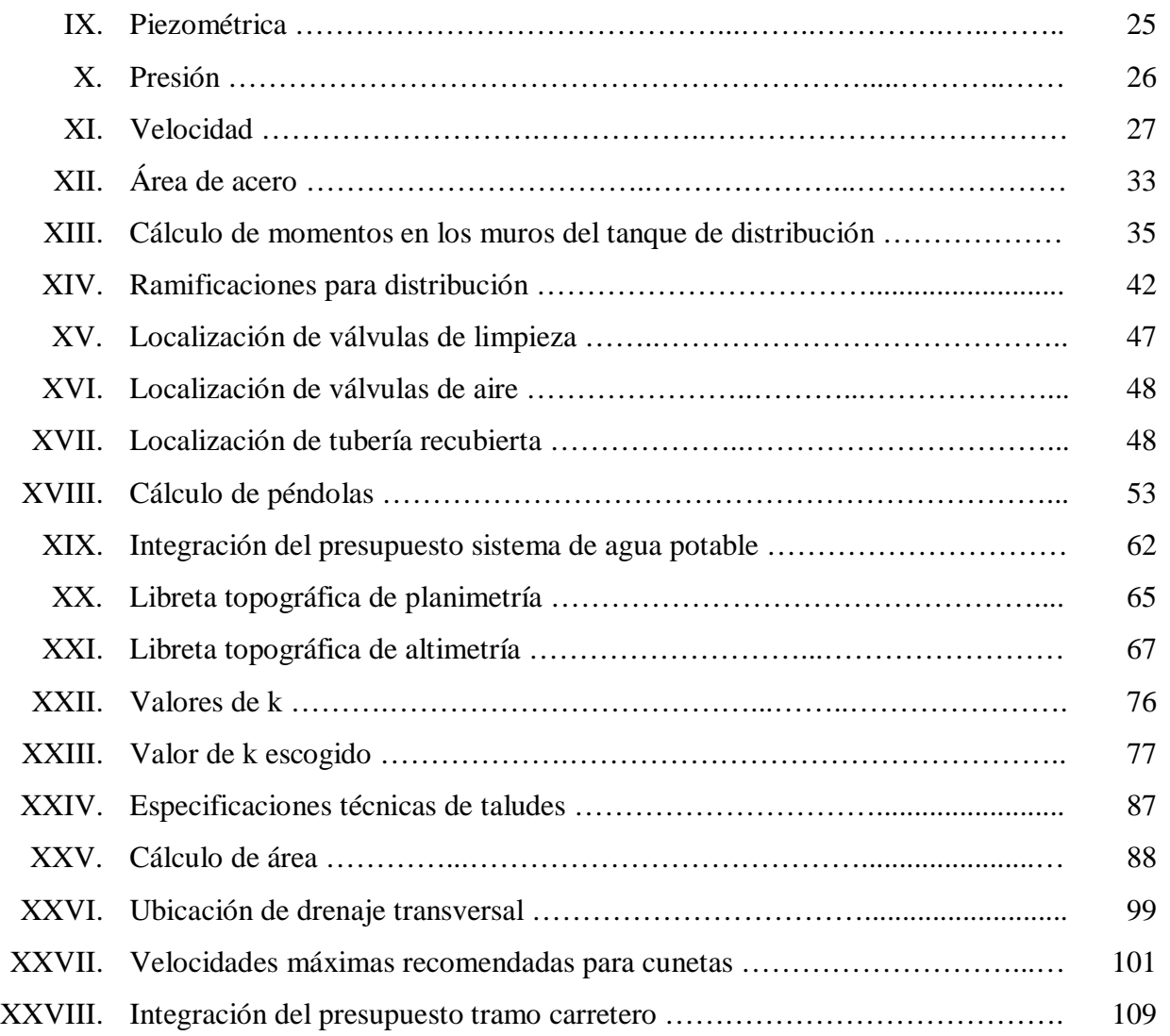

# **LISTA DE SÍMBOLOS**

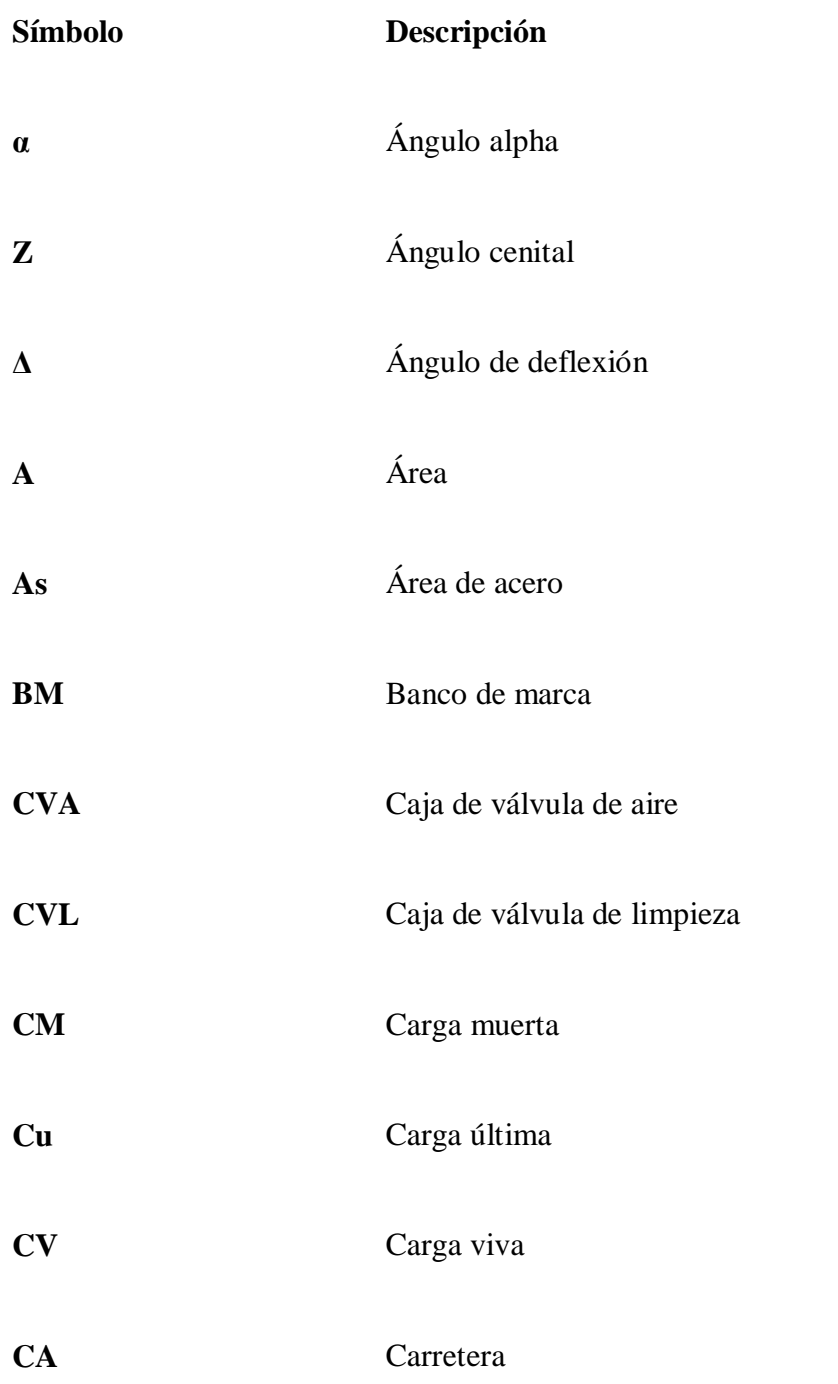

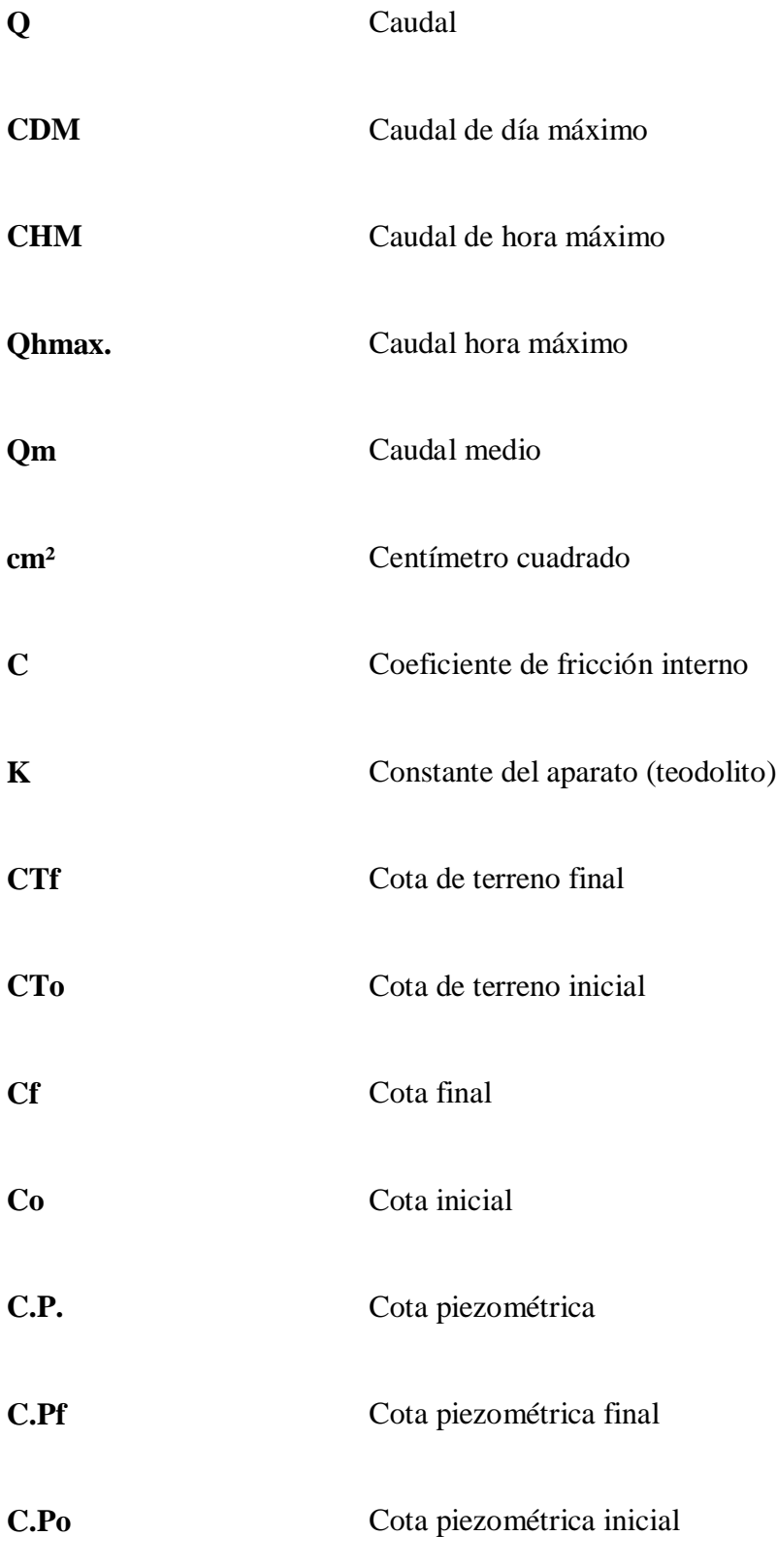

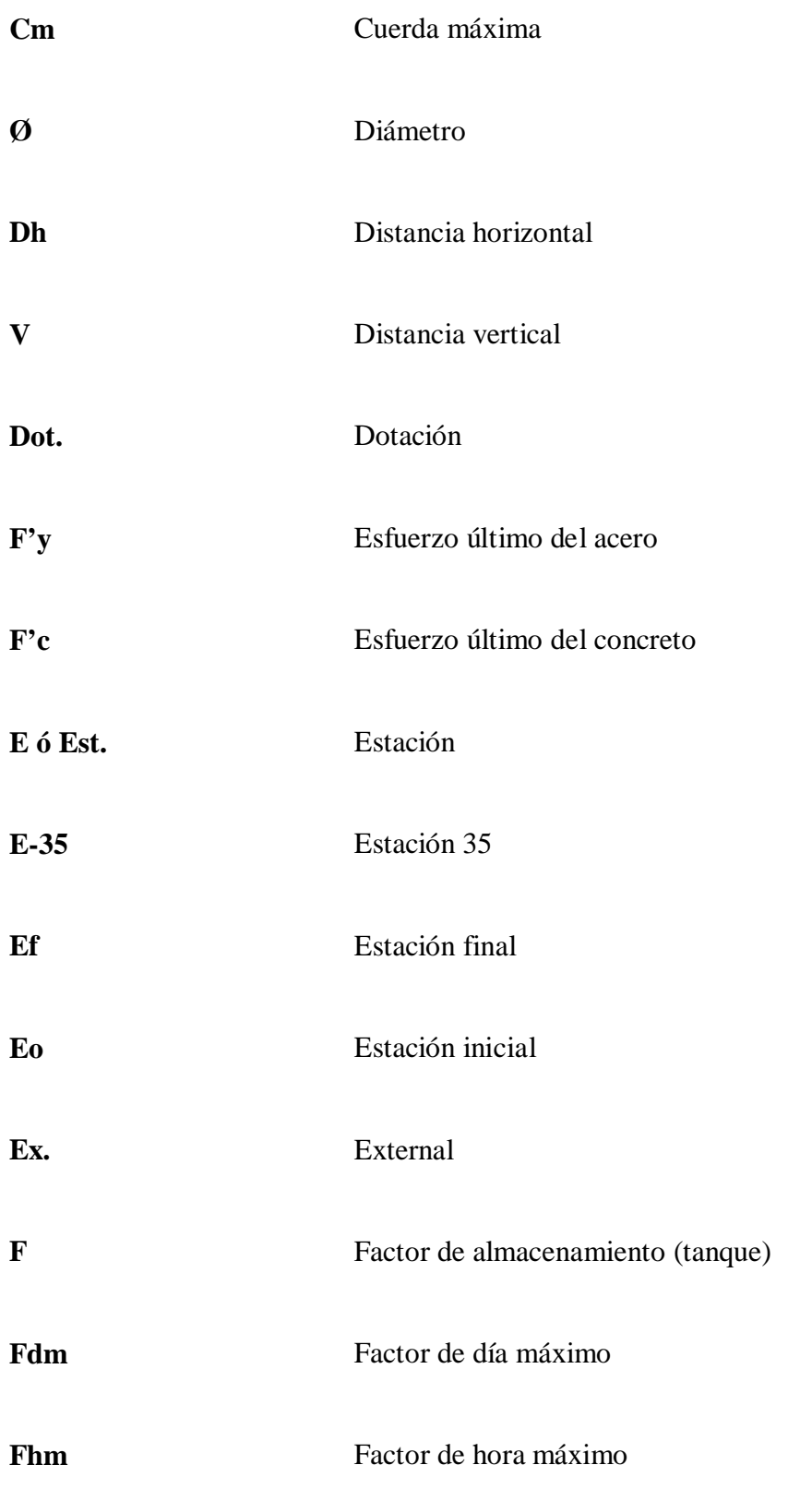

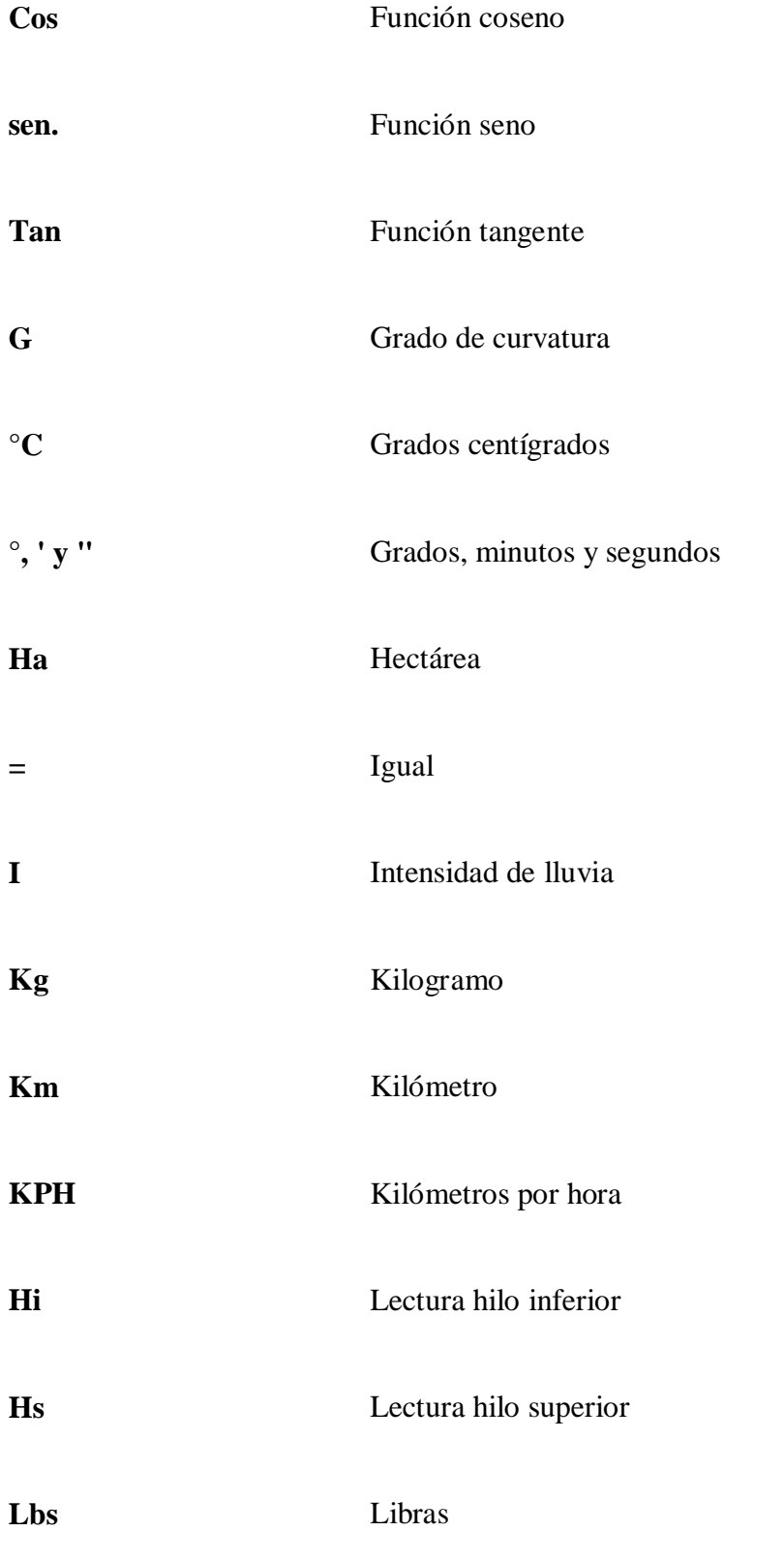

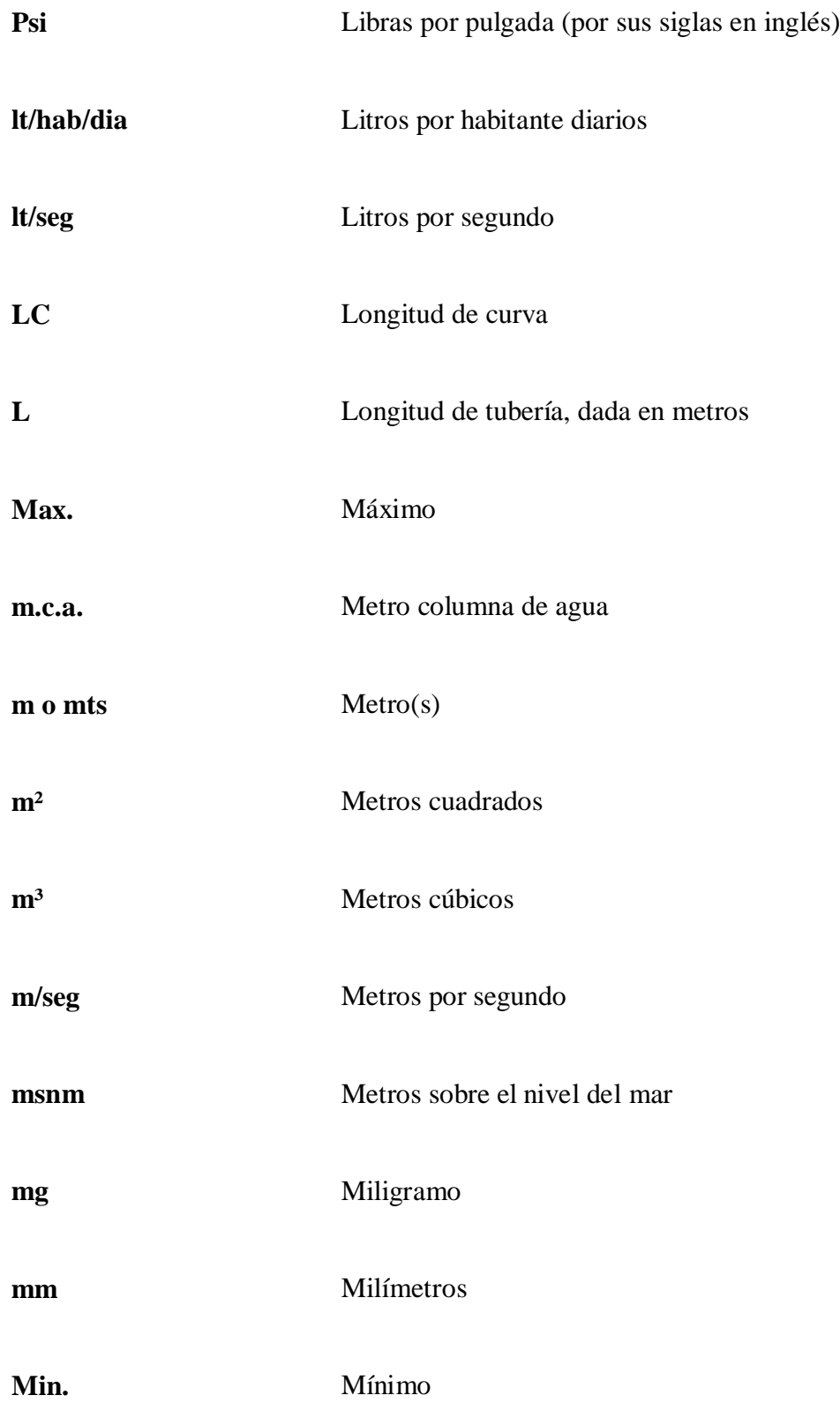

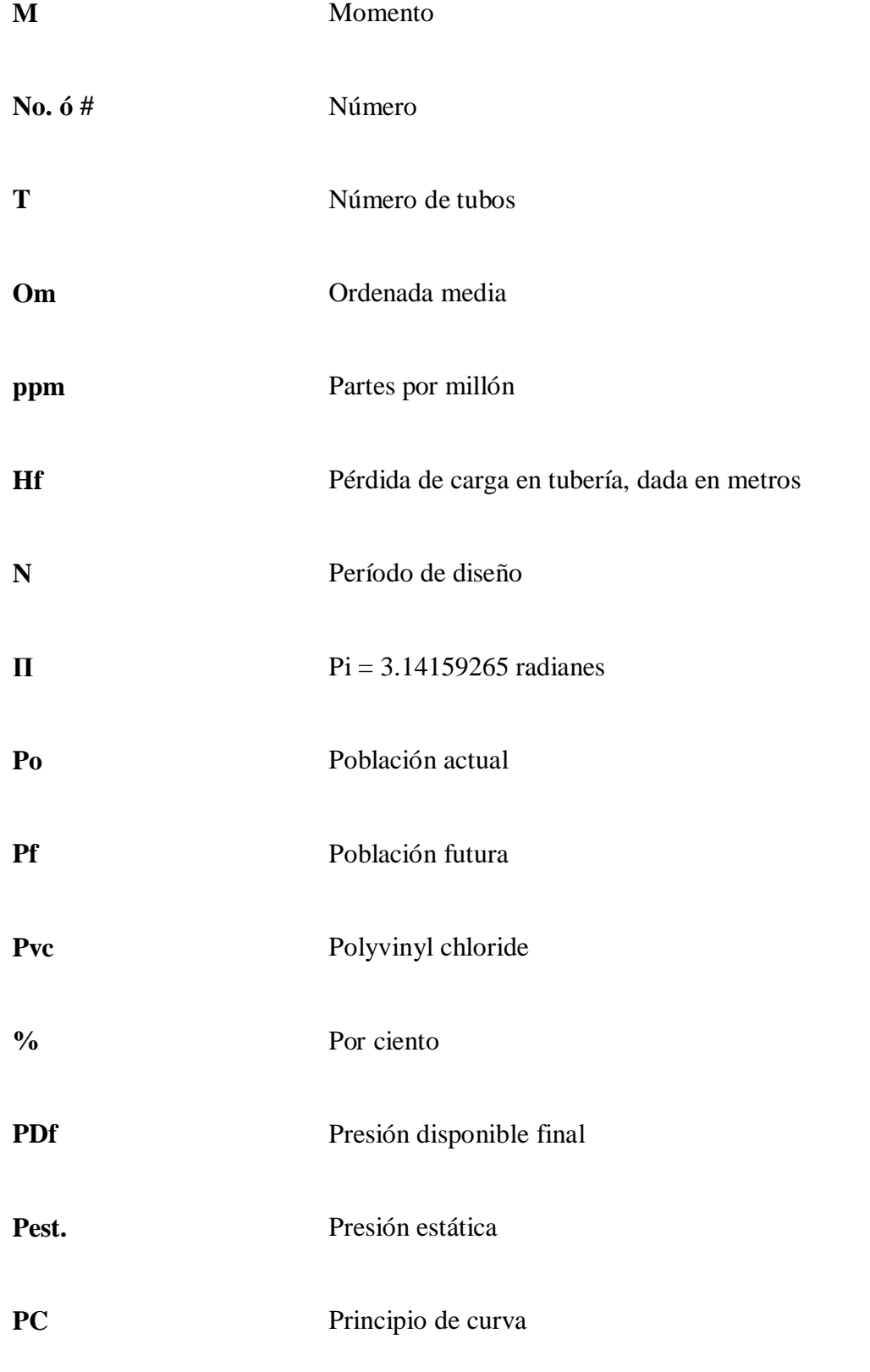

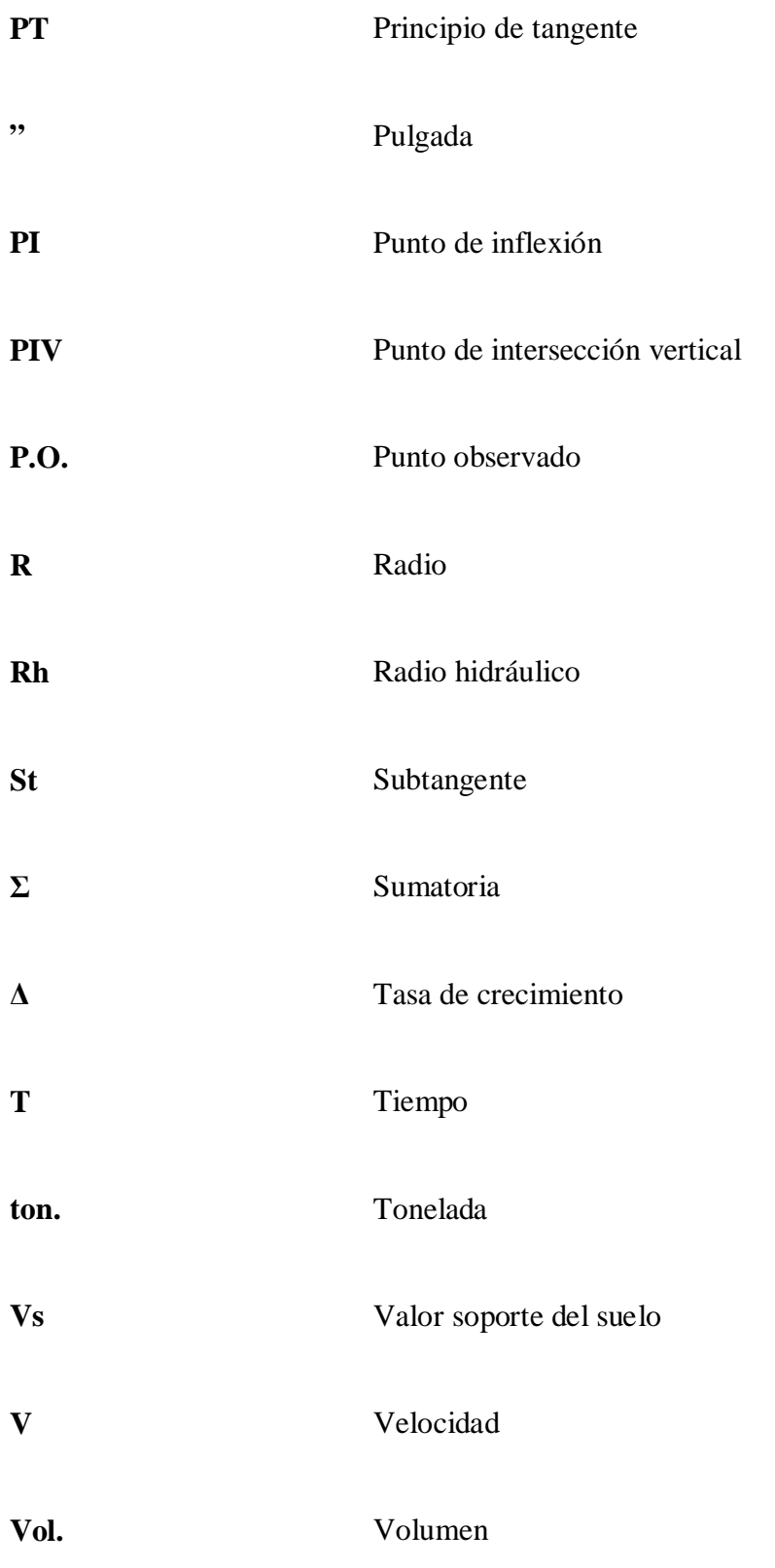

# **GLOSARIO**

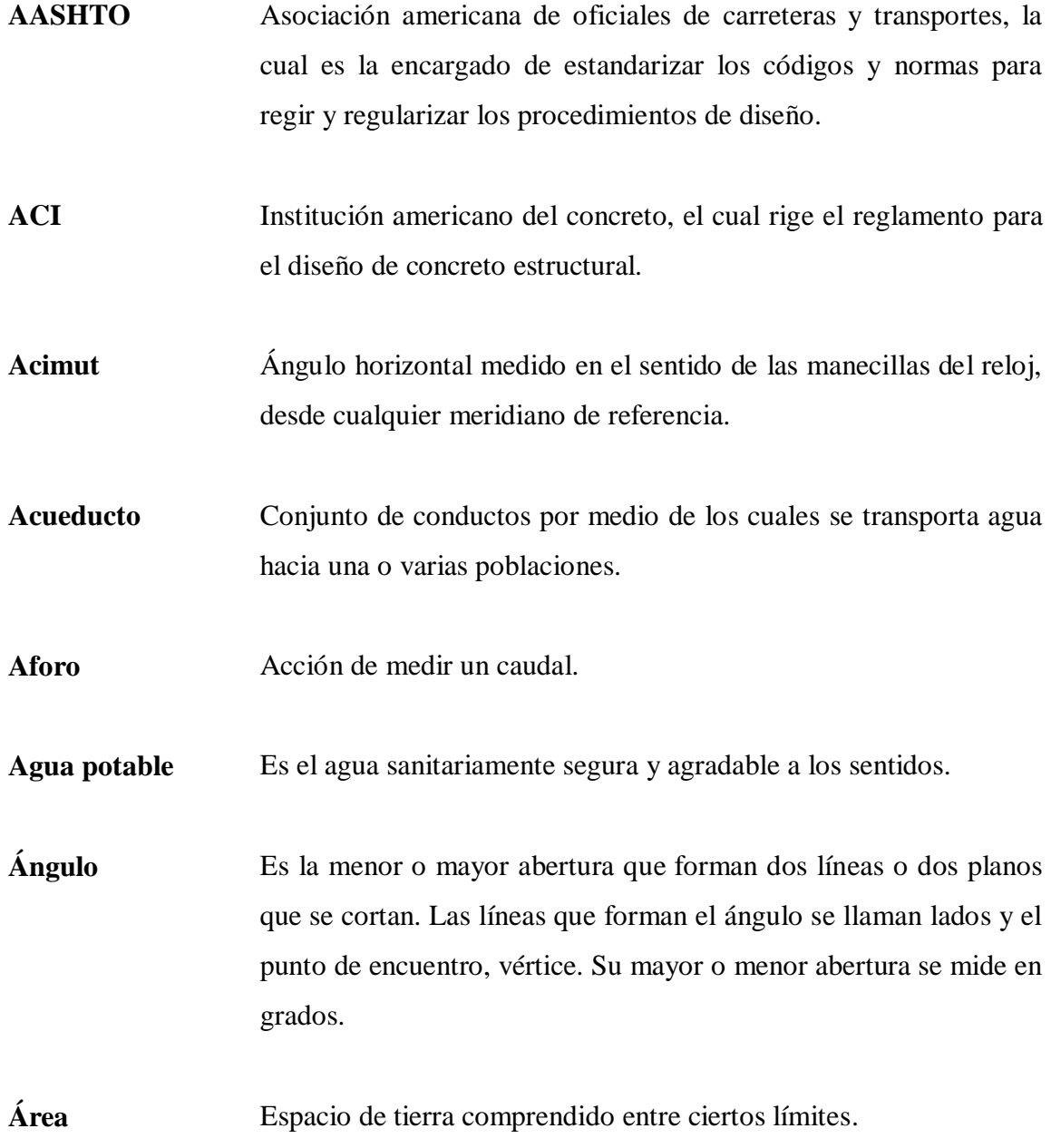

**ASTM** Sociedad americana para el ensayo de los materiales, es un organismo regulador de normas de los EEUU.

**Balasto** Es un material clasificado que se coloca sobre la sub-rasante terminada de una carretera, con el objeto de protegerla y de que sirva de superficie de rodadura.

- **Base** Están constituidas por una capa de material seleccionado, de granulometría y espesor determinado, que se construye sobre la sub-base.
- **Cabezales** Muro central de entrada y salida de las tuberías, diseñado y construido para sostener y proteger los taludes y encauzar las aguas.
- **Captación** Estructura que permite recoger y entubar las aguas de la fuente abastecedora.
- **Carga dinámica** Presión ejercida por el agua circulante en un punto determinado del acueducto, o sea, la suma de las cargas de velocidad y de presión.
- **Carga estática** Llamada también presión estática. Es la diferencia de alturas que existe entre la superficie libre de una fuente de abastecimiento y un punto determinado del acueducto, no más allá de su descarga libre. Se mide en metros columna de agua (m.c.a.).
- **Caudal** Cantidad de agua en unidades de volumen por unidad de tiempo (Vol/t), que pasa en un punto determinado.
- **Censo** Estudio que proporciona información sobre el número, distribución y composición de la población en un momento determinado y facilita una exacta descripción de los cambios ocurridos con el correr del tiempo.
- **COCODE** Consejo comunitario de desarrollo, ayuda a formular las políticas de desarrollo y ordenamiento a nivel territorial.
- **COEDUCA** Comité educativo, tiene por objeto regular la organización, integración, obligaciones, aprobación de los estatutos, reconocimiento de la personalidad jurídica y funcionamiento de los comité educativos.
- **Coeficiente de escorrentía** Define la proporción de la componente superficial de la intensidad de precipitación y depende de la relación entre la precipitación correspondiente al periodo de retorno y el umbral de escorrentía a partir del cual se inicia esta.
- **Contaminación** Introducción de microorganismos o químicos al agua, que la hacen impropia para consumo humano.
- **Contracunetas** Cunetas construidas generalmente en los taludes de corte, cuya finalidad es evitar que las aguas superficiales lleguen hasta la carretera.
- **Coordenadas** Líneas que sirven para determinar la posición de un punto y los ejes o planos a que se refieren aquellas líneas.

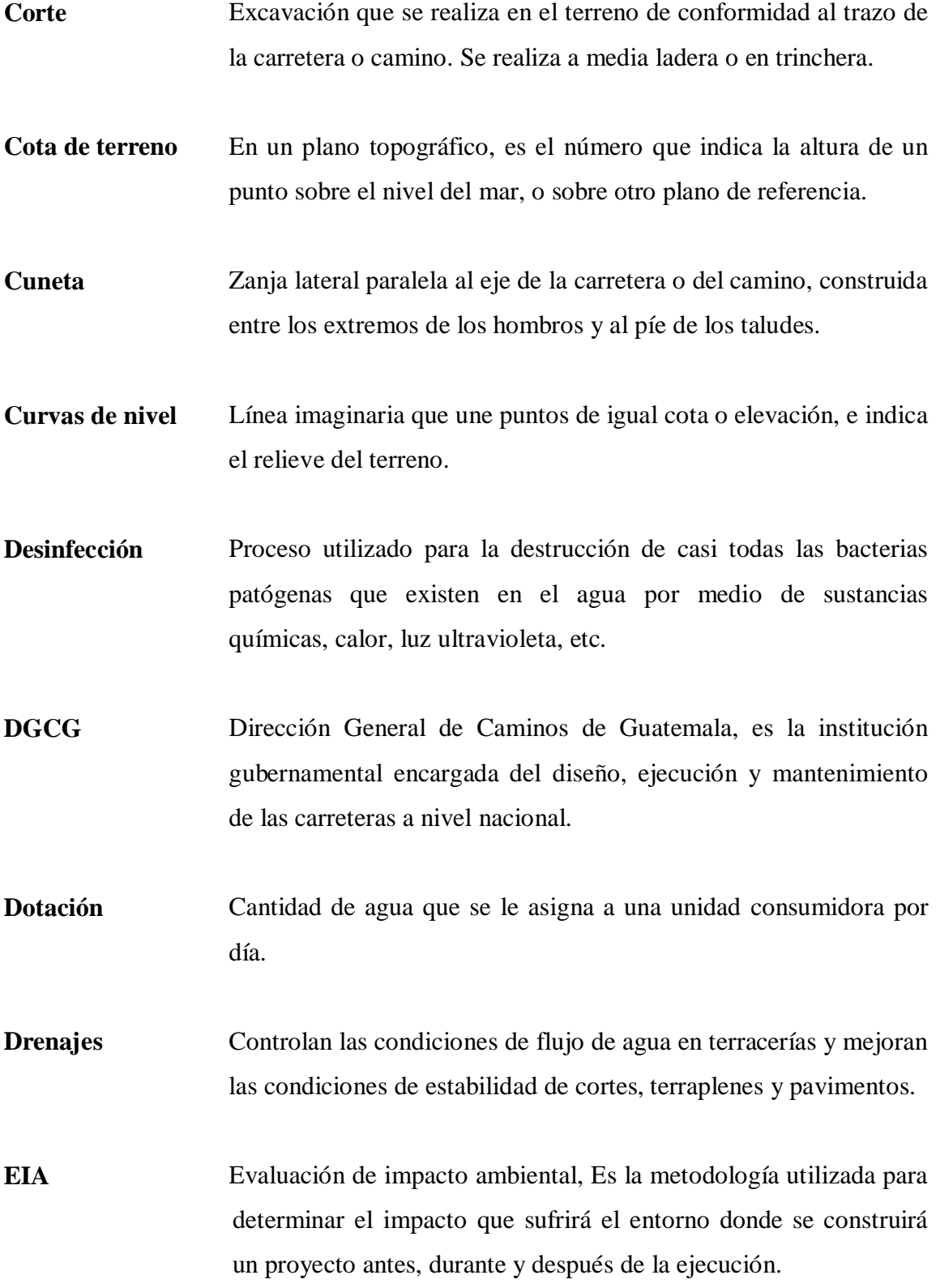

- **EPS** Ejercicio profesional supervisado. Es una proyección altamente social que promueve la Universidad de San Carlos de Guatemala.
- **Estiaje** Período del año en el cual el caudal de una fuente de agua baja a su nivel mínimo. En Guatemala, regularmente ocurre en los meses de marzo a mayo.
- **Hidrología** Parte de las ciencias naturales que trata de las aguas, su ocurrencia, circulación y distribución sobre y debajo de la superficie terrestre.
- **INFOM** Instituto de Fomento Municipal, es una institución autónoma, descentralizada con personalidad jurídica, con patrimonio propio, creada con la finalidad de promover el desarrollo económico y social de los municipios.
- **Infraestructura** Base material sobre la que se asienta algo.
- **INSIVUMEH** Instituto Nacional de Sismología, Vulcanología, Meteorología e Hidrología, es el encargado de monitorear e informar sobre eventos climáticos y naturales que afectan al país.
- **Manantial** También llamado nacimiento en el área rural. Es el afloramiento de agua subterránea, en un área restringida.
- **Morbilidad** Sirve para señalar la cantidad de personas o individuos considerados enfermos o víctimas de una enfermedad en un espacio y tiempo determinado.
- **Mortalidad** Cantidad de personas que mueren en un lugar y período de tiempo determinado en relación con el total de la población existente.
- **Nivelación** Término general que se aplica a cualquiera de los diversos procedimientos altimétricos, por medio de los cuales se determinan elevaciones o niveles de puntos determinados.
- **Pendiente** Grado de inclinación de un terreno, medido por el ángulo que forma con la horizontal, frecuentemente, se mide por el número de unidades de longitud que gana en altura por cada cien unidades de la misma clase, medidas horizontalmente en la extensión del terreno de que se trata.
- **Pérdida de carga** Disminución de la presión, dentro de la tubería, debido a la fricción.
- **Perfil** Delineación de la superficie de la tierra, según su latitud y altura, referidas a puntos de control.
- **Rasante** Trazo vertical que determina el nivel superior, sobre la línea central, que se proyecta construir a lo largo de la carretera. Muestra la elevación y la pendiente del trazo proyectado.
- **Relación hidráulica** Relación que existe entre cada uno de los parámetros de diseño a la sección llena y parcialmente llena, la cual debe cumplir con ciertas condiciones para que las tuberías no trabajen a sección llena, nos sirve para garantizar que la tubería no trabajará a presión.
- **Relleno** Material especial o de terracería uniformemente colocado y compactado para conformar las sub-bases o bases de una carretera.
- **Sección típica** Representación gráfica transversal y acotada mostrada en los planos, que indica las partes componentes de la carretera.
- **SIG** Sistema de información geográfica, herramienta utilizada para trabajar con coordenadas.
- **Sub-rasante** Área sobre la que se construyen las capas de sub-base, base, superficie de rodadura y hombros. Se representa gráficamente en los planos por medio de una línea que es el eje longitudinal central de la carretera.
- **Terracería** Prisma en corte o terraplén en el cual se construyen las partes de la carretera mostradas en la sección típica.
- **Terraplén** Son los depósitos de material que se realizan sobre terreno natural para alcanzar el nivel de sub-rasante.
- **Topografía** Arte de representar un terreno en un plano, con su forma, dimensiones y relieve.
- **UNEPAR** Unidad Ejecutora de Programas de Acueductos Rurales, sirve para regular los proyectos mejoramientos de las condiciones ambientales del agua y saneamiento.

XXIV

#### **RESUMEN**

 La mayoría de las comunidades, a nivel nacional, carecen de servicios básicos, característica usual en nuestro medio. Tal es el caso de los caseríos Pinalito de la aldea Morola y Agua Fría de la aldea el Volcán, del municipio de Camotán, Chiquimula; lugares donde se recopilaron los datos para la realización de los estudios de sistema de introducción de agua potable y apertura de tramo carretero, respectivamente, para el desarrollo de este trabajo de graduación.

 En el capítulo 1 se realizó un estudio monográfico y diagnóstico de las comunidades en mención, contando con el apoyo de la municipalidad y los comités en el aporte de los datos e información necesaria para priorizar los servicios más indispensables y seleccionar los anteriormente mencionados.

 En el capítulo 2 se encuentra, de forma detallada, cada uno de los aspectos técnicos que se utilizaron para la elaboración de los mismos, también se presentan los presupuestos de cada uno de los proyectos, así como los planos correspondientes.

En el capitulo 3 se hace un análisis de los efectos que pudieran tener ambos proyectos sobre el ambiente que los rodeará, además se hace referencia de técnicas de mitigación, para que dichos efectos sean los mínimos.

XXVI

#### **OBJETIVOS**

#### **General**

Diseñar y planificar proyectos de infraestructura que ayuden al desarrollo integral en unas de las comunidades más necesitadas del municipio de Camotán, Chiquimula.

#### **Específicos**

- 1. Diseñar el sistema de introducción de agua potable al caserío Pinalito, aldea Morola.
- 2. Diseñar el tramo carretero que cruza el caserío Agua Fría, aldea el Volcán.
- 3. Concientizar a la población de Pinalito, Morola, sobre la importancia del buen uso que se le debe dar al agua, y el mantenimiento que deben darle a las obras de arte que pertenecen al sistema de agua potable.
- 4. Concientizar a la población de Agua Fría, el Volcán, sobre la importancia del mantenimiento que deben darle al tramo carretero.

XXVIII
## **INTRODUCCIÓN**

 En todo proceso de transformación, encaminado a mejorar el nivel de vida de los habitantes de determinada región, juegan un papel importante las políticas de desarrollo, que tienen por objetivo promover un cambio positivo en el modo de vida de los pueblos. Entre los proyectos que contribuyen a realizar dichos cambios en las comunidades, están aquellos destinados a abastecerlos de agua potable y brindar accesos de comunicación.

 El Ejercicio Profesional Supervisado (EPS), brinda la oportunidad de aplicar los conocimientos obtenidos a lo largo del proceso de aprendizaje académico, aplicándolo en la solución de problemas reales, contribuyendo de esta manera a solucionar algunas de las necesidades de las comunidades y mejorar el nivel de vida de los habitantes de esta región.

 Para la elaboración de estos estudios se desarrollaron diferentes actividades, desde la recopilación de datos para la monografía, hasta el diseño de los estudios en mención, ayudando con aporte del servicio técnico profesional.

 De esta forma se logra que las comunidades se integren en parte, al desarrollo económico, político y social del país, para el beneficio de la población.

XXX

# **1. INVESTIGACIÓN MONOGRÁFICA**

#### **1.1. Aspectos históricos**

Etimológicamente la palabra Camotán, proviene de las voces Aztecas Náhuatl *Camotl*, que significa Camote (*Batata Edulis*) y del sufijo *tlan*, que significa abundancia, siendo su significado: lugar donde se producen en abundancia los camotes.

Asciende a la categoría de municipio por el sistema de jurados, incluido el distrito de Chiquimula y decretado por el Código de Livingston el 27 de agosto de 1836; figurando en el listado de los poblados del Estado de Guatemala, que fueron distribuidos para la administración de justicia, según Recopilación de Leyes de Pineda Mont. El nombre antiguo del municipio de Camotán es San Juan Camotán, cuyo nombre aparece en el listado de Curatos del Arzobispado de Guatemala, publicado en julio de 1806.

El Arzobispo de Guatemala, Doctor Pedro Cortés Larraz, de acuerdo con visita pastoral que efectuó a su Diócesis entre 1768 a 1770, en su recorrido visitó a Camotán, y hace una descripción geográfica del mismo, indicando que todo el territorio es sumamente fértil y se componía de 403 familias y 1 346 personas de habla Chortí.

#### **1.2. Aspectos Físicos**

#### **1.2.1. Ubicación y localización**

El caserío Pinalito se localiza a 36 kilómetros al nor-oriente de la cabecera municipal de Camotán, en el departamento de Chiquimula. Limita al norte con el departamento de Zacapa, al sur con la aldea Morola (centro) y caserío El Zarzal, al este con la República de Honduras y al oeste con la aldea Morola (centro). Se ubica aproximadamente a 1055 metros sobre el nivel del mar (msnm), y las coordenadas geodésicas (tomadas en el campo de fut-bol) son: latitud norte 14°54'50.7" y longitud oeste 89°11'2.0", (ver anexo 1).

Por su parte el caserío Agua Fría, se localiza a 15 kilómetros de la cabecera municipal de Camotán. Limita al norte con aldea Volcán (centro), al sur con aldea Pajcó, al este con caserío Piedra de Fuego y al oeste con caserío El Limar. Se ubica aproximadamente a 730 metros sobre el nivel del mar (msnm), y las coordenadas geodésicas son: latitud norte 14°52'5" y longitud oeste 89°20'2.2" , (ver anexo 1).

### **1.2.2. Población actual**

Actualmente, la comunidad de Pinalito se compone de 80 viviendas para un número igual de familias, que hace un total 504 habitantes, con un promedio de 6.3 habitantes por vivienda. Aunque, las viviendas beneficiadas con este proyecto serán únicamente 24, con una población de 222 habitantes, ya que el resto están siendo beneficiadas con el proyecto que alimenta del vital líquido a la aldea Morola (centro).

En lo que al caserío Agua Fría respecta, se compone de 42 viviendas, para un número igual de familias, que hace un número aproximado de 294 habitantes, con un promedio de 7 habitantes por vivienda.

#### **1.2.3. Tipología de las viviendas**

De las 24 viviendas a beneficiar en caserío Pinalito, el 93.33% están construidas con paredes de adobe, el 3.33% de block y el 3.33% restante de bajareque; techo de lámina galvanizada 96.67% y palma 3.33%. Los pisos son: de cemento el 13.33% y tierra 86.67%. La mayoría de viviendas consta de dos ambientes que utilizan como dormitorio y cocina - comedor.

En el caserío Agua Fría, 83.33% están construidas con paredes de adobe y el 16.67% restante de block; techo de lámina galvanizada 95.24% y el 4.76% restante de losa de concreto. Los pisos son de cemento el 4.76% y tierra 95.24%.

#### **1.2.4. Topografía y clima**

Para el caserío Pinalito, el terreno en general es quebrado, con diferencias de altura de aproximadamente 75 m. entre la casa más baja y la captación.

El clima del área es templado y húmedo. La mayor precipitación pluvial se registra durante la estación húmeda de mayo a octubre. A partir de noviembre se registran lluvias menores, que localmente se conocen como temporales, ya que pasa todo el tiempo nublado y es cuando más frío se siente.

Según el Instituto Nacional de Sismología, Vulcanología, Meteorología e Hidrología (INSIVUMEH), en la estación más cercana a la comunidad (Estación Río Grande, Camotán), se han registrado los siguientes datos:

- A) La temperatura promedio anual durante el período 1990 a 2006 fue de 25.4°C.
- B) Para ese mismo periodo, la precipitación máxima sucede en el mes de junio, con 272.73 mm. de lluvia, y la mínima en el mes de febrero con 3.04 mm.

En el caserío Agua Fría, igualmente el terreno es bastante quebrado. El clima del área es templado

#### **1.3. Aspectos de infraestructura**

#### **1.3.1. Vías de acceso**

Actualmente, la vía más rápida para llegar a la comunidad de Pinalito desde la ciudad de Guatemala es la siguiente: se recorren 138 kms. en carretera asfaltada sobre la carretera CA-09 norte; luego 39 kms. de carretera asfaltada sobre la CA-10 hasta la aldea Vado Hondo, municipio de Chiquimula; luego 41 kms. de carretera asfaltada sobre la ruta departamental 21 hasta la aldea La Libertad, municipio de Camotán; y por último 17 kms. de terracería en buenas condiciones en la temporada seca. En temporada lluviosa, el acceso se vuelve difícil.

Desde la cabecera departamental a la comunidad hay un trayecto de 36 kms. que se recorren en un tiempo aproximado de 1.25 horas en vehículo de doble tracción.

Para accesar a la comunidad de Agua Fría, el Volcán, deberá recorrer 15 kilómetros de carretera, los que incluyen 5 de terracería en buenas condiciones en temporada seca.

#### **1.3.2. Servicios públicos**

El caserío de Pinalito cuenta con los siguientes servicios: una escuela de preprimaria y primaria en la cual laboran cuatro maestros. Durante toda la época de año, el 100% de las familias a beneficiar se abastecen de agua de una quebrada que queda cerca, pero ésta se encuentra contaminada. En toda la aldea no cuentan con el servicio de energía eléctrica.

Para la disposición de excretas, lo realizan al aire libre, ya que ninguna vivienda a beneficiar cuenta con servicio de letrina, la mayor parte de las familias entierran la basura en los terrenos aledaños a sus viviendas.

El caserío de Agua Fría cuentan todas las viviendas con servicio de agua potable; aproximadamente el 79.3% cuenta con servicio de letrina de pozo ciego; la basura es tirada en los terrenos de las viviendas; el 100% de las viviendas cuenta con energía eléctrica, y cuatro lámparas de alumbrado público.

#### **1.4. Aspectos socioeconómicos**

### **1.4.1. Actividad económica**

Las familias de la comunidad de Pinalito se dedican, en su mayoría, a la agricultura, cuyos principales cultivos son: maíz clase capulín y bejuco, frijol clase chapón, cordelín, uva blanco y chajón. Cultivos secundarios: café clase catuai, catimora, caturra y borbón, que es cultivado en pequeña cantidad. Frutales como la naranja, limón y banano.

Aunque los habitantes no pudieron precisar sus ingresos, se estima que giran alrededor de Q. 50,00 mensuales para los hombres y Q. 40,00 mensuales para las mujeres.

Los productos agrícolas como el maíz y frijol son utilizados en su mayor parte para consumo familiar. El cultivo de café es utilizado para la venta en mercado municipal a través de intermediarios. La crianza de animales domésticos es practicada para el consumo familiar, siendo gallinas y cerdos los de mayor aceptación.

La tierra que poseen y cultivan en la comunidad es propiedad de las personas que las ocupan. El promedio de tareas que posee la mayor parte de las familias es de 6 a 8 (1  $tarea = 19.6 \text{ m}^2$ ).

En lo que al caserío de Agua Fría respecta, de igual manera, la principal actividad económica es la agricultura, cuyos principales cultivos son: maíz y frijol criollo.

Se estima que los ingresos giran alrededor de Q. 100,00 mensuales por parte de los hombres, por parte de las mujeres, no se pudo estimar un ingreso. Una actividad que ayuda al sustento familiar es la migración temporal, donde miembros de la familia emigran a trabajar a fincas de Petén, La Unión, Esquipulas y Honduras.

### **1.4.2. Alfabetismo**

La educación pre-primaria y primaria son las únicas a las que tienen acceso los habitantes de la aldea Pinalito.

Del 100% de los niños en edad escolar, por lo menos un 35% no reciben educación, ya que la mano de obra que los niños proporcionan en ayuda a sus padres, para el sostenimiento de la familia, es más importante para ellos que la educación

### **1.4.3. Organización comunitaria**

En el caserío Pinalito, existen representantes del caserío en el Órgano de Coordinación de la aldea. Hay un COEDUCA y otro de mujeres.

En el caserío Agua Fría, existen representantes del caserío en el Órgano de Coordinación de la aldea.

### **1.4.4. Diagnóstico de necesidades comunales**

Como respuesta a la precaria situación de agua y saneamiento en la comunidad de Pinalito y de acuerdo con los resultados de la encuesta realizada, la comunidad prioriza las siguientes necesidades en su orden:

- A) Agua potable
- B) Puesto de salud
- C) Letrinas

En la comunidad de Agua Fría la priorización se dio de la siguiente manera:

- A) Apertura de tramo carretero
- B) Puesto de salud

# **2. SERVICIO TÉCNICO PROFESIONAL**

- **2.1. Diseño y planificación de introducción de agua potable al caserío Pinalito, aldea Morola, del municipio de Camotán, Chiquimula.**
	- **2.1.1. Levantamiento topográfico**
		- **2.1.1.1. Criterios**

El estudio de prefactibilidad se realizó con un teodolito digital T600 marca Sokkia.

Todas las viviendas fueron radiadas, a efecto de tener una mayor precisión en la cuantificación de tubería.

### **2.1.1.2. Planimetría**

Las distancias horizontales (Dh) se calcularon según la siguiente fórmula:

$$
Dh = 100 * (hs - hi) * Sen2(Z)
$$
 (1)

Donde:

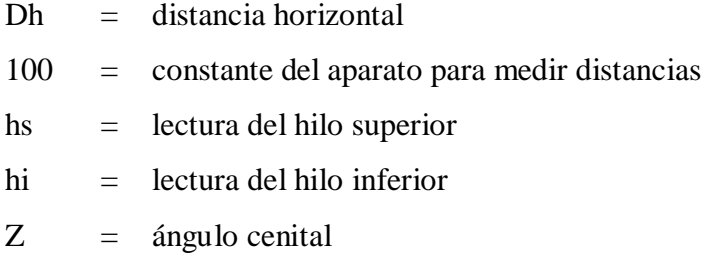

### **2.1.1.3. Altimetría**

La diferencia de nivel entre puntos de las líneas se calcularon mediante la siguiente expresión:

$$
V = \frac{1}{2} K * (hs - hi) * 2 Sen (\alpha)
$$
 (2)

Donde:

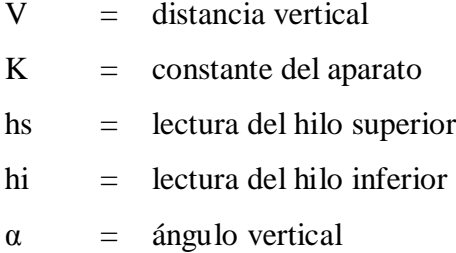

### **2.1.2. Criterios y bases de diseño**

Aparte de apegarse a las normas manejadas por UNEPAR, este estudio se diseñó tomando en cuenta los siguientes criterios:

Para el proyecto en cuestión, se consideran dos fuentes de abastecimiento, ya que, solamente con una no sería suficiente para abastecer con el caudal necesario las 24 viviendas que se tienen consideradas.

La ramificación de la línea de distribución se consideró de forma abierta, debido a que las distancias entre viviendas son bastante considerables, distribuyéndose de la siguiente manera:

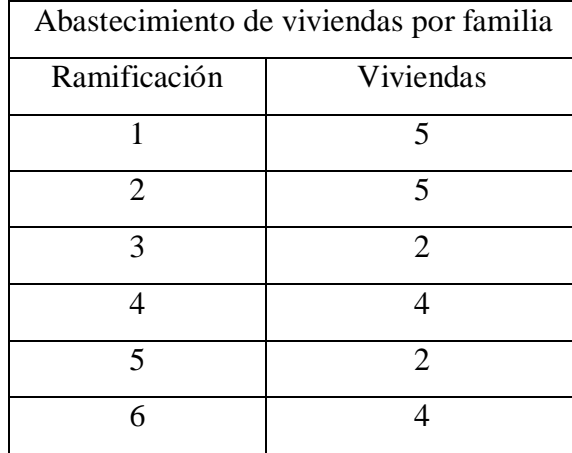

#### Tabla I. **Abastecimiento de viviendas por familia**

Fuente: elaboración propia.

#### **2.1.2.1. Dotación, tipo de servicio y aforos**

De acuerdo con las normas, se adopta una dotación (Dot) de 60 litros por habitante diarios (lt/hab/día).

Existen dos fuentes de agua, las cuales se captarán en su totalidad y se conducirá por gravedad a las viviendas de la comunidad, con agua suficiente para cubrir la demanda, la cual presenta las siguientes características:

- A) Caudal total  $(Q) = 0.473$  lt/s. Aforo: 28/abril/2006
- B) Altura de la fuente = 1129 MSNM. E-04
- C) Altura de la casa más baja = 1053.9 MSNM. E-75
- D) Distancia de la fuente a la casa más retirada = 2.24 kms.
- E) Total de distancia horizontal del proyecto  $= 4.67$  kms.

El tipo de servicio que mayor impacto tiene en la salud y economía familiar en el área rural, es el predial (un chorro por vivienda), y que, de conformidad con la producción de la fuente y los cálculos que se harán en el inciso 2.1.2.4, este tipo de servicio es factible implementar en el caserío Pinalito.

#### **2.1.2.2. Tasa de crecimiento poblacional, población actual**

Según los datos de población del Instituto Nacional de Estadística, (INE), se reporta para el departamento de Chiquimula, una tasa intercensal del 3.44 por ciento de crecimiento, lo que se ha tomado en cuenta para estimar la población futura.

Según lo descrito anteriormente, la población actual a beneficiar es de 222 habitantes, 24 viviendas.

### **2.1.2.3. Período de diseño, población futura**

En apego a las normas de la materia, todas las partes del proyecto fueron diseñadas para un período de 20 años.

La población futura del área, que cubrirá el sistema de agua, se calcula según la fórmula de crecimiento geométrico siguiente:

$$
Pf = Po * (1 + \frac{\delta}{100})^n \tag{3}
$$

Donde:

Pf = población futura

Po = población actual

 $\Delta$  = tasa de crecimiento

N = período de diseño (años)

Sustituyendo datos en la fórmula anterior, se tiene:

$$
Pf = 222 * (1 + \frac{3.44}{100})^{20} = 436.64 \approx 437 \text{ habitats}
$$

### **2.1.2.4. Factores de consumo y caudales**

### **2.1.2.4.1. Caudal medio (Qm)**

Dado que el caudal requerido es permanente durante un día, se calcula de la siguiente expresión:

$$
Qm = \frac{Pf * Dot}{86,400} \tag{4}
$$

Donde:

Qm = caudal medio Pf = Población futura Dot = dotación (60 lt/hab/día)

Sustituyendo datos en la fórmula anterior, se tiene:

$$
Qm = \frac{437 * 60}{86,400} = 0.303 \, \text{lt/s}
$$

### **2.1.2.4.2 Factor y caudal de día máximo (CDM)**

También llamado caudal de conducción, El caudal de día máximo es el mayor consumo en un día al año reportado en un sistema de distribución de agua, pero dado

que el presente trabajo se realiza en un proyecto nuevo, se tomará como referencia las Normas de UNEPAR – INFOM, para su estimación e indican que:

$$
CDM = Qm * Fdm \qquad (5)
$$

Donde:

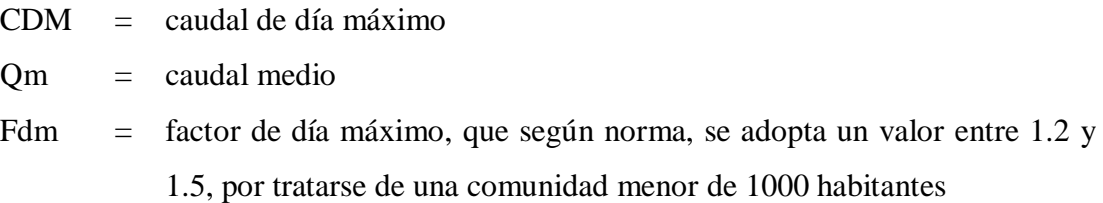

Sustituyendo datos:

CDM =  $0.303 * 1.2 = 0.364$  lt/s

El caudal de aforo (0.473 lt/s), es mayor que el caudal de día máximo (0.364 lt/s), por lo que se considera suficiente para la demanda proyectada a 20 años con una dotación de 60 lt/hab/día y una conexión predial.

### **2.1.2.4.3 Factor y caudal de hora máximo (CHM)**

El caudal de hora máximo es el consumo de mayor valor durante el registro del día donde se da el caudal diario máximo (CDM), pero dado que el presente trabajo se realiza en un proyecto nuevo, se tomarán como referencia las Normas de UNEPAR – INFOM para su estimación y que indican que:

$$
CHM = Qm * Fhm \qquad (6)
$$

Donde:

 $CHM =$  caudal de hora máximo

 $Om = caudal medio$ 

Fhm = factor de hora máximo, que según norma se adoptará 2.5, sin tomar en cuenta reserva para incendios y otros

Sustituyendo datos:

 $CHM = 0.303 * 2.5 = 0.758$  lt/s

### **2.1.2.5. Velocidades y presiones**

De conformidad con las Normas de UNEPAR, se adoptarán las velocidades de diseño:

A) para conducciones, mínima = 0.40 m/s y máxima = 3.00 m/s;

B) para distribución, máxima = 2.00 m/s.

Las presiones en la conducción no deben exceder a la presión de trabajo de las tuberías; en la distribución, la presión de servicio debe estar en el rango de 10 a 60 metros columna de agua (m.c.a.), y la presión hidrostática máxima será de 80 m.c.a.

#### **2.1.2.6. Fórmulas, coeficientes y diámetros de tuberías**

Para la determinación de las pérdidas de carga en las tuberías, se utiliza la fórmula de Hazen – Williams, la cual viene dada por:

$$
Hf = \frac{1743.811 * L * Q^{1.85}}{C^{1.85} * Q^{4.87}}
$$

#### Donde:

 $Hf = p\acute{e}r\acute{e}r$ 

- $L =$  longitud de diseño (mts)
- $Q = \text{caudal} \cdot \text{d} \cdot \text{d} \cdot \text{m} \cdot \text{d} \cdot \text{m} \cdot \text{d} \cdot \text{m} \cdot \text{d} \cdot \text{m} \cdot \text{d} \cdot \text{m} \cdot \text{d} \cdot \text{m} \cdot \text{m} \cdot \text{d} \cdot \text{m} \cdot \text{m} \cdot \text{m} \cdot \text{m} \cdot \text{m} \cdot \text{m} \cdot \text{m} \cdot \text{m} \cdot \text{m} \cdot \text{m} \cdot \text{m} \cdot \text{m} \cdot \text{m} \cdot \text{m} \cdot \text{m} \$
- C = coeficiente de fricción interno (pvc =  $150$  y hg =  $100$ )
- $\varnothing$  = diámetro interno de la tubería (pulgadas)

Habiendo conocido la altura máxima disponible por perder, se asume como Hf, con lo cual es posible encontrar un diámetro teórico necesario para la conducción del agua. Al despejarlo de la fórmula (7), queda la siguiente expresión:

$$
\emptyset = \left(\frac{1743.811 * L * Q^{1.85}}{C^{1.85} * Hf}\right)^{0.205}
$$

Con diámetro teórico, se selecciona el diámetro comercial respectivo y se calcula el Hf final.

### **2.1.2.7. Calidad de agua y tratamiento**

Según los resultados de los exámenes de calidad de agua, desde el punto de vista bacteriológico, el agua no es apta para consumo humano. Por ese motivo, se hace necesario implementar una desinfección a base de hipoclorito de calcio, para aprovechar los efectos residuales del cloro. Con esto, se logrará una mayor seguridad, disminuyendo los riesgos de contaminación, debido a una inadecuada manipulación del agua.

Desde el punto de vista físico-químico, el agua sí es apta para el consumo humano.

A continuación se presenta en la tabla II el resumen de las bases de diseño

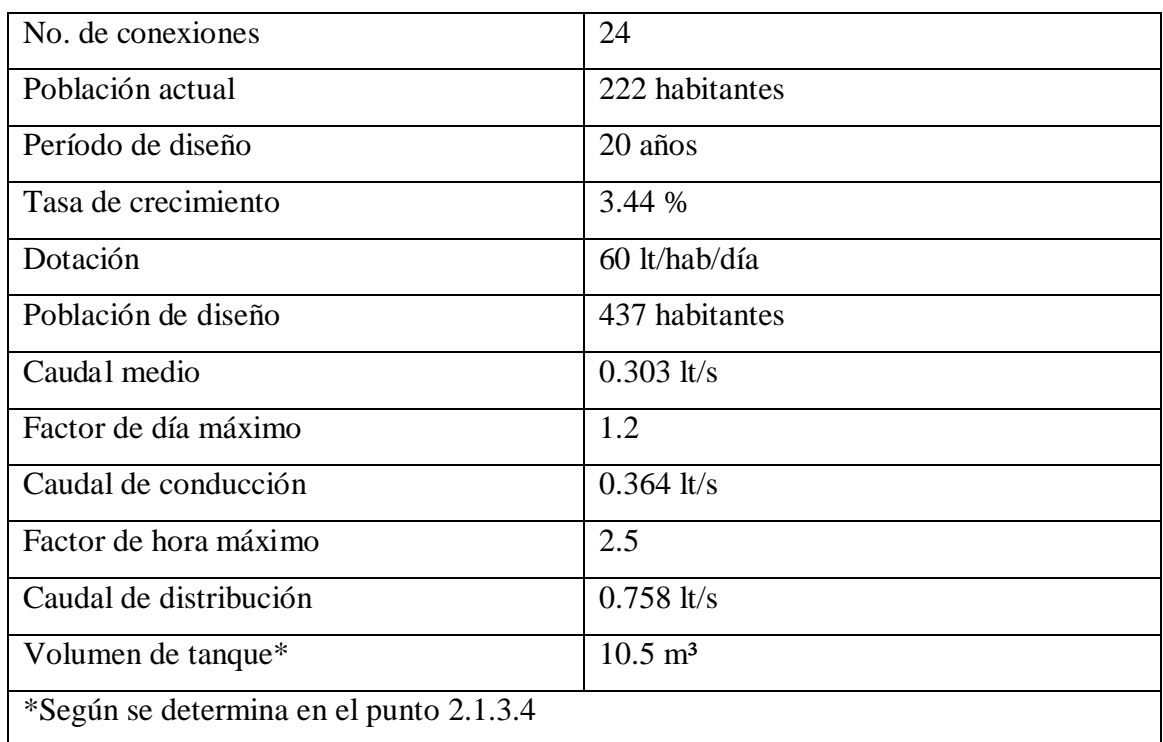

### Tabla II. **Bases de diseño**

Fuente: UNEPAR. Guía para diseño.

### **2.1.3. Diseño hidráulico**

#### **2.1.3.1. Planteamiento general del sistema**

El planteamiento general del sistema es hacer una captación en el nacimiento de agua denominado Los Encuentros y conducirla por gravedad hacia la comunidad de Pinalito, Morola. Para esto se propone realizar la conducción a través de 1.42 kilómetros de tubería para llegar a almacenarla a un tanque de distribución de 10.5 m<sup>3</sup>, luego a partir de aquí, para que el servicio sea óptimo, se plantea realizar la distribución en ramificaciones abiertas, debido a que la distancia entre viviendas es grande y no se puede hacer en circuitos cerrados, distribuyéndose como lo indica la tabla No. I. El tanque de distribución se colocará en la estación E-35 (cota 953.45), de donde se distribuirá a este grupo de casas.

### **2.1.3.2. Herramienta de cálculo**

Para facilitar el cálculo y obtener un diseño hidráulico económico de las conducciones, se utilizó un programa en BASIC, el cual describe el método de Hazem - Williams.

En este mismo sentido, para el cálculo de la distribución se utilizó el mismo programa, debido que se trata de redes abiertas.

#### **2.1.3.3. Captación y conducción**

### **2.1.3.3.1. Captación**

Se proyecta la construcción de una captación típica, esto es en la estación E-0, para luego conducirla hacia la caja reunidora de caudales en la estación E-4.

Luego en la estación E-4, se prevé la construcción de otra captación típica para la recolección de agua de brote definido, además de una caja reunidora de caudales, la cual recibirá el agua de ambas fuentes, para que de aquí salga la línea de conducción hacia el tanque de distribución (E-35).

### **2.1.3.3.2. Conducción**

Debido a la topografía propia de este lugar, se utilizará el criterio para el cálculo de la distancia, el que se incrementa un 3% a la distancia obtenida por datos topográficos, por tratarse de una distancia horizontal despreciando las curvaturas mínimas del terreno, por lo que a continuación se muestra el cálculo para la corrida de conducción, de la estación E-4 (con caminamiento 0+114.765) a la estación E-35 (con caminamiento 1+421.152).

#### **2.1.3.3.2.1. Longitud del tramo**

Utilizando la fórmula:

$$
T = \frac{(Ef - Eo) * S}{6} \tag{8}
$$

Donde:

- T = Número de tubos en este diseño
- $Ef =$  Estación final del tramo a diseñar
- Eo = Estación inicial del tramo a diseñar
- S = constante de incremento por curvaturas de terreno

Sustituyendo:

$$
T = \frac{(1421.15 - 114.77) * 1.03}{6} \approx 224
$$
 tubos

Luego el valor T se aproxima para convertirlo en número entero, por lo que T se toma como 224 y posteriormente se multiplica por 6 para un total de 1344 mts.

Calculando la longitud:  $L = 6 \text{ X T}$ 

Es necesario cumplir con este procedimiento, para que lo diseñado sea aproximadamente igual a la realidad.

Tabla III. **Elementos a considerar en conducción**

|    | Tramo | Long    | Ο.  |      |       | Vel | Hf  | Cota piezométrica |       | Cota de terreno |       | Presión Disponible |       | Presión Estática |       |
|----|-------|---------|-----|------|-------|-----|-----|-------------------|-------|-----------------|-------|--------------------|-------|------------------|-------|
| Eo | Ef    | Mts     | 1/s | Diam | Clase | m/s | Mts | Inicial           | Final | Inicial         | Final | Inicial            | Final | Inicial          | Final |
| 4  | 35    | 1306.38 |     |      |       |     |     |                   |       |                 |       |                    |       |                  |       |

Fuente: elaboración propia.

A continuación, se colocan los datos que servirán para continuar, tomando los datos de las bases de diseño y de los datos topográficos, por lo que en la siguiente tabla aparecerán los nuevos datos:

Datos topográficos por utilizar

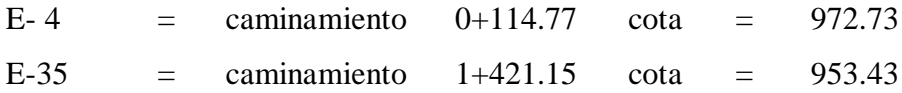

Datos de las bases de diseño a utilizar

Caudal de conducción 0.364 lts/seg.

### Tabla IV. **Colocación de elementos**

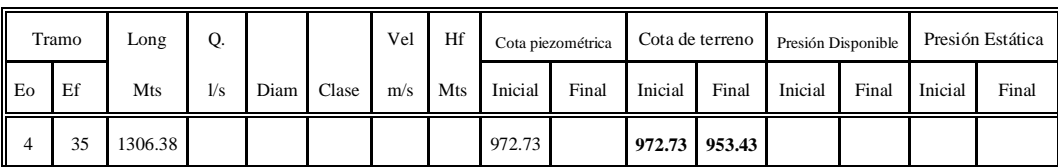

Fuente: elaboración propia.

### **2.1.3.3.2.2. Presión estática**

Con esta información se procede a determinar la presión estática (diferencia de cota entre el nivel cero de terreno del agua y la altura de terreno en la cual terminará el diseño), la cual se demuestra en el siguiente procedimiento.

Utilizando la fórmula

 $\text{Pest} = \text{Co} - \text{Cf}$  (9)

Donde:

Pest. = presión estática

Co = cota inicial

 $Cf = \cot \theta$  final

Sustituyendo

$$
Pest = 972.73 - 953.43
$$

 $Pest = 19.30$  m.

### Tabla V. **Presión estática**

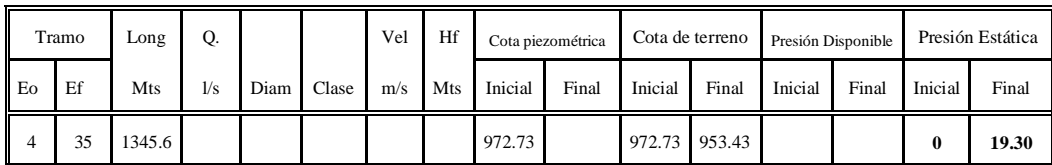

Fuente: elaboración propia.

Para este caso, se cuenta con una presión estática inicial de 0.00, debido a que el agua en el punto de la captación está a presión atmosférica, por lo que son iguales, y por lo tanto su diferencia es 0.00, y con una presión estática final de 19.30, debido a la diferencia entre cotas de terreno.

### **2.1.3.3.2.3. Diámetro de tubería**

Calculando el diámetro de la tubería por medio de la ecuación No. 7

$$
\varnothing=\left(\frac{1743.811*1345.58*0.364^{1.85}}{150^{1.85}*19.30}\right)^{0.205}
$$

 $\varnothing$  = 1.124 pulgadas

El diámetro interno comercial que se usará es de 1.195 pulgadas, que corresponde al diámetro interno de un tubo de PVC de 1". Por lo tanto, de la tabla proporcionada por el fabricante TUBOVINIL S.A., se tiene:

|                                                                                   |                                                                                              |       |       |      | Presión de trabajo a 23 °C : 160 psi = 11.2 Kg/cm <sup>2</sup> |       |       |       |      |  |  |
|-----------------------------------------------------------------------------------|----------------------------------------------------------------------------------------------|-------|-------|------|----------------------------------------------------------------|-------|-------|-------|------|--|--|
|                                                                                   | 500 psi = 35.15 Kg/cm <sup>2</sup> (falla en 60 a 90 segundos)<br>Presión mínima de ruptura: |       |       |      |                                                                |       |       |       |      |  |  |
| 20 pies = $6.09$ m.<br>Longitud de cada tubo:                                     |                                                                                              |       |       |      |                                                                |       |       |       |      |  |  |
|                                                                                   | Diámetro<br>Diámetro<br>Espesor de<br>Peso<br>Diámetro                                       |       |       |      |                                                                |       |       |       |      |  |  |
|                                                                                   | pared (min)<br>nominal<br>exterior<br>interior<br>aproximado                                 |       |       |      |                                                                |       |       |       |      |  |  |
| Mm                                                                                | Pulg.<br>Pulg.<br>Mm<br>Pulg.<br>mm                                                          |       |       |      |                                                                | Mm    | Pulg. | Kg.   | lbs. |  |  |
| 25                                                                                | 1                                                                                            | 33,40 | 1,315 | 1,52 | 0,060                                                          | 30,35 | 1,195 | 1,35  | 2,97 |  |  |
| 31                                                                                | $1\frac{1}{4}$                                                                               | 42,16 | 1,660 | 1,63 | 0,064                                                          | 38,91 | 1,532 | 1,83  | 4,03 |  |  |
| 38                                                                                | $1\frac{1}{2}$                                                                               | 48,26 | 1,900 | 1,85 | 0,073                                                          | 44,55 | 1,754 | 2,39  | 5,27 |  |  |
| 50                                                                                | $\overline{2}$<br>60,33<br>2,375                                                             |       |       |      | 0,091                                                          | 55,70 | 2,193 | 3,72  | 8,21 |  |  |
| 2,875<br>62<br>73,03<br>2,79<br>2,655<br>5,45<br>$2\frac{1}{2}$<br>0,110<br>67,45 |                                                                                              |       |       |      |                                                                |       | 12,01 |       |      |  |  |
| $\overline{3}$<br>75<br>3,43<br>8,14<br>88,90<br>0,135<br>82,04<br>3,230<br>3,500 |                                                                                              |       |       |      |                                                                |       |       | 17,94 |      |  |  |

Tabla VI. **Tubería de pvc 1120 ASTM D 2241 SDR 26**

Fuente: AGUILAR RUIZ, Pedro. Apuntes sobre el curso de Ingeniería Sanitaria 1, 2007. p. 61.

Tomada la decisión sobre el diámetro, se procede a colocar dichos datos sobre la tabla de resumen, como lo demuestra la número VII.

Tabla VII. **Diámetro escogido**

|    | Tramo | Long               | Q.  | Diam |       | Vel | Hf  |         | Cota piezométrica |               | Cota de terreno |         | Presión Disponible |         | Presión Estática |  |
|----|-------|--------------------|-----|------|-------|-----|-----|---------|-------------------|---------------|-----------------|---------|--------------------|---------|------------------|--|
| Eo | Ef    | Mts                | 1/s | (50) | Clase | m/s | Mts | Inicial | Final             | Inicial       | Final           | Inicial | Final              | Inicial | Final            |  |
| 4  | 35    | 1345.6 0.364 1.124 |     |      | 160   |     |     | 972.73  |                   | 972.73 953.43 |                 |         |                    |         | 19.30            |  |

### **2.1.3.3.2.4. Pérdidas por fricción**

Una vez definido el diámetro interno de la tubería, se procede a calcular el valor real de la pérdida en este tramo; por medio de la ecuación No. 7, así:

$$
Hf = \frac{1743.811 * L * Q^{1.85}}{C^{1.85} * Q^{4.87}}
$$

Donde:

 $L =$  longitud de diseño (metros)  $Q = \text{caudal} \text{ de } \text{diseño } (\text{lt/s})$ 

- $C =$  constante (Pvc. = 150)
- $\emptyset$  = diámetro interno (pulgadas)

Sustituyendo:

$$
Hf = \frac{1743.811 \times 1345.58 \times 0.364^{1.85}}{150^{1.85} \times 1.195^{4.87}} = 14.32
$$

Tabla VIII. **Pérdidas**

|                  | Tramo | Long   | Q.    |       |       | Vel | Hf  | Cota piezométrica |       | Cota de terreno |        | Presión Disponible |       | Presión Estática |       |
|------------------|-------|--------|-------|-------|-------|-----|-----|-------------------|-------|-----------------|--------|--------------------|-------|------------------|-------|
| E <sub>O</sub>   | Ef    | Mts    | 1/s   | Diam  | Clase | m/s | Mts | Inicial           | Final | Inicial         | Final  | Inicial            | Final | Inicial          | Final |
| $\mathsf I$<br>4 | 35    | 1345.6 | 0.364 | 1.124 | 160   |     |     | 14.32 972.73      |       | 972.73          | 953.43 |                    |       |                  | 19.30 |

### **2.1.3.3.2.5. Cota piezométrica**

En la tabla anterior se puede observar el siguiente dato encontrado como el Hf, por lo que a continuación se calculará la cota piezométrica final del tramo, que viene a ser igual a decir cota piezométrica inicial, menos las pérdidas del tramo, por lo tanto, se calcula de la siguiente manera:

$$
C.Pf = C.Po - Hf \qquad (10)
$$

Donde:

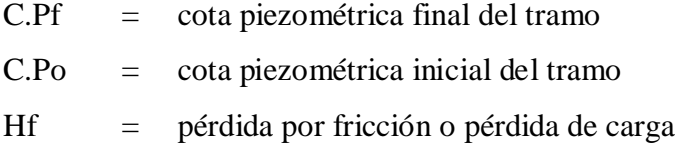

Sustituyendo:

$$
C.Pf = 972.73 - 14.22 = 958.41
$$
 mts

Tabla IX. **Piezométrica**

|    | Tramo | $\text{Long}$ | Q.    |       |       | Vel | Hf    | Cota piezométrica |        | Cota de terreno |        | Presión Disponible |       | Presión Estática |       |
|----|-------|---------------|-------|-------|-------|-----|-------|-------------------|--------|-----------------|--------|--------------------|-------|------------------|-------|
| Eo | Ef    | Mts           | 1/s   | Diam  | Clase | m/s | Mts   | Inicial           | Final  | Inicial         | Final  | Inicial            | Final | Inicial          | Final |
| 4  | 35    | 1345.6        | 0.364 | 1.124 | 160   |     | 14.32 | 972.73            | 958.41 | 972.73          | 953.43 |                    |       |                  | 19.30 |

## **2.1.3.3.2.6. Presión disponible**

La presión disponible al inicio de este tramo es cero, como se describió anteriormente, pero la presión disponible al final del tramo se calcula de la siguiente forma: cota piezométrica final menos la cota de terreno final del tramo, lo cual se hace numéricamente a continuación.

$$
PDF = C.Pf - C.Tf \qquad (11)
$$

Donde:

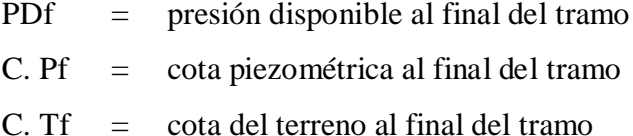

Sustituyendo

 $PDf = 958.41 - 953.43$ 

 $PDF = 4.98$  mts

Tabla X. **Presión**

|    | Tramo | Long       | 0.    |       |       | Vel | Hf    | Cota piezométrica |        | Cota de terreno |        | Presión Disponible |       | Presión Estática |       |
|----|-------|------------|-------|-------|-------|-----|-------|-------------------|--------|-----------------|--------|--------------------|-------|------------------|-------|
| Eo | Ef    | Mts        | 1/s   | Diam  | Clase | m/s | Mts   | Inicial           | Final  | Inicial         | Final  | Inicial            | Final | Inicial          | Final |
| 4  | 35    | $.345.6$ I | 0.364 | 1.124 | 160   |     | 14.32 | 972.73            | 958.41 | 972.73          | 953.43 |                    | 4.98  |                  | 19.30 |

### **2.1.3.3.2.7. Cálculo de velocidad**

Para la última casilla libre del formato de diseño hidráulico correspondiente a la velocidad, ésta se encuentra multiplicando el caudal de conducción por una constante, y después dividirlo por el diámetro interno de la tubería elevado al cuadrado.

$$
v = \frac{1.974 \times Q}{\phi^2} = \frac{1.974 \times 0.364}{1.195^2} = 0.50 \, m/s \tag{12}
$$

Donde:

v = velocidad del agua (m/seg)

 $Q = \text{caudal (lt/seg)}$ 

 $\emptyset$  = diámetro interno de la tubería (pulgadas)

Tabla XI. **Velocidad**

|    | Tramo | Long         | Ο.  |       |       | Vel  | Hf  |         | Cota piezométrica                 |         | Cota de terreno |          | Presión Disponible |         | Presión Estática |  |
|----|-------|--------------|-----|-------|-------|------|-----|---------|-----------------------------------|---------|-----------------|----------|--------------------|---------|------------------|--|
| Eo | Ef    | <b>Mts</b>   | 1/s | Diam  | Clase | m/s  | Mts | Inicial | Final                             | Inicial | Final           | Inicial  | Final              | Inicial | Final            |  |
| -4 | 35    | 1345.6 0.364 |     | 1.124 | 160   | 0.50 |     |         | 14.32 972.73 958.41 972.73 953.43 |         |                 | $\Omega$ | 4.98               |         | 19.30            |  |

### **2.1.3.4. Almacenamiento**

# **2.1.3.4.1. Cálculo de volumen de almacenamiento diario**

Se utiliza la siguiente fórmula:

$$
Vol = f * Qm \qquad (13)
$$

Donde:

Vol.  $=$  volumen  $(m<sup>3</sup>)$  $f =$  factor de almacenamiento  $Qm =$  caudal medio (m<sup>3</sup>/día)

Según las normas, en sistemas por gravedad y poblaciones con menos de 1000 habitantes el volumen de almacenamiento de un tanque debe comprenderse entre el 20 y 30 por ciento del caudal medio diario, sin considerar reservas para eventualidades. Considerando un 10 por ciento como reserva para cualquier eventualidad, se tiene que f  $= 0.40.$ 

Sustituyendo

$$
Qm \text{ diario} = 0.303 \frac{lt}{s} * 86,400 \frac{s}{dia} * 0.001 \frac{m^3}{lt} = 26.18 \frac{m^3}{dia}
$$
  
Vol = 0.40 x 23.18 m<sup>3</sup>/dia = 10.47 m<sup>3</sup>

El volumen adoptado en forma conservadora será de 10.5 metros cúbicos. El tanque estará ubicado en la estación E-35, la cual tiene una cota de 953.43 metros, y un caminamiento de 1+421.15.

## **2.1.3.4.2 Diseño estructural**

| Datos                                           |         |                            |
|-------------------------------------------------|---------|----------------------------|
| Peso del agua (Pagua)                           |         | $= 1.0$ ton/m <sup>3</sup> |
| Peso del suelo (Ps)                             | $=$ $-$ | 1.6 ton/ $m3$              |
| Peso de la piedra (Ppiedar)                     |         | $= 2.0$ ton/m <sup>3</sup> |
| Peso del concreto                               |         | $= 2.4$ ton/m <sup>3</sup> |
| Valor soporte del suelo (Vs)                    |         | $= 8.0 \text{ ton/m}^2$    |
| Ángulo de fricción interna (Fi)                 | $=$ $-$ | $30^\circ$                 |
| Esfuerzo último del concreto (f <sup>o</sup> c) |         | $= 280 \text{ kg/cm}^2$    |
| Esfuerzo último del acero $(f'y)$               |         | $= 2810 \text{ kg/cm}^2$   |
|                                                 |         |                            |

Figura 1. **Tanque de distribución de 10.5 m³**

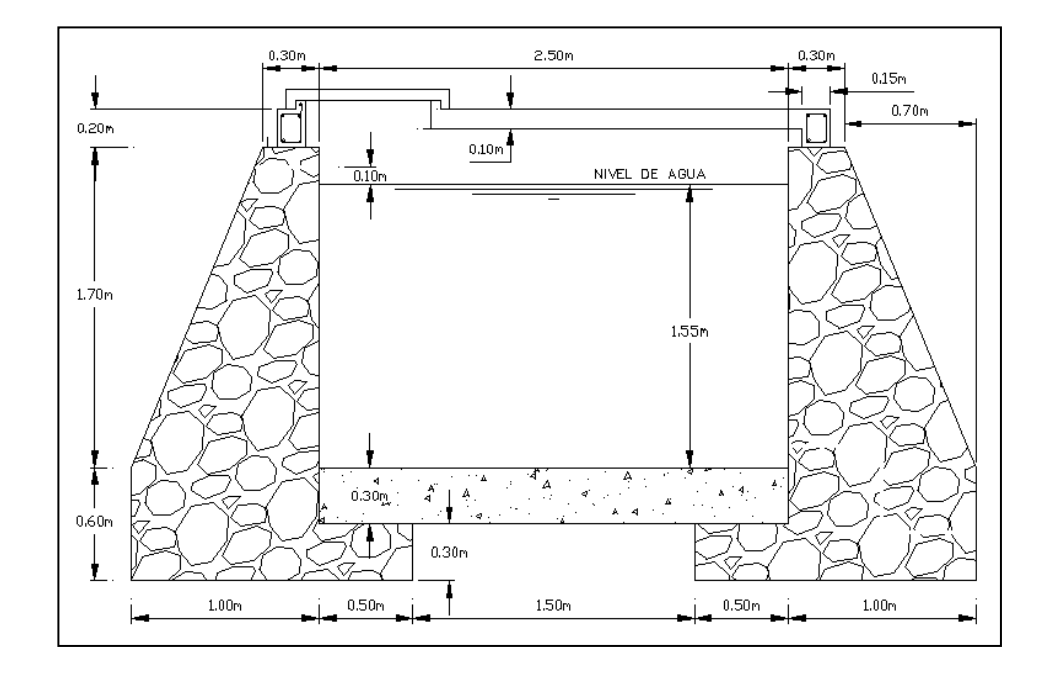

Fuente: elaboración propia.

Losa Superior

Datos:

- $a =$  Lado corto de la losa  $= 2.65$  m.
- $b =$  Lado largo de la losa  $= 2.85$  m.

Relación a/b = 2.65/2.85 = 0.93, como a/b> 0.50 la losa debe diseñarse en: dos sentidos.

$$
Espesor(t) = \frac{(a+b)}{90} = \frac{(2.65 + 2.85)}{90} = 0.06 \, m
$$

Según norma, las losas en dos sentidos deben estar en el rango 0.09 < t < 0.15

Por comodidad en el campo, se toma un espesor  $t = 0.10$  m.

Integración de cargas

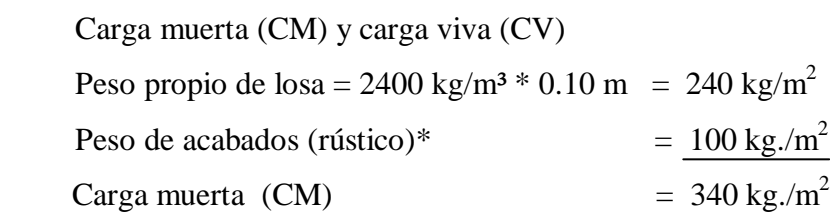

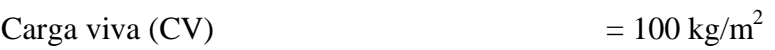

\*Recomendadas en tablas prácticas.

Carga última (Cu)

$$
Cu = 1.7 CV + 1.4 CM \t(14)
$$

Donde:

1.7 y 1.4 son factores de seguridad, según el ACI 83-87.

Sustituyendo

Cu = 1.7 (100) + 1.4 (340) = 646 kg./m2 Cmu = 1.4 \* 340 = 476 kg./m2

$$
Cvu = 1.7 * 100 = 170 kg/m2
$$

Como es una losa discontinua, en los cuatro lados se diseña como losa tipo 1 del código ACI, y los momentos positivos y negativos vienen dados así:

$$
M(+) = (f * Cmu * Lcorto2) + (f * Cvu * Lcorto2) = f * Lcorto2 * (Cmu + Cvc)
$$
 (15)

Donde:

f = 0.036 (según recomendaciones de ACI).

$$
M(-) = M(+) / 3 \tag{16}
$$

Sustituyendo valores, en las expresiones anteriores:

$$
M(+)A = (0.036*476*2.65^2) + (0.036*170*2.65^2) = 163.32 \text{ kg-m}
$$
  
\n
$$
M(+)B = (0.036*476*2.85^2) + (0.036*170*2.85^2) = 188.90 \text{ kg-m}
$$
  
\n
$$
M(-)A = M(+)A/3 = 163.32 / 3 = 54.44 \text{ kg-m}
$$
  
\n
$$
M(-)B = M(+)B/3 = 188.90 / 3 = 62.97 \text{ kg-m}
$$

El acero mínimo se calculará con la siguiente expresión:

$$
A\text{smín} = f^*(14.1/f^{\prime}\text{y}) \cdot b \cdot d \tag{17}
$$

Donde:

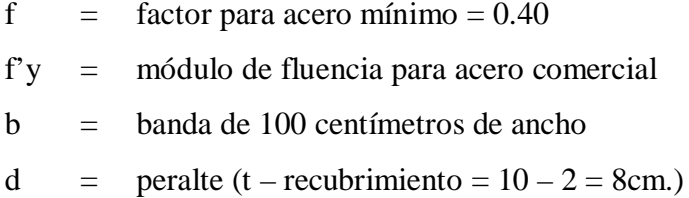

Sustituyendo

$$
A\text{smín} = 0.40^* \ (14.1/2810)^* \ 100^* \ 8 = 1.61 \ \text{cm}^2
$$

Espaciamiento máximo entre varillas:

$$
Smax = 3 * t = 3 * 0.10 = 0.30
$$
 mts

Acero requerido, de acuerdo con los momentos encontrados.

Fórmula para hallar la cantidad de acero (As) en centímetros cuadrados.

$$
As = (b * d) * [(b * d)^{2} - (\frac{Mu * b}{0.003825 * f'c})]^{0.5} * (\frac{0.85 * f'c}{f'y})
$$

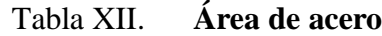

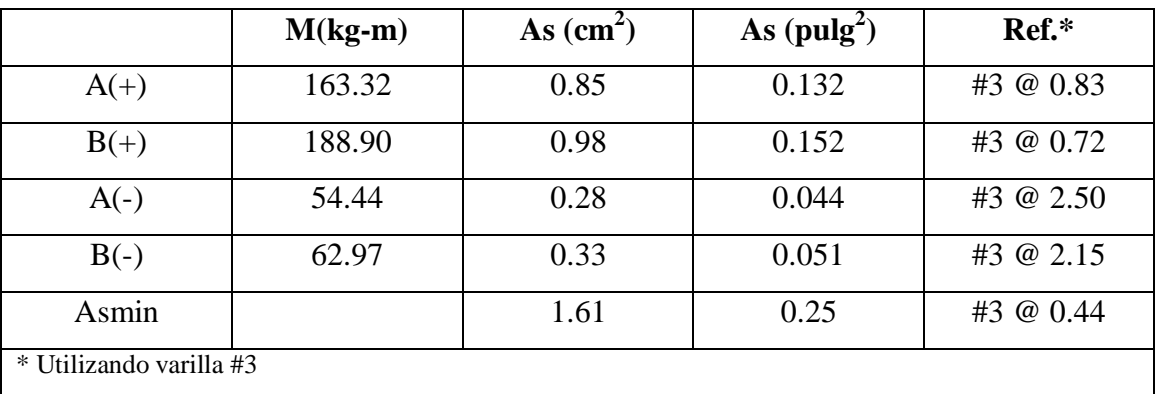

Fuente: elaboración propia.

Acero por temperatura:

Es el 2 por ciento del ancho de banda por el espesor de la losa, así:

As  $= 0.02 * 100 * 10 = 2.00$  centímetros cuadrados.

Como puede notarse, ninguno de los cuatro momentos chequea con el área de acero mínima y al espaciamiento máximo respectivamente. Ningún armado cumple con el espaciamiento máximo calculado, usando varillas de 3/8", por lo anterior, se determina que el armado necesario en la losa superior será de:

Varillas de hierro de 3/8" a cada 0.30 metros en ambos sentidos.

Diseño de los muros del tanque

Para el diseño del tanque, por ser de tipo superficial, normalmente el caso crítico se da cuando el mismo está lleno de agua hasta el punto de rebalse, pero para mayor seguridad, se asumirá hasta estar lleno a la altura de la parte inferior de la losa, ya que por algún descuido el rebalse puede ser obstruido.

El empuje del agua (Fagua) viene dado por:

$$
F_{agua} = \frac{P_{agua} * area del triángulo de presiones}{2}
$$
 (19)

Sustituyendo:

$$
F_{agua} = \frac{1 * (0.5 * 1.325 * 1.70)}{2} = 0.56 \text{ ton}
$$

El momento de empuje que causa el agua (Magua) viene dado por:

$$
M_{agua} = \frac{F_{agua} * Hm}{3} \tag{20}
$$

Sustituyendo:

$$
M_{agua} = \frac{0.56 * 1.70}{3} = 0.31 \text{ ton} - m
$$
# Figura 2. **Empuje en muros del tanque de distribución**

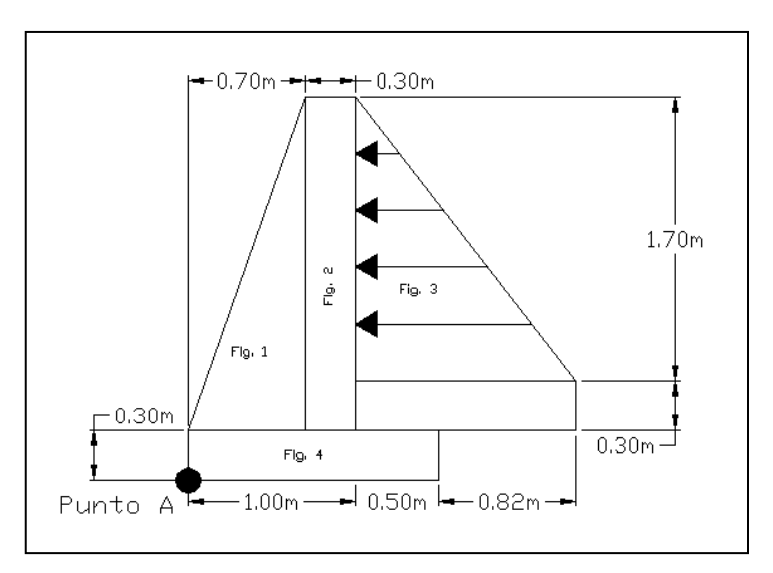

Fuente: elaboración propia

# Tabla XIII. **Cálculo del momento que se produce en el punto A**

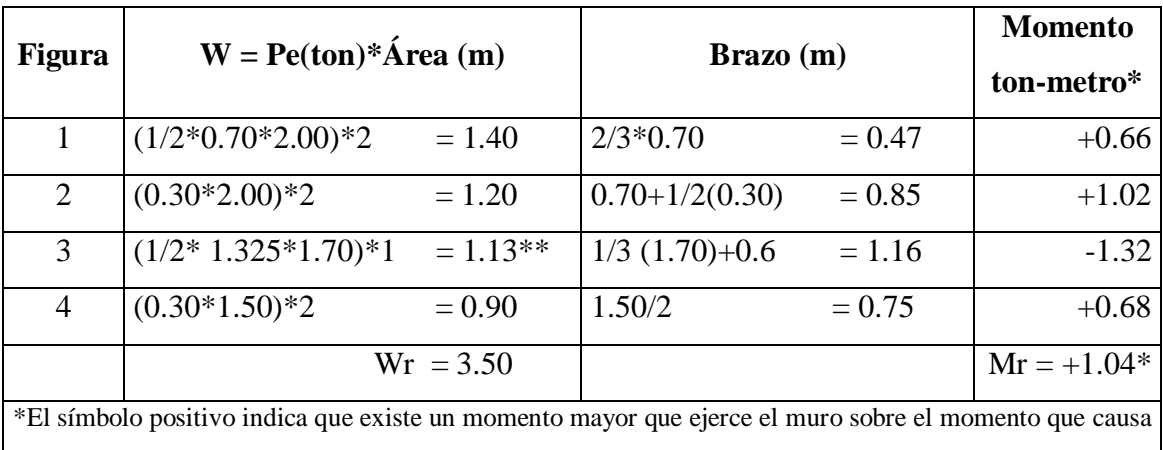

la fuerza del agua.

\*\*El peso del agua que se transmitirá al suelo bajo la base del muro será el doble de este (2.3ton).

Fuente: elaboración propia.

Área tributaria de la losa sobre el muro (At)

$$
At = \frac{(b+0.5)*a}{4} \tag{21}
$$

Sustituyendo:

$$
At = \frac{(2.85 + 0.5) * 2.65}{4} = 2.22 m^2
$$

Peso sobre el muro (Ws/m)

$$
Ws/m = losa + viga \qquad (22)
$$

Sustituyendo:

$$
W_{s/m} = \left(6.46 \frac{kg}{m^2} * 2.22 m^2\right) + \left(2400 \frac{kg}{m^3} * 0.20 m * 0.15 m * 2.85 m\right) * 1.4 = 1.72 \text{ton}
$$

Peso total del muro (Wtm)

$$
Wtm = Wr + Ws/m \qquad (23)
$$

Sustituyendo:

$$
Wtm = 3.50 + 1.72 = 5.22
$$
ton

Momento que ejerce la carga concentrada, respecto del punto A

$$
Mc = Ws/m * Brazo \qquad (24)
$$

Sustituyendo :

$$
Mc = 1.72 \tan^*(0.70 + 0.30/2)m = 1.46 \tan - m
$$

Chequeos

Estabilidad contra el volteo (Fsv)

Como puede verse en la tabla de cálculo de momentos, que produce el peso propio del muro es mayor y contrario al producido por el agua, concluyéndose que los muros soportan la fuerza del agua hasta una altura de 1.70 metros. Sin embargo, la carga concentrada (peso de losa más el peso de la viga) ejerce un momento extra que ayuda aún más, a que los muros no cedan al empuje del agua, lo cual se describe a continuación con el siguiente chequeo:

$$
Fsv = (Mr + Mc)/ Magua \t(25)
$$

Sustituyendo:

$$
Fsv = (1.04 + 1.46) / 0.66 = 3.79
$$

Como 3.79 > 1.13, la estructura resiste claramente el volteo.

Estabilidad contra el deslizamiento (Fsd)

$$
Fsd = (0.9 \text{ tg (fi)} * \text{Wr}) / \text{Fagua} \tag{26}
$$

Sustituyendo:

$$
Fsd = (0.9 \text{ Tg } 30*3.50)/1.32 = 1.37
$$

Como 1.37 > 1.13, la estructura no se desliza.

Presión en el suelo bajo la base del muro.

La distancia a, a partir del punto donde actúan las cargas verticales viene dado por:

$$
a = (Mr + Mc - Magua) / Wt (include el peso del agua)
$$
 (27)

Sustituyendo:

$$
a = (1.04 + 1.46 - 0.66) / 5.22 = 0.35 \text{ m}
$$

Longitud en la base del muro A donde actúa la presión positiva (+)

 $A = 3^* a > Bm$  $A = 3*0.35 = 1.05$  metros > base del muro = 1.50 metros

Como la distancia total de la presión positiva A es mayor que la base del muro, entonces, debajo del muro no existen presiones negativas.

La excentricidad e, es

$$
e = Bm/2 - a \qquad (28)
$$

Sustituyendo:

$$
e = 1.05/2 - 0.57 = -0.045m
$$

El módulo de sección por metro lineal (Sx) es:

$$
Sx = 1/6^* Bm^2 * L \tag{29}
$$

Sustituyendo:

$$
Sx = 1/6*(1.05)^{2}*1.00 = 0.184 \text{ m}^3
$$

Las presiones vienen dadas por:

$$
q = Wt/(Bm*L) + /-(wt*e)/Sx
$$
 (30)

Sustituyendo:

q = 
$$
5.22 / (1.05 * 1.00) +/-( (5.22 * 0.045) / 0.184
$$
  
\nq =  $(4.97 \text{ ton/m}^2) +/-(1.28) \text{ ton/m}^2$   
\nqmáx =  $6.25 \text{ ton/m}^2$   $<$  Vs = 8 ton/m2 (OK)  
\nqmin =  $3.69 \text{ ton/m}^2$  > 0 (no existen esfuerzos de tensión)  
\nRevision de corte en el talón

Fuerza última de resistencia a corte en una franja unitaria (Vcu)

$$
Vcu = \frac{0.85 \times 0.53 \times f/c^{0.5} \times b \times t}{1000}
$$
 (31)

Sustituyendo:

$$
Vcu = \frac{0.85 * 0.53 * 210^{0.5} * 100 * 25}{1000} = 16.32 \text{ ton}
$$

El peso total Wt que soporta el talón está constituido por el peso de la losa inferior, su peso propio y el del agua.

$$
Wt = (c*b*(t \text{ losa} + talón)) + (P H2O*b*h H2O)
$$
 (32)

Sustituyendo:

$$
Wt = ((2400 * 1 * (0.30 + 0.30)) + (1000 * 1.00 * 1.70) = 3140 kg = 3.14 ton
$$

Corte actuante (Va)

$$
Va = Wt^* base del talón
$$
 (33)

Sustituyendo:

$$
Va = 3.14*0.50 = 1.57 \text{ ton}
$$

Como Vcu >Va, el talón resiste el corte sin necesidad de refuerzo.

Diseño de losa inferior del tanque

Volumen del tanque hasta el nivel crítico del agua (tanque lleno):

$$
V = (a-0.15)^*(b-0.15)^*h \tag{34}
$$

Sustituyendo:

$$
V = 2.50 * 2.70 * 1.70 = 11.48
$$
m<sup>3</sup>

Peso del agua sobre la losa (Pa)

$$
Pa = V * (Densidad del agua)
$$
 (35)

Sustituyendo:

$$
Pa = 11.48 m3* 1000 kg/m3 = 11475 kg = 11.5 ton
$$

Peso del agua por metro cuadrado (Wa)

$$
Wa = \frac{Pa}{\text{area}} = \frac{11.5 \text{ton}}{2.70 \text{ m} \cdot 2.50 \text{ m}} = 1.70 \frac{\text{ton}}{\text{m}^2}
$$
 (36)

Como la capacidad soporte del suelo es  $Vs = 8.00$  ton/m<sup>2</sup> y es mayor que la presión producida por el peso del agua, no se requiere refuerzo.

### **2.1.3.5. Distribución**

Para el diseño de la red de distribución, se utilizó el método de redes abiertas, debido a que las casas se hallan dispersas; se tomará en cuenta que el análisis de redes abiertas es similar al trabajo de conducción de la sección 2.1.3.3.2, a continuación se realiza el diseño del ramal 6, debiendo únicamente tener en cuenta las siguientes consideraciones:

A) El diseño se hará utilizando el caudal hora máximo (CHM), con su respectivo factor hora máximo.

- B) Para el chequeo de redes, debe tomarse en cuenta lo siguiente:
	- a. El caudal que entra es igual al caudal que sale, en cada nudo.
	- b. La presión dinámica estará entre 10 y 40 mca. excepto en puntos donde exista poco desnivel, se puede tener un mínimo de 7 mca.

Aparte de los datos de las bases de diseño (ver punto 2.1.2), se trabajó con los siguientes datos:

- A) Caudal unitario de vivienda = CHM / No. Viviendas
- B) Presión mínima en los nudos 10 mca
- C) Diámetros: mínimo =  $0.75$ " y máximo =  $1.5$ "

Las cotas del terreno se tomaron del cálculo de la libreta topográfica. El resumen hidráulico se presenta en el apéndice 1.

Por las características topográficas y como se describió en la sección 2.2, la distribución se hizo con base en ramificaciones; quedando como lo muestra la tabla XIV.

| Ramificación | <b>Viviendas</b> | <b>Tubos</b> | Diámetro (")   |
|--------------|------------------|--------------|----------------|
|              |                  | 80           | 3/4            |
|              |                  | 109          | 3/4            |
| っ            |                  | 33           | $1\frac{1}{4}$ |
|              |                  | 79           | $\frac{3}{4}$  |
|              | ◠                | 51           | $\frac{3}{4}$  |
|              |                  | 115          |                |

Tabla XIV. **Ramificaciones para distribución**

Fuente: elaboración propia.

Diseño del ramal 6

# Datos:

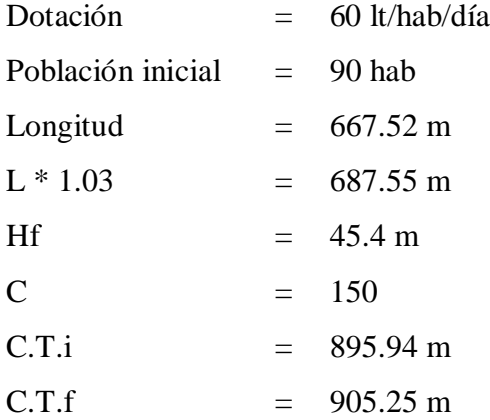

Cálculos:

Población futura = 90 \*  $(1+0.0344)^{20} \approx 177$  hab

 $Qm = (177 * 60) / 86400 = 0.123$  lt/s

CMH =  $0.123 * 2.5 = 0.307$  lt/s

$$
\emptyset eq = \left(\frac{1743.811 * 687.55 * 0.307^{1.85}}{150^{1.85} * 45.70}\right)^{1/4.87} = 0.769^{\circ}
$$
 *Q*comercial = 1"

 $\varnothing$ int = 1.195

$$
Hf_{real} = \frac{1743.811 * 687.55 * 0.307^{1.85}}{150^{1.85} * 1.195^{4.87}} = 5.34m
$$

$$
v = \frac{1.974 \times 0.307}{1.195^2} = 0.42 \, m/s
$$

## **2.1.3.6. Tratamiento**

La calidad del agua se exige de acuerdo al uso que se le asignará, en este caso, para consumo humano, por lo que debe ser sanitariamente segura. Para ello, deben cumplir con las normas de calidad físico-químicas y bacteriológicas, lo cual se demuestra en el análisis de laboratorio, como lo establece el artículo 88 del Código de Salud. En efecto, para determinar la calidad sanitaria del agua es necesario efectuar un análisis físico-químico y un examen bacteriológico bajo las Normas COGUANOR NGO 29001.

# **2.1.3.6.1. Tratamiento físico-químico**

El análisis físico sirve para medir y registrar aquellas propiedades que pueden ser observadas por los sentidos, como: aspecto, color, turbiedad, olor, sabor, pH, temperatura y conductividad eléctrica.

El análisis químico tiene el propósito de determinar las cantidades de minerales y materia orgánica existentes en el agua, que afectan su calidad como: amoníaco, nitritos, nitratos, cloro residual, manganeso, cloruros, fluoruros, sulfatos, hierro total, dureza total, sólidos totales, sólidos volátiles, sólidos fijos, sólidos en suspensión, sólidos disueltos. Debe especificarse además, la clasificación de su alcalinidad.

El resultado del laboratorio, desde el punto de vista físico-químico indica: fuente: Los Encuentros, dureza en límites máximos permisibles. Las demás determinaciones indicadas se encuentran dentro de los límites máximos aceptables de normalidad. Según Norma COGUANOR NGO 29001.

# **2.1.3.6.2. Tratamiento bacteriológico**

El objetivo principal de este examen es indicar el grado de contaminación bacteriana y principalmente con materia fecal, para lo cual se busca la presencia del grupo coliforme, que comprende los bacilos, escherrichia coli y el aerobater aerógenes.

Los resultados del examen bacteriológico indican: es potable, **s**egún Norma COGUANOR NGO 29001. Por lo anterior, se recomienda la cloración para evitar que en un futuro haya contaminación.

El tratamiento bacteriológico se hará por medio de hipoclorador. La ubicación de éste se hará en la estación E-35, donde también estará colocado el tanque de distribución.

Por ser un manantial o nacimiento que provee agua clara, se estima una demanda de cloro de  $0.1 \% = 1000$  ppm

## **2.1.3.7. Estructuras**

# **2.1.3.7.1 Captación**

Las captaciones, que se construirán en los nacimientos de agua del lugar denominado Los Encuentros, serán captaciones típicas, las cuales estarán localizadas en la estación E-0 y E-4, que servirán para abastecer a las 24 viviendas.

Se debe construir siguiendo los siguientes lineamientos:

- A) Se usará concreto ciclópeo, para no alterar la calidad del agua.
- B) Se colocarán capas de arena y piedrín que sirvan como filtros, para evitar que se capte mucha materia orgánica e inorgánica en los nacimientos.
- C) Se dejará un espacio que servirá como caja receptora del líquido, y se colocará tuberías de Pvc que transporte el agua hacia una caja reunidora de caudales.
- D) Se protegerá esta captación con cerco perimetral de alambre espigado.
- E) Los muros de piedra en las laderas deberán impermeabilizarse en sus caras exteriores, con una mezcla de cemento y arena en proporción 1:2.
- F) La proporción de la mezcla de concreto en la caja reunidora de caudales y en las demás obras de arte debe ser en proporción 1:2:3.
- G) La mampostería de piedra deberá hacerse de la siguiente manera:
	- a) Piedra en un 67%
	- b) Mortero en un 33%
- H) Deberán conservarse las condiciones naturales del lugar de captación y mantener esta área limpia de malezas, desechos y tener el cuidado de no deforestarla.

## **2.1.3.7.2. Válvulas de limpieza**

Son aquellas que se usan para extraer los sedimentos acumulados en los puntos bajos de las tuberías; se colocan únicamente en la línea de conducción, ya que en la distribución, los grifos realizarán dicha tarea.

 Estas válvulas están compuestas por una te a la cual se conecta lateralmente un niple y una válvula de compuerta que se puede abrir para que, por medio del agua, se expulsen de la tubería los sólidos depositados.

La ubicación de las válvulas de limpieza se describe en la tabla XV:

Tabla XV. **Localización de cajas de válvulas de limpieza**

| <b>CVL</b> | Localización                    |  |  |
|------------|---------------------------------|--|--|
|            | R10a (caminamiento $0+356.93$ ) |  |  |
|            | E-17 (caminamiento $0+737.44$ ) |  |  |

Fuente: elaboración propia.

## **2.1.3.7.3. Válvulas de aire**

Estas válvulas tienen la función de permitir que se expulse automáticamente el aire acumulado en la tubería en sus puntos altos, para evitar así la formación de cámaras de aire comprimido, que bloquean el libre paso del agua. Al igual que las válvulas de limpieza, éstas sólo se colocarán en la línea de conducción donde sean necesarias. También deben llevar una caja de mampostería de piedra.

La ubicación de las válvulas se describe en la tabla XVI

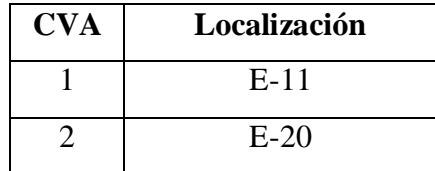

## Tabla XVI. **Localización de válvulas de aire**

Fuente: elaboración propia.

# **2.1.3.7.4. Válvulas de control**

Son válvulas que funcionan mediante el descenso progresivo de una compuerta, lo cual evita el golpe de ariete. Se utilizan para regular el paso del agua en ramales, así como en la entrada y salida de algunas obras de estructuras.

# **2.1.3.7.5. Recubrimiento de tubería**

El recubrimiento de tubería se utiliza para protegerla de la inclemencia del tiempo y de impactos que pudieran dañarla. En este caso, se protege, porque es necesario que ésta pase por una quebrada la cual conduce poca cantidad de agua durante todo el año, pero en invierno se incrementa.

Tabla XVII. **Localización de tubería recubierta**

| Longitud          | Localización                          |  |
|-------------------|---------------------------------------|--|
| 2.00 <sub>m</sub> | $E - 40$ (caminamiento $1 + 557.18$ ) |  |

Fuente: elaboración propia.

## **2.1.3.7.6. Diseño de paso aéreo**

Esta estructura se utiliza para salvar depresiones cortas de terreno o donde es imposible enterrar o revestir la tubería, quedando expuesta a la intemperie. Para este proyecto se contempló un paso aéreo entre las estaciones E-41 y E-51, de 20 mts. de luz. Se componen de tubos Hg, soportados por cable galvanizado sujeto a dos columnas de concreto reforzado, con sus respectivos anclajes de concreto ciclópeo (ver planos en apéndice).

Datos:

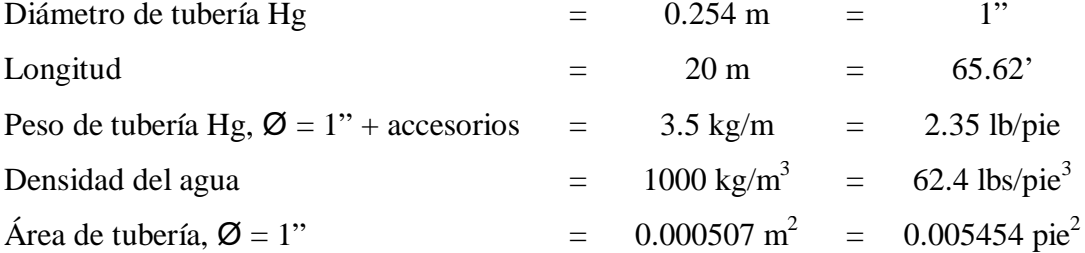

Cálculo de carga muerta y carga viva

Peso del agua = área de la tubería \* densidad del agua Peso del agua =  $0.005454$  pie<sup>2</sup> \* 62.4 lbs/pie<sup>3</sup> = 0.34 lbs/pie

Carga muerta =  $CM$  = peso del agua + peso de la tubería  $CM = 0.34$  lbs/pie + 2.35 lbs/pie = 2.69 lb/pie

Para la carga viva, se considera una persona de 150 lbs. cada 20 pies.  $CV = 150$  lbs / 20 pies = 7.50 lbs/pie

Cálculo de carga horizontal (W)

Considerando una velocidad de viento de 60 km/h y una presión de viento de 15 lbs/pie<sup>2</sup>:

$$
W = (1'' * 1pie/12'') * 15 lbs/pie2 = 1.25 lb/pie
$$

Cálculo de integración de cargas

$$
U = 1.4*CM + 1.7*CV
$$

$$
U = 1.4*2.69 + 1.7*7.5 = 16.52
$$
 lb/pie

Cálculo de integración de cargas  $(U = c \text{arg} a$  última)

$$
U' = 0.75 * (1.4*CM + 1.7*CV + 1.7*W)
$$

$$
U' = 0.75 * (1.4*2.69 + 1.7*7.5 + 1.7*1.25) = 13.98
$$
 lb/pie

Como puede observarse la condición de carga crítica es de 16.52 lb/pie, por lo que se diseñará con ese valor.

Diseño del cable principal: se utilizará la fórmula del *Wire Rope Hand Book*, 1963, Capítulo 3.

 $H = (W * S^2) / 8 * d$  $T = H^{*}(1+(16*d^{2}/S^{2}))$  $V = (T^2 - H^2)^{1/2}$  $Y = W^*X(S-X)/2*H$ 

Donde:

 $H = t$ ensión horizontal del cable

 $T = t$ ensión máxima del cable

 $V = t$ ensión vertical

 $Y = \text{variación}$  de la flecha

Steiman recomienda una relación económica de flecha y luz de S/9, llegando hasta S/12 para luces grandes. Para determinar la flecha se adoptó el criterio de una relación de flecha y luz de d =  $S/12 = 20/12 = 1.67$  m.

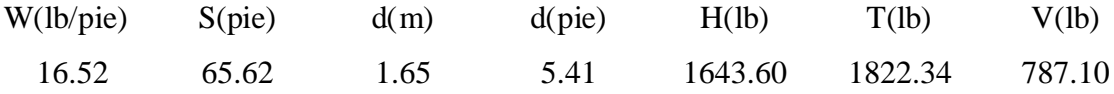

De la tabla anterior se deduce que adoptando una flecha de 1.65m., se obtiene una tensión máxima de 1822.34 lb.

Los diámetros de cable más usados en pasos aéreos de agua potable son los siguientes:  $\emptyset = 3/8$ " con un esfuerzo de ruptura de 12,620 lb. y un peso de 0.22 lb./pie,  $\varnothing = \frac{1}{2}$ " con un esfuerzo de ruptura de 27,200 lb. y un peso de 0.42 lb./pie.

Con base en estos datos se selecciona el cable de 3/8" de diámetro, con alma de acero de 6\*9 hilos y una resistencia a tensión de 12,620 lb. Integrando el peso propio del cable a la carga muerta se tiene:

 $CM = 2.69 + 0.22 = 2.91$  lb/pie

Carga última  $U = 1.4 * 2.91 + 1.7 * 7.5 = 16.82$  lb/pie

El valor corregido de la tensión será:

$$
T = 1855.44 \text{ lb}
$$
 
$$
H = 1673.44 \text{ lb}
$$
 
$$
V = 801.39 \text{ lb}
$$

Longitud del cable principal: según el *Wire Rope Hand Book*, cuando la flecha (d) es el 5% de "S", la longitud sostenida entre soportes viene dada por la siguiente fórmula:

$$
L = S + ( (8 * d2) / (3 * S)) = 20 + (8 * 1.65 / (3 * 20)) = 20.36
$$
 m

Por comodidad en campo se tomarán 20.50 m., Steinman recomienda una relación S/4 como longitud de tensor.

$$
SI = 20 / 4 = 5 m
$$
 
$$
LI = (5.002 + 22)1/2 = 5.39 m
$$

Se tomarán 5.5 metros. La longitud del cable se incrementará un 10% por empalmes y dobleces en el anclaje.

$$
20 + 2 * 5.5 * 1.1 = 34.10 m
$$

Péndolas o tirantes: son los tirantes que sostienen la tubería. Van unidos al cable principal. La separación óptima de péndola a péndola es de 2 m según Steinman. El tirante central debe tener como mínimo 50 cm.

La carga de tensión que soportará viene dada por la siguiente fórmula:

 $Q = U^*L = \text{carga}$  última\*separación entre péndolas

$$
Q = 16.82
$$
 lb/pie \* 6.56pie = 110.37 lb

Se utilizará cable galvanizado de ¼¨ con una resistencia de 3,600 lb, para péndolas. Para calcular la longitud de péndolas se utilizará la ecuación de la sección 3 del *Wire Rope Hand Book*, que es la siguiente:

$$
Y=W^*X(S\text{-}X)\mathbin{/}2^*H
$$

Donde:

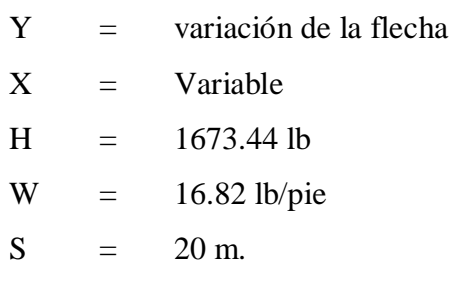

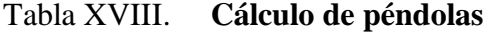

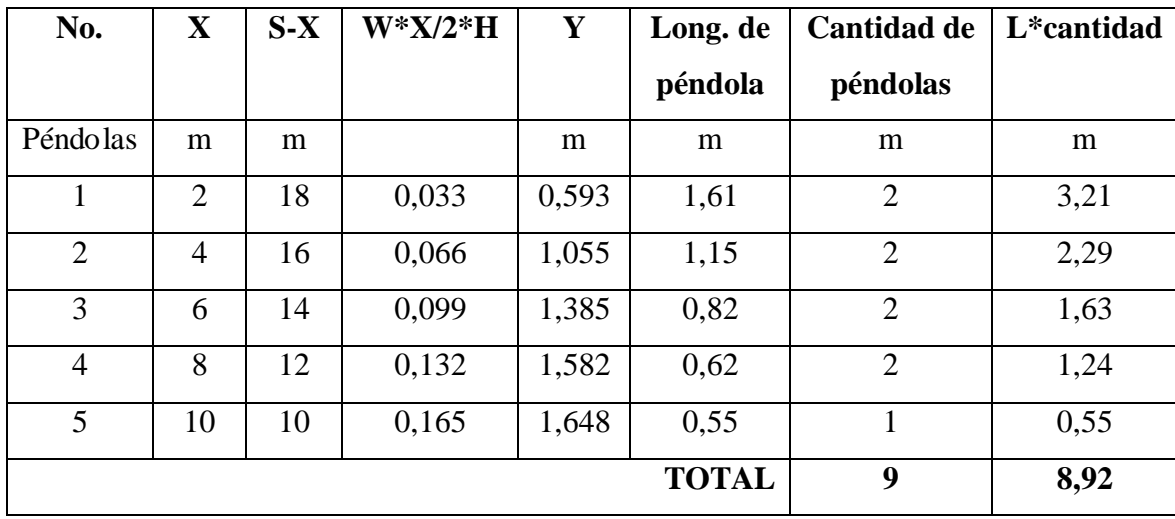

Fuente: elaboración propia.

Debido a que las péndolas van sujetas por medio de accesorios como guardacables y abrazaderas, su longitud debe incrementarse en un 15%.

Longitud=8.92 
$$
\times
$$
 1.15 = 10.26 m

Torres de soportes: éstas servirán básicamente para cambiar el sentido a la tensión del cable principal, en dirección del momento o anclaje. El material para su construcción será concreto reforzado. En cuanto a sus dimensiones, tendrá una altura de 3.40 m, con una sección de 0.30 x 0.30 m. Estos elementos tendrán una zapata de 0.25 m de espesor y 1.00 m por lado.

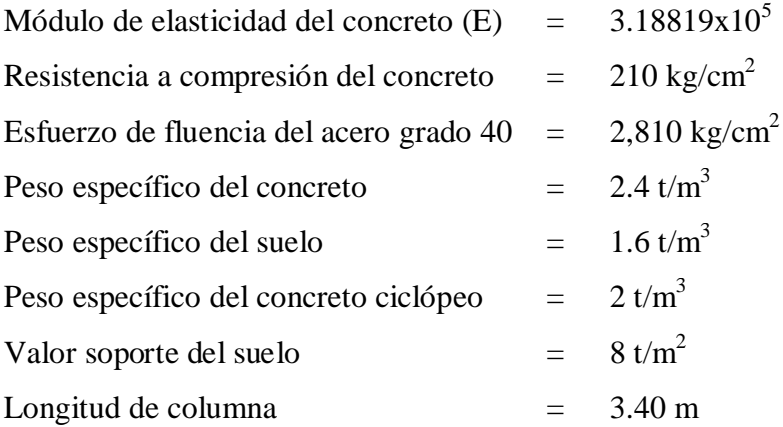

Esbeltez: en una columna, la esbeltez está en función de la luz libre (Lu) y su dimensión transversal, llamada radio de giro ( $r = L/A$ ), que está, a su vez, en función de la inercia y del área. Por lo tanto, un parámetro que determina la esbeltez de una columna es L/r. Sin embargo, esta relación es válida si L es igual a la distancia de dos puntos de inflexión, que en el caso general no será igual a la luz libre, por lo que se considera una longitud efectiva, Le =  $K^*$ Lu, que es proporcional a la luz libre, en donde K es un factor que depende del tipo de apoyo que tiene la columna, que no será simplemente apoyada ni un empotramiento perfecto, para el caso general.

La columna tiene posibilidades de ladeo, es decir, una columna no contraventada, y puede tener elementos que le impidan el ladeo, siendo en este caso, una columna contraventada o contra desplazamiento lateral.

Por lo anterior se clasifica como columna esbelta cuando la relación de esbeltez se encuentra en el intervalo:  $22 < K * Lu / r < 100$ .

Calculando el momento de inercia

$$
I = \frac{b * h^3}{12} = \frac{0.3 * 0.3^3}{12} = 6.75 \times 10^{-4} m^4
$$

Calculando el radio de giro

$$
r = \left(\frac{I}{A}\right)^{\frac{1}{2}} = \left(\frac{6.75 \times 10^{-4}}{0.3 \times 0.3}\right)^{\frac{1}{2}} = 8.66 \times 10^{-2} m
$$

Chequeo por esbeltez

$$
E = \frac{k * Lu}{r} = \frac{2 * 3.40}{8.66 \times 10^{-2}} = 78.52
$$

Por lo que se clasifica como columna esbelta.

Carga crítica de una columna (Pcr): es la que produce pandeo en dos puntos de inflexión, es decir, en el tramo cuya longitud es la longitud efectiva. La fórmula de Euler para encontrar la carga crítica de una columna con un extremo empotrado y el otro libre, es:

$$
Pcr = \frac{2 * E * I * \pi^2}{(k * Lu)^2}
$$

$$
Per = \frac{2 * 2.19 \times 10^5 * 6.75 \times 10^4 * \pi^2}{(2 * 340)^2} = 630,487.77 kg = 630.49 \text{ ton}
$$

Refuerzo en la columna: en este caso, la columna sólo está actuando a compresión bajo una fuerza axial pequeña de  $V = 801.39$  lb = 0.36 t. Con lo anterior, se puede seguir la sección 10.8.4. del reglamento de la ACI 318-83, que indica que cuando un elemento sujeto a compresión tiene una sección transversal mayor a la requerida para las condiciones de carga, con el fin de determinar el refuerzo mínimo, se puede emplear un área efectiva reducida Ag no menor de un medio del área total.

$$
Asmin = (0.01 * Area \text{ gruesa}) / 2 = (0.01 * 30 * 30) / 2 = 4.5 \text{ cm}^2
$$

Considerando varilla No. 4:

As(
$$
\#4
$$
) = (0.01 / 1.2668 = 3.55  $\approx$  4 variables No. 4

Carga axial que soporta la columna:

$$
Pu = \Phi(0.85*fc*Ag+As*Fy)
$$

$$
Pu = 0.7 (0.85 * 210 * 900 + 5.0672 * 2810) = 122,422.18 kg = 122.42 t
$$

Zapata: debido a que la carga que soporta la zapata no es muy grande, se adoptará el peralte mínimo recomendado por el ACI.

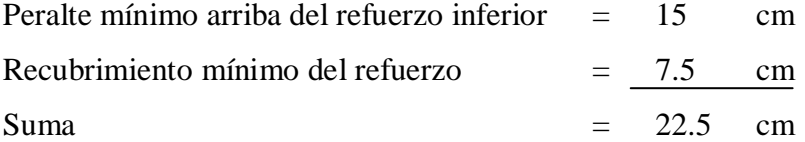

Se adopta un peralte de 25 cm.

$$
Fcu = U / (CM + CV) = 16.82 / (2.91 + 7.5) = 1.62
$$

Carga que soporta la zapata:

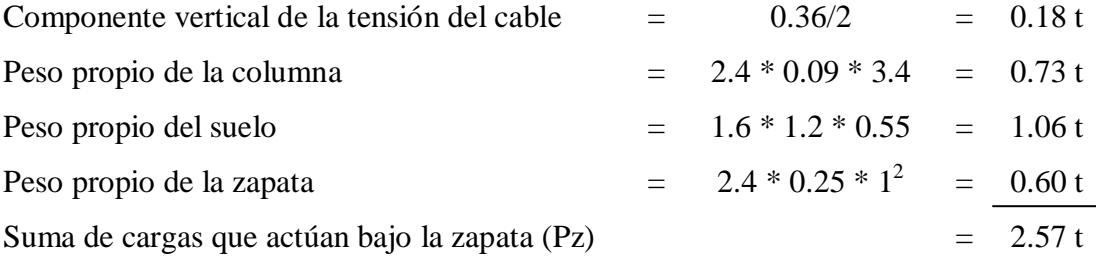

Se debe cumplir que Pz / Az, debe ser menor que el valor soporte del suelo.

$$
Pz / Az = 2.57 / 1 * 1 = 2.57 t/m2 < 8 t/m2
$$

Carga última:

$$
Wu = Pz * Fcu = 2.57 * 1.62 = 4.16 t
$$

Chequeo por corte simple: Va < Vc

Donde:

 $Va = \text{corte actuante}$ 

 $Vc = \text{corte resistance}$ 

$$
Va = Wu * b * c = 4.16 * 1 * 0.25 = 1.04 t
$$

$$
Vc = 0.85 * 0.53 * f'c^{1/2} * b * d / 1000 = 0.4505 * (210)^{1/2} * 1700 / 1000 = 11.10 t
$$

Lo propuesto resiste al corte simple, debido que:  $Va = 1.04$  t <  $Vc = 11.10$  t

Chequeo por corte punzonante: Va < Vp

Donde:

Vpa = corte punzonante actuante

Vpc = corte punzonante resistente

Vpa = Wu \* (área de zapata – área punzonante)  
Vpa = 
$$
4.16 * ((1 * 1) – (0.3 * 0.3)) = 3.79 t
$$

$$
Vpc = \frac{0.85 * 1.06 * f'c^{1/2} * perímetro punzonante * d}{1000}
$$

$$
=\frac{0.901 * 210^{0.5} * 120 * 17}{1000} = 26.64 t
$$

Lo propuesto resiste al corte punzonante, debido a que: Vpa =  $3.79$  t < Vpc =  $26.64$  t

Chequeo por flexión:

Mu = (Wu \* L2 ) / 2 = (4.16 \* (0.25)2 ) / 2 = 0.13 t-m

Datos:

| Mu = 0.13 t-m    | $\emptyset$ = 0.9  | Es = 2.10E6 kg/cm <sup>2</sup>            |
|------------------|--------------------|-------------------------------------------|
| Mu = 13000 kg-cm | $\emptyset$ = 0.85 | $\emptyset$ r y = 2810 kg/cm <sup>2</sup> |
| d = 17 cm        | b = 100cm          | $\emptyset$ r c = 210 kg/cm <sup>2</sup>  |

Cálculo del refuerzo mínimo y máximo.

 $As$ 

$$
\text{Pmin} = 0.5 * 14.1 / 2810 = 2.51 \times 10^{-3}
$$
\n
$$
\text{Asmin} = 2.51 \times 10^{-3} * 100 * 17 = 4.27 \text{ cm}^2
$$
\n
$$
= \left(17 - \sqrt{\frac{17^2 - (2 * 13000)}{0.9 * 0.85 * 210 * 100}}\right) * \left(\frac{2810}{0.85 * 210 * 100}\right)
$$
\n
$$
\text{As} = 2.47 \text{ cm}^2
$$

Como Asmin > As, entonces tomar Asmin =  $4.27 \text{ cm}^2$ , usando varilla No. 4 (A = 1.2668) cm 2 ), tenemos:

$$
4.27 \text{ cm}^2 \longrightarrow 80 \text{ cm}
$$
  

$$
1.2668 \text{ cm}^2 \longrightarrow S
$$

Por lo tanto:

$$
S = 23.73 \, \text{cm}
$$

Se colocarán 4 varillas No. 4 a cada 20 cm en ambos sentidos.

Anclaje o muerto: éste será de concreto ciclópeo, enterrado con la superficie superior a nivel del suelo. Se utilizará la teoría de Rankine para el empuje de tierras.

Datos:

$$
H = 1673.44 \text{ lb} = 0.76 \text{ t} \qquad W = \text{peso del muerto}
$$
\n
$$
T = 1855.44 \text{ lb} = 0.84 \text{ t} \qquad F = \text{fuerza de fricción}
$$
\n
$$
V = 801.39 \text{ lb} = 0.36 \text{ t} \qquad h = \text{ancho} = \text{large} = \text{altura}
$$
\n
$$
E = \text{empuje}
$$

$$
W = \gamma cc^*h^3 = 2 h^3
$$

$$
E = \frac{1}{2} * \gamma s * h^{3*} Kp = \frac{1}{2} * 1.6 * h^{3*} 3 = 2.4 h^{3}
$$

Chequeo por volteo:

 $Σ$  Mresistente > 1.5 Σ Mactuante

$$
Mw = \frac{1}{2} * h * W = 0.5 * h * 2 h^3 = h^4
$$

$$
ME = 1/3 * h * E = 1/3 * h * 2.4 * h^3 = 0.8 h^4
$$

$$
MV = 1.5 * (1/2 * h * V) = 1.5 * 1/2 * h * 0.36 = 0.27 h
$$

$$
MH = 1.5 * h * H = 1.5 * h * 0.76 = 1.14 h
$$

Comparando: Σ Mresistente = Σ Mactuante

$$
h4 + 0.8 h4 = 0.27h + 1.14h
$$

$$
h = (1.41 / 1.8)^{1/3} = 0.92
$$

Chequeo con  $h = 0.95$  m

$$
Mw = \frac{1}{2} * h * W = 0.5 * 0.95 * 2 (0.95)^3 = 0.82
$$
  

$$
ME = 1/3 * h * E = 1/3 * 0.95 * 2.4 * (0.95)^3 = 0.65
$$
  

$$
MV = \frac{1}{2} * h * V = \frac{1}{2} * 0.95 * 0.36 = 0.171
$$
  

$$
MH = h * H = 0.95 * 0.76 = 0.722
$$

Σ Mresistente / Σ Mactuante = (0.82 + 0.65) / (0.171 + 0.722) = 1.64 > 1.5, entonces la estructura resiste el volteo.

Chequeo por deslizamiento:  $(F + E) / H > 1.5$ 

 $F = \mu * W = 0.5 * 2 * (0.95)^3 = 0.86$  $E = 2.4 * (0.95)^3 = 2.06$  $(F + E) / H = (0.86 + 2.06) / 0.76 = 3.84$ 

Como 3.84 > 1.5, entonces la estructura no se deslizará.

# **2.1.4. Integración del presupuesto**

Parte importante de todo proyecto es determinar el costo total en el que se realizará el mismo, ya que, cualquier entidad financista es lo primero que tomará en cuenta. En la tabla XIX, se detalla el resumen del presupuesto (los precios unitarios se pueden consultar en el apéndice 2).

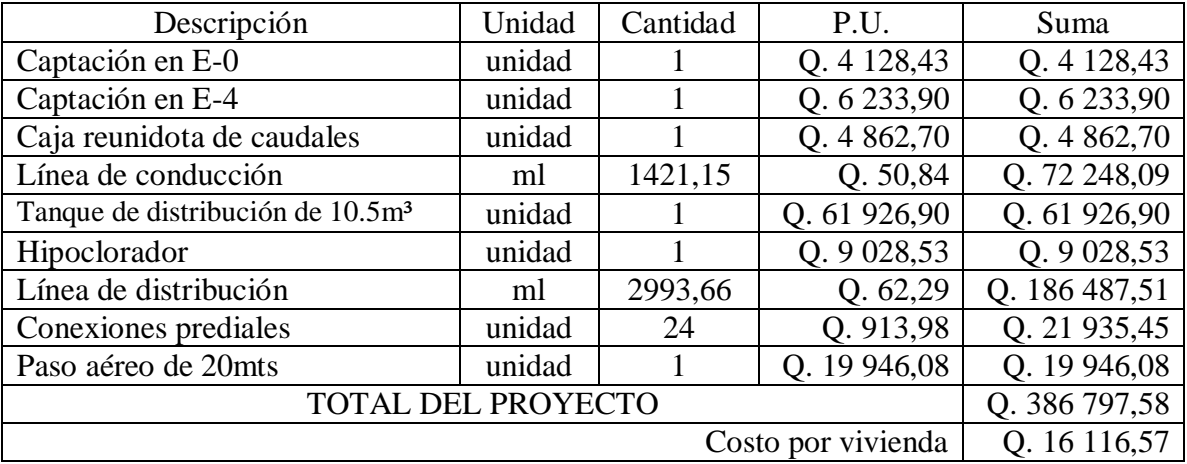

# Tabla XIX. **Integración del presupuesto**

Fuente: Precios unitarios (apéndice 2)

# **2.2. Apertura de tramo carretero que cruza el caserío Agua Fría, aldea el Volcán, municipio Camotán, Chiquimula**

Este proyecto consiste en el diseño de apertura de un camino que atraviesa el caserío Agua Fría, de la aldea el Volcán, en el municipio de Camotán del departamento de Chiquimula, con longitud de tres mil doscientos treinta y dos metros con ochenta y tres centímetros (3232.83 m), el diseño se adapta a una carretera de clasificación tipo F, para una región montañosa, para un tránsito promedio diario menor a treinta vehículos diarios; la velocidad de diseño es de 20 KPH, con un ancho de rodadura de 5.50 metros en terraplén, 9.50 metros en corte y 8.50 metros en relleno con un bombeo del 3%, considerándose un radio mínimo de curvatura horizontal de 18 metros, el grado de curvatura máximo que puede utilizarse es  $G = 62^{\circ}$ , y la pendiente máxima es de 14%, haciendo la recomendación que, si sobre pasa de esta pendiente será necesario hacer empedrados o pavimentación de rodadura. El proyecto fue calculado para tener una vida útil de 20 años.

# **2.2.1. Ruta preliminar de campo**

Los reconocimientos de campo terrestres preliminares, son de gran importancia previo al diseño de cualquier proyecto de carretera, para lo cual debe realizarse con amplitud de criterio y con el único fin de recabar la mayor cantidad de información de la zona en cuanto a sus características topográficas, hidrológicas, uso de la tierra, población, producción agropecuaria, minería, artesanal, etc., a fin de prevenir cambios que alteren el medio ambiente y éste a su vez provoque daños considerables en la población.

Aunque la localización de una carretera está determinada principalmente por diferentes factores económicos y constructivos, la consideración de adaptarse al paisaje y a la ecología debe definirse desde la primera fase del proyecto.

La integración se consigue proyectando la carretera de tal manera que, su construcción no implique incidentes en gran escala a los sitios por los cuales ésta atraviese, tales como grandes cortes, rellenos y cortes de préstamo de material. Por ello se debe proyectar la carretera de tal forma que su desarrollo sea lógico dentro de la topografía y el paisaje.

## **2.2.1.1. Levantamiento topográfico**

Esta es la parte fundamental para el trabajo del Ingeniero Civil, pues mediante ésta podemos medir las distancias horizontales y verticales entre puntos y objetos sobre la superficie terrestre, medir ángulos entre rectas, localizar puntos por medio de distancias y ángulos previamente determinados. Las unidades de medición angular son el grado, el minuto y el segundo.

En gran parte de los trabajos topográficos es suficiente tomar los ángulos hasta el minuto. En ciertos trabajos de precisión los ángulos se toman al segundo. Según sea el estudio la topografía se divide en planimetría y altimetría.

Para el levantamiento topográfico se emplearon instrumentos precisos de medición obteniendo así el eje central, niveles, secciones transversales y otras referencias.

El levantamiento debe tener un grado de precisión razonable, para que sea una medición total que, además de marcar las sinuosidades topográficas, muestre pormenores y accidentes que en alguna forma pudiesen afectar la localización.

Para cada levantamiento se debe tomar lecturas de:

A) Planimetría

B) Altimetría

C) Secciones transversales de preliminar

D) Radiaciones y referencias

#### **2.2.1.1.1. Levantamiento planimétrico**

El levantamiento planimétrico tiene como fin definir la proyección horizontal de la carretera y consiste en proyectar un plano sobre el eje de la carretera. Se utiliza cuando se necesita representar el terreno en el plano horizontal o llamado también base productiva, pues es el área real del terreno disponible.

Se utilizan métodos geométricos y trigonométricos tratando de formar figuras geométricas mediante líneas rectas y ángulos.

Estos puntos pueden ser transitorios, que se entienden por los que se utilizan para realizar el trabajo y que posteriormente pueden desaparecer. También se tiene los puntos definitivos, los cuales son aquellos que no pueden desaparecer puesto que; puede tratarse de un banco de marca, el cual servirá en cualquier momento como referencia.

El trazo se efectúa por el método de dobles deflexiones, con estacionamientos cada 20 metros y en los puntos donde se considere necesario, por ejemplo: cauce de río, fondo, cruce con alguna carretera existente, la cima de un cerro, etc. En cada estación se coloca una estaca identificándola plenamente.

El punto de partida se diferenciará de una manera clara y permanente, fácil de localizar. Para determinar exactamente el rumbo de partida se efectuará una observación solar o astronómica. En cada intersección de dos rectas se deberán localizar la estación y medir el ángulo o delta, con una aproximación, cuando menos, de un minuto. Las distancias se medirán con una cinta.

| Est. | <b>P.O.</b> | Acimut              | <b>Ang. Vertical</b> | <b>Distancia</b> |
|------|-------------|---------------------|----------------------|------------------|
|      |             | $264^{\circ}55'12"$ | $107^{\circ}15'10''$ | 14,593           |
|      |             | 165°54'10"          | 104°34'30"           | 12,364           |
|      |             | $126^{\circ}40'50"$ | 99°10'30"            | 13,644           |
| 3    |             | 125°35'50"          | 102°38'50"           | 14,091           |

Tabla XX. **Libreta Topográfica de Planimetría**

Fuente: elaboración propia con base en la libreta topográfica.

# **2.2.1.1.2. Levantamiento altimétrico**

El levantamiento altimétrico es aquel que tiene como finalidad definir el alineamiento vertical, el cual es la proyección sobre un plano vertical del desarrollo de la carretera a través de su eje, a este se le llama comúnmente subrasante.

Consiste en pasar una nivelación en todos los puntos fijados por el levantamiento planimétrico, fijando bancos de marca (BM) a cada 500 metros, los que deben ser ubicados en puntos permanentes, en los que deberá anotarse la estación, elevación y las distancias acumuladas. Como cota de salida se fijará una arbitraria, entera, la cual se recomienda que sea de 5 000 metros para no tener cotas negativas.

En caso de no existir un BM cerca del punto de partida se puede adoptar una cota arbitraria. Los BM siguientes quedarán situados sobre puntos permanentes como: puentes, muros, exteriores de casas o monumentos de concreto, anotando, en cada BM, estación, elevación, distancia y lado de la línea central; deberán numerarse de uno en uno.

Es recomendable dibujar el perfil que se levantó durante el día, con el objeto de apreciar si tiene una forma lógica y racional. De no ser aceptable, se procederá a realizar algún cambio de línea. Esto evita que no sea hasta cuando se dibuje el perfil en gabinete que se pueda determinar algún cambio, se evitan nuevos gastos de traslado de la brigada.

Todos los datos de la nivelación de la preliminar se deberán ir anotando en una libreta denominada Libreta de niveles de preliminar.

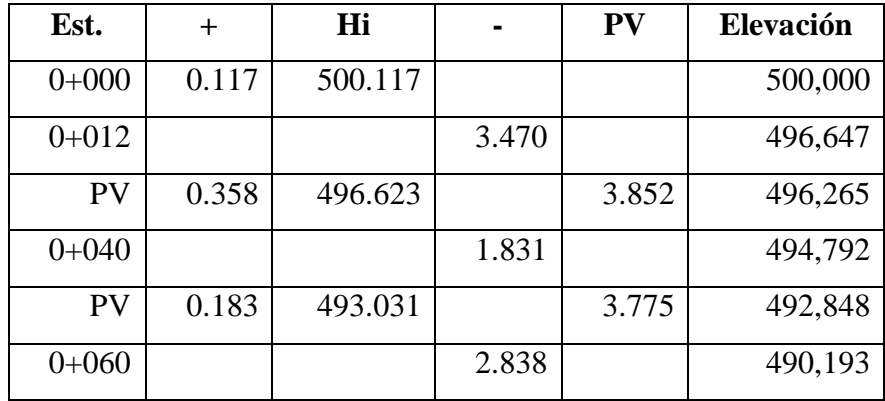

# Tabla XXI. **Libreta Topográfica de Altimetría**

Fuente: elaboración propia libreta topográfica.

# **2.2.2. Cálculo topográfico**

## **2.2.2.1. Planimetría**

Consiste en trazar el alineamiento horizontal, tomando como base, los azimuts, distancias horizontales y referencias dadas en la libreta de campo, además el dibujo planimétrico del levantamiento preliminar en el diseño de carreteras es necesario, porque aunque no constituyen los planos finales, sirven de guía al ingeniero diseñador para visualizar, en una forma global, la ruta seleccionada y determinar los corrimientos a calcular si los hubiera.

Se deben plotear las coordenadas totales de una línea preliminar, a una escala recomendada de 1:1,000, luego se localizan todas las estaciones, de las cuales se ha levantado sección, dibujando líneas perpendiculares a la línea central en cada sección y bisectrices en los puntos de intersección.

La línea preliminar es la base sobre la cual se trazan las curvas que se diseñan conforme el procedimiento descrito en los incisos siguientes.

#### **2.2.2.2. Altimetría**

El perfil de la línea de preliminar es de suma importancia que se dibuje, ya que esto permite facilidad en el cálculo del perfil de localización, por lo que se debe dibujar a escalas que permitan su lectura con mayor rapidez y precisión, para el caso se recomienda utilizar la escala 1:1,000 en el sentido horizontal y 1:100 en el sentido vertical.

El dibujo consiste en el ploteo de la distancia horizontal medida contra la cota que corresponda a cada caminamiento. Todos los puntos ploteados deberán unirse.

Posteriormente deberán colocarse en la parte superior los caminamientos que correspondan a cada principio de curva y principio de tangente y a la vez calcular, por regla de tres, la elevación correspondiente a los puntos ubicados en el promedio de los caminamientos de principio de curva y principio de tangente, ya que las cotas que queden dentro de los caminamientos descritos no son reales, porque la curva de la carretera deja el caminamiento de preliminar en el mencionado tramo y debe calcularse el perfil de localización tomando como base las secciones transversales del tramo en cuestión y utilizar reglas de tres simples, para el cálculo de las cotas del perfil de localización del tramo comprendido dentro de las curvas.

# **2.2.2.3. Secciones transversales**

Se obtienen a partir de realizar mediciones perpendiculares al eje horizontal a distancias de cinco, diez, quince metros o hasta donde el terreno lo permita, también en forma longitudinal a cada diez, veinte metros o dependiendo de las condiciones del terreno que sean consideradas necesarias.

Cuando la sección tope con algún obstáculo impasable, como un peñasco o un barranco cortado, no es necesario prolongarla, debiendo indicarse en la libreta claramente la clase de obstáculo. En los puntos de inflexión, la alineación de la sección debe seguir la bisectriz del ángulo interior.

Se deberá sacar sección en estaciones intermedias donde exista alguna referencia importante que sirva en gabinete; también se deberá sacar sección de los fondos, zanjas, orillas de río y tuberías, si existieran.

# **2.2.2.4. Curvas a nivel**

Esta es la curva que une los puntos de igual cota, las cuales representa el relieve del terreno. Estos puntos son llamados puntos de cota redonda. Si en el terreno se han tomado puntos determinados y se le han establecido cotas, entonces es necesario interpolar entre estos para encontrar puntos de cotas redondas.

Las curvas de nivel son todos los puntos que comprenden la superficie por la cual será trazado el alineamiento horizontal, se obtienen de nivelar toda el área establecida en la preliminar de campo y que además ayuda en la definición del movimiento de tierras.

# **2.2.3. Diseño de localización**

Consiste en diseñar la línea final o línea de localización en planta, la cual será la definitiva para el proyecto que se trate. Deberá contener todos los datos necesarios para que la cuadrilla de topografía proceda a marcar en el campo la ruta seleccionada, tanto planimétricamente como altimétricamente. Es necesario recalcar que un buen diseño principalmente disminuye el costo del proyecto y además se tiene un menor tiempo de construcción, una mayor comodidad para los usuarios de la carretera y disminuye el riesgo de accidentes.

Se realiza en el trabajo de gabinete luego de haber procesado toda la información obtenida en campo por parte de la brigada de topografía y que se desarrolla de la siguiente forma.

## **2.2.3.1. Cálculo de elementos de curva horizontal**

El alineamiento horizontal es la proyección del centro de la línea de una obra vial sobre un plano horizontal. Sus elementos son tangentes y curvas horizontales. La posición de los puntos y elementos de un proyecto geométrico, tanto en planta como en elevación, está ligada a los datos geodésicos del banco más cercano a la nueva obra.

Las tangentes del alineamiento horizontal tienen longitud y dirección. La longitud es la distancia existente entre el fin de la curva horizontal anterior y el principio de la curva siguiente. La dirección es el ángulo de deflexión.

La longitud máxima de una tangente está condicionada por la seguridad, ya que tangentes largas son causa potencial de accidentes, debido a la somnolencia que produce en el conductor mantener concentrada la atención en puntos fijos del camino durante mucho tiempo, o bien, por el deslumbramiento que se da durante la conducción nocturna.

La longitud mínima de una tangente horizontal es la suma de las dos mitades de las longitudes de transición de las dos curvas entre la tangente, que se requiere para combinar en forma conveniente la curvatura, la pendiente transversal y el ancho de la corona.

Dos tangentes consecutivas del alineamiento horizontal se cruzan en un punto de inflexión (PI), formando entre sí un ángulo de deflexión (Δ), que está constituido por la continuación de la tangente de entrada hacia adelante del PI y la tangente de salida.
En general, para cambiar la dirección de un vehículo de una tangente horizontal a otra se requieren curvas cuya longitud sea proporcional a la variación de la aceleración centrífuga, y con las cuales la aceleración centrífuga de los vehículos varíe de cero a un máximo hacia el centro y, luego, disminuya a cero al llegar a la tangente posterior. Las curvas que cumplen con estas condiciones son: la espiral de Euler y la lemniscata de Bernoulli.

Como no es posible utilizar una espiral para realizar el cambio, se utilizan dos, una de entrada y otra de salida, y se acostumbra colocar entre ellas una curva circular en la que no hay cambio de aceleración centrífuga, y que se identifica por su grado de curvatura.

Figura 3. **Elementos de una curva horizontal**

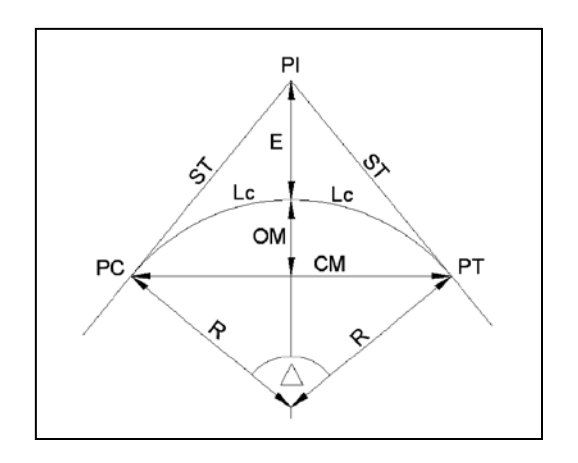

Fuente: GARCIA, dante Alcántara. Topografía. p. 283.

El grado de curvatura es el ángulo subtendido por un arco de 20 metros. Dado que un ángulo de 360° subtiende un arco de 2πr, el ángulo subtendido por un arco de 20 metros es:

$$
\frac{360}{2 * \pi * r} = \frac{G}{20}
$$

Por lo que:

$$
G = \frac{1145.9156}{r}
$$

$$
r = \frac{1145.9156}{G} = \frac{St}{tan(\Delta/2)}
$$

Para el cálculo de elementos de curva es necesario tener las distancias entre los PI de localización, los deltas calculados y el grado de curvatura (G), que será colocado por el diseñador.

Longitud de curva (LC): es la distancia, siguiendo la curva, desde el principio de curva (PC) hasta el principio de tangente (PT). Se representa como LC.

$$
LC = \frac{2 * \pi * r * \Delta}{360} = \frac{20 * \Delta}{G}
$$

Subtangente (St.): es la distancia entre el PC y el PI y el PT, medida sobre la prolongación de las tangentes. Se representa como St.

$$
St = r * tan(\Delta/2)
$$

Cuerda máxima (Cm): es la distancia en línea recta desde el PC al PT. Se representa como Cm.

$$
Cm = 2r * sen(\Delta/2)
$$

External (Ex): es la distancia desde el PI al punto medio de la curva. Se representa como Ex.

$$
Ex = \frac{r * [1 - \cos(\frac{\Delta}{2})]}{\cos(\frac{\Delta}{2})}
$$

Ordenada Media (Om.): es la distancia entre el punto medio de la curva y el punto medio de la cuerda máxima. Se representa como Om.

$$
Om = r * (1 - \cos(\Delta/2))
$$

Ejemplo: en el diseño de la carretera del caserío Agua Fría, aldea el Volcán, municipio de Camotán del departamento de Chiquimula, se realizaron los cálculos con la información siguiente: curva circular en el PI = 0+181.406. Datos: St = 6.98 m, y  $\Delta$  = 16°53'37"

$$
r = \frac{St}{\tan(\Delta/2)} = \frac{6.98}{\tan(16.89361/2)} = 47,00 \text{ m}
$$

$$
LC = \frac{2 * \pi * r * \Delta}{360} = \frac{2 * \pi * 47 * 16.89361}{360} = 13.86
$$

$$
G = \frac{1145.9156}{r} = \frac{1145.9156}{47} = 24^{\circ}38'12"
$$

$$
Cm = 2r*sen(\Delta/2) = 2*47*sen(16.893611/2) = 13.81 m.
$$

$$
Ex = \frac{r * [1 - \cos(\frac{\Delta}{2})]}{\cos(\frac{\Delta}{2})} = \frac{47 * [1 - \cos(16.89361/2)]}{\cos(16.89361/2)} = 0.52 \text{m}
$$

$$
PC = Pot + tg = 0 + 000 + 174.426 \implies PC = 0 + 174.426
$$

$$
PT = PC + LC = 0 + 174.426 + 13.86 \implies PT = 0 + 188.28
$$

### **2.2.3.2. Cálculo de elementos de curva vertical**

Las carreteras no sólo están conformadas por curvas horizontales, sino que también por curvas verticales. Una curva vertical se da cuando en el perfil hay cambios de pendiente. Las curvas verticales pueden ser cóncavas o convexas.

La finalidad de una curva vertical es proporcionar suavidad al cambio de pendiente. Estas curvas pueden ser circulares o parabólicas, aunque la más usada en el país por la Dirección General de Caminos es la parabólica simple, debido a la facilidad de cálculo y a la gran adaptación a las condiciones del terreno.

En el diseño de carreteras para áreas rurales se ha normalizado entre los diseñadores usar como longitud de curva vertical la que sea igual a la velocidad de diseño. Lo anterior reduce considerablemente los costos del proyecto, ya que las curvas amplias conllevan grandes movimientos de tierra.

La longitud de las curvas verticales debe garantizar el drenaje, tener buena apariencia y proporcionar comodidad al usuario. Es conveniente que la longitud de las curvas verticales tenga un número par de estaciones de 20 metros y que el PCV (Principio de curva vertical) coincida exactamente en una estación.

Figura 4. **Tipos de curvas verticales**

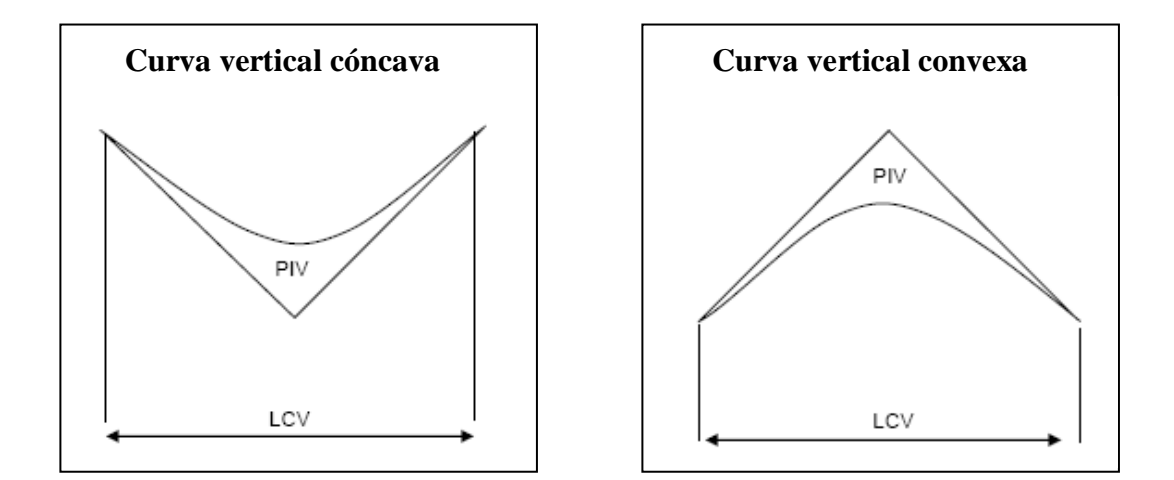

Fuente: GARCIA ESCOBAR, José Miguel. 2007. p. 34.

Al momento de diseñar se deben considerar las longitudes mínimas permisibles en curvas, con el objeto de evitar su traslape y dejar la mejor visibilidad posible a los conductores. Existen cuatro criterios para determinar la longitud de las curvas.

Criterio de apariencia: se aplica al proyecto de curvas verticales con visibilidad completa, o sea al de curvas cóncavas, para evitar al usuario la impresión de un cambio súbito de pendiente:

$$
K = \frac{LCV}{A} \ge 30
$$

Criterio de comodidad: se aplica al proyecto de curvas verticales cóncavas, en donde la fuerza centrífuga que aparece en el vehículo, al cambiar de dirección, se suma al peso propio del vehículo:

$$
K = \frac{LCV}{A} \ge \frac{v^2}{395}
$$

Criterio de drenaje: se aplica al proyecto de curvas verticales convexas o cóncavas, cuando están alojadas en corte. La pendiente en cualquier punto de la curva debe ser tal que el agua pueda escurrir fácilmente:

$$
K = \frac{LCV}{A} \le 43
$$

Criterio de seguridad: se aplica al proyecto de curvas convexas o al de cóncavas. La longitud de curva permitirá que a lo largo de ella la distancia de visibilidad sea mayor o igual que la de parada:

$$
L = K * A
$$

Donde:

K = constante que depende de las velocidades de diseño

A = diferencia algebraica de pendientes

### Tabla XXII. **Valores de "k"**

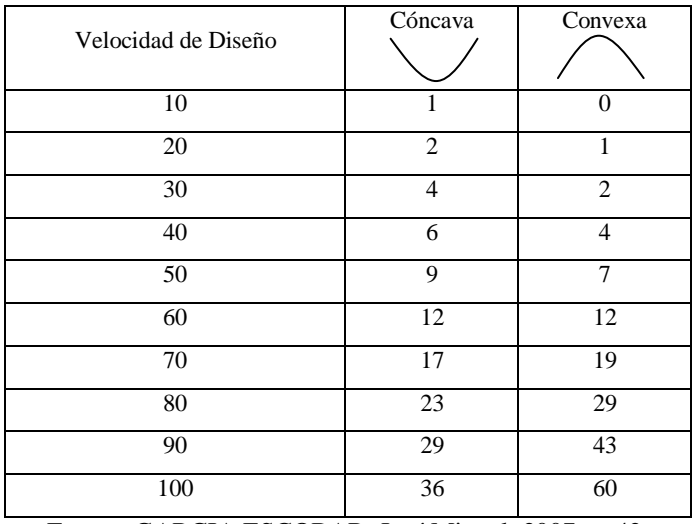

Fuente: GARCIA ESCOBAR, José Miguel. 2007. p. 42.

Ejemplo: encontrar la longitud de curva vertical para  $PCV = 1+027.141$  y  $PTV =$ 1+062.141, con una pendiente de salida de 13.57% y una pendiente de entrada de - 19.28%, para una velocidad de diseño de 20kph.

Primero se aplica el criterio de apariencia:

$$
A = Ps - Pe
$$
  
A = 13.57 - (-19.28)  
A = 32.85

Luego, recurrir a la tabla de valores de K y localizar el que se necesita con base en la velocidad de diseño y al tipo de curva.

Tabla XXIII. **Valor de K**

| Velocidad de diseño | Cóncava | Convexa |
|---------------------|---------|---------|
|                     |         |         |

Fuente: GARICA ESCOBAR, José Miguel. 2007. p. 42.

Aplicación de la fórmula:

$$
K = \frac{LCV}{A} \ge \frac{v^2}{395}
$$

$$
1 = \frac{LCV}{32.85} \ge \frac{20^2}{395}
$$

$$
CV = 32.85 \ge 1.0
$$

Se observa que para este tramo la LCV = 32.85. Sin excepción alguna, hay que aproximar los valores al múltiplo de cinco próximo, por lo que el valor a usar en este tramo es:

$$
LCV = 35
$$

Al mismo tiempo se debe replantear el valor de K, a raíz de haber aproximado el valor de LCV, y se realiza utilizando la misma fórmula así:

$$
K = \frac{35}{32.85} = 1.07
$$

Como se observa, el valor K (adimensional) también cumple con el parámetro de diseño, por lo que su nuevo replanteo ha dependido de la longitud de curva, y no de la velocidad de diseño.

Criterio de drenaje: se aplica al proyecto de curvas verticales convexas y/o cóncavas, cuando están alojadas en corte. La pendiente en cualquier punto de la curva debe ser tal que el agua pueda escurrir fácilmente.

$$
K = \frac{LCV}{A} \le 43
$$

$$
K = \frac{35}{32.85} \le 43
$$

$$
K = 1.07 \le 43
$$

En los casos en que no se cumplan los intervalos de las fórmulas, en donde los valores encontrados sean menores en el criterio de comodidad, y mayores en el criterio de drenaje, da a entender que la curva vertical quedará demasiado cerrada, por lo que automáticamente colocar como LCV la velocidad de diseño del tramo, y con ese dato hacer un replanteo del factor K, manteniendo la diferencia de pendientes.

Lo anterior tiene lógica, ya que mientras la velocidad del vehículo sea mayor, la longitud de curva lo será también, para que la misma tenga comodidad y no tenga que atascarse en una curva cóncava, o despegar las ruedas en una curva convexa.

## **2.2.3.3. Corrimiento de línea**

Los corrimientos de línea se hacen, cuando por razones especiales, el caminamiento de la preliminar no llena los requerimientos del proyecto, tales como: especificaciones, pasos obligados, suelos rocosos, barranco, etc. Los cambios de línea hechos en campo son bastante costosos, ya que para esto es necesario trasladar la cuadrilla de topografía, por lo que en la mayoría de casos se hacen en gabinete, sobre el dibujo planimétrico de la preliminar, que contiene las curvas de nivel.

Existen tres tipos de corrimientos de línea. El primero cambia totalmente el acimut y distancia de dos de las rectas de la poligonal de la preliminar. El segundo cambia distancia dos de las rectas de la poligonal, conservando el mismo ángulo la primera recta y cambiándolo la segunda de ellas. El tercero consiste en obviar una o más estaciones del levantamiento preliminar, para formar una sola recta entre dos puntos.

#### **2.2.3.4. Cálculo de secciones transversales**

La sección transversal de una obra vial es un corte conforme a un plano vertical y normal al centro de línea en el alineamiento horizontal. Permite observar la disposición y las dimensiones de sus elementos, y debe concordar con las normas.

Se obtienen a partir de realizar mediciones perpendiculares al eje horizontal a distancia de cinco, diez, quince metros o hasta donde el terreno lo permita, también en forma longitudinal a cada diez, veinte metros o dependiendo de las condiciones del terreno que sean consideradas necesarias.

Cuando la sección tope con algún obstáculo impasable, como un peñasco o un barranco cortado, no es necesario prolongarla, debiendo indicarse en la libreta claramente la clase de obstáculo.

Se deberá sacar sección en estaciones intermedias donde exista alguna referencia importante que sirva en gabinete; también se deberá sacar sección de los fondos, zanjas, orillas de río y tuberías si existieran.

Las secciones transversales típicas de una vía terrestre son: en terraplén, en cajón o corte y mixta.

### **2.2.3.5. Deducción de perfil**

Para realizar la deducción del perfil, se deben marcar estacionamientos cada 20 metros: cada estación tendrá una elevación que se determinará interpolando entre las curvas de nivel, estas elevaciones se colocarán en el perfil preliminar para cada estación correspondiente, uniéndose estos puntos con una línea punteada.

#### **2.2.4. Movimiento de tierra**

Es uno de los principales renglones que proporcionan una buena referencia del costo directo de la carretera, ya que según la experiencia del diseñador, logrará realizar un balance entre el corte y el relleno.

Por tal razón el cálculo de movimiento de tierras debe realizarse de manera óptima para lograr un mejor balance. y así proporcionar el costo mínimo con la mejor calidad de la carretera.

A continuación se detalla los incisos necesarios para desarrollar el cálculo de movimiento de tierras.

### **2.2.4.1. Diseño de subrasante**

La subrasante es la línea trazada en perfil que define las cotas de corte o relleno que conformarán las pendientes del terreno, a lo largo de su trayectoria, la subrasante queda debajo de la subase, base y capa de rodadura, en proyectos de asfalto y debajo del balasto en proyectos de terracería.

En un terreno montañoso, el criterio técnico para definir la subrasante es no exceder la pendiente máxima del 14%, ni la curvatura mínima permitida para el uso que se le dará a la carretera, lo que también se relaciona con la sección a utilizar y el tipo de terreno.

La subrasante define el volumen del movimiento de tierras, el que a su vez se convierte en el renglón más caro en la ejecución de una carretera tipo F, por lo que la subrasante es el elemento que determina el costo de la obra, por esta razón, un buen criterio para diseñarla es obtener la subrasante más económica.

Es necesario apuntar que el relleno es mucho más costoso que el corte, por lo que hay que tomar en cuenta tal situación para definir lo óptimo.

Para el proyecto del alineamiento vertical se definen tres tipos de pendientes de las tangentes verticales: mínima, gobernadora y máxima. La pendiente mínima se requiere

para asegurar el drenaje de la corona del camino, y se especifica en 0.5 %. La pendiente gobernadora es, en teoría, la pendiente que se puede mantener en forma indefinida a lo largo de todo el proyecto. La pendiente máxima es la mayor que se puede usar en un proyecto.

Las pendientes mayores que la pendiente gobernadora, incluyendo por supuesto a la máxima, sólo se pueden usar en las longitudes críticas. Tanto la pendiente gobernadora como la máxima se especifican en función del tipo de camino y de la topografía de la zona.

Para calcular la subrasante, es necesario disponer de los siguientes datos:

- A) La sección típica que se utilizará.
- B) El alineamiento horizontal del tramo.
- C) El perfil longitudinal del mismo.
- D) Las secciones transversales.
- E) Las especificaciones o criterios que regirán el diseño.
- F) Datos de la clase de material del terreno.
- G) Datos de los puntos obligados de paso.
- H) Obligadamente el diseñador debe haber visitado el tramo que va a diseñar.
- I) Se deben considerar los tramos que puedan quedar balanceados en una distancia no mayor a 1,000 metros.

La subrasante queda definida por tramos en tangentes con pendientes definidas y tramos en curvas, las cuales deben brindar suavidad y comodidad al cambio de pendientes, los criterios para diseñar la subrasante en diferentes tipos de terrenos se exponen a continuación.

Terrenos llanos: son aquellos cuyos perfiles tienen pendientes de longitudes pequeñas y uniformes a la par de pendientes transversales escasas. En este tipo de terrenos la subrasante se debe diseñar en relleno, con pendientes paralelas al terreno natural, con elevación suficiente para dar cabida a las estructuras del drenaje transversal y, además de esto, debe quedar a salvo de la humedad propia del suelo.

Terrenos ondulados: son aquellos que poseen pendientes que oscilan entre el 5% y el 12%, balanceados en tramos no mayores de 1,000 metros. También se debe tener presente no exceder las pendientes mínimas y máximas permitidas por las especificaciones. Hay dos formas de calcular la subrasante:

En la primera se localizan dos puntos conocidos que se han seleccionado como puntos de intersección vertical (PIV), la pendiente entre ellos será el parámetro para determinar si son adecuados o deben ser reubicados; luego, cada 20 metros y en cada punto de cambio de curva horizontal (principio de curva y principio de tangente), se determina analíticamente la altura que tendrá la subrasante.

En la segunda se puede tener también un punto conocido y una pendiente determinada, a partir del punto seleccionado para ser PIV, se calcula la altura correspondiente del siguiente PIV, según el perfil del terreno.

El perfil exacto de la cuneta por lo general se calcula aparte para considerarlo como excavación de canales.

### **2.2.4.2. Corrección por curva vertical a subrasante**

Luego de calcular las elevaciones de la subrasante conformada por rectas de pendientes definidas, se hace necesario corregir las alturas en los puntos que conforman las curvas verticales, puesto que debe proporcionarse un cambio suave entre la pendiente de entrada y salida.

Según se muestra, la ordenada máxima (OM) es el máximo cambio de la curva, las correcciones siguientes se calculan del exterior de la curva hasta el centro, tanto de entrada como de salida, las fórmulas son las siguientes:

 $P<sub>2</sub>$  $P<sub>1</sub>$ PTV PC<sub>V</sub>  $_{\mathsf{Om}}$ **ESTI** PIV

Figura 5. **Corrección de curva vertical**

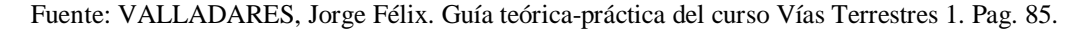

$$
Om = \frac{(P_2 - P_1) * LCV}{800}
$$

$$
Y = \frac{(P_2 - P_1)}{200 * LCV} * l^2
$$

 $l = EST_i - EST_{PCV}$ 

o

$$
l = EST_{PTV} - EST_{I}
$$

Donde:

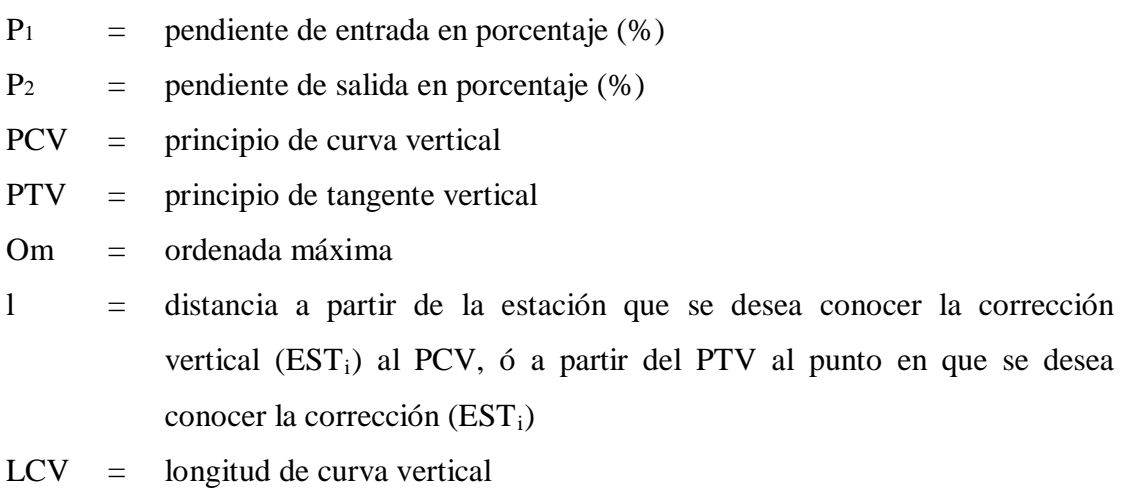

$$
Y = \text{correción vertical en un punto cualquier a}
$$

Esta corrección se suma o resta a la cota de subrasante, se obtiene así la subrasante corregida, base para el resto del cálculo.

Ejemplo: calcular las elevaciones de la rasante en la estación  $EST_i = 0+077.5$ , con los siguientes datos, P2 = -6.50%, P1 = -13.41%, PCV = 0+075, PTV = 0+085 y LCV de 10 mts.

El método es el mismo para los dos tipos de curvas verticales, cóncavas y convexas. Lo que se consigue es la diferencia de altura que existe entre la recta de intersección de tangentes con la curva vertical. Primero, encontrar la corrección del PIV, con la siguiente fórmula, que representa el criterio de curvas verticales simétricas:

$$
Om = \frac{(P_2 - P_1) * LCV}{800}
$$

$$
Om = \frac{(-13.41 - (-6.50)) * 10}{800} = -0.09
$$

Encontrando l:

$$
l = ESTi - ESTPCV
$$

$$
l = 0 + 077.5 - 0 + 075 = 2.5
$$
 mts

Encontrando Y:

$$
Y = \frac{(P_2 - P_1)}{200 * LCV} * l^2
$$

$$
Y = \frac{(-13.41 - (-6.50))}{200 \times 10} \times 2.5^{2} = -0.02 \text{ mts}
$$

### **2.2.4.3. Cálculo de áreas de secciones transversales**

La topografía del terreno en el sentido perpendicular a la línea central de la carretera determina el volumen de movimiento de tierras necesario en la construcción de un proyecto carretero.

Al tomar en cuenta la sección topográfica transversal, se localiza el punto central de la carretera, el cual puede quedar ubicado sobre el terreno natural, se marca con esta área de relleno y debajo del terreno natural, el área de corte, a partir de la cual se habrá de trazar la sección típica.

Se estimarán el ancho de rodadura, con su pendiente de bombeo de 3% o el peralte que sea apropiado si corresponde a un caminamiento en curva horizontal; el ancho del hombro de la carretera si lo hubiere, con su pendiente, taludes de corte y relleno según se presente el caso, determinando su pendiente en razón al tipo de material del terreno y la altura que precisen.

Es de hacer notar que cuando es necesario, se marca un espacio de remoción de capa vegetal en que se cortará en una profundidad aproximada de 30 cm.

Los taludes recomendados para el trazo de la sección típica, bien sea en corte o en relleno se muestra en la tabla XXIV:

| <b>CORTE</b>   |                |                             |  |
|----------------|----------------|-----------------------------|--|
| <b>ALTURA</b>  | Horiz.         | Vert.                       |  |
| $0 - 3$        | 1              | 1                           |  |
| $3 - 7$        | 1              | $\overline{2}$              |  |
| >7             | 1              | 3                           |  |
| <b>RELLENO</b> |                |                             |  |
| <b>ALTURA</b>  | Horiz.         | Vert.                       |  |
| $0 - 3$        | $\overline{2}$ | 1                           |  |
| $>$ 3          | 3              | $\mathcal{D}_{\mathcal{L}}$ |  |

Tabla XXIV. **Especificaciones técnicas de taludes**

Fuente: especificaciones generales, Dirección General de Caminos.

Para medir el área en forma gráfica, se puede realizar un planímetro polar, si no se dispone de uno, puede calcularse el área, asignando coordenadas totales como se considere conveniente y aplicar el método de los determinantes para encontrar el área.

Cálculo de área de secciones transversales:

$$
Area = \Sigma \left[ \frac{\Sigma (X_t * Y_{t+1}) - \Sigma (Y_t * X_{t+1})}{2} \right]
$$

Tabla XXV. **Càlculo de área**

| X                  | Y                  |  |
|--------------------|--------------------|--|
| X <sub>0</sub>     | Y <sub>0</sub>     |  |
| X1                 | Y1                 |  |
| X <sub>2</sub>     | Y <sub>2</sub>     |  |
| X <sub>3</sub>     | Y3                 |  |
| X <sub>4</sub>     | Y4                 |  |
| X <sub>5</sub>     | Y <sub>5</sub>     |  |
| X <sub>0</sub>     | Y <sub>0</sub>     |  |
| $a = \Sigma(X^*Y)$ | $b = \Sigma(Y^*X)$ |  |
| a * b<br>Area<br>2 |                    |  |

Fuente: VALLADARES, Jorge Félix. Guía teórica-práctica del curso Vías Terrestres 1. p. 86.

### **2.2.4.4. Cálculo de volúmenes**

Una vez determinada el área de las secciones transversales, se determina el volumen de suelo de corte y/o relleno, según sea el caso. Para ello se supone que el camino está formado por una serie de prismoides, tanto en corte como en relleno.

Entre dos estaciones el volumen es el de un prisma irregular, el área de sus bases es la medida en cada una de las estaciones y la altura del prisma es igual a la diferencia de estaciones; sucede esto cuando en las estaciones consideradas existe sólo corte o sólo

relleno. La forma más rápida de calcular el volumen es con base en el producto de la semisuma de las áreas extremas por la distancia entre estaciones. Finalmente, se encuentra el volumen en estudio según la fórmula:

$$
V=\frac{(A_1+A_2)}{2}*d
$$

Donde:

- $V =$  volumen de corte y/o relleno
- $A_1$  = área 1 (anterior)
- $A_2$  = área 2 (siguiente)
- $d =$  distancia entre secciones

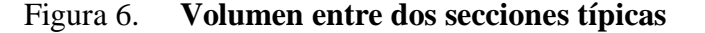

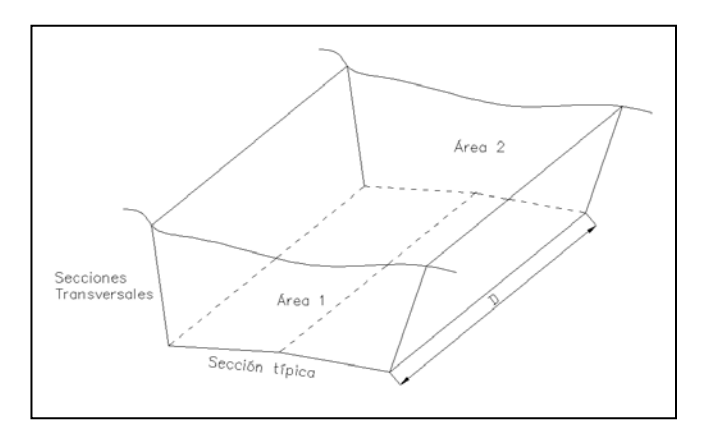

Fuente: PÉREZ, Augusto René. Metodología de actividades para el diseño geométrico de carreteras. p. 65

Cuando en una sección transversal existe área de corte y en la próxima una de relleno o viceversa, es necesario determinar las distancias de paso. Ésta es la comprendida entre la primera sección transversal y el punto donde, teóricamente, el área cambia de corte a relleno o a la inversa.

Los casos de distancia de paso que se pueden presentar son: final de corte, principio de corte, final de relleno, principio de relleno; y combinados: final de corte y principio de relleno o viceversa.

La distancia de paso se puede determinar de dos formas: gráfica y analítica.

# Figura 7. **Secciones con distancias de paso**

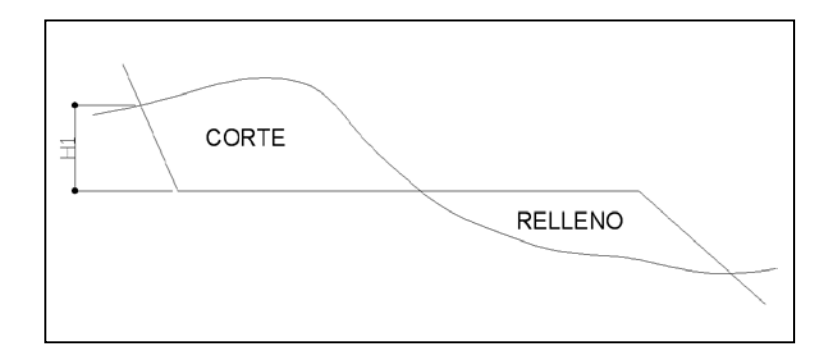

a) Sección transversal con áreas de corte y relleno.

b) Secciones transversales con área de relleno.

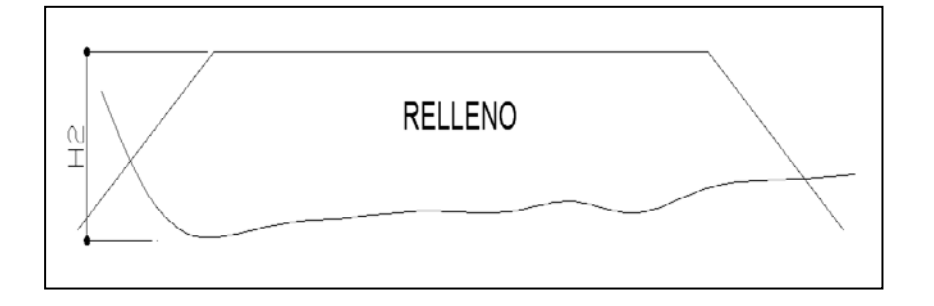

Fuente: PÉREZ MÉNDEZ, Augusto. Metodología para el diseño geométrico de carreteras, 1989. p. 122

Se mide H1 y H2 , con la ayuda de dos escuadras se forma la figura 8, para posteriormente calcular la distancia de paso.

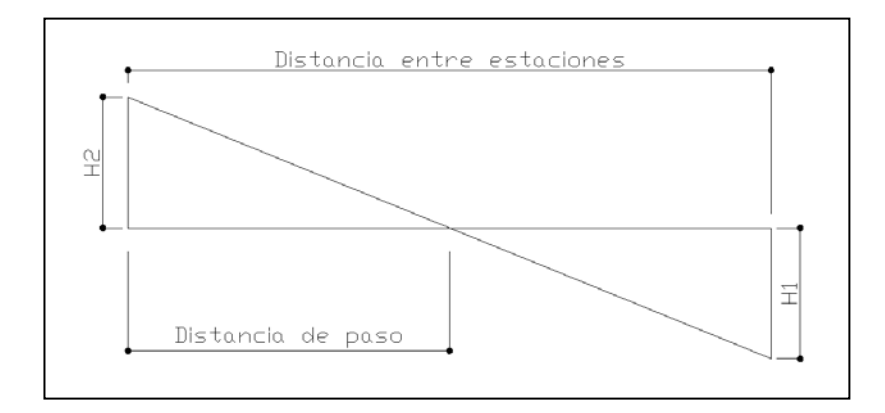

Figura 8. **Cálculo de distancia de paso**

Fuente: PÉREZ MÉNDEZ, Augusto. Metodología para el diseño geométrico de carreteras, 1989. p. 123

Para calcular la distancia de paso analíticamente, se cambia H1 por corte 1, y H2 por relleno 2, y se efectúa una relación de triángulos, como se observa en la figura 9:

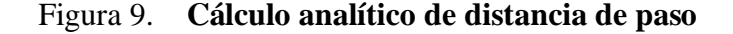

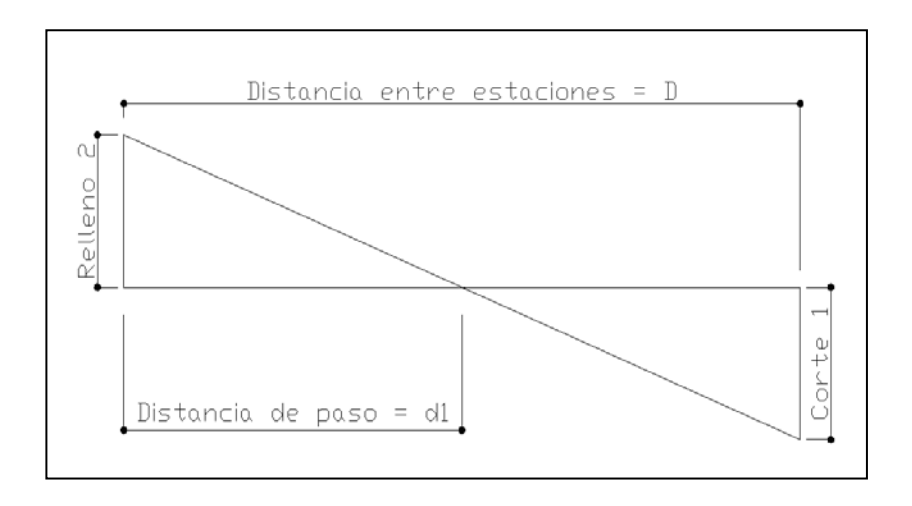

Fuente: PÉREZ MÉNDEZ, Augusto. Metodología para el diseño Geométrico, 1989. Pag. 123

Por relación de triángulos:

$$
\frac{C+R}{d} = \frac{C}{d_1}
$$

Entonces:

$$
d_1 = \frac{C*d}{C+R}
$$

Las distancias de paso deben ser anotadas debajo del área a que corresponden, encerrándolas dentro de un pequeño círculo. Es evidente que en casos combinados la suma de las dos distancias de paso deben ser igual a la que hay entre las dos estaciones.

El cálculo de volúmenes en los casos que exista distancia de paso, estará dado por el producto de la mitad del área por la distancia de paso. La forma de calcular los volúmenes es correcta para tramos rectos, pero no cumple para los que están en curva. No obstante, debido a las cantidades de metros cúbicos de tierra que se trabajan, resulta insignificante.

### **2.2.4.5. Cálculo de peraltes y sobre anchos**

El peralte: no es más que la sobre elevación que se le da a la sección transversal en la curva, para contrarrestar la fuerza centrífuga que se produce al trasladarse en un movimiento circular, esta fuerza hace que el vehículo tenga un movimiento hacia afuera de la curva.

El sobre ancho: es el ancho adicional proporcionado en las curvas, debido a que al circular en ellas los vehículos ocupan mayor espacio, porque aunque los neumáticos sigan la dirección de la curva, la carrocería tiende a seguir tangencialmente al movimiento.

Para el cálculo del peralte y sobre ancho se necesitan las especificaciones de diseño geométrico, donde se verán los anchos máximos, los cuales dependen del tipo de carretera, la velocidad de diseño y el grado de curvatura.

El peralte y sobre ancho serán repartidos proporcionalmente en la longitud de la curva, empezará a partir del PC menos la media longitud de la espiral y terminará en el PT más la media longitud de espiral. Ésta se obtiene mediante las especificaciones y de acuerdo al diseño del camino en estudio.

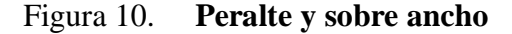

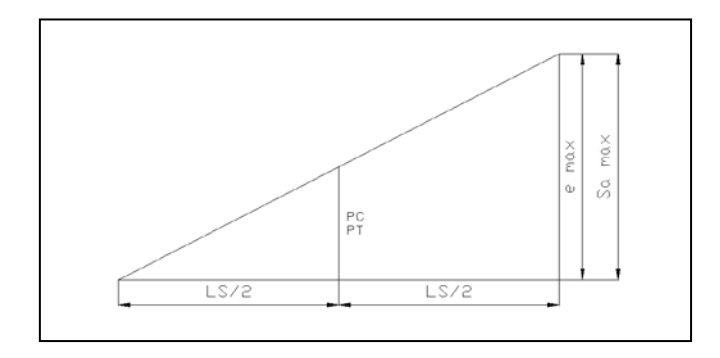

Cálculo de peralte:

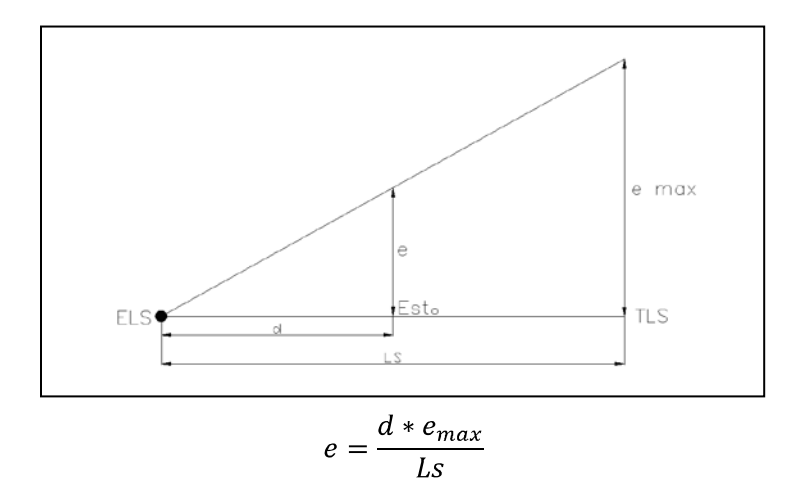

 $d = Esto - ELS$ 

# Continuación figura 10.

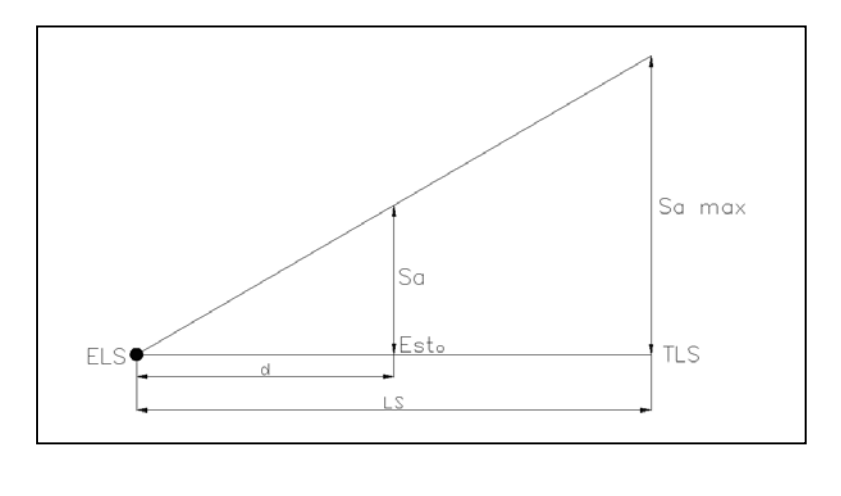

$$
Sa = \frac{d * Sa_{max}}{Ls}
$$

 $d = Est.o - ELS$ 

Fuente: PEREZ MENDES, Augusto. Metodología para el diseño geométrico de carreteras, 1989. p. 135

# Donde:

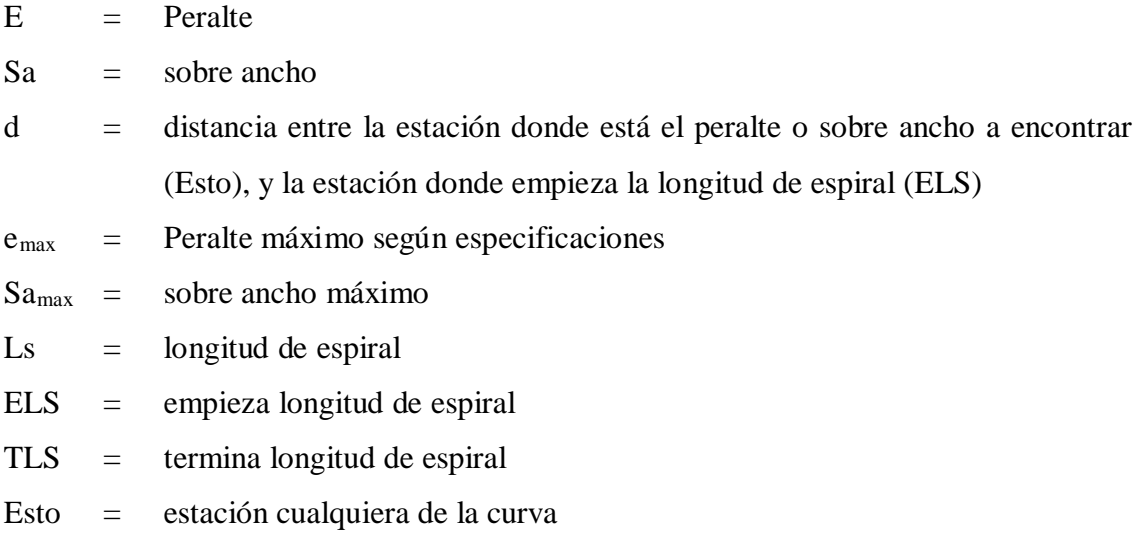

Ejemplo: calcular el peralte en la estación del PC de la curva con los siguientes datos, PC = 0+174.42, PT = 0+188.28, Ls = 13.86,  $e_{max}$  = 6%.

$$
ELS = PC - \frac{Ls}{2}
$$

entonces:

$$
ELS = (0 + 174.42) - \frac{13.86}{2} = 0 + 167.49
$$

Encontrando d:

$$
d = Est.o - ELS
$$

entonces:

$$
d = (0+174.42) - (0+167.49) = 6.93
$$
 mts.

Encontrando el peralte en PC:

$$
e = \frac{d * e_{max}}{Ls}
$$

entonces:

$$
e_{PC} = \frac{6.93 * 6}{13.86} = 3\%
$$

Como el PC queda justo a la mitad de la longitud de espiral, era de esperarse que el peralte en PC sea la mitad del peralte máximo.

### **2.2.5. Drenajes**

El drenaje tiene la finalidad de desalojar el agua que inevitablemente llega a las alcantarillas y evitar que se estanque en la corona de la carretera. Toda el agua que caiga en exceso a la carretera tiene dos orígenes: puede ser pluvial o de corrientes superficiales (ríos, quebradas, etc.).

El agua de escorrentía superficial, por lo general se encuentra con la carretera en sentido casi perpendicular a su trazo, por lo que se utiliza para ésta, drenaje transversal, según el caudal que se presente.

El agua pluvial debe encauzarse hacia las orillas de la carretera con una pendiente adecuada en sentido transversal, a ésta se le llama bombeo normal y generalmente es del 3%, la pendiente longitudinal mínima para la subrasante es del 0.5%.

# **2.2.5.1. Estudio hidrológico, método racional para la determinación de caudales de diseño**

Para determinar el caudal de escorrentía superficial máxima que puede presentarse en una determinada zona se usa el método racional. Este método consiste en considerar el caudal que se determina (por ejemplo una cuenca) en un momento de máxima intensidad de precipitación.

La fórmula que expresa este principio es:

$$
Q = \frac{C \times I \times A}{360}
$$

Donde:

 $Q = \text{caudal} \left( \frac{m^3}{\text{seg}} \right)$ 

- $C =$  coeficiente de escorrentía (tipo de superficie que se analice)
- A = área drenada por la cuneta (Ha)
- $I = Intensidad de lluvia (mm/h)$

Existen dos formas de obtener la intensidad que puede afectar a determinada región de Guatemala, la primera es usando las curvas de intensidad versus tiempo, la cual tiene diversas curvas que dan a conocer la posible intensidad que puede ocurrir en determinada frecuencia de años con relación a la duración de lluvias, en las mencionadas curvas se puede detectar que los aguaceros más fuertes suceden en tiempos cortos.

La segunda forma es usando la fórmula  $I = a / (t + b)$ , donde a y b son constantes proporcionadas por el INSIVUMEH y t es el tiempo de concentración, del lugar analizado, que generalmente se considera en 12 minutos.

En cuencas grandes debe hacerse un análisis minucioso, considerando la pendiente promedio de la cuenca y de la velocidad de la partícula de agua analizada.

El caudal se determina por la fórmula de Manning

$$
v = \frac{1}{n} * Rh^{2/3} * S^{1/2}
$$

Como:

$$
Q = v * A
$$

Entonces:

$$
Q = \frac{1}{n} * Rh^{2}/3 * S^{1}/2 * A
$$

Donde:

 $v =$  velocidad  $(m/s)$ 

Rh = radio hidráulico

# **2.2.5.2. Localización de drenajes**

Consiste en recorrer el tramo en estudio, determinando la siguiente información:

- A) Tipo de corriente
- B) Sentido y pendiente de la corriente
- C) Condiciones de lecho (arenoso, rocoso, limoso)
- D) Vegetación de la cuenca
- E) Esviaje
- F) Probable canalización de entrada y salida
- G) Puntos erosionable

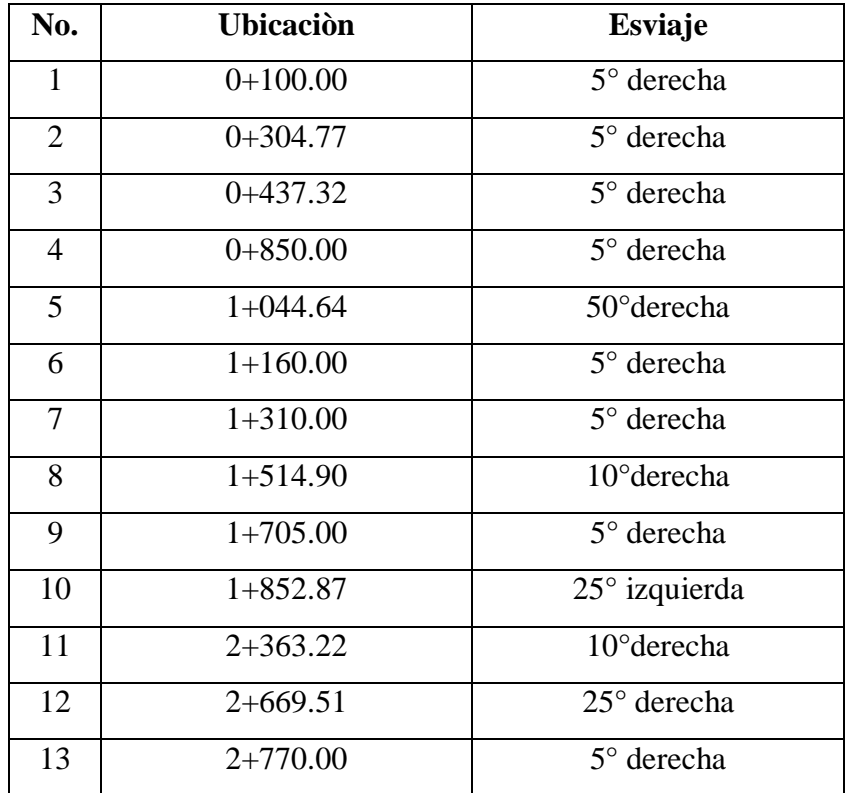

## Tabla XXVI. **Ubicación de drenaje transversal**

Fuente: elaboración propia.

## **2.2.5.3. Diseño de cunetas**

El primer paso para diseñar una cuneta es considerar su longitud y conforme a esto, el área de carretera que drenará, o del terreno aledaño, si es necesario, según las características pluviales del área (detalladas en el numeral anterior), se calcula el caudal que deberá conducirse en la cuneta, así se establecerán las condiciones de la cuneta.

- A) Pendiente
- B) Tipo de sección
- C) Material

Con base en esta información se calcula:

- A) Relación entre área y tirante en el canal
- B) Relación entre el radio hidráulico y el tirante que se tenga
- C) Caudal que puede conducir el canal según la pendiente y el tirante

Al igual que el caudal tributario y el que puede conducir el canal, se determina el tirante que deberá tener, el canal para cuneta, generalmente, se hace de sección trapezoidal, semicircular, cuadrada e incluso triangular.

Cuando el tramo que drena la cuneta se hace muy largo y por ende el área, resulta conduciendo caudales muy altos, se hace necesario descargarlos.

En la mayoría de casos se desvía la cuneta hacia una pendiente apropiada, haciendo un canal revestido con concreto o balasto para evitar la erosión y el daño a la subase y base de la carretera, en caso contrario, se hace pasar por debajo de la carretera con un drenaje transversal.

Figura 11. **Típica de cuneta en V**

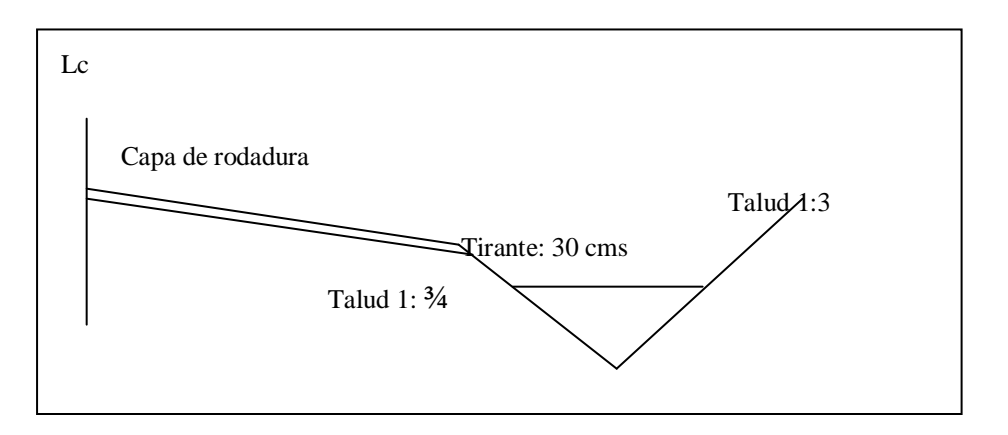

Fuente: ESCOBAR GARCIA, José Miguel. 2007. p. 63.

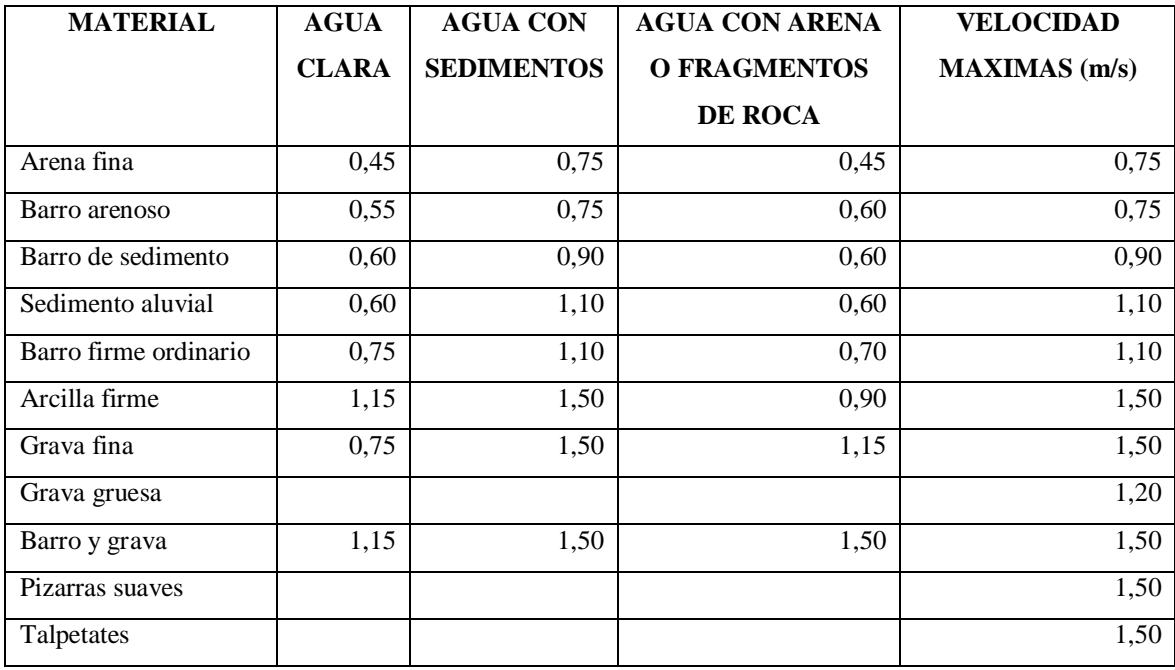

### Tabla XXVII. **Velocidades máxima recomendadas para cunetas (m/s)**

Fuente: GARCIA ESCOBAR, José Miguel. 2007. p. 81.

### **2.2.5.4. Diseño de drenajes transversales**

El drenaje transversal se usa en dos casos:

Para evitar que el agua de corrientes superficiales se acumule en un lado de la carretera, afectando así la base de la misma o que se estanque y/o para conducir el agua de un lado al otro de la carretera reunida por las cunetas.

En el primer caso habrá que determinar el caudal máximo de la corriente (quebrada, río, etc.), por medio de mediciones de la sección de la corriente y de las velocidades del flujo en la época lluviosa del año, también debe averiguarse sobre el nivel máximo que ha alcanzado en otros años.

Asimismo, deben observarse otros aspectos, como la pendiente y las condiciones del lecho de la corriente, el esviaje, los puntos de erosión, y los puntos posibles de canalización. En el caso de conducir el agua pluvial proveniente de las cunetas, se puede tomar este dato del diseño ya realizado, cuidando de observar cuántas convergen en el punto a estudiar.

Para esta segunda opción, generalmente el drenaje se coloca en curvas horizontales para evaluar el caudal de su parte interna donde, debido a la topografía del terreno, el agua de las cunetas converja y se acumularía sin este drenaje. También se coloca en los puntos menores de curvas verticales cóncavas y en los tramos rectos donde el caudal a conducir por una cuneta excedería su capacidad y no podría derivarse hacia fuera por situaciones topográficas.

Al determinar el caudal y las condiciones que tendrá la estructura a utilizar, el procedimiento para calcular las dimensiones de la alcantarilla a emplear es similar al del numeral anterior, cuidando la diferencia de que éste puede utilizar una sección casi llena.

En la entrada de un drenaje transversal para conducir el agua de corrientes superficiales fuera de la carretera, debe construirse una caja que ayude a encausar todo el caudal de la corriente hacia la tubería y un cabezal que proporcione seguridad contra la erosión a causa de la corriente en la salida de éste.

El procedimiento de diseño para una cuneta y un drenaje transversal son los mismos, lo único que varía es la sección, ya que en la cuneta generalmente es trapezoidal y drenaje transversal es circular.

### **2.2.6. Estudio de suelos**

El suelo es un factor determinante en la estabilidad de una carretera. Es necesario llevar un control de su estado para tener la seguridad de la buena calidad de la carretera.

Entre los problemas más frecuentes del suelo están: deslizamientos, baches, colapsos. Los deslizamientos se manifiestan en los cortes, cuya cohesión no es lo suficientemente fuerte para mantener el talud en caso de temblores o saturación.

Los baches son causados por materiales altamente plásticos, este material cuando se satura de agua, presenta un soporte casi nulo para el tránsito y por lo general se deforma. Es necesario conocer los tipos de suelo que conforman la carretera, para poder dar el tratamiento adecuado.

Balasto es el material selecto que se colocará sobre la subrasante terminada de la carretera, con el objeto de protegerla, y que sirva de superficie de rodadura, el cual se compone de un material bien graduado, es decir, que consta de un material fino y grueso, el cual debe cumplir con las especificaciones generales para la construcción de carreteras de la Dirección General de Caminos:

- A) Debe ser de una calidad uniforme y estar exento de residuos de madera, raíces o cualquier material perjudicial o extraño.
- B) Debe tener un peso unitario suelto no menor a  $1,450 \text{ kg/m}^3$  (90 lbs/pulg<sup>3</sup>).
- C) El tamaño máximo del agregado grueso del balasto, no debe exceder 2/3 del espesor de la capa y en ningún caso debe ser mayor a 100 milímetros.
- D) La porción del balasto retenida en el tamiz No. 4 (4.75 mm), debe estar comprendida entre el 60% y 40% en peso.
- E) Debe tener un porcentaje de abrasión no mayor al 60%.
- F) La porción que pase por el tamiz No. 40 (0.425mm), debe tener un límite líquido no mayor de 35 y un índice de plasticidad entre 5 y 11.
- G) La porción que pase por el tamiz No. 200 (0.075), no debe exceder de 15% en peso.
- H) El espesor total de la capa de balasto no debe ser menor de 100 milímetros, ni mayor de 250 milímetros.
- I) Las capas de balasto se deben compactar como mínimo al 95% de la densidad máxima. La compactación se comprobará en el campo, cada 600 metros cuadrados y en forma alterna a lo ancho de la sección.

### **2.2.6.1. Estudios de laboratorio**

Tienen como finalidad descubrir cómo trabaja el material a utilizar para la construcción de la carretera, para obtener los mejores resultados.

También se utilizan para determinar la proporción granulométrica de los suelos y determinar qué tanta compactación presentan.

Las pruebas de laboratorio requeridas son las siguientes:

- A) Proctor: permite conocer las características de compactación del suelo: humedad óptima y densidad máxima. Estos ensayos se dividen en proctor estándar y proctor modificado.
- B) Análisis granulométrico: el objetivo es clasificar por tamaño las partículas que componen un suelo. Debido a la gran variedad de tamaños de los componentes existen varias formas y escalas para clasificarlos, en este caso se mencionarán los establecidos por la *American Society for Testing Materials (ASTM)*, por sus siglas en inglés.

Las gravas corresponden a la sección de las partículas más gruesas, que incluye los granos mayores al tamiz No. 4. La arena, las partículas menores que el tamiz No.4 y mayor que el tamiz No. 200.

Los finos, las menores al tamiz No. 200. Los limos y las arcillas se encuentran en el rango de 0.02 milímetros. Se debe tomar en cuenta que existen suelos aún más pequeños, pero no contienen arcillas y también, caso contrario, arcillas de un tamaño mayor a 0.02 milímetros.

C) Límites de Atterberg: están desarrollados para determinar el comportamiento y las propiedades de los suelos de granos finos cuando éstos entran en contacto con el agua.

Cada límite se define por la variación de humedad que produce una consistencia determinada en el suelo, siendo éstos: límite líquido, límite plástico, límite de retracción.

Un suelo fino, por ejemplo, la arcilla, al estar húmeda tiene propiedades plásticas, a simple vista y mediante el tacto, se observa que tiene una consistencia suave y con alto contenido de humedad.

Al ir ésta perdiendo el agua que contiene, va adquiriendo cierto grado de dureza, conforme sigue perdiendo humedad van apareciendo grietas y un cambio de color en su textura hasta llegar a ser un suelo seco y que se desmorona fácilmente al contacto.

Este proceso que sufrió el suelo en el ejemplo, es un cambio que se puede medir en un rango, en el cual al principio estaba la arcilla en un límite líquido, al perder la humedad pasó a un límite plástico.

D) CBR: La finalidad de este ensayo, es determinar la capacidad de soporte (CBR) de suelos y agregados compactados en laboratorio, con una humedad óptima y niveles de compactación variables. Es un método desarrollado por la división de carreteras del estado de California (EE.UU.) y sirve para evaluar la calidad relativa del suelo para sub-rasante, sub-base y base de pavimentos.

El ensayo mide la resistencia al corte de un suelo bajo condiciones de humedad y densidad controladas, permitiendo obtener un (%) de la relación de soporte. El (%) CBR, está definido como la fuerza requerida para que un pistón normalizado penetre a una profundidad determinada, expresada en porcentaje de fuerza necesaria para que el pistón penetre a esa misma profundidad y con igual velocidad, en una probeta normalizada constituida por una muestra patrón de material.

### **2.2.6.2. Estudio estratigráfico**

Se utilizan para denotar y describir cada uno de los estratos del suelo que se va a trabajar, se realiza haciendo una excavación de profundidad considerable dependiendo del material y diversidad del suelo en donde se esté trabajando, para luego extraer del
mismo una muestra de dicho suelo que se debe llevar inalterada hacia el laboratorio para realizarle sus distintas pruebas.

#### **2.2.7. Mantenimiento del tramo carretero**

Con el objetivo de darle al proyecto una mejor duración, es necesario que el comité y la municipalidad, coordinen al principio un plan de mantenimiento, para obtener los recursos y organizar los trabajos que a continuación se detallan, al final de cada invierno:

- A) En los tramos donde se encuentre a la orilla de la carretera, taludes o cerros, que sus aguas las drenen directamente al camino, será necesario construir contracunetas. Si ya existieran las contracunetas, solo sería necesario realizar una inspección para verificar que éstas no se encuentren azolvadas con basura, erosionadas, etc. Y en el momento de supervisarlas, coordinar el trabajo de limpieza, reparación o construcción de nueva.
- B) Construir muros de contención o desfogue con piedras sobrepuestas, en los drenajes que los ameriten por razones de mucha erosión o que sea en un tramo de relleno. Si ya existieran, la tarea será supervisarlos y después coordinar acción de reparar, limpiar o construir nuevos o ampliación de los existentes.
- C) Construir planchas de empedrado revestidas de concreto en lugares donde el agua de lluvia ha tomado nuevos causes (quebradas, ríos pequeños, etc.) y pase sobre la carretera.
- D) En las tuberías de drenajes o desagües, revestir con mezcla de cemento las paredes de las cajas o cabezales que reciban el agua. Si éstas tuvieran este recubrimiento, se debe limpiar, reparar o recubrir de nuevo. Para la tubería de lámina corrugada

se recomienda la limpieza de las mismas, y revisar las uniones para determinar si es necesario cambiar partes o pernos.

- E) Cubrir con el mismo material de balasto los baches y zanjas ocasionadas por el paso de vehículos y la erosión del agua pluvial. Dicho material deberá compactarse con una vibro-compactadora (bailarina).
- F) En lugares donde las cunetas de la carretera no estén drenando bien el agua a sus respectivas cajas o canales de desfogue, será necesario revestirlas de mampostería de piedra.

El comité velará para que el mantenimiento se realice por lo menos cada seis meses, antes y después de cada invierno, y será el encargado de coordinar con la municipalidad, u otra organización que los apoye, para organizar, divulgar, dirigir y ejecutar el mantenimiento del camino.

## **2.2.8. Integración del presupuesto**

Parte importante de todo proyecto es determinar el costo total en el que se realizará el mismo, ya que, cualquier entidad financista es lo primero que tomará en cuenta. En la tabla XXVIII, se detalla el resumen del presupuesto (los precios unitarios se pueden consultar en el apéndice 3).

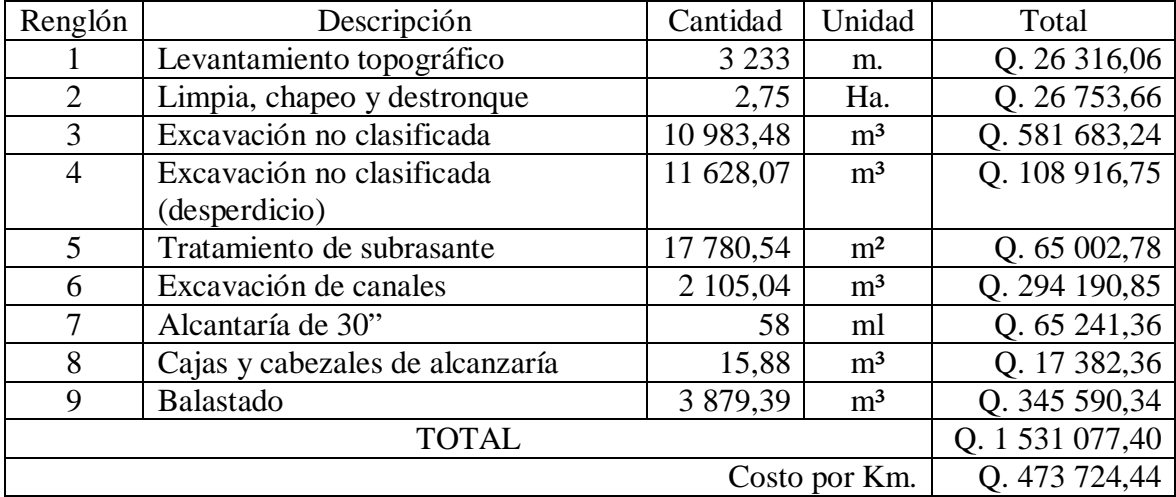

# Tabla XXVIII. **Integración del presupuesto**

Fuente: elaboración propia.

# **3. IMPACTO AMBIENTAL**

La evaluación de impacto ambiental (EIA), es un proceso de análisis que pronostica los futuros impactos ambientales negativos y positivos de acciones humanas, permitiendo seleccionar las alternativas que maximicen los beneficios y minimicen los impactos no deseados.

Tiene como propósito fundamental detectar todas las consecuencias significativas, benéficas y adversas de una acción propuesta para los que toman decisiones cuenten con elementos científico-técnicos que les apoyen determinar la mejor opción.

La EIA es un procedimiento jurídico-técnico-administrativo que tiene por objeto la identificación, predicción e interpretación de los impactos ambientales que los proyectos de introducción de agua potable y apertura de tramo carretero, producirían al momento de ejecutarlos; así como la prevención, corrección y valoración de los mismos. Todo ello con el fin de ser aceptados, modificados o rechazados por parte de las distintas administraciones públicas competentes.

Como principio se debe establecer un equilibrio entre el desarrollo de la actividad humana y el medio ambiente, sin pretender llegar a ser una figura negativa u obstruccionista, ni un freno al desarrollo, sino un instrumento operativo para impedir sobreexplotación del medio natural y un freno al desarrollismo negativo y anárquico.

Para evaluar el impacto que tendrán los proyectos existen varias metodologías tales como; reuniones con expertos, experiencias recogidas de otros casos similares, sistema de información geográfica (SIG), matrices simples causa efecto, matrices cruzadas, diagramas de flujo, cartografías ambientales, superposición de mapas, redes,

cuestionarios generales, modelos matemáticos, físicos, ensayos, pruebas experimentales; el más sencillo y comúnmente utilizado se denomina lista de revisión (ver anexo 2).

#### **3.1. Evaluación de impactos**

Conocer el impacto ambiental que generan las labores a realizar en un proyecto derivadas de las reglamentaciones que existen con relación a la protección del mismo, conlleva una serie de criterios, para conservar el medio ambiente en las actividades que se deseen desarrollar.

Es fundamental para un proyecto el medio natural en que se desenvuelve, porque ejerce influencia directa en su evolución, lo que hace necesario estudiar si el proyecto en algún momento pudiese tener limitantes para su incorporación al mercado.

#### **3.2. Vulnerabilidad**

#### A) Actividades impactantes: tratamiento de basura y otros desechos

Dentro de este punto se identifican las actividades que causan acumulación de basura orgánica e inorgánica. Estos desechos son originados en su mayoría en la elaboración de los alimentos preparados en las zonas aledañas o durante la ejecución, por el personal de trabajo y los sobrantes de los mismos.

La acumulación descontrolada de esta clase de desecho podrá causar un foco de contaminación, trayendo consigo plagas tales como: cucarachas, moscas y ratas a los lugares aledaños al proyecto.

Existen otros lugares que podrán provocar acumulación de basura, aunque en menor proporción que el anteriormente mencionado, tales como: el área administrativa (en la acumulación de papeles) y los generados por la limpieza de las instalaciones.

En estos estudios se determina la forma de evacuación de dichos desechos, así como la instalación adecuada que responda a la cantidad de desechos a tratar.

La construcción de estos proyectos trae como consecuencia que crezca la afluencia de personas, compuesta en su mayoría por los visitantes y familiares de los pobladores de las comunidades, lo cual es de beneficio para ellos.

Esta afluencia de transeúntes abrirá la oportunidad por parte de los comerciantes de incrementar la presencia del comercio formal e informal durante la ejecución de los proyectos como posterior a ellos.

En relación a la afluencia vehicular podrá agudizar el tránsito, ocasionando mayores dificultades para movilizarse por parte de los vecinos.

Esta afluencia vehicular podrá ser originada por visitantes, familiares y trabajadores administrativos de las entidades ejecutoras y supervisoras de los proyectos, así como por parte de facilitadores de proyectos, ya sea de entidades nacionales como internacionales.

### **3.3. Riesgos**

Para considerar cuáles son los factores más impactantes en el medio ambiente en la producción del servicio se puede considerar los siguientes en el medio biofísico.

- A) Contaminación atmosférica: debido a que se está haciendo una transformación de bienes, la contaminación atmosférica que se producirá podría decirse que es medianamente significativa en la producción del servicio, porque habrá emanación de gases, contaminación por el ruido, por las características del área en donde serán llevados a cabo.
- B) Contaminación de las aguas: la degradación de la calidad del agua superficial, debido a la erosión durante la construcción o a la descarga excesiva de contaminantes.
- C) Deterioro del suelo: es uno de los factores principales para la ejecución de estos proyectos que sufrirá cambios, porque sobre ellos se realizará la construcción, con lo cual se afectará el ciclo de los suelos, es decir, que éstos no tendrán vegetación y tampoco se proveerán del agua y otros elementos, por ello el proceso de alimentación de los mismos ya no será natural.
- D) Protección y correcto manejo del recurso tierra: el manejo de este recurso puede decirse que se hará efectivamente, porque aunque se hará una construcción en la misma, se tendrá que reforestar las zonas más afectadas por la tala, pero también en el proyecto del tramo carretero es importante para la estabilización de taludes con características de inestabilidad natural del suelo.

## **3.4. Medidas de mitigación**

Para proyectos de introducción de agua potable o apertura de un tramo carretero, los impactos generados se consideran poco significativos, por lo que se puede realizar una evaluación rápida. Las medidas de mitigación como resultado del análisis son:

- A) Debe hacerse a través de construir pequeños rellenos sanitarios para depositar los desechos sólidos generados por los proyectos y los trabajadores, para evitar que sea foco de contaminación a las áreas adyacentes.
- B) El movimiento de tierra realizado por cambio de rasante se debe depositar en una zona adecuada fuera de aguas superficiales; se debe homogenizar, conformar y compactar; posteriormente, se debe colocar una capa de suelo orgánico.
- C) Para evitar el desperdicio o derrame de materiales utilizados en el área del proyecto, se deben preparar solamente las cantidades requeridas para las labores a realizar.
- D) El material proveniente de cortes, que por la distancia a los sitios de rellenos no puedan ser transportados a éstos, será dispuesto en los botaderos de desperdicios los cuales se deben elegir evitando la generación de daño en los componentes de flora, que provoque obstrucciones en los drenajes naturales del terreno o perjuicios de erosión en terrenos aledaños a las construcciones.

# **CONCLUSIONES**

- 1. El valor para el proyecto de introducción de agua potable es de Q. 386 797,58 y el precio por vivienda es de Q. 16 116,57. La Municipalidad de Camotán tiene contemplado un presupuesto aproximado de Q. 16 000,00 para los proyectos de introducción de agua potable por vivienda, por lo que se puede decir que el proyecto está en un rango aceptable.
- 2. El sistema de agua potable para la aldea Pinalito, se diseñó por gravedad, aprovechando las ventajas topográficas que presenta el lugar. Además, el sistema de distribución funcionará por medio de ramales abiertos, debido a la distribución de viviendas dispersas.
- 3. Con la ejecución de los proyectos de introducción de agua potable y de apertura de tramo carretero, se mejorarán las condiciones generales de orden social, salud, educación y economía de los caseríos Pinalito y Agua Fría.
- 4. El valor para el proyecto de apertura de camino es de Q. 1 531 077,40 y el precio por km. es de Q. 473 724,44. Para los proyectos ejecutables por la Municipalidad de Camotán, Chiquimula, se tienen los siguientes precios por kilómetro: Q. 1 500 000,00 aproximados para la época de verano, y Q. 1 600 000,00 aproximados para la época de invierno. La diferencia entre el invierno y verano, es porque es más difícil mover el material que está mojado. El valor del proyecto de apertura de camino vecinal, está entre el rango estipulado para este tipo de proyectos por dicha municipalidad.
- 5. La construcción del tramo carretero genera una nueva fuente de trabajo tanto, para los pobladores como para empresas dedicadas al servicio de transportes, por lo que los vecinos de la comunidad serán los beneficiados al mejorarse las vías de comunicación con las comunidades aledañas.
- 6. El entorno paisajístico sufrirá cambios por la construcción del sistema de introducción de agua potable y por la apertura del tramo carretero, la aplicación de las medidas de mitigación son necesarias para la construcción de los proyectos, enfocadas hacia la protección de áreas boscosas en el tramo carretero, para evitar la tala innecesaria, el deterioro del hábitat y contaminación de afluentes cercanos.
- 7. Ejecutar los proyectos en épocas secas facilitará su realización, y a su vez mejorará las condiciones de seguridad.

## **RECOMENDACIONES**

- 1. Debido a que en el proyecto de introducción de agua potable no se considera una cuota mensual por parte de las personas beneficiadas, sería ideal que el servicio de mantenimiento del sistema lo realizaran los mismo beneficiarios, pero por experiencia eso sería abandonar el proyecto, se recomienda que la municipalidad designe a una persona para realizar este trabajo, aunque sea cada cierto tiempo.
- 2. Que se haga una reforestación equivalente del área que se está analizando para la obra, con árboles y vegetación similares a las que en el lugar existen, tanto para el proyecto de introducción de agua potable, como para el de apertura de tramo carretero.
- 3. Actualizar los precios presentados en los presupuestos, antes de su construcción, debido a que los valores, tanto de los materiales y maquinaria pesada están sujetos a la fluctuación constante de la moneda con respecto al dólar.
- 4. Para el proyecto de carretera es de suma importancia las inspecciones visuales periódicas o bien el mantenimiento constante, pues de no ser así el tránsito y la época de lluvia son los principales factores para el deterioro de su estructura. En necesario realizar trabajos de mantenimiento por lo menos dos veces al año, antes de empezar el invierno para determinar el buen funcionamiento de cunetas, contracunetas y drenajes transversales, y al finalizar el mismo.
- 5. Es importante en la construcción de la carretera encontrar lugares apropiados que sirvan como botaderos de los materiales de desperdicio para evitar cualquier accidente por rodamientos de rocas o derrumbamiento de suelos inestables.
- 6. Para la construcción de ambos proyectos se debe considerar la contratación de personas o empresas calificadas para garantizar la calidad de las obras.
- 7. No exceder el número de acometidas en el proyecto de agua potable, ya que el caudal con el que se cuenta es muy pequeño y esto podría traer problemas a los beneficiarios que se han contemplado.
- 8. Realizar trabajos de conservación de la fuente de agua, dando la protección necesaria contra el ingreso de personas y/o animales, poniendo especial atención en el mantenimiento o reforestación de la flora de la zona de amortiguamiento, con árboles de hoja perenne.

# **BIBLIOGRAFÍA**

- 1. BARRAGÁN GONZÁLEZ, Enrique Estuardo. "Diseño y planificación de apertura de carreteras del tramo comprendido entre las aldeas de Sacuchum y San Francisco El Tablero y drenaje sanitario de la Aldea Mavil, del municipio de San Pedro Sacatepéquez, San Marcos". Trabajo de Graduación de Ing. Civil. Facultad de Ingeniería, Universidad de San Carlos de Guatemala. 2005. 135 p.
- 2. Cámara Guatemalteca de la Construcción. *Especificaciones generales para construcción de puentes y carreteras*. Libro Azul de Caminos. Guatemala: Ministerio de Comunicaciones y Obras Públicas, de 1997. 807 p.
- 3. GUZMÁN TÉLLEZ, Julio César. "Proceso de balasto de caminos rurales y de penetración". Trabajo de Graduación de Ing. Civil. Facultad de Ingeniería, Universidad de San Carlos de Guatemala, 1999. 122 p.
- 4. Instituto de Fomento Municipal. *Guía para el diseño de abastecimiento de agua potable a zonas rurales*. Manual de unidad ejecutora del programa de acueductos rurales. Guatemala: INFOM, 1997. 80 p.
- 5. *Sistema nacional de información de agua y saneamiento*. Boleta General (SAS – 1). Instituto de Fomento Municipal, y Ministerio de Salud Pública y Asistencia Social, Guatemala: INFOM, 1997. 65 p.
- 6. MORALES SOLÍS, Mario Nephtalí, "Introducción de agua potable a los caseríos El Incienso, El Palmar y La Quesera; de la aldea Las Peñas, municipio de Esquipulas, departamento de Chiquimula". Trabajo de Graduación de Ing. Civil. Facultad de Ingeniería, Universidad de San Carlos de Guatemala. 2004. 53 p.
- 7. VALLADARES, Jorge Félix Alejandro. Guía Teórica Práctica para el curso de Vías Terrestres 1. Trabajo de Graduación de Ing. Civil. Facultad de Ingeniería, Universidad de San Carlos de Guatemala, 2001. 133 p.

# **APÉNDICE 1** CÁLCULO HIDRÁULICO

## **CÁLCULO HIDRÁULICO**

#### **CO NDUCCIO N**

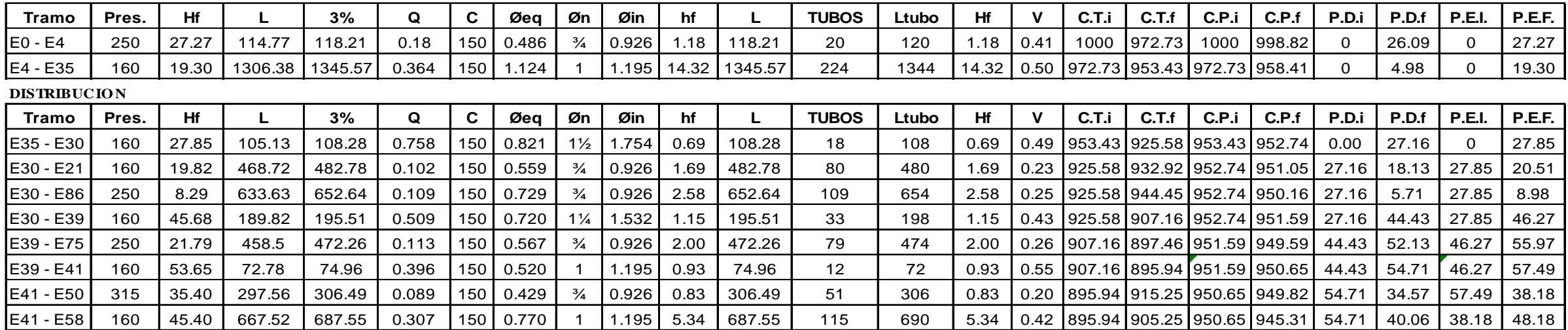

**APÉNDICE 2** PRECIOS UNITARIOS PROYECTO DE AGUA

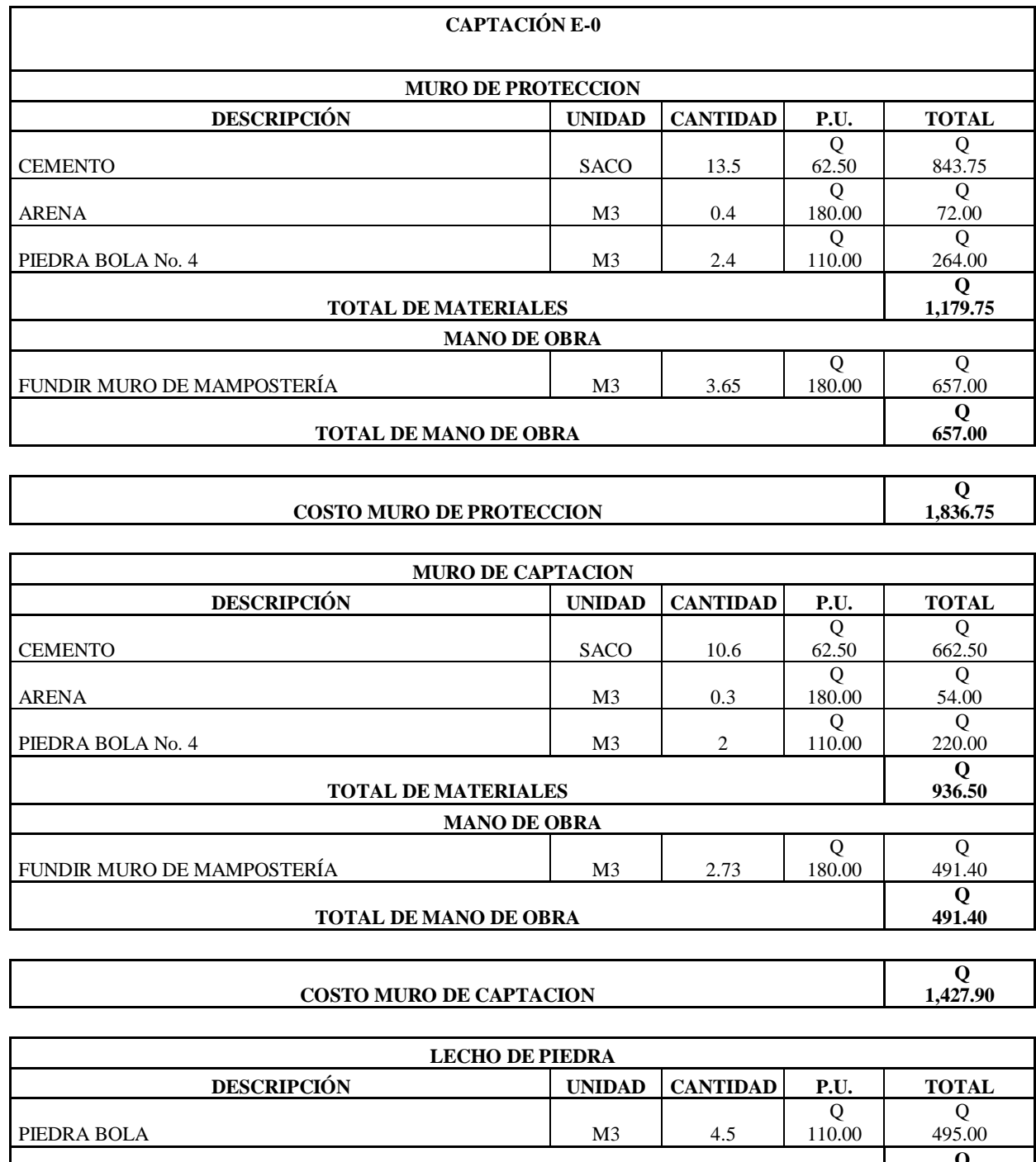

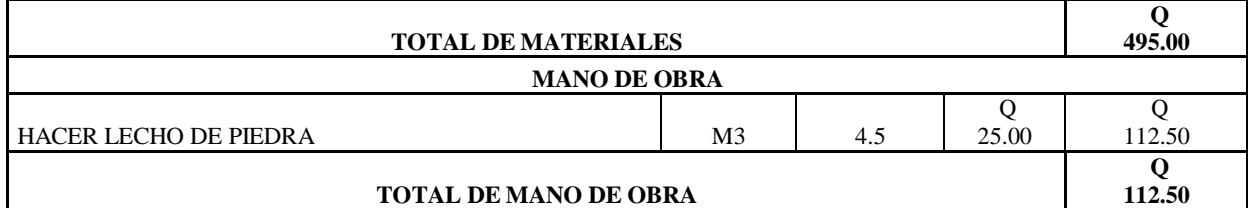

Τ

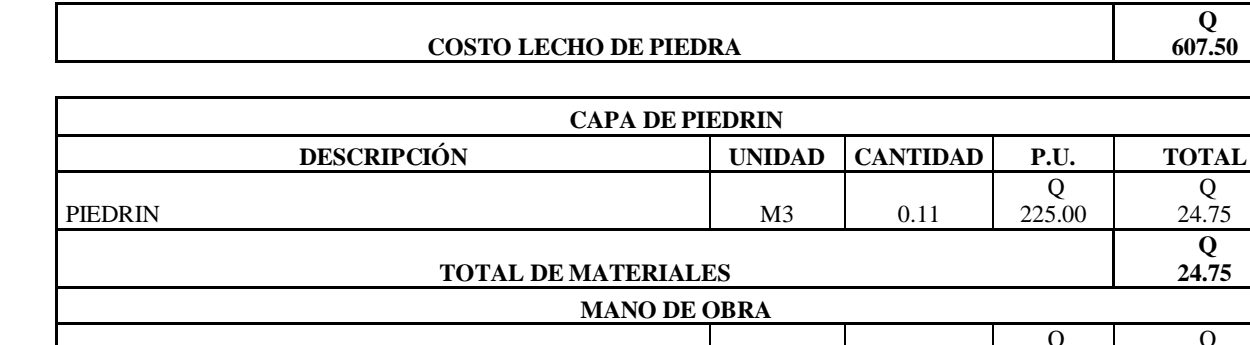

 $\mathsf{L}$ 

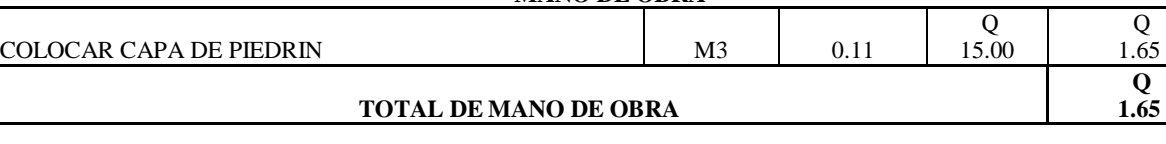

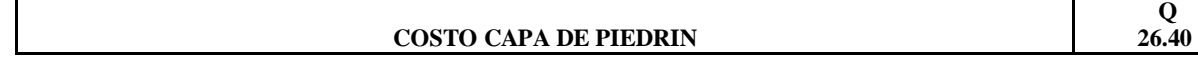

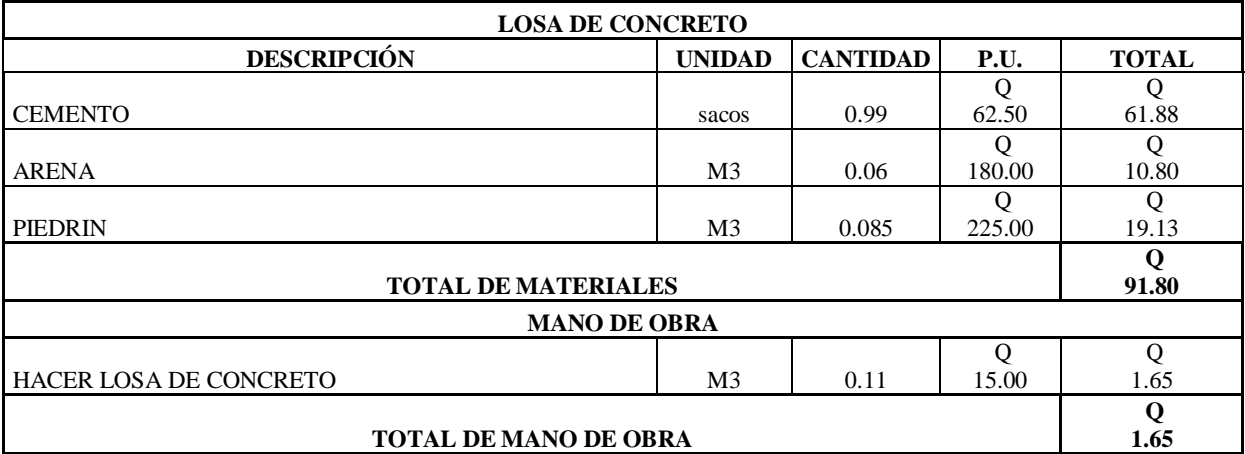

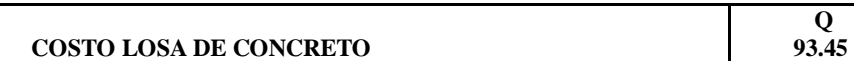

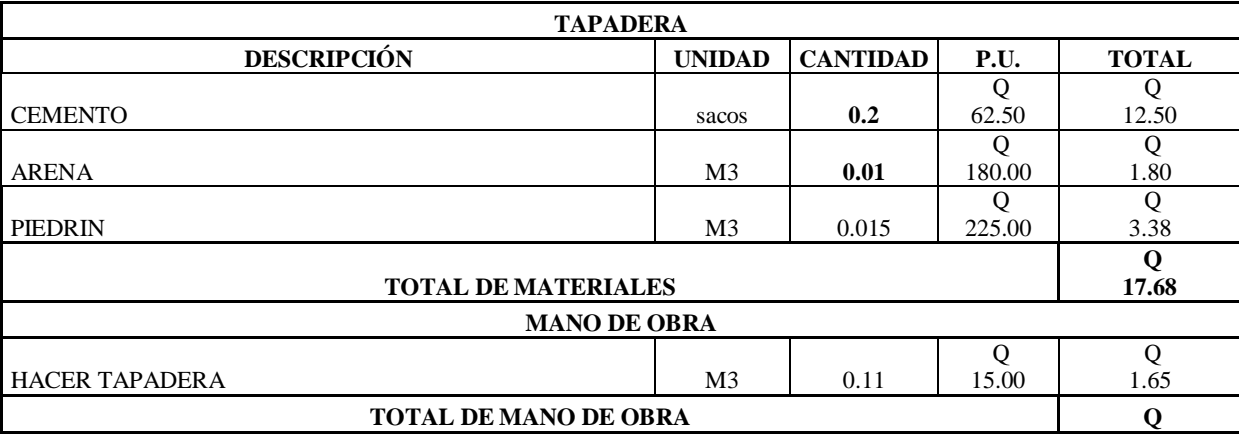

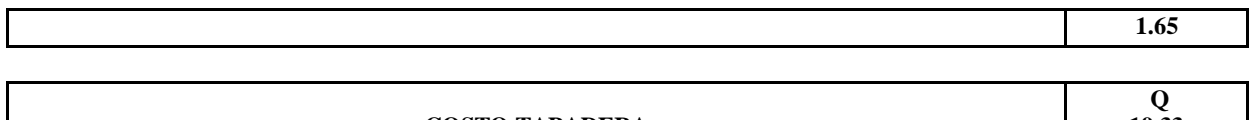

**Q 19.33** 

### **COSTO TAPADERA**

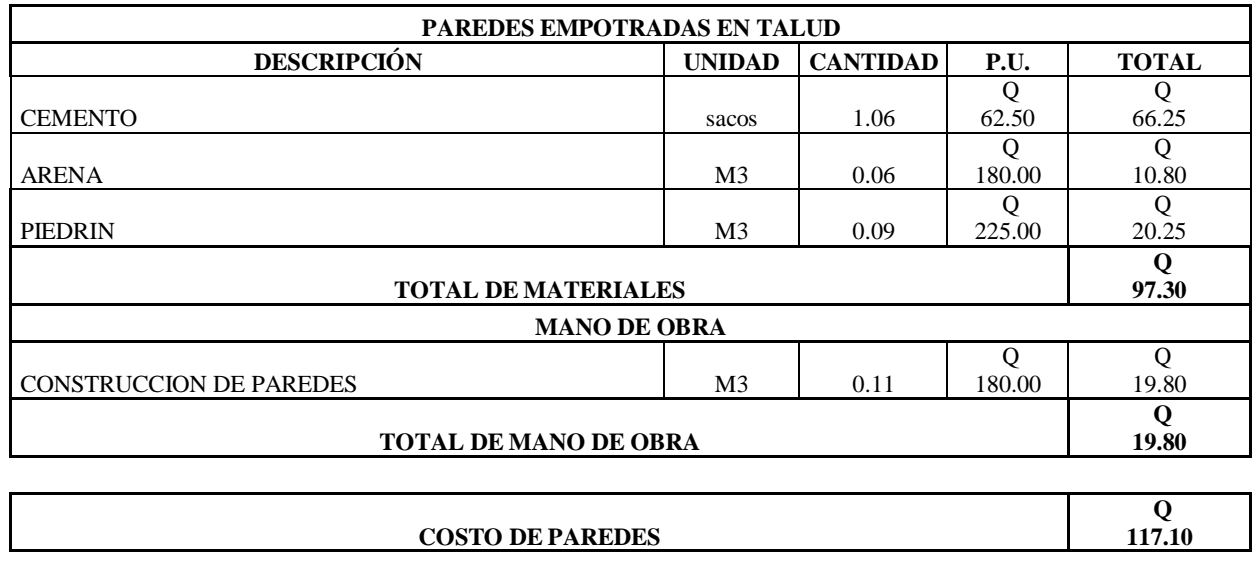

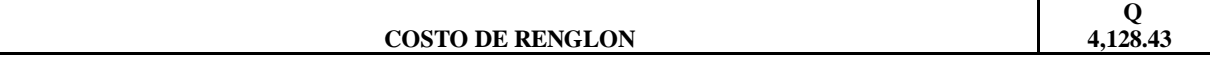

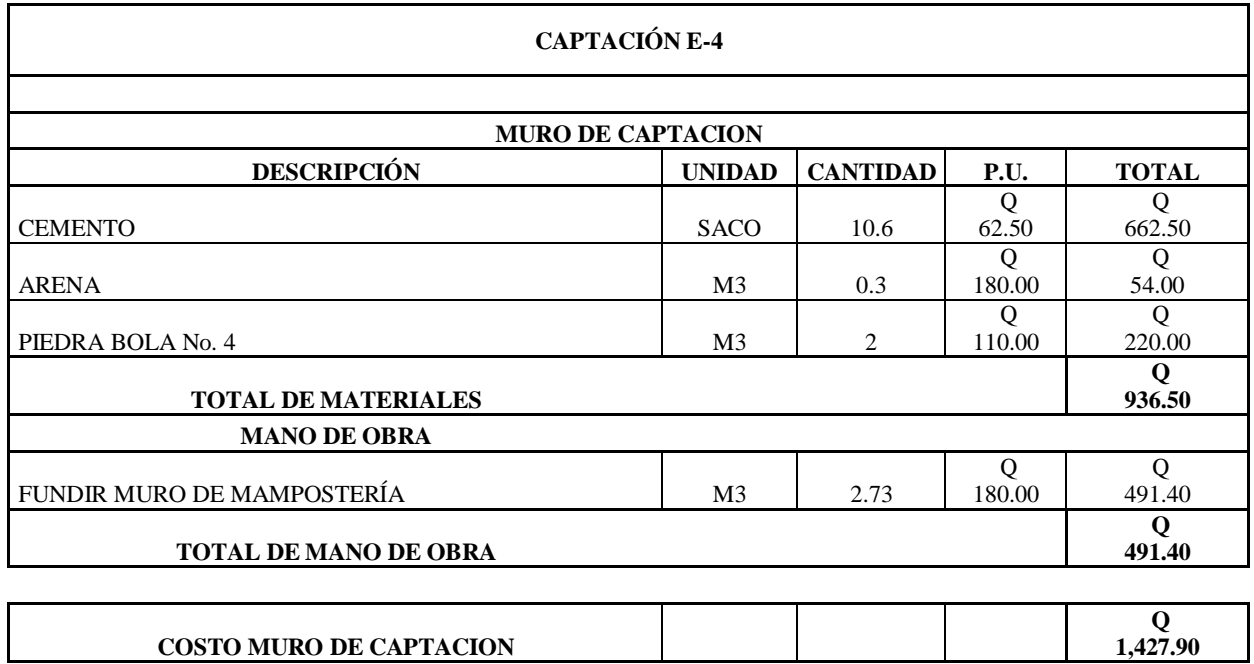

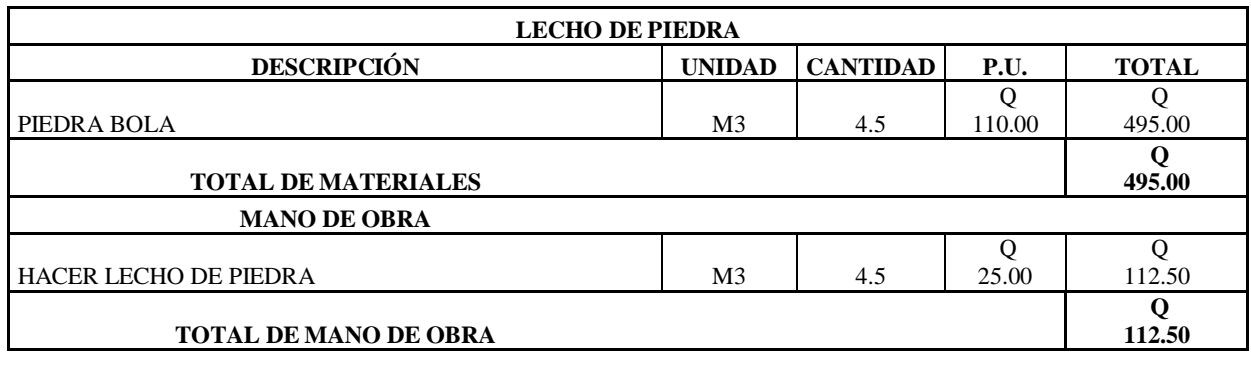

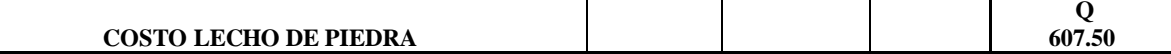

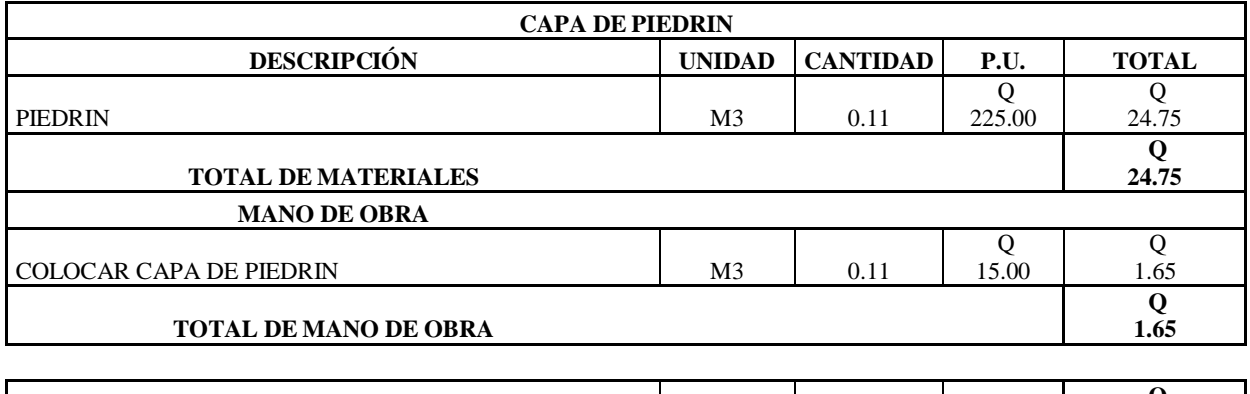

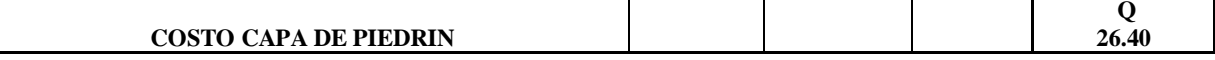

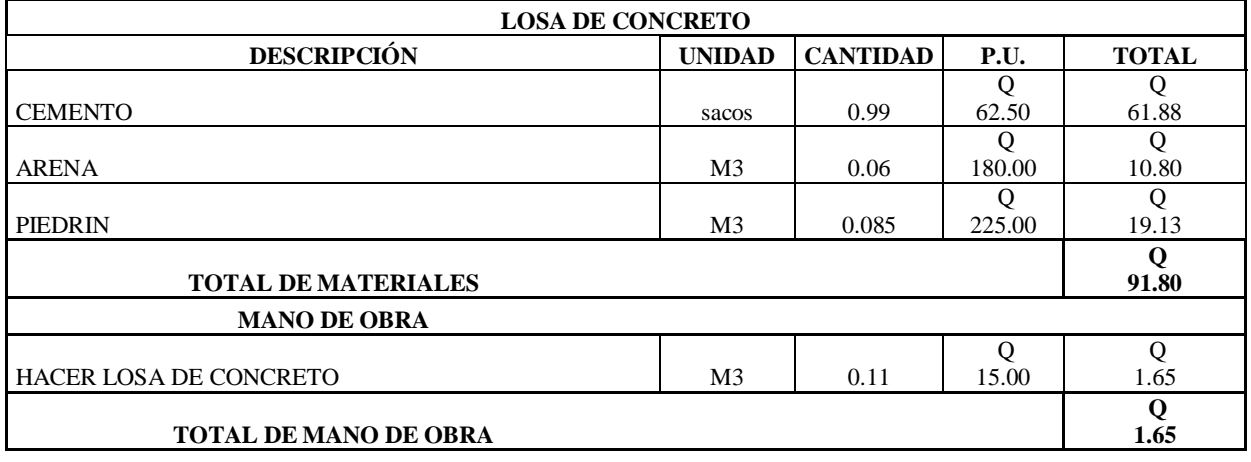

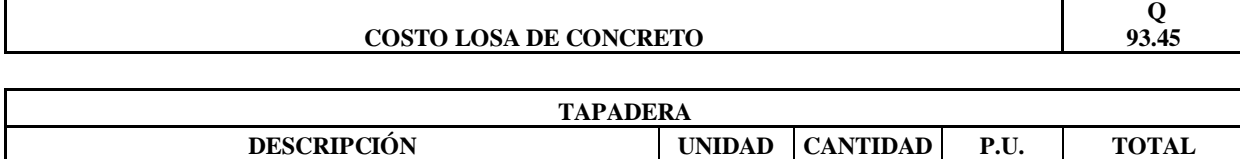

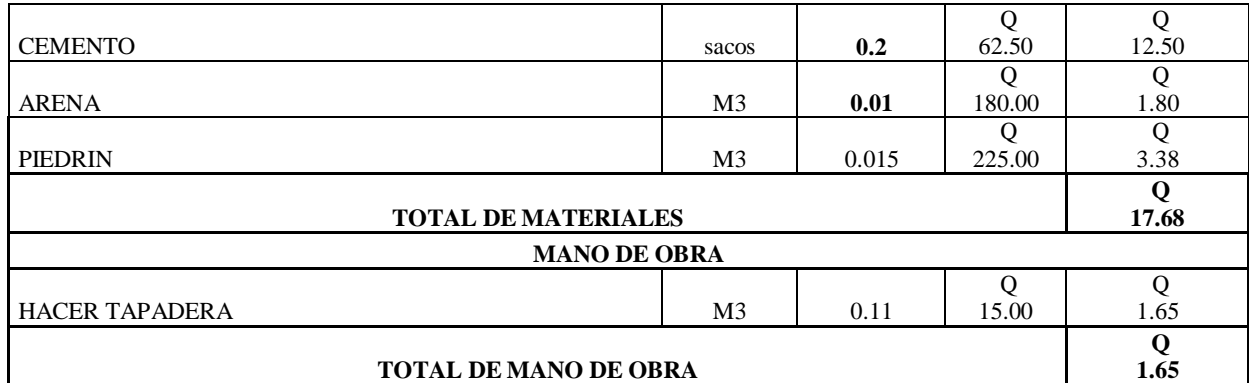

## **TOTAL DE MANO DE OBRA**

## **COSTO TAPADERA**

#### **Q 19.33**

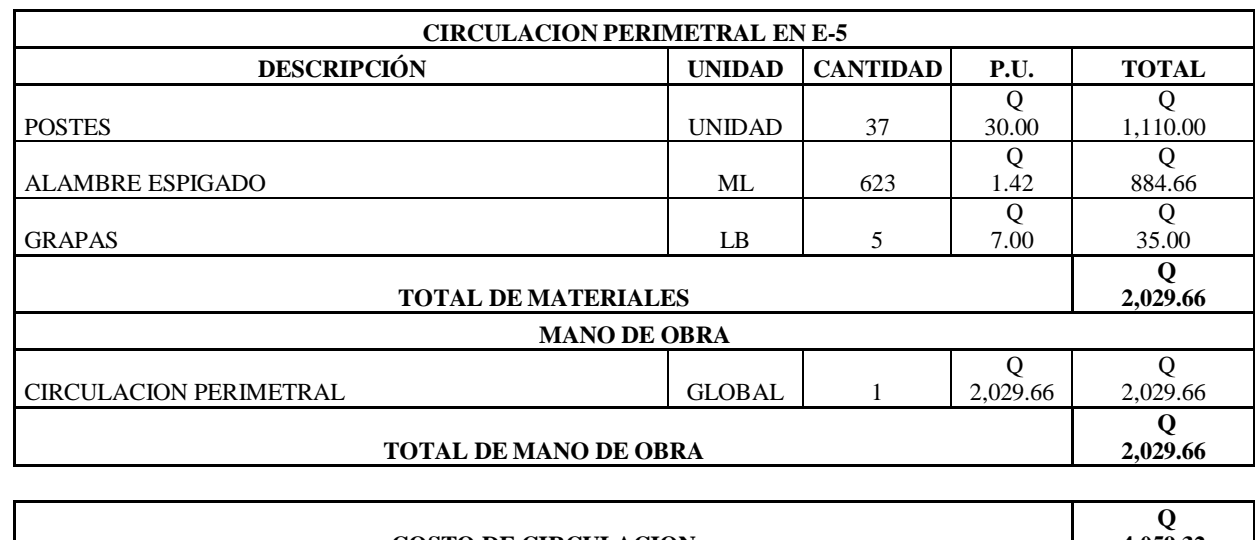

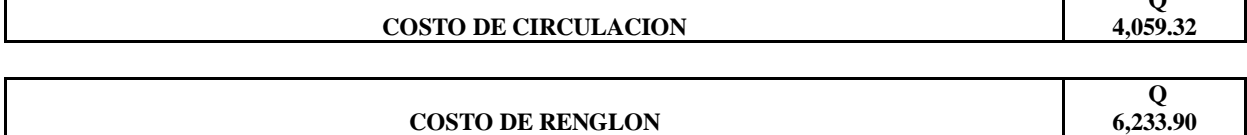

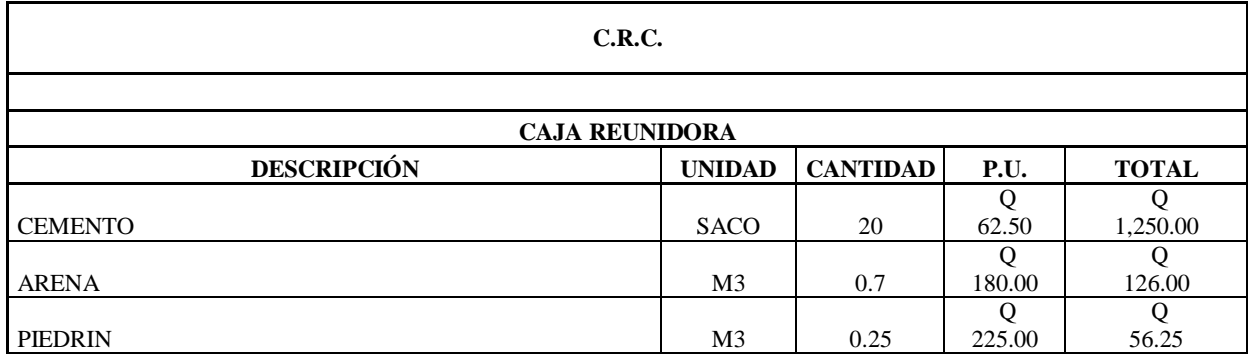

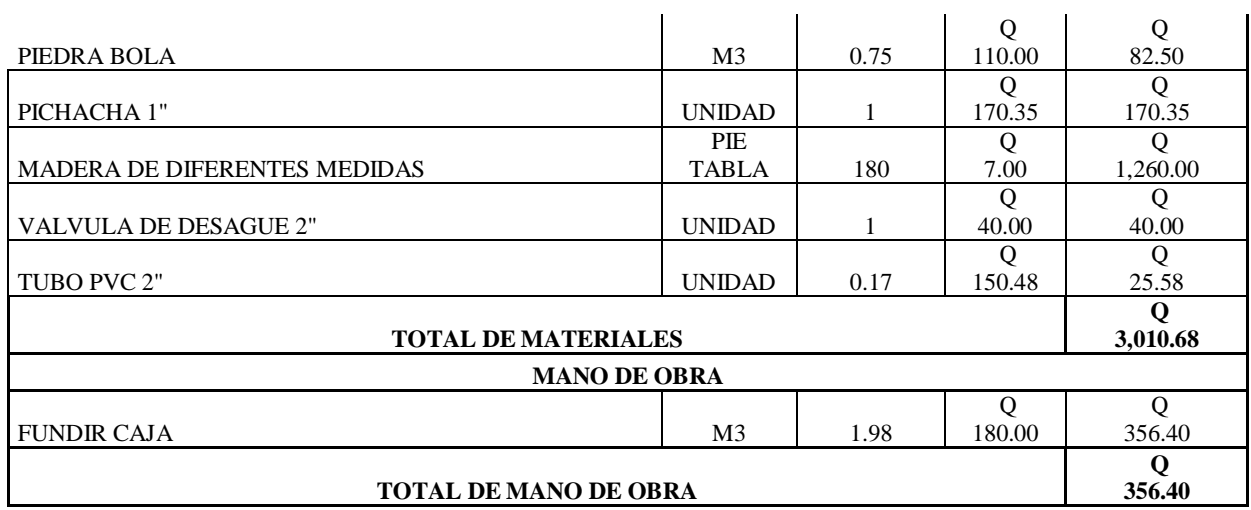

## **COSTO DE CAJA**

**Q 3,367.08** 

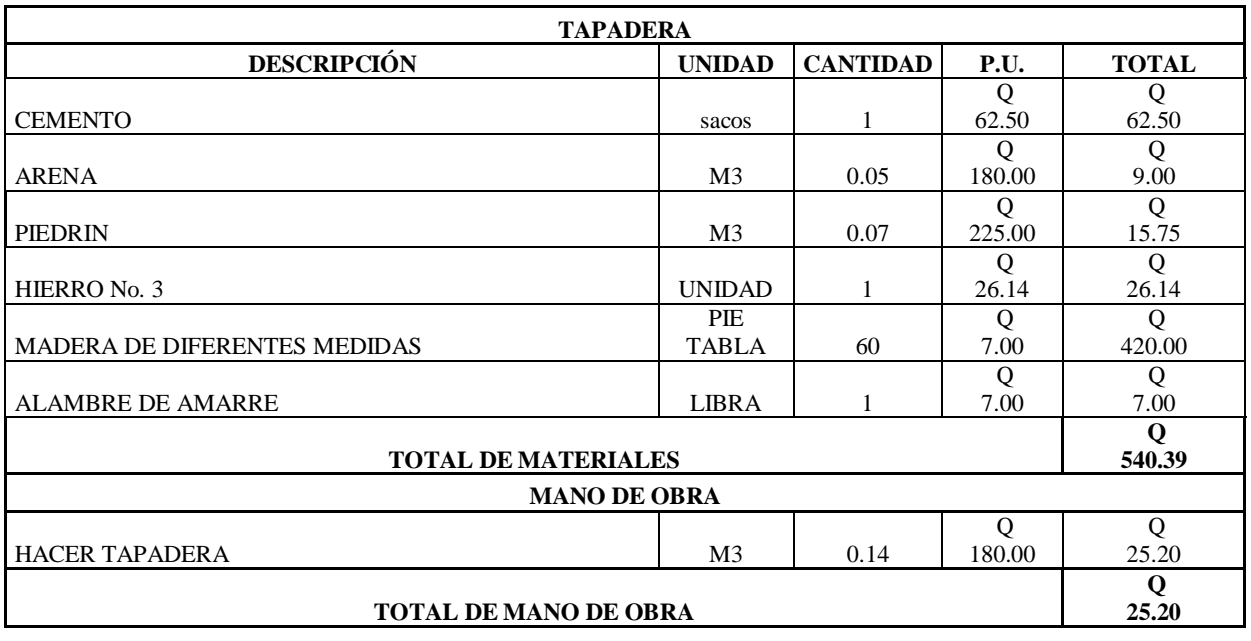

#### **COSTO TAPADERA**

**Q 565.59** 

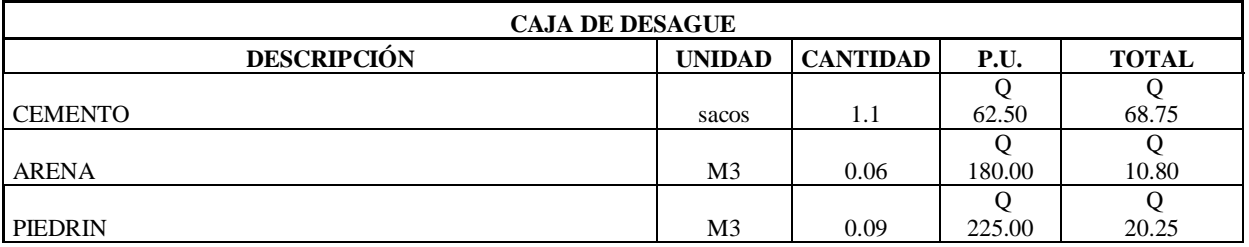

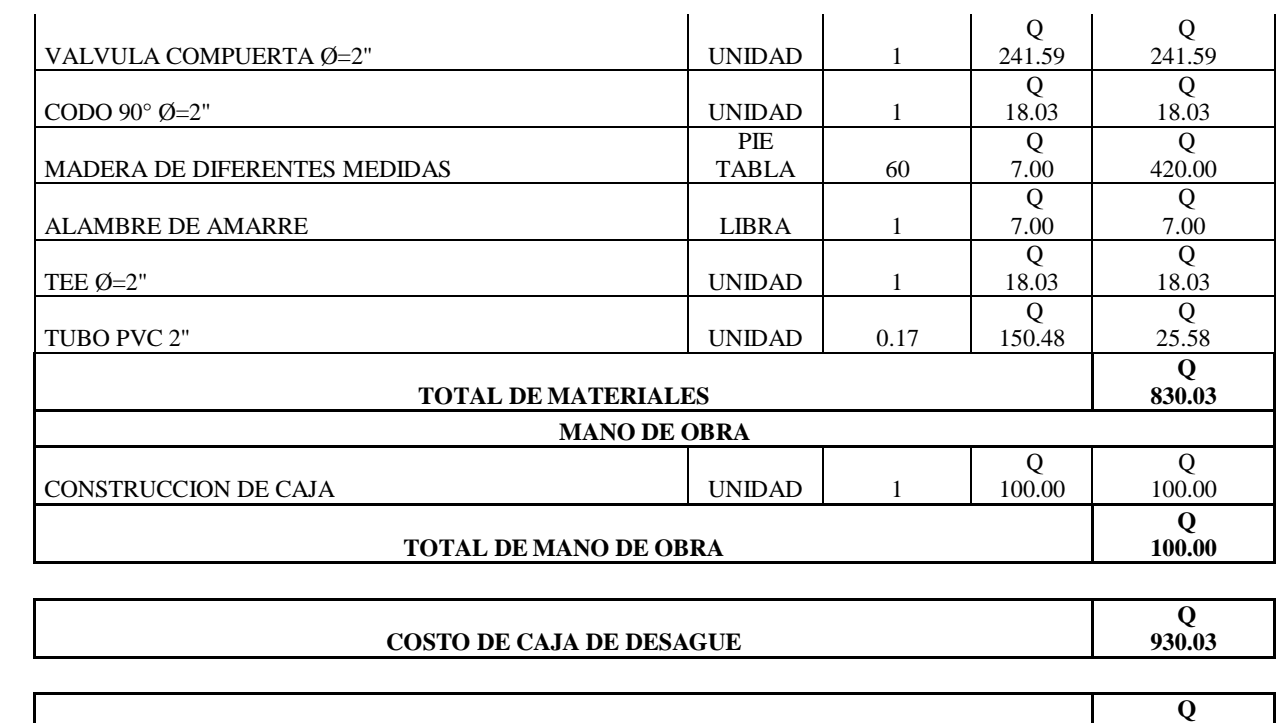

**4,862.70** 

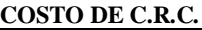

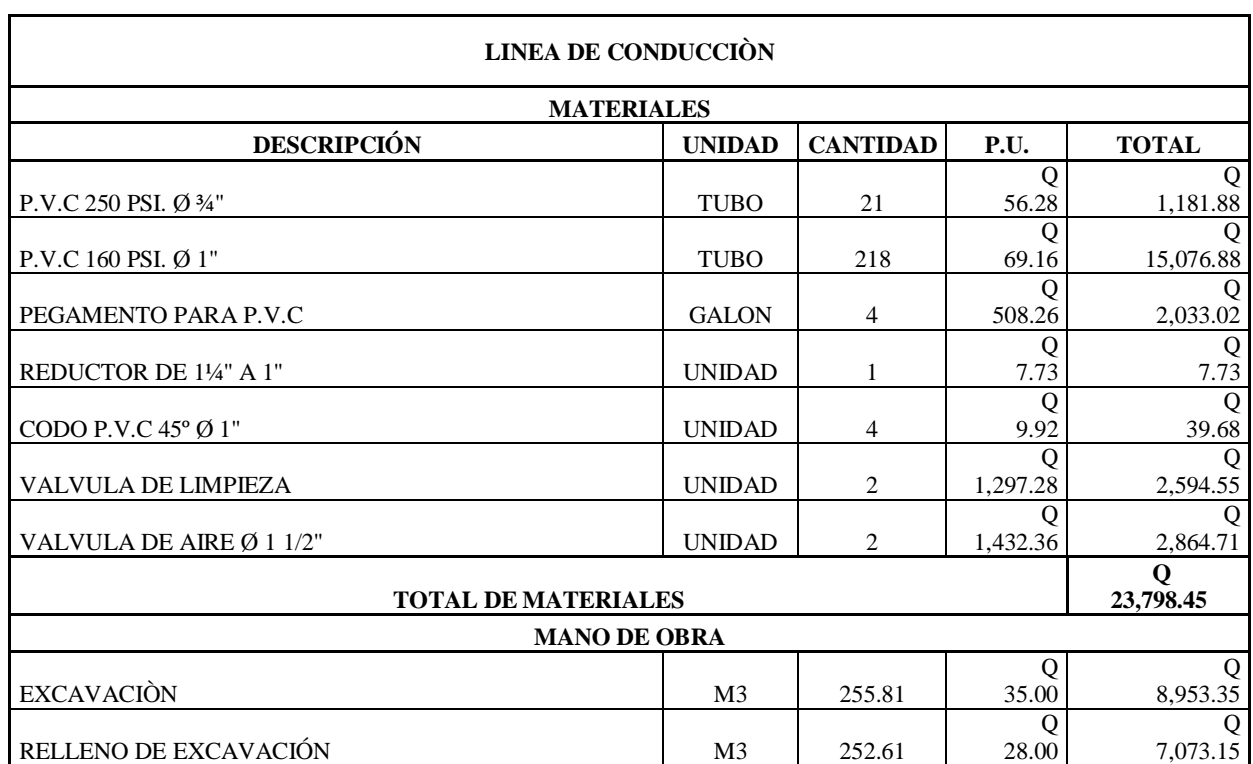

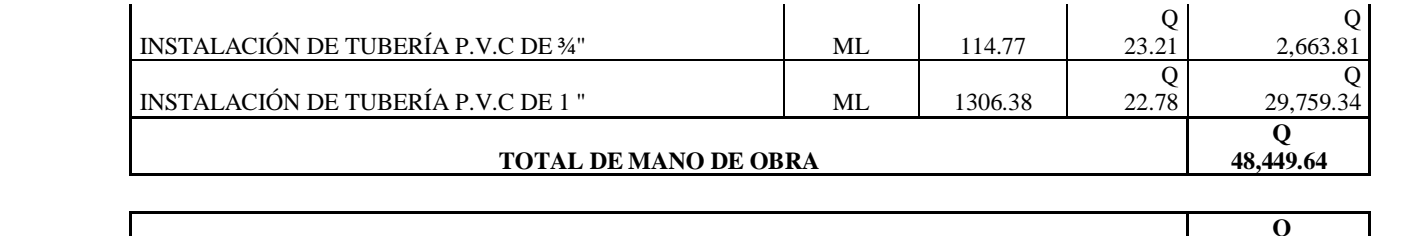

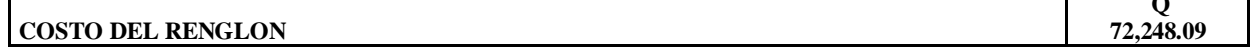

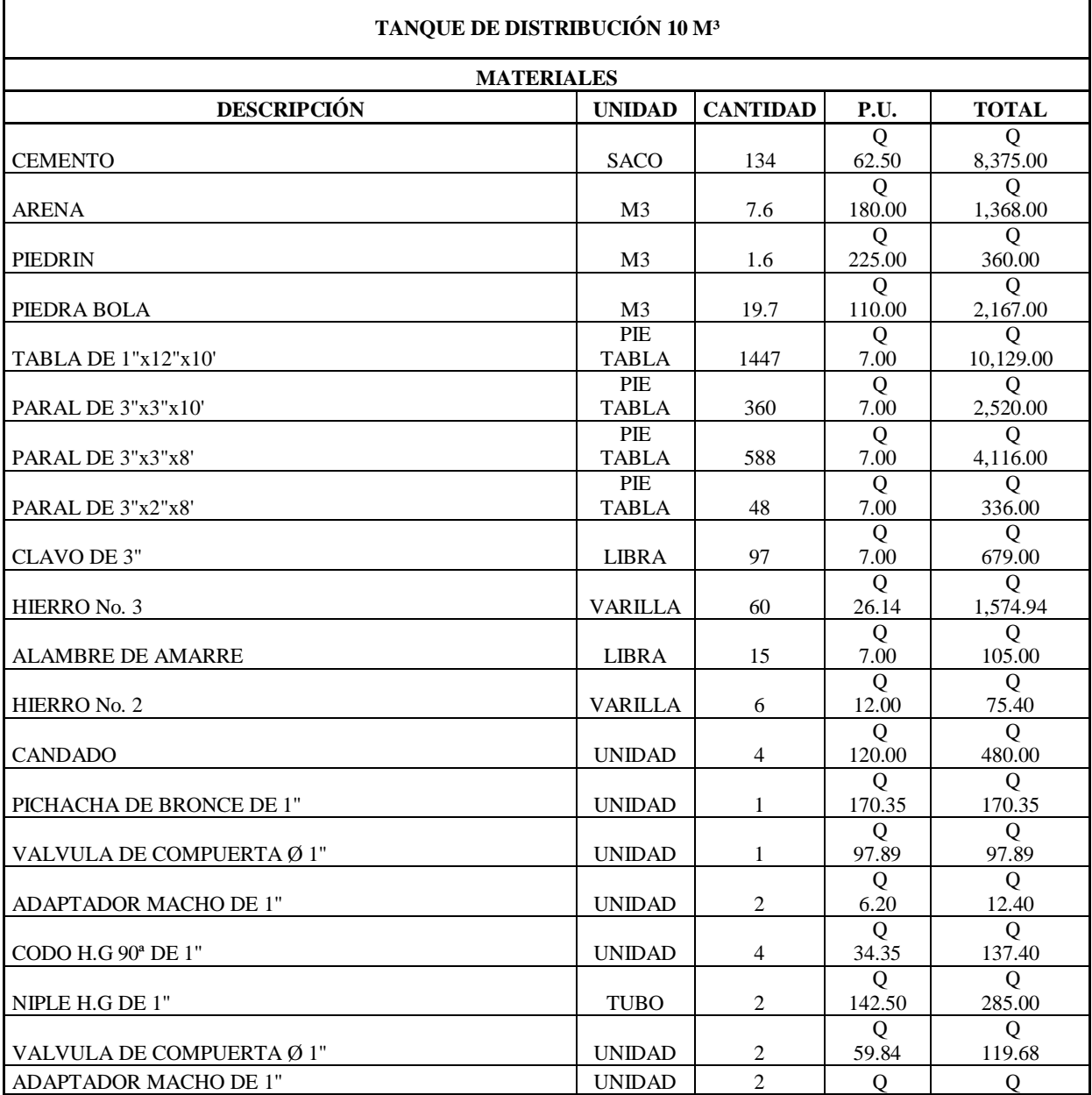

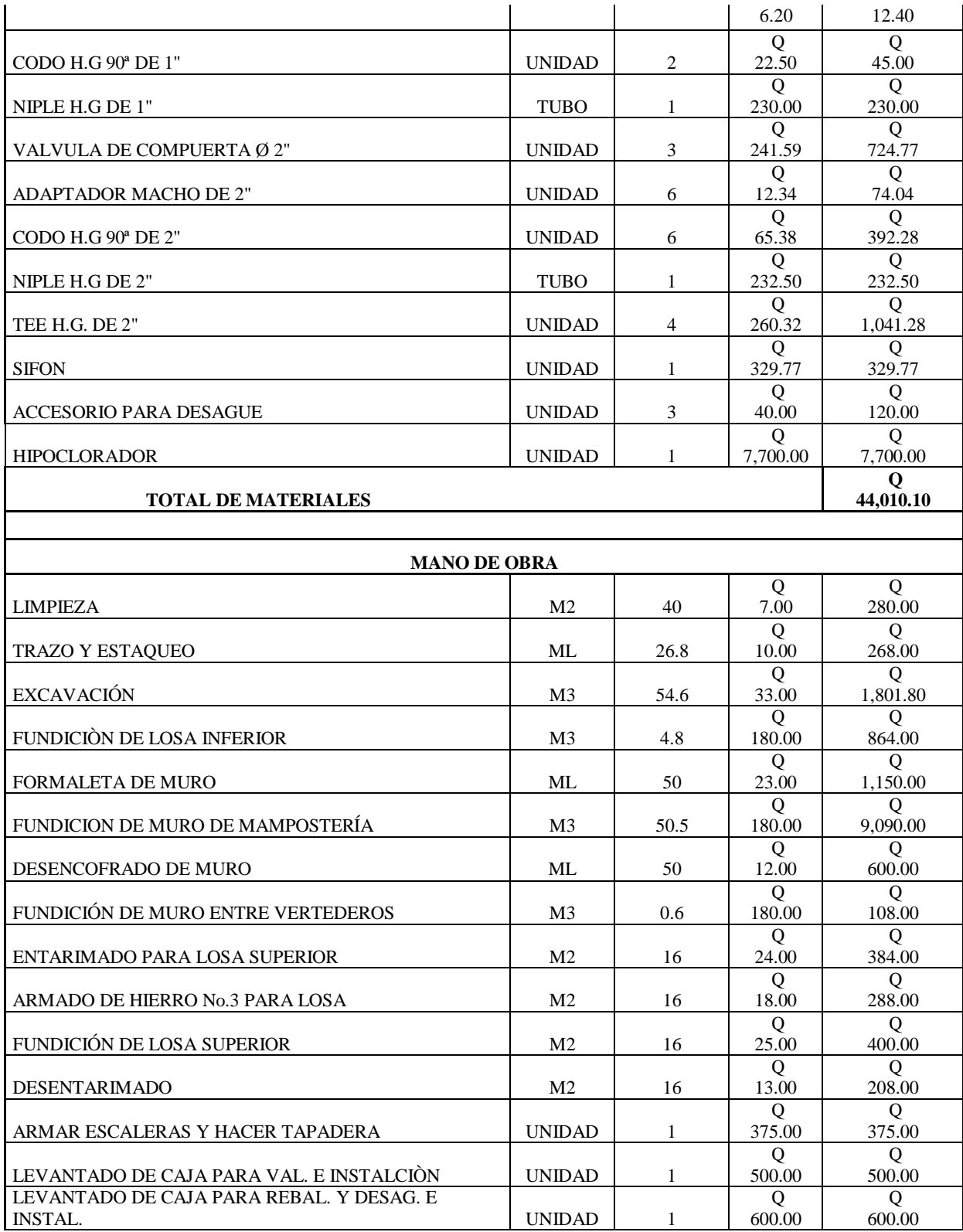

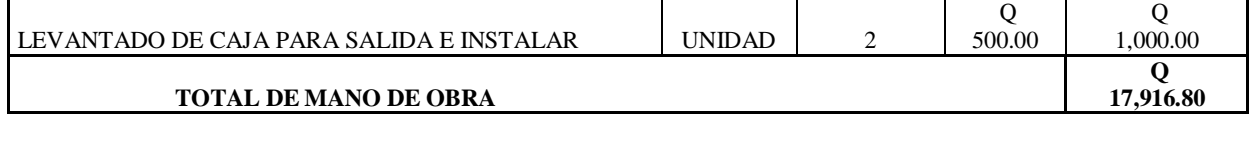

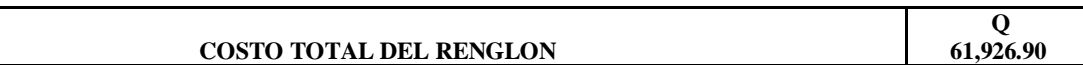

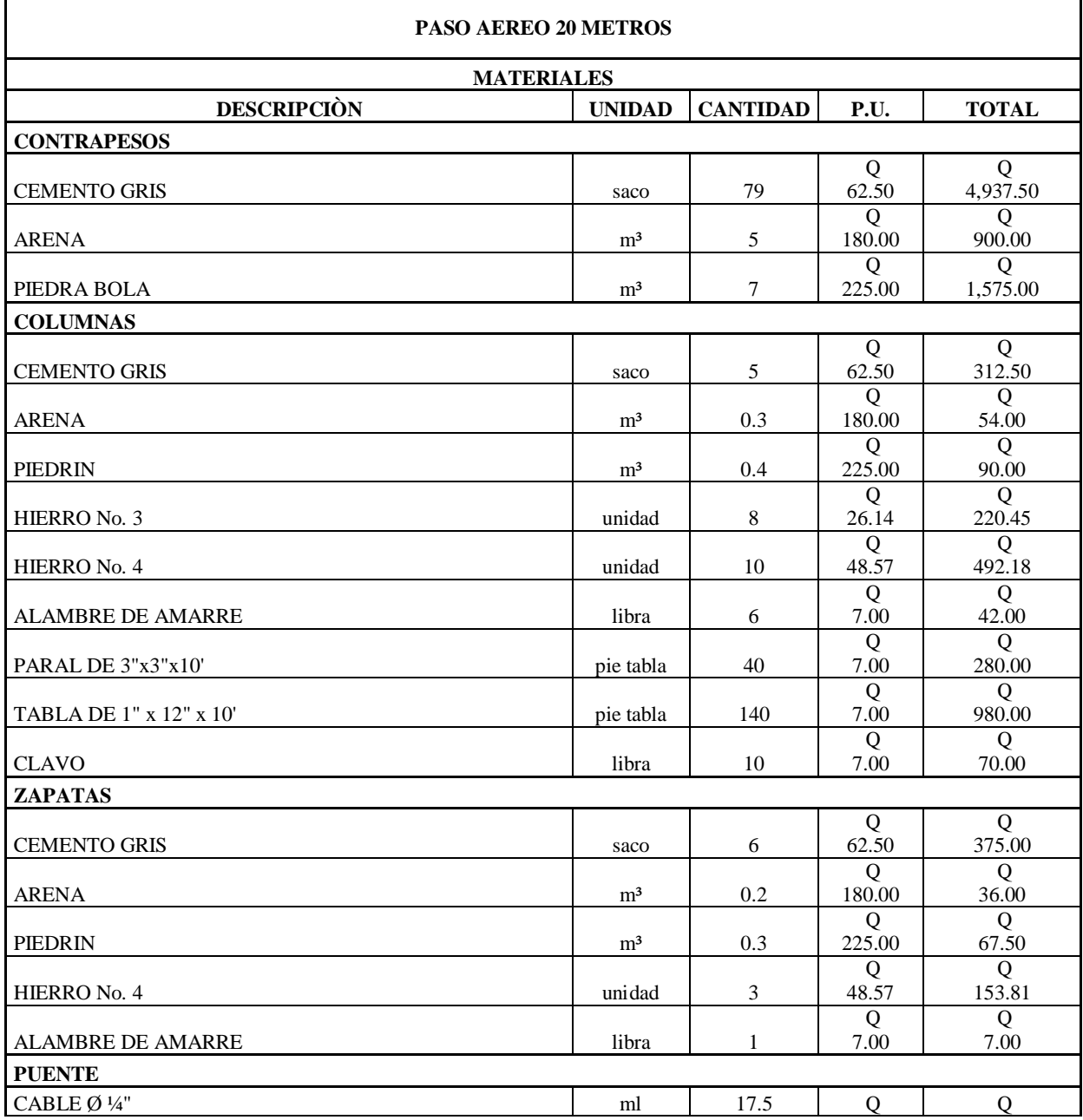

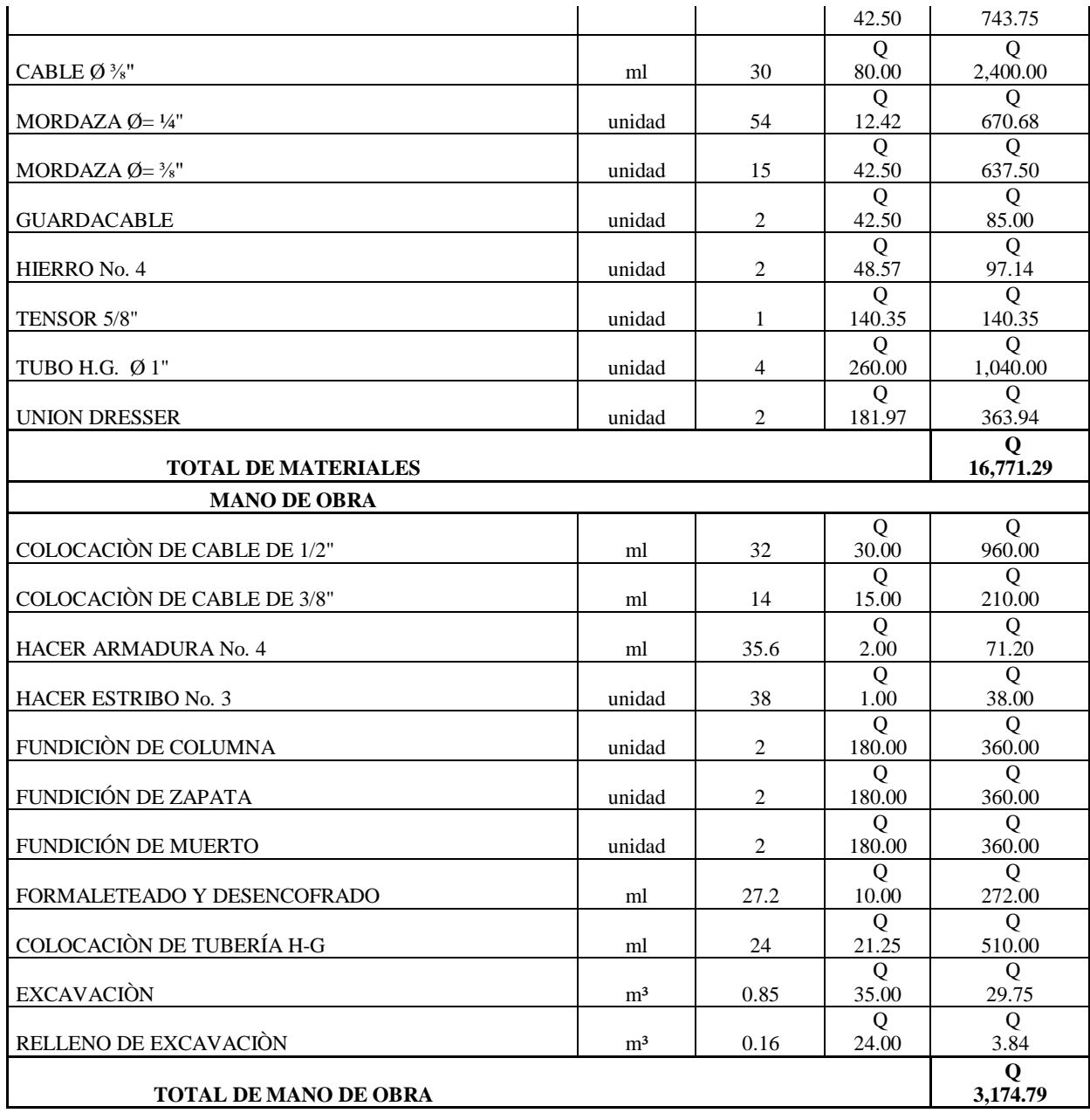

#### **COSTO DEL RENGLON**

**Q 19,946.08** 

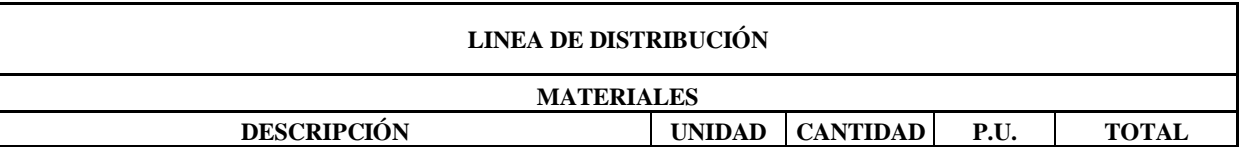

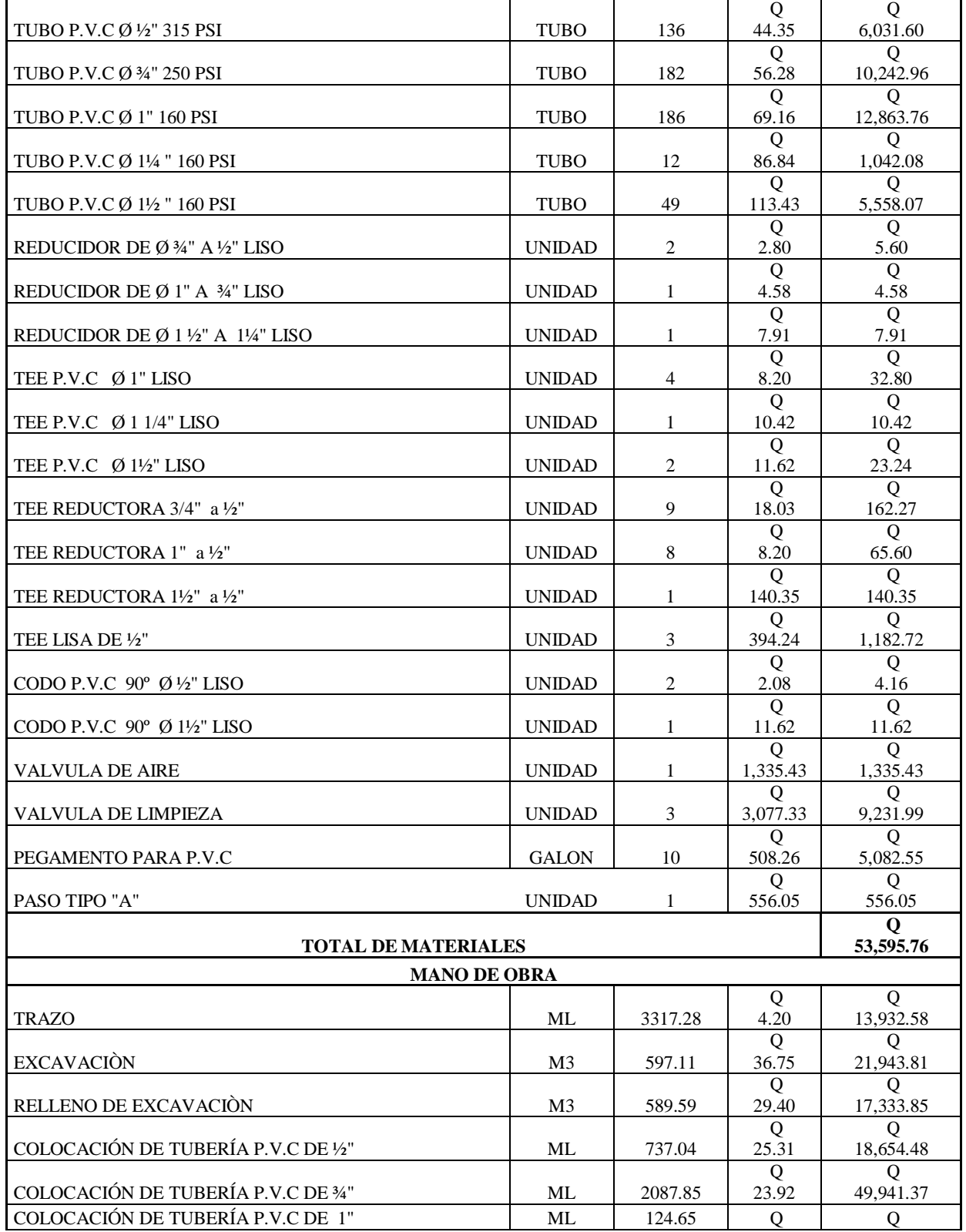

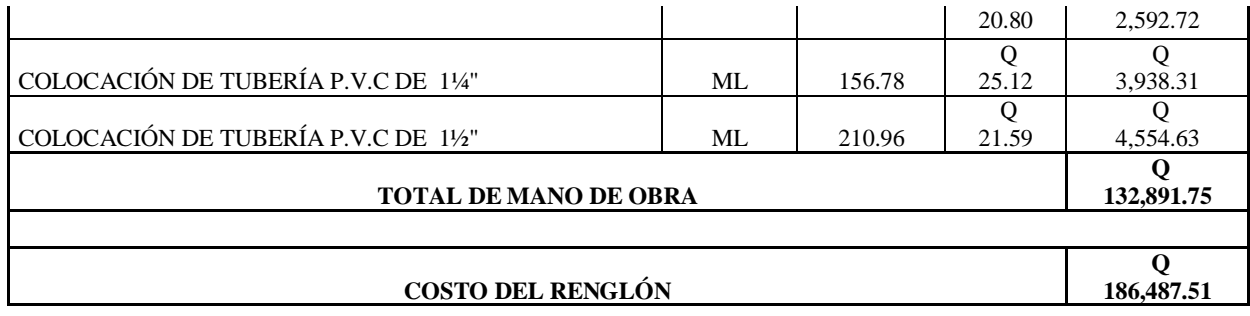

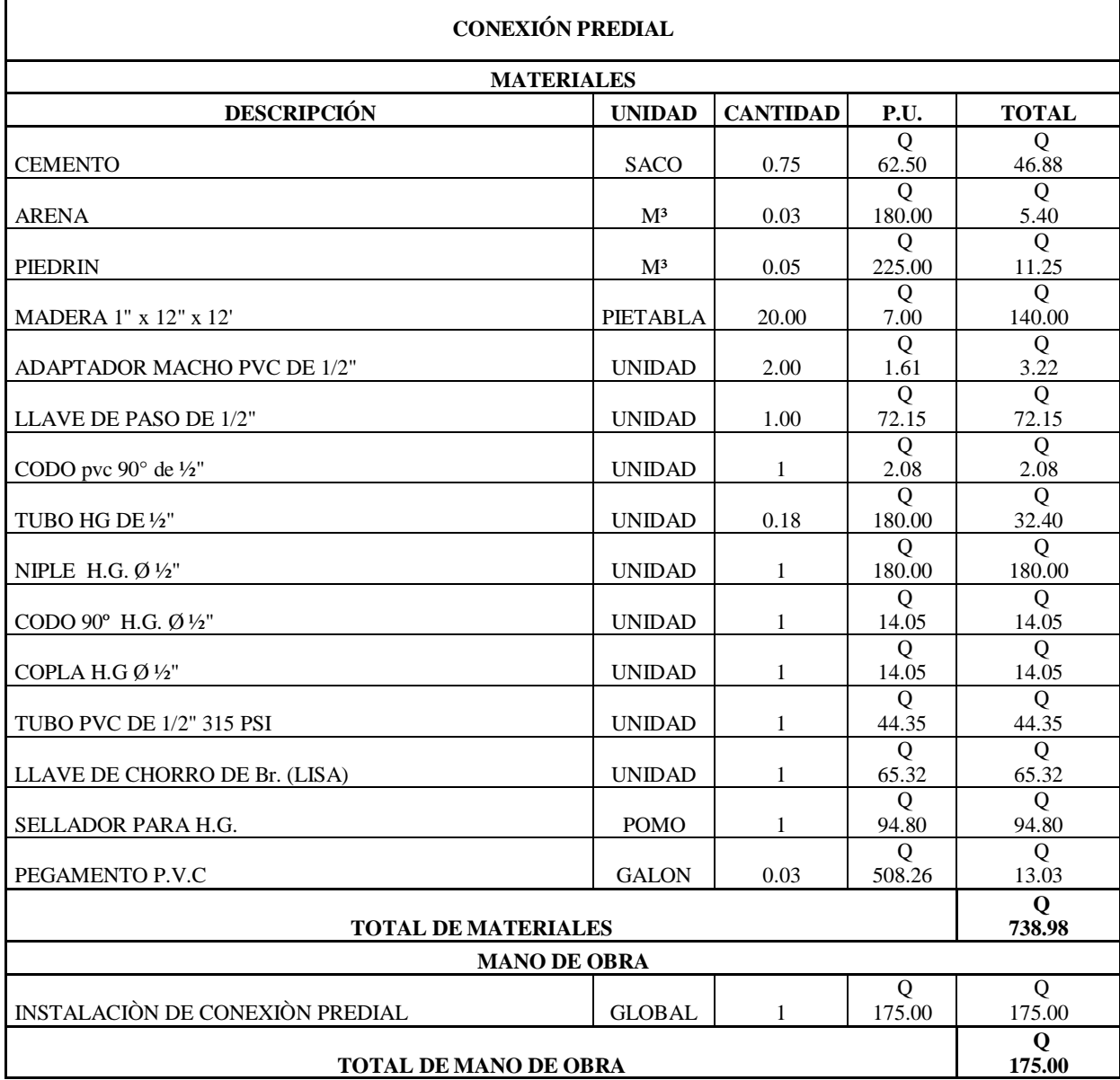

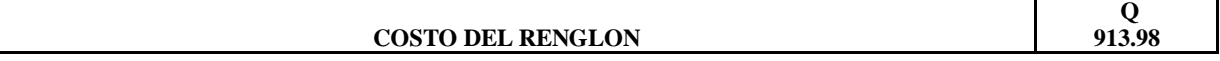

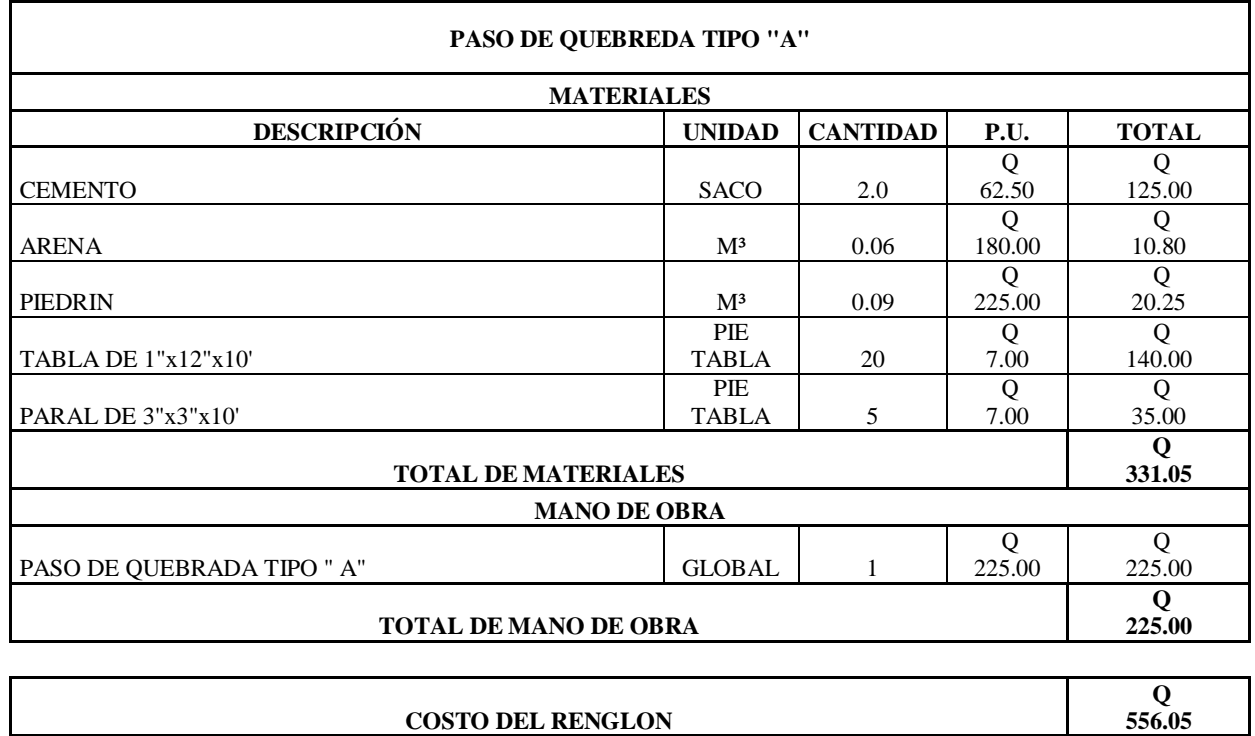

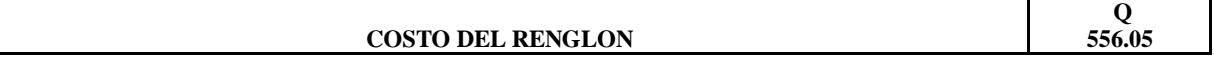

# **APÉNDICE 3**

# PRECIOS UNITARIOS PROYECTO DE TRAMO CARRETERO

#### **Presupuesto Tramo carretero Agua Fría**

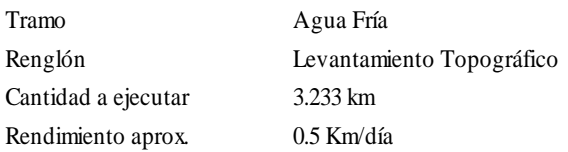

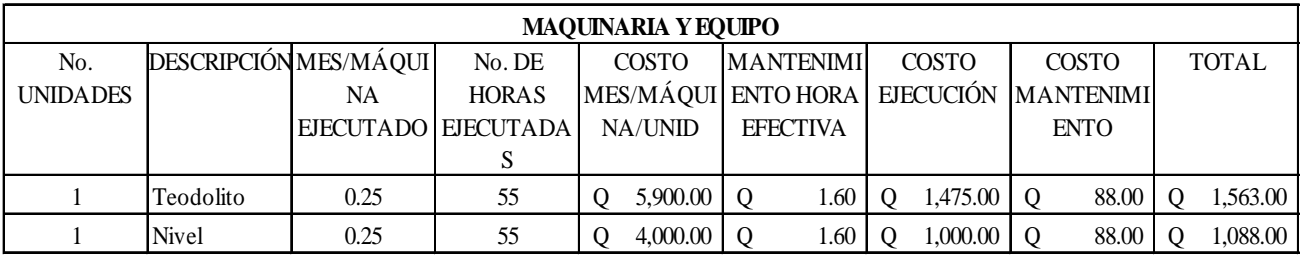

**Q 2,651.00**

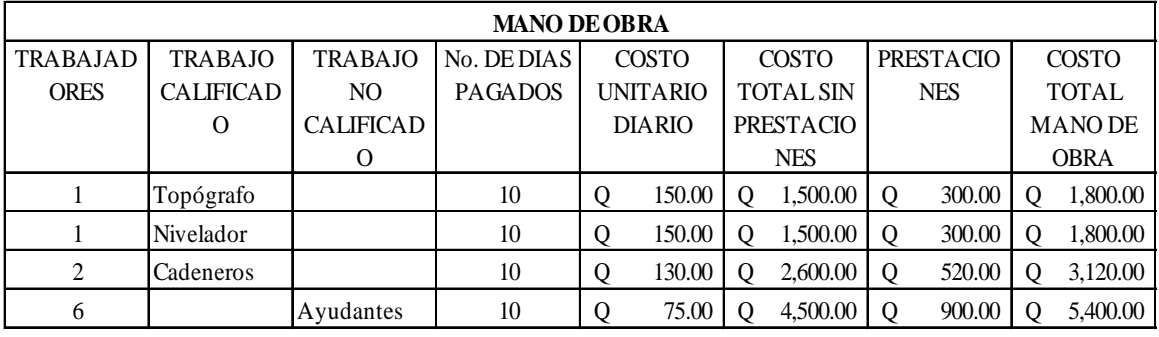

**Q12,120.00**

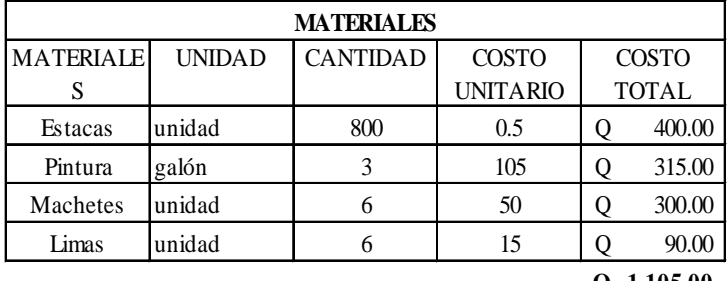

**Q 1,105.00**

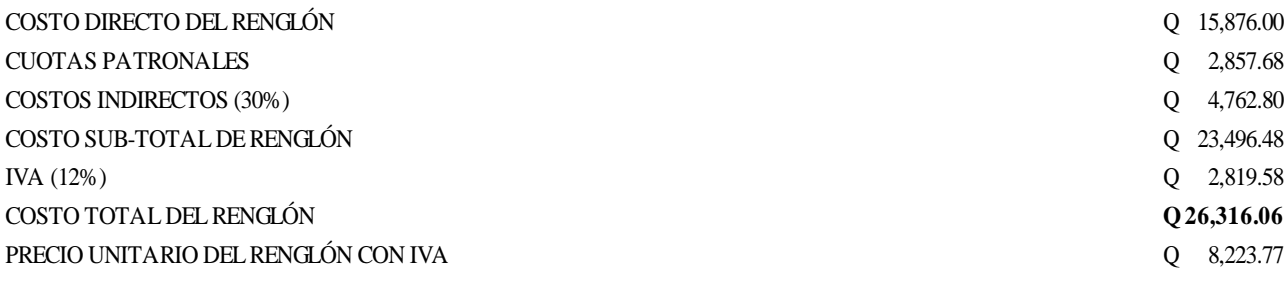
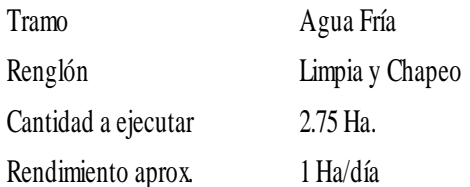

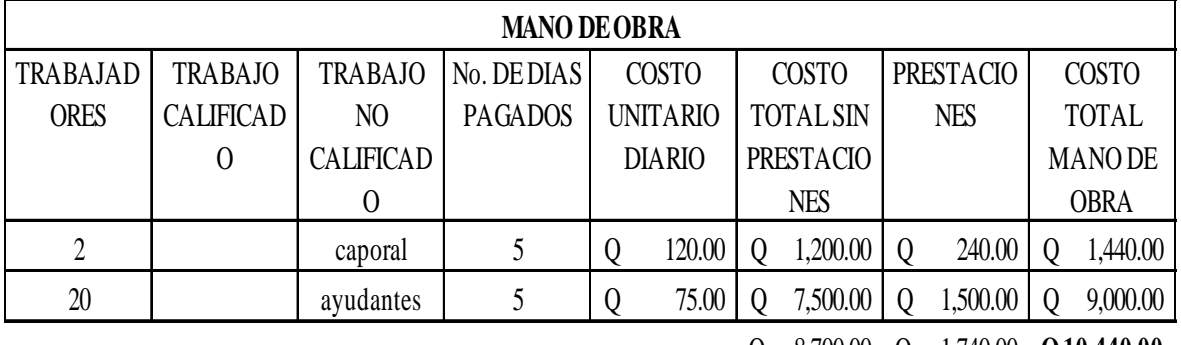

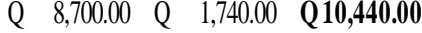

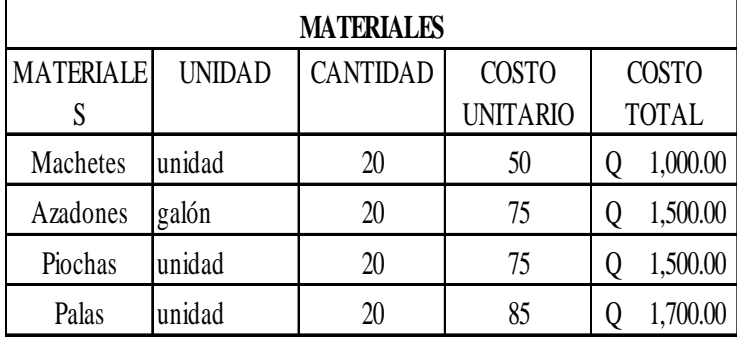

**Q 5,700.00**

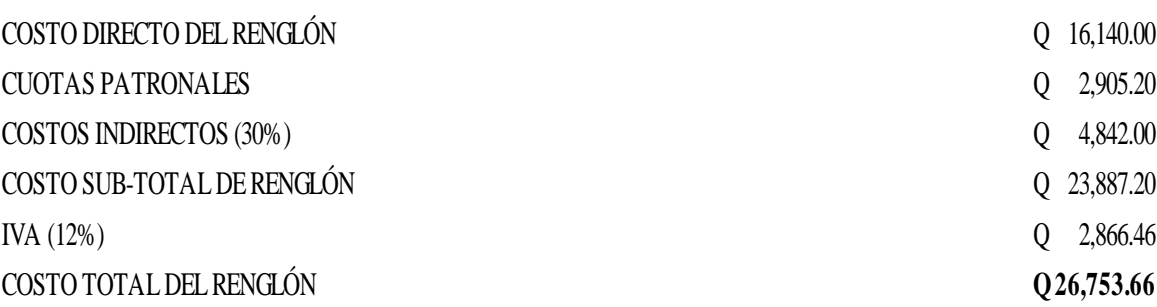

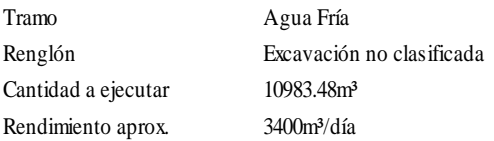

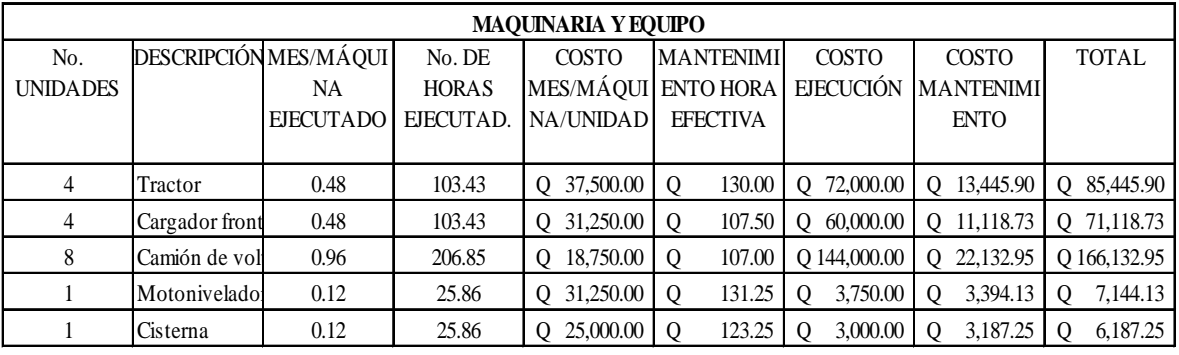

**Q 336,028.95**

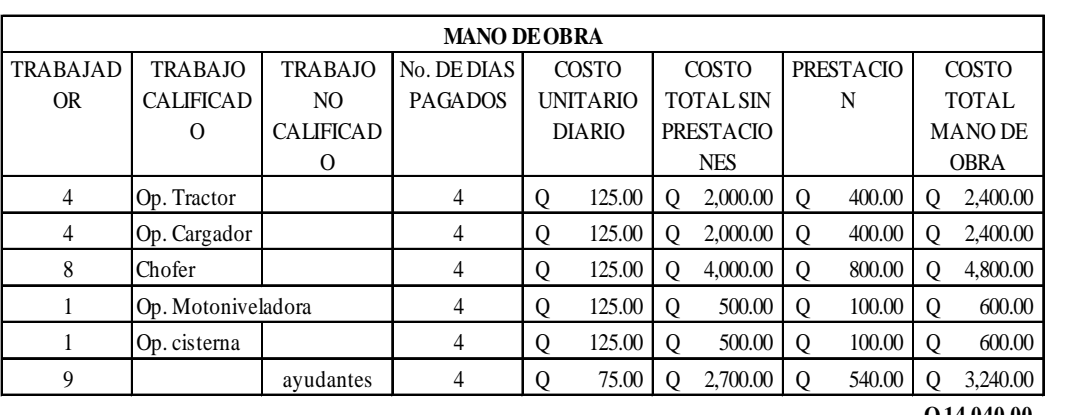

**Q14,040.00**

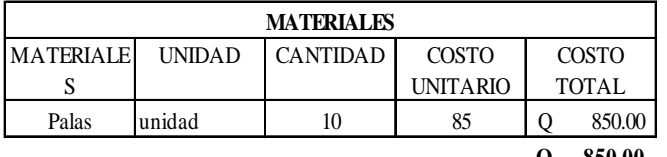

**Q 850.00**

COSTO DIRECTO DEL RENGLÓN Q 350,918.95 CUOTAS PATRONALES Q 63,165.41 COSTOS INDIRECTOS (30%) Q 105,275.68 COSTO SUB-TOTAL DE RENGLÓN Q 519,360.04 IVA (12%) Q 62,323.20 COSTO TOTAL DEL RENGLÓN **Q 581,683.24** PRECIO UNITARIO DEL RENGLÓN CON IVA  $Q = 52.96$ 

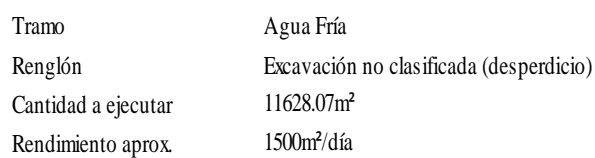

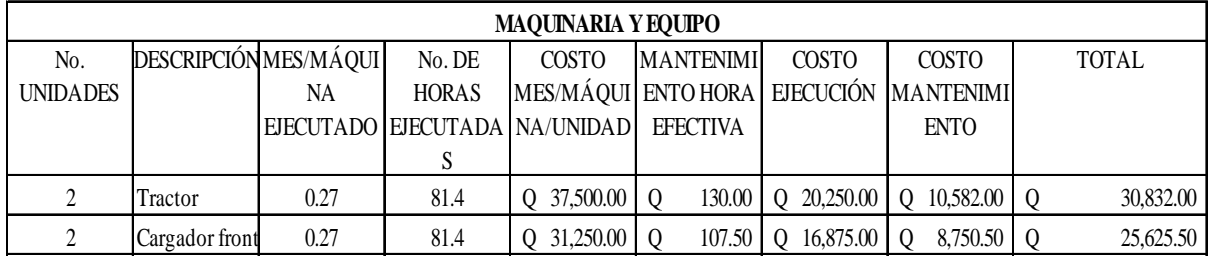

**Q 56,457.50**

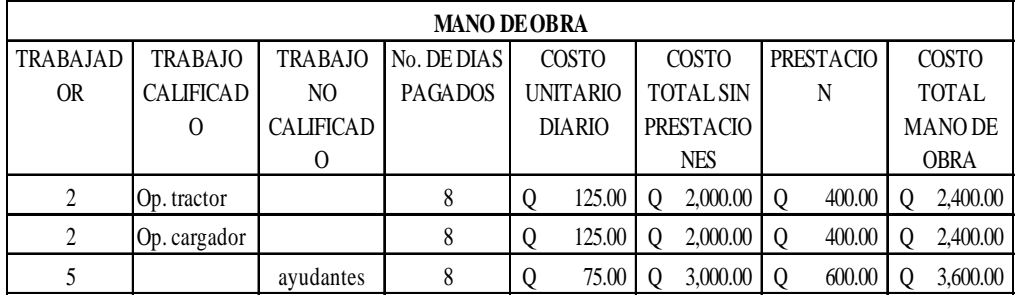

**Q 8,400.00**

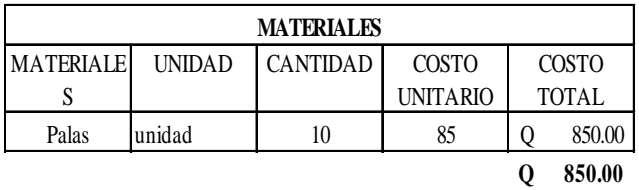

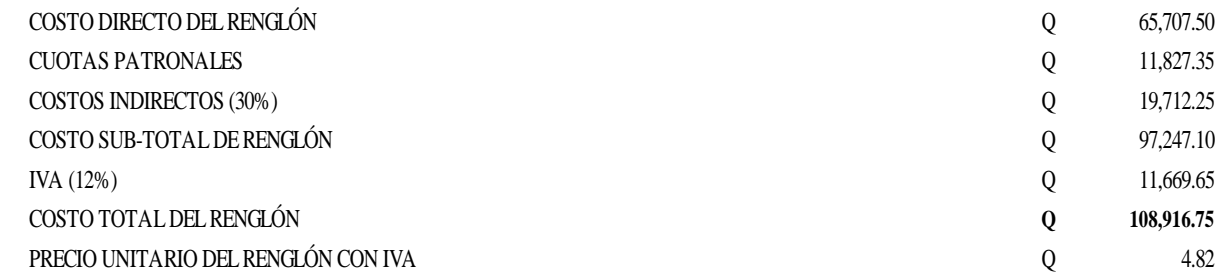

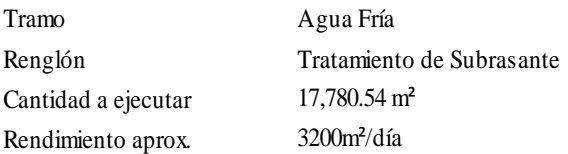

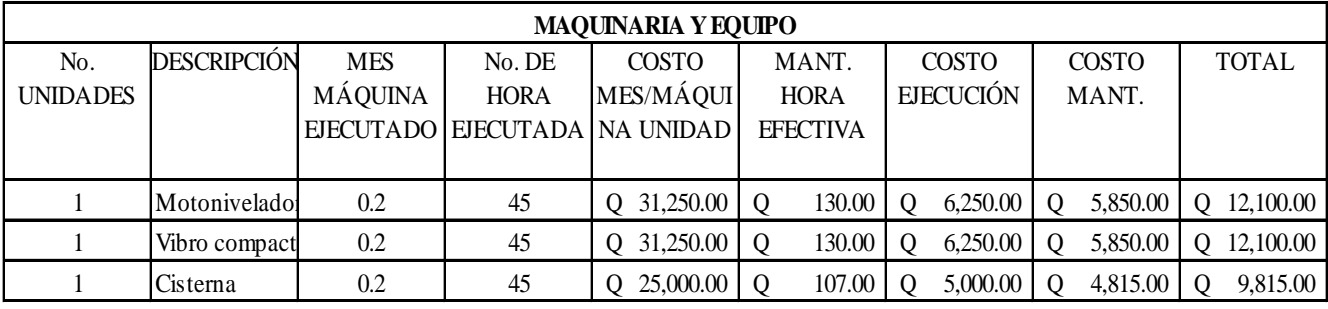

**Q34,015.00**

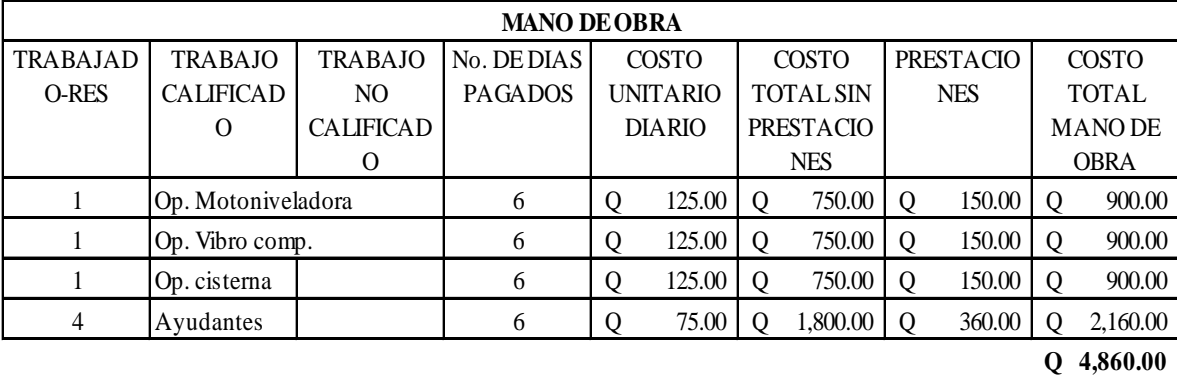

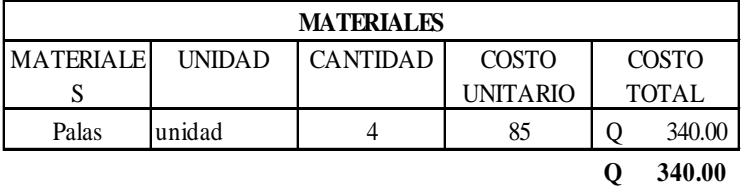

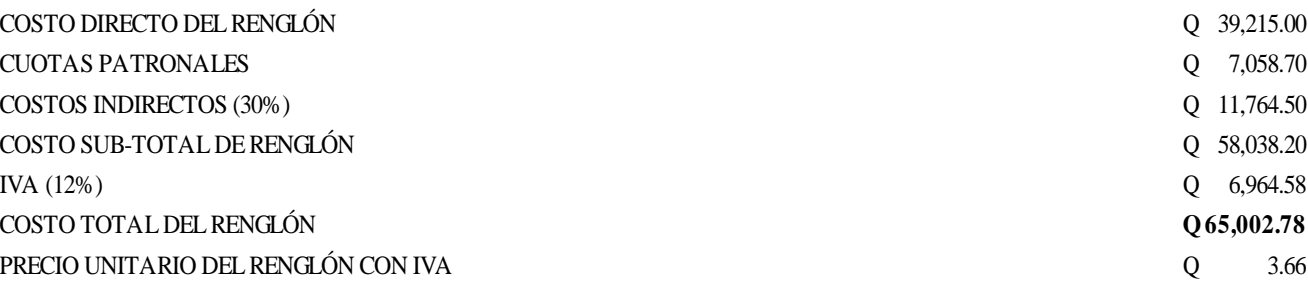

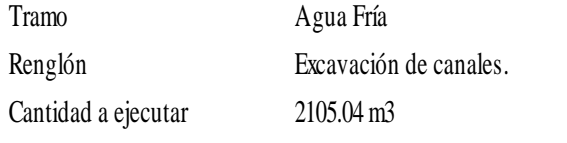

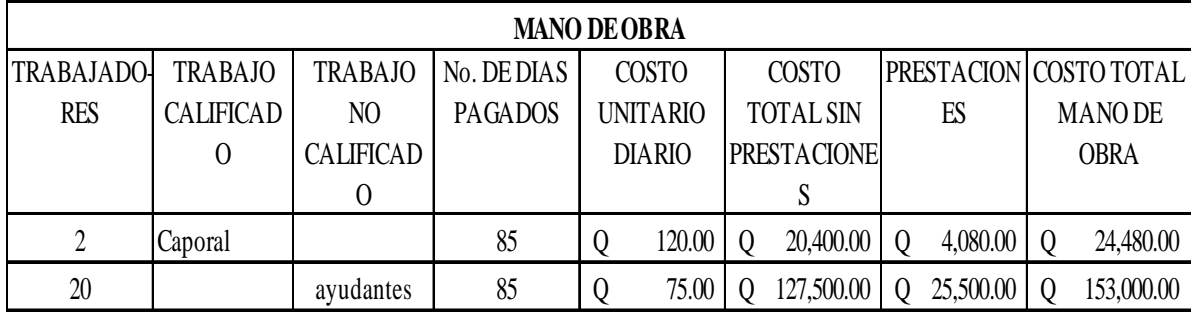

**Q 177,480.00**

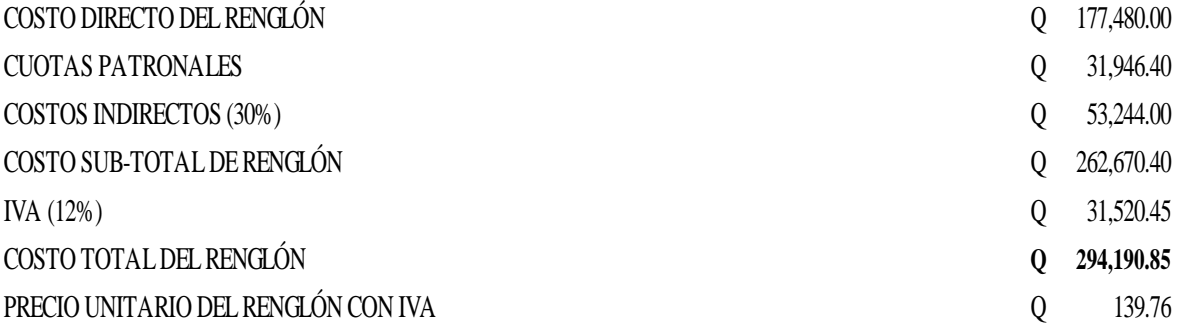

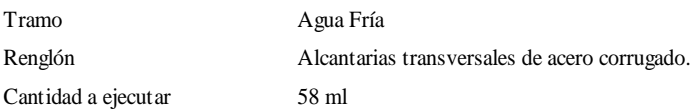

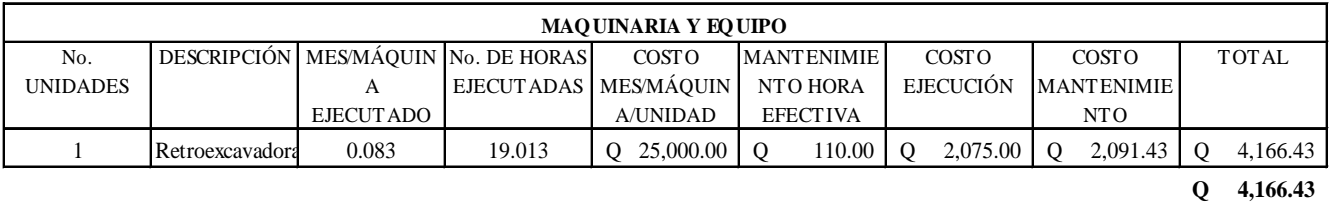

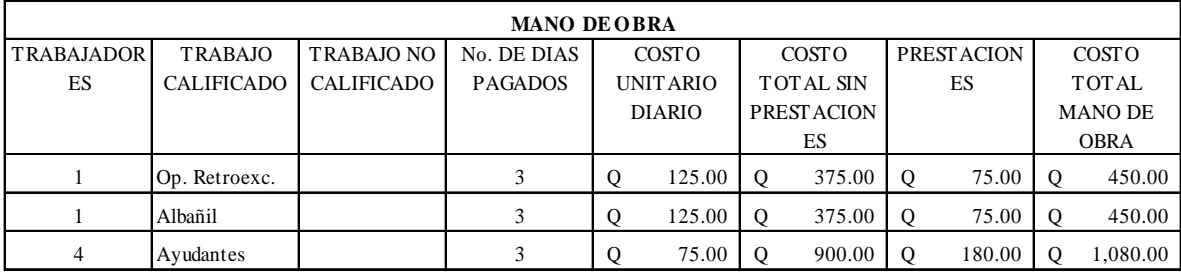

**Q 1,980.00**

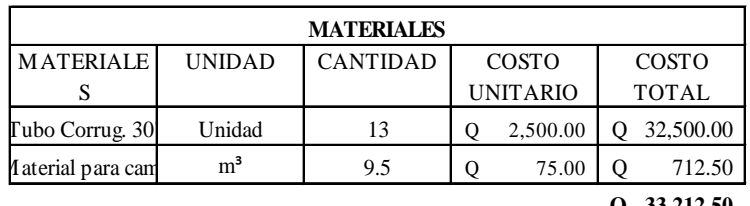

**Q 33,212.50**

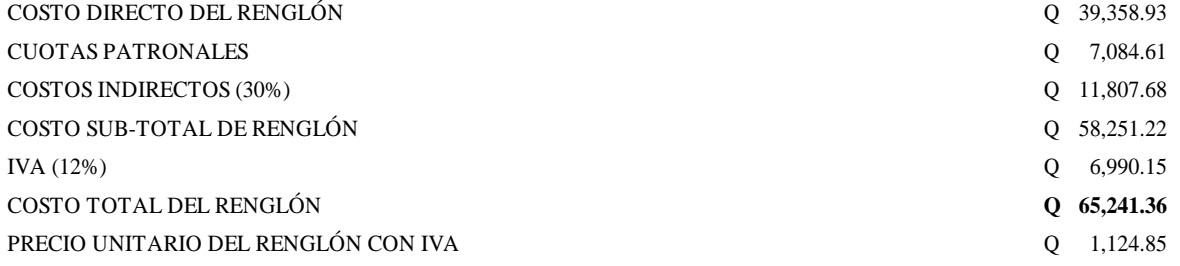

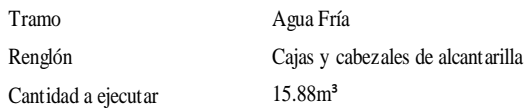

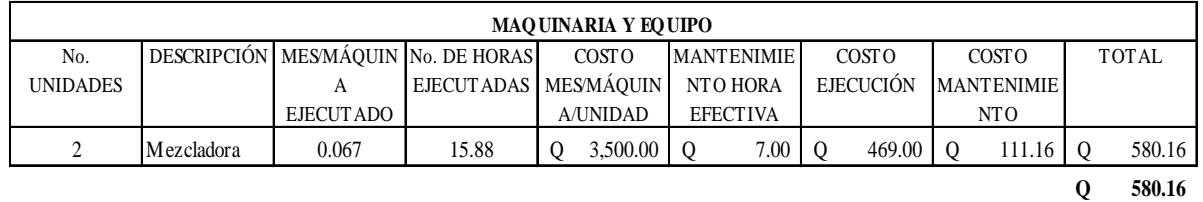

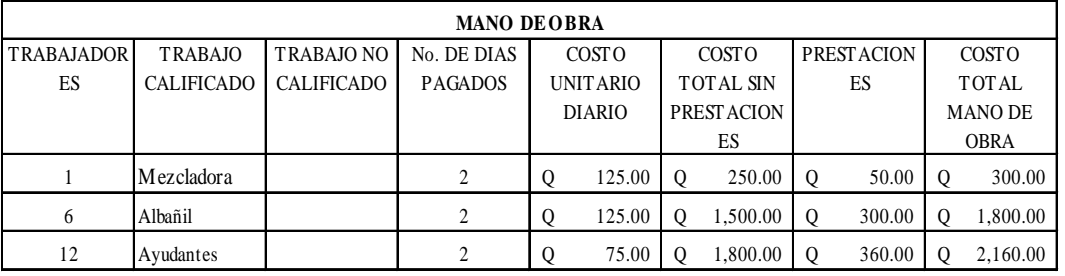

**Q 4,260.00**

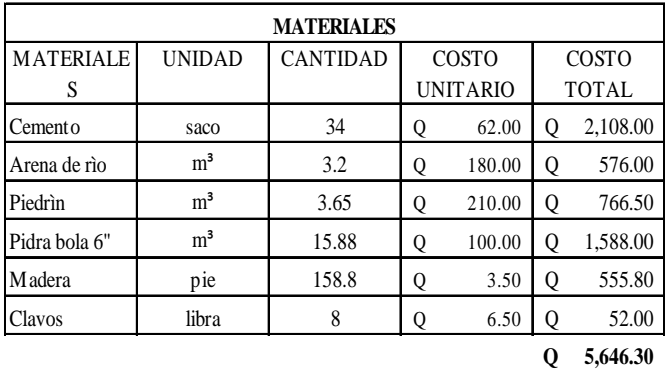

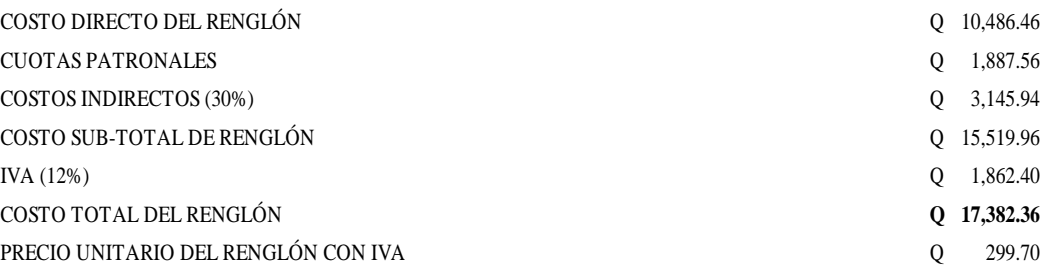

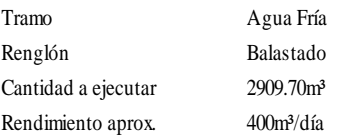

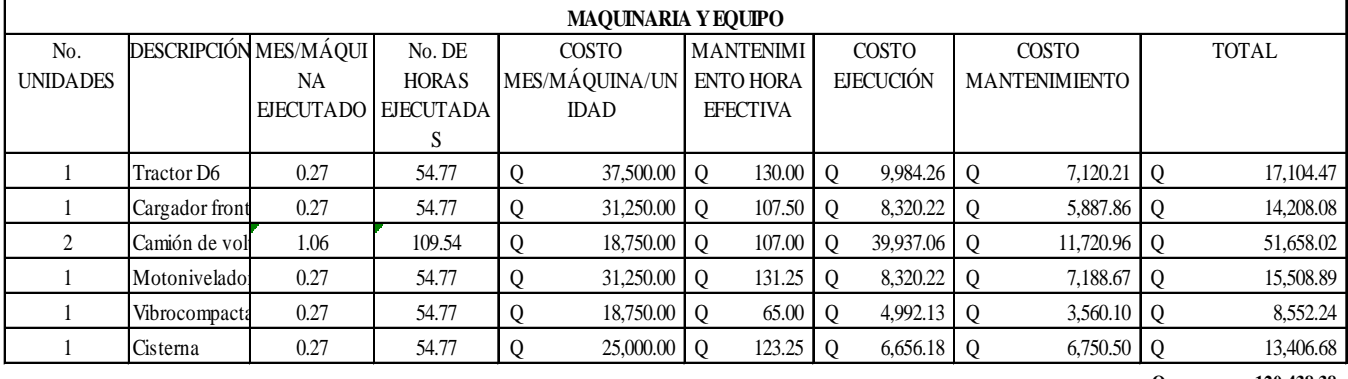

**Q 120,438.38**

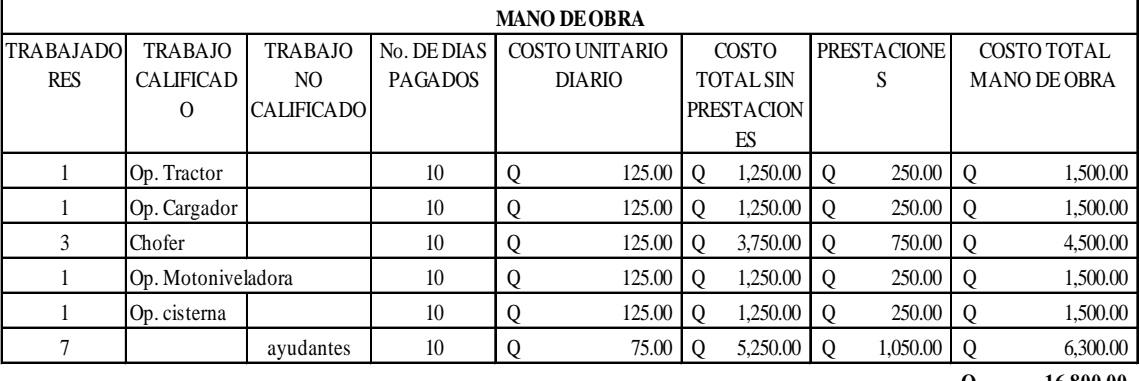

**Q 16,800.00**

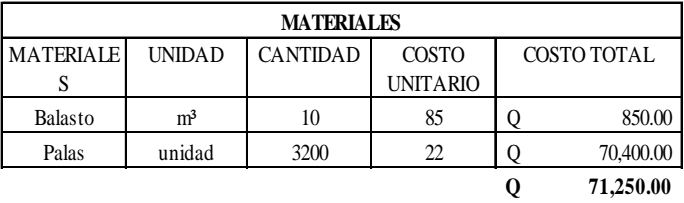

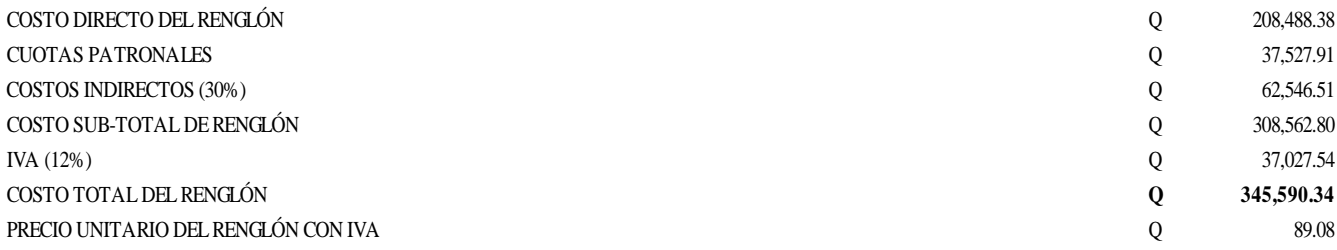

# **APÉNDICE 4 PLANOS**

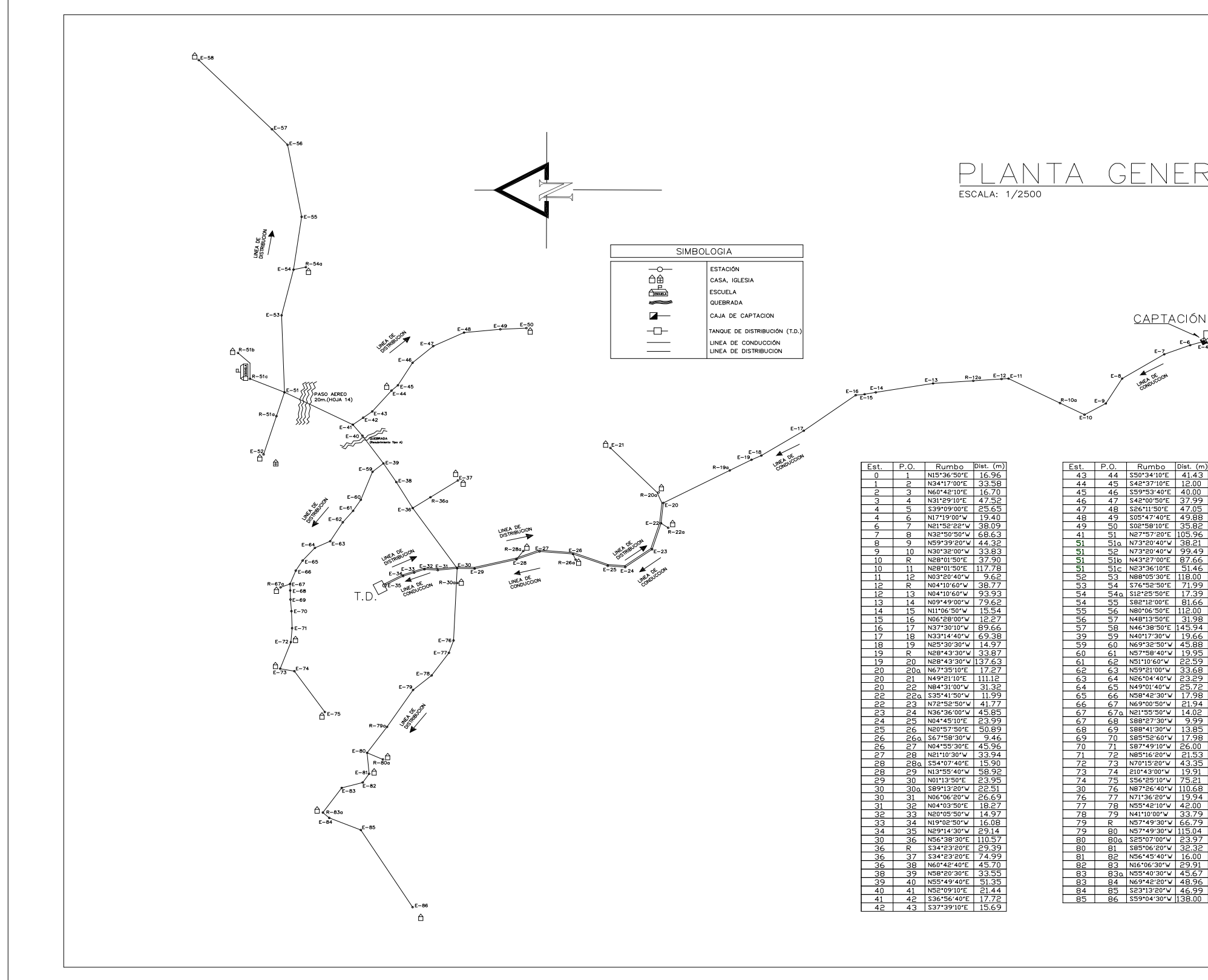

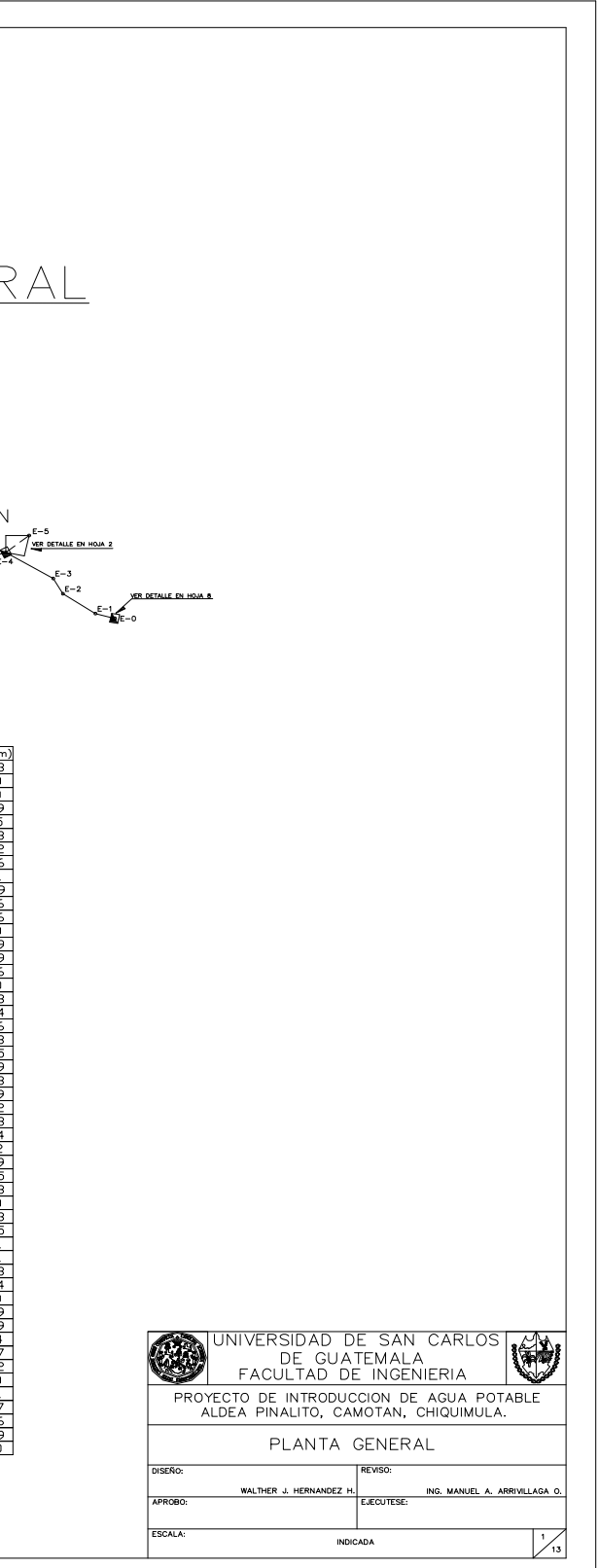

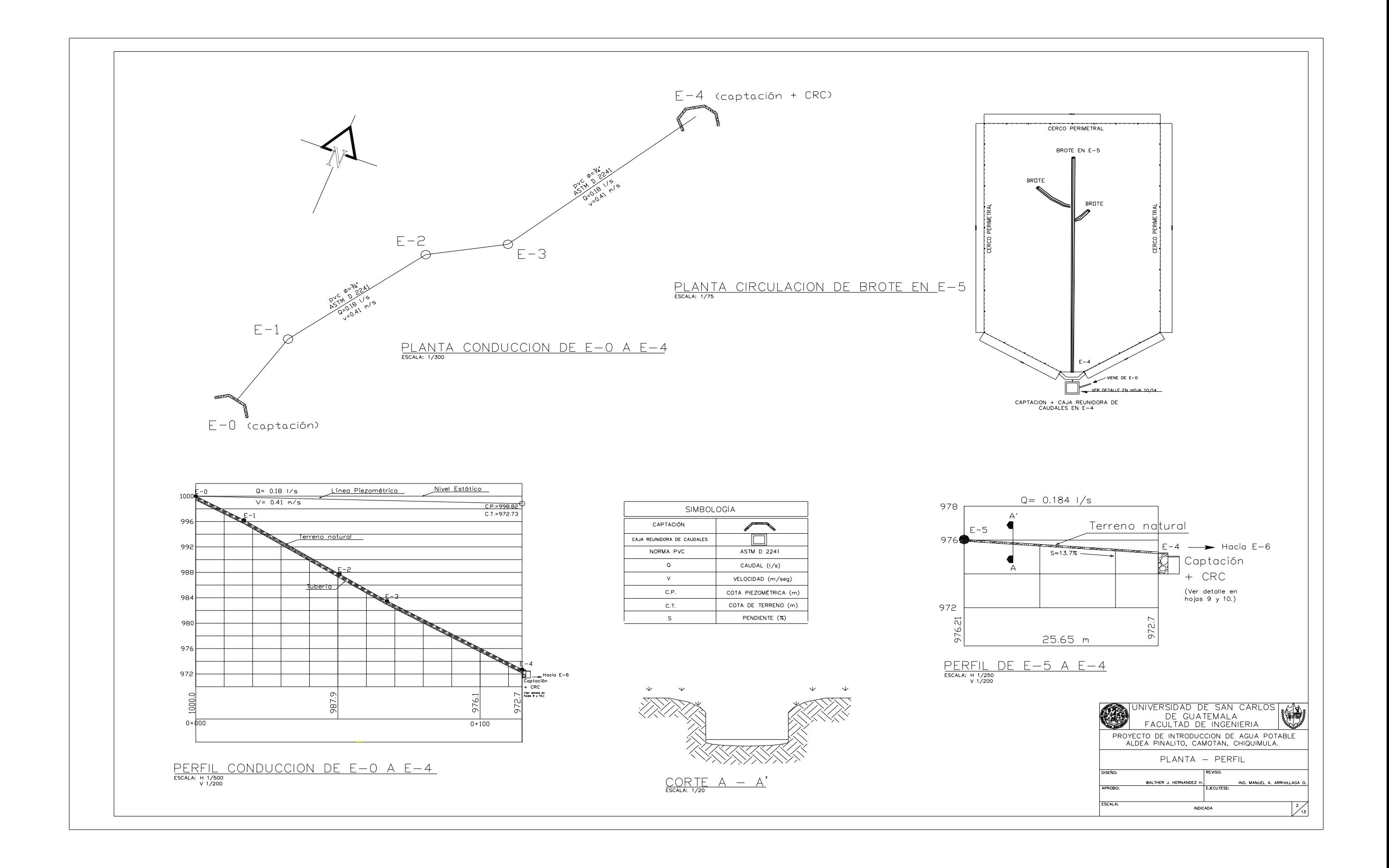

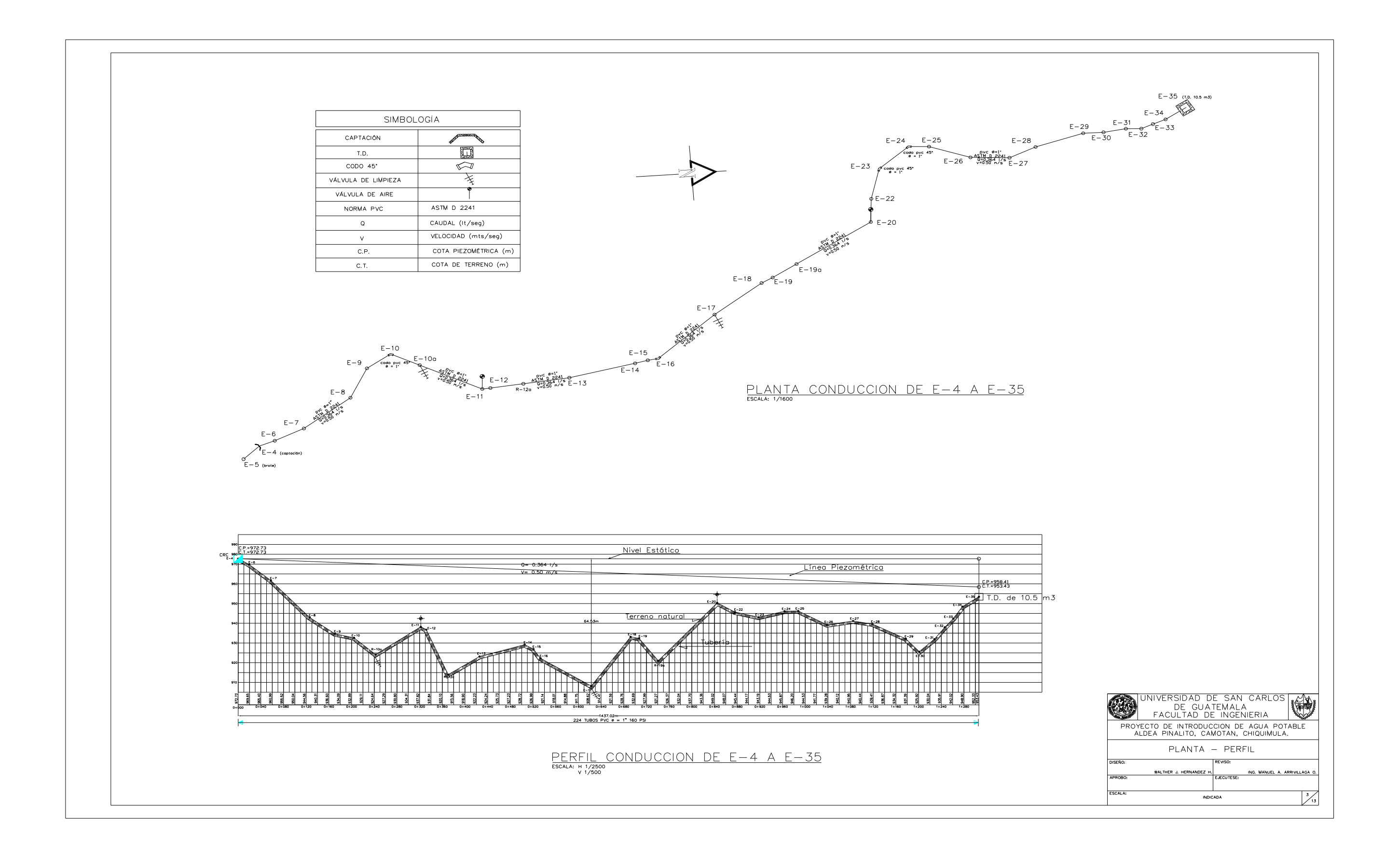

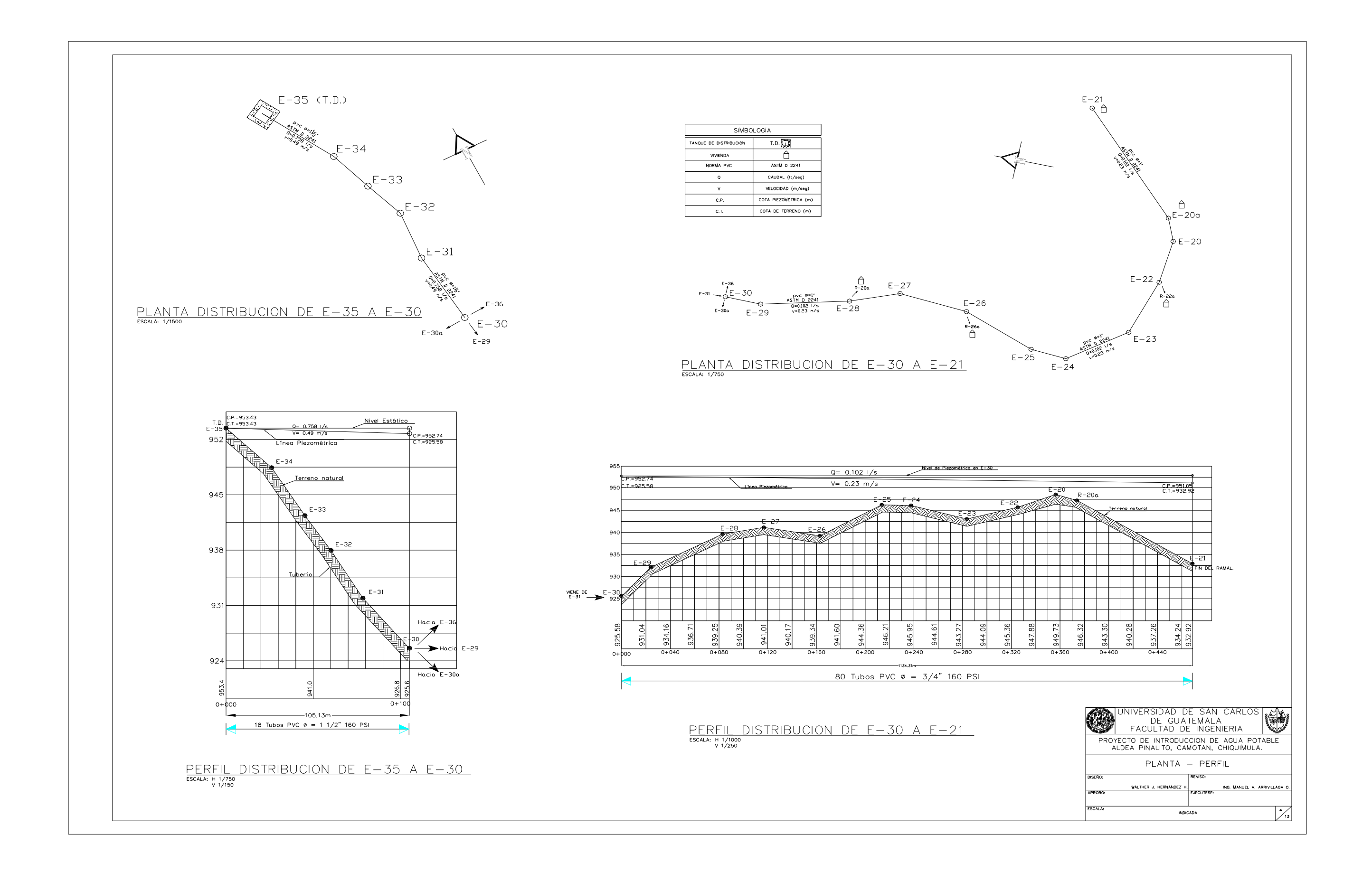

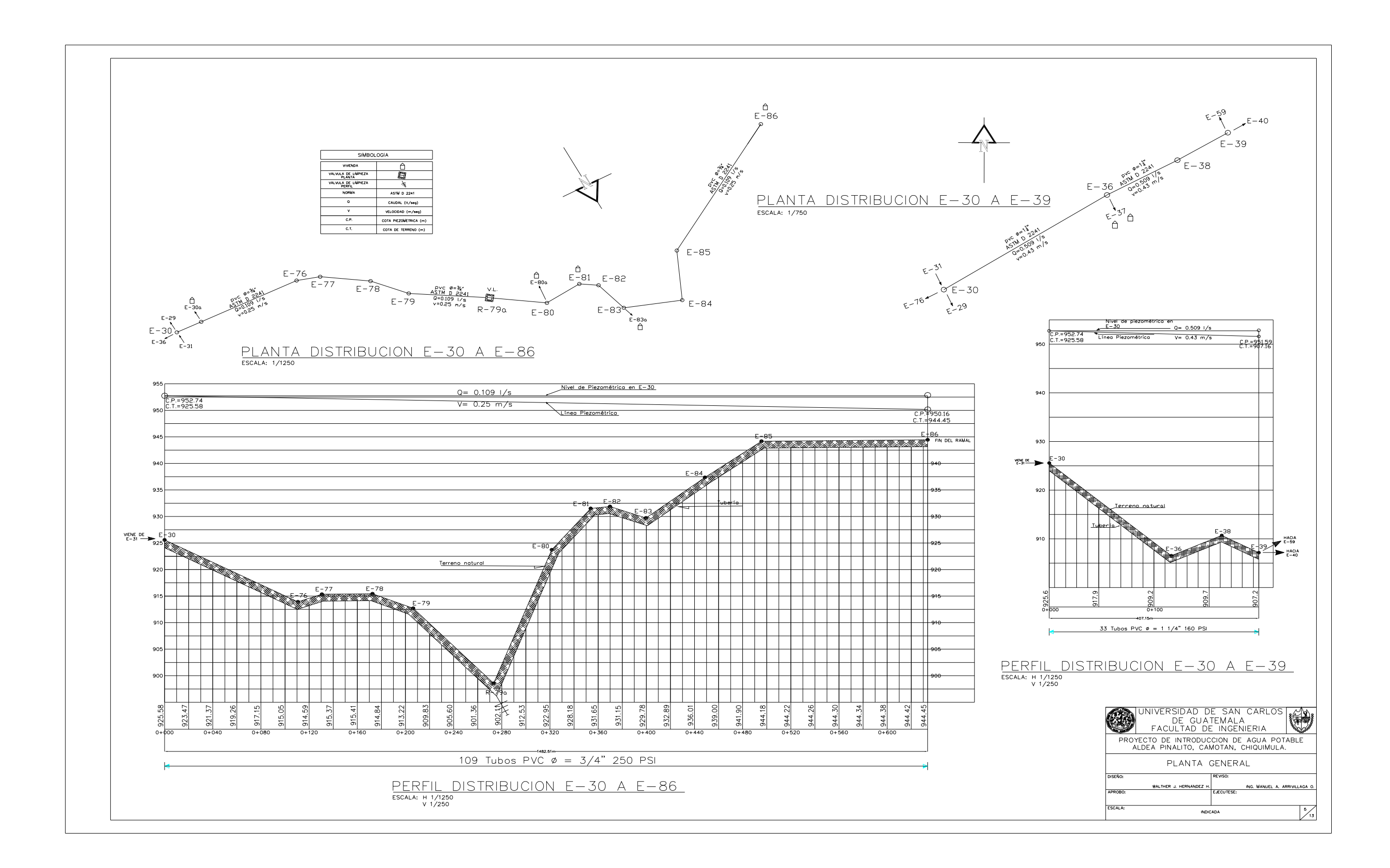

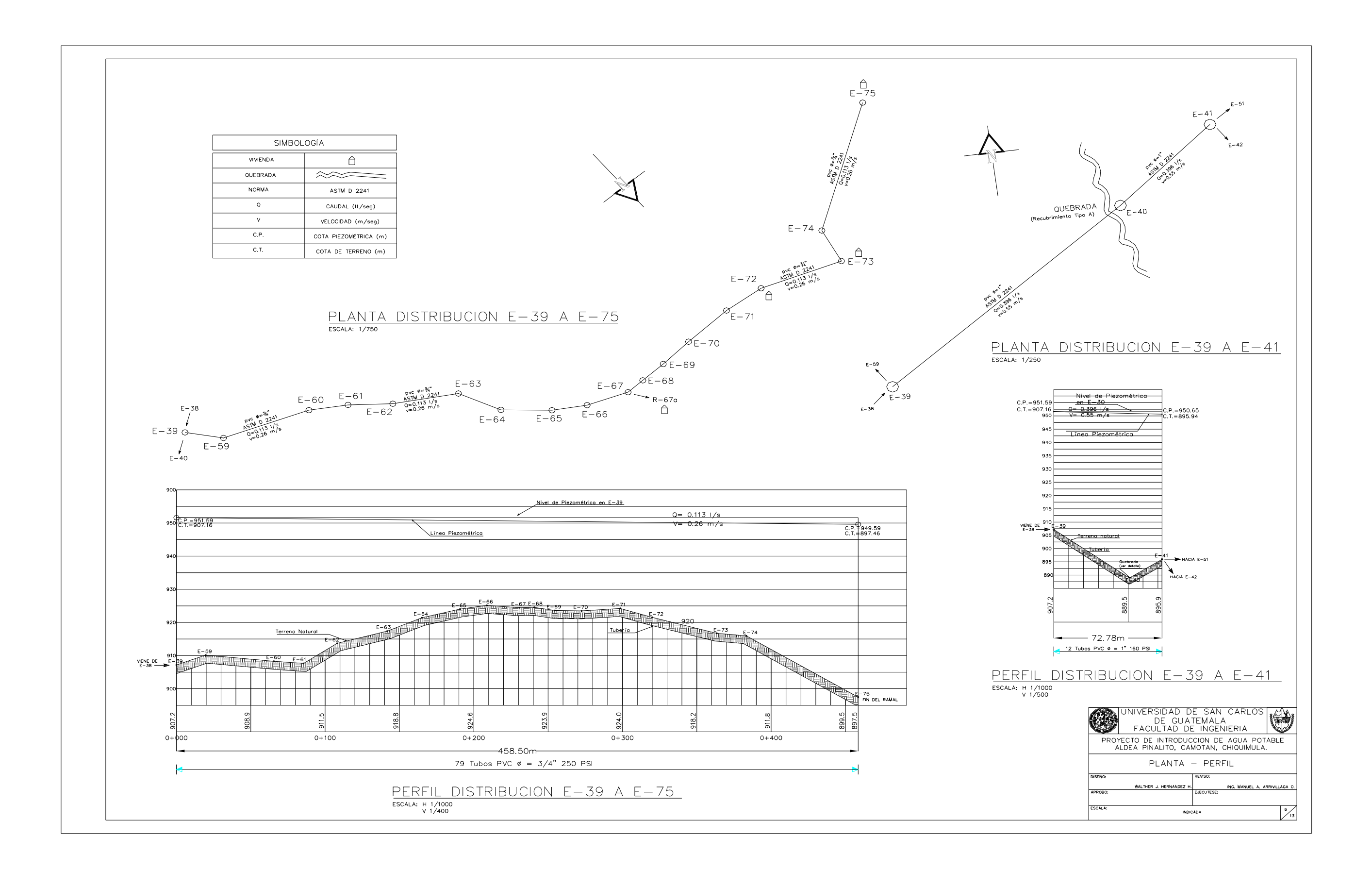

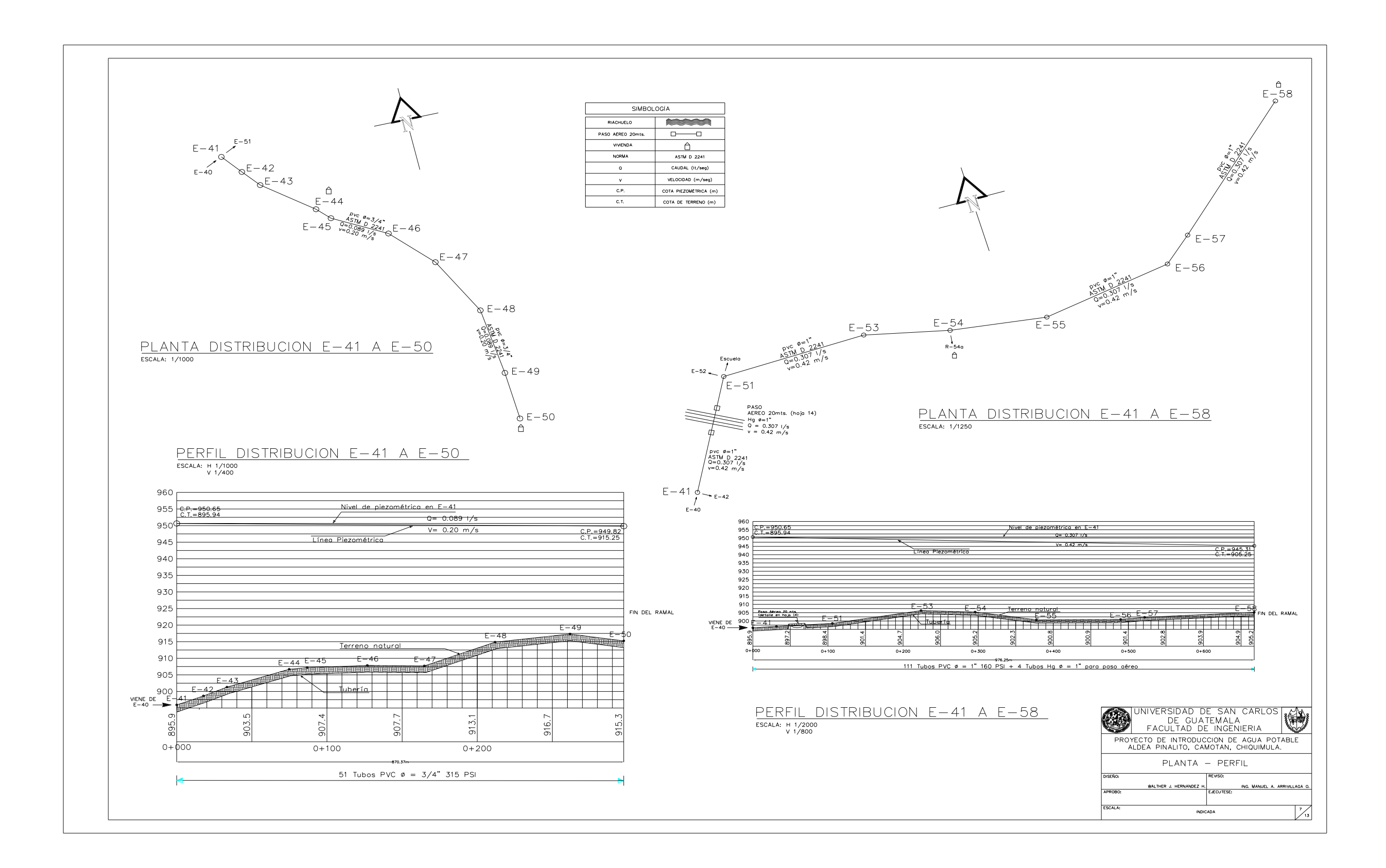

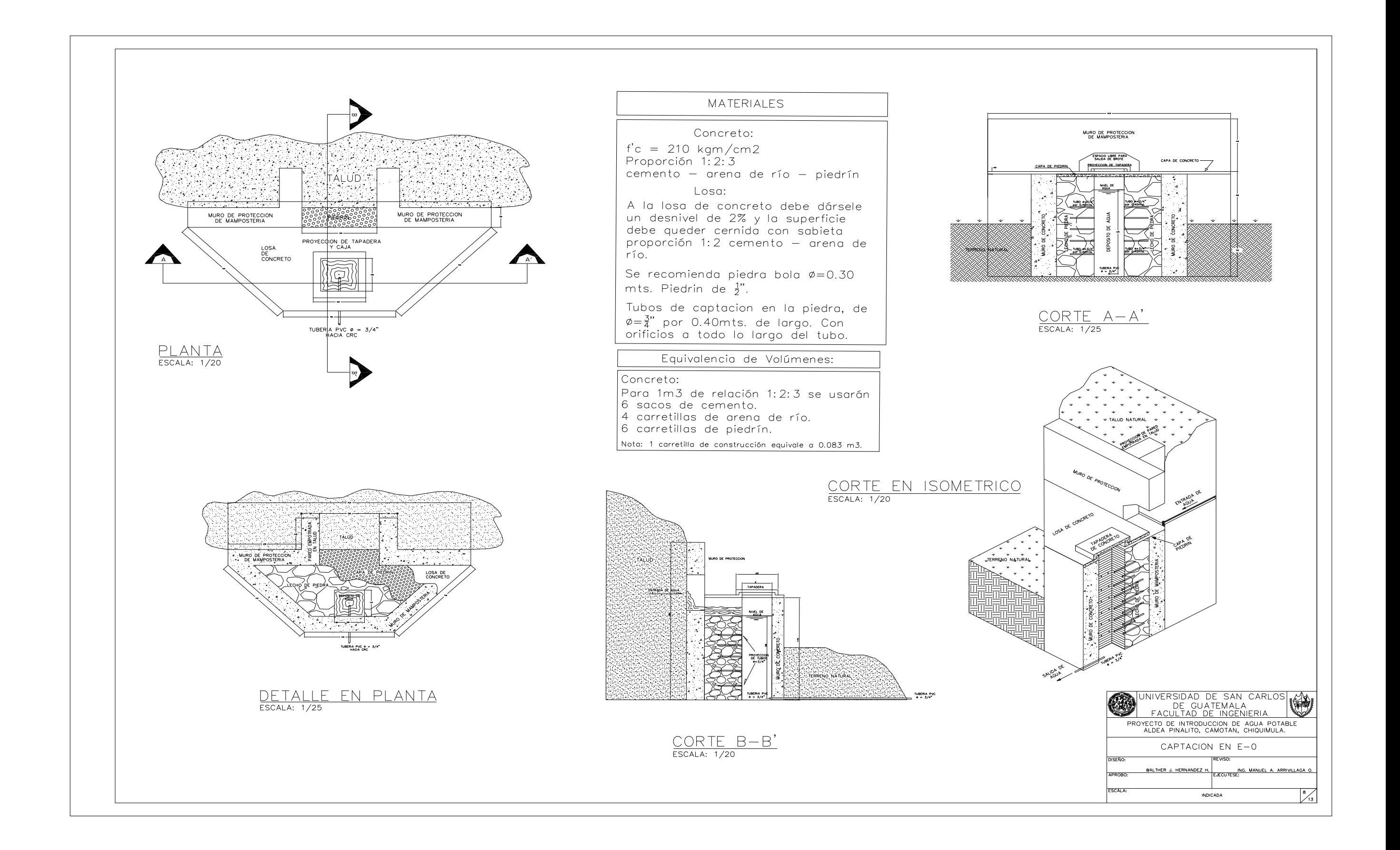

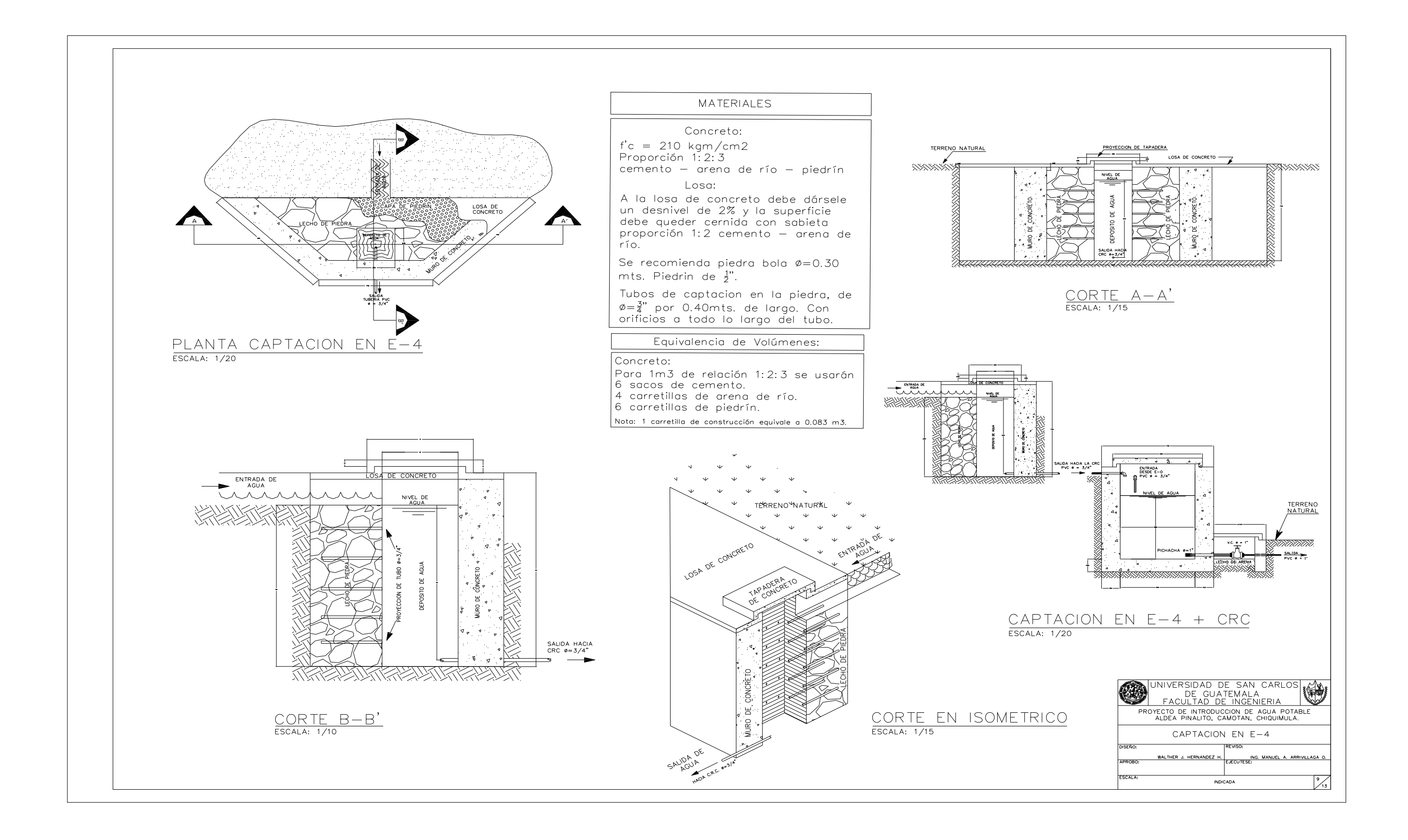

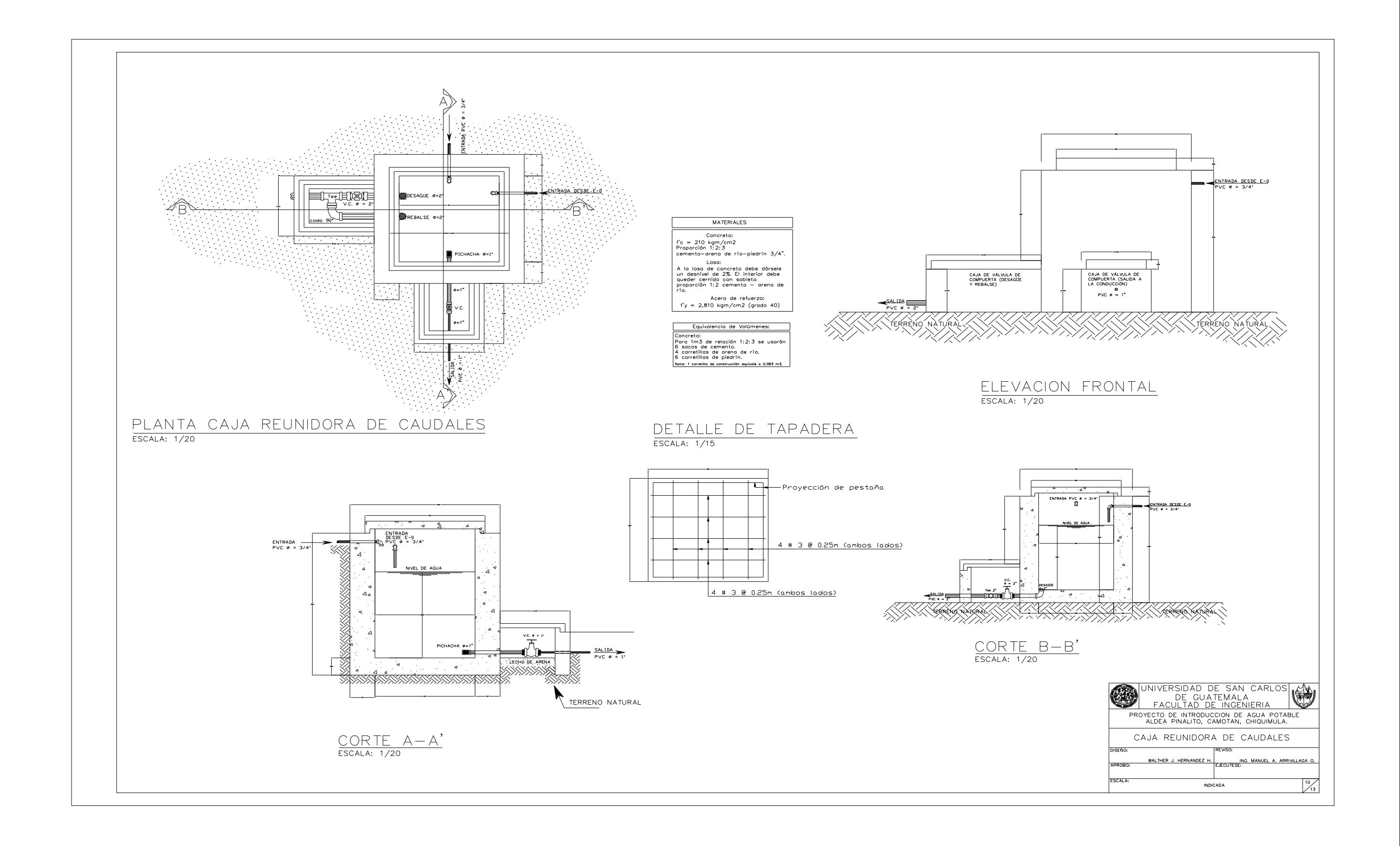

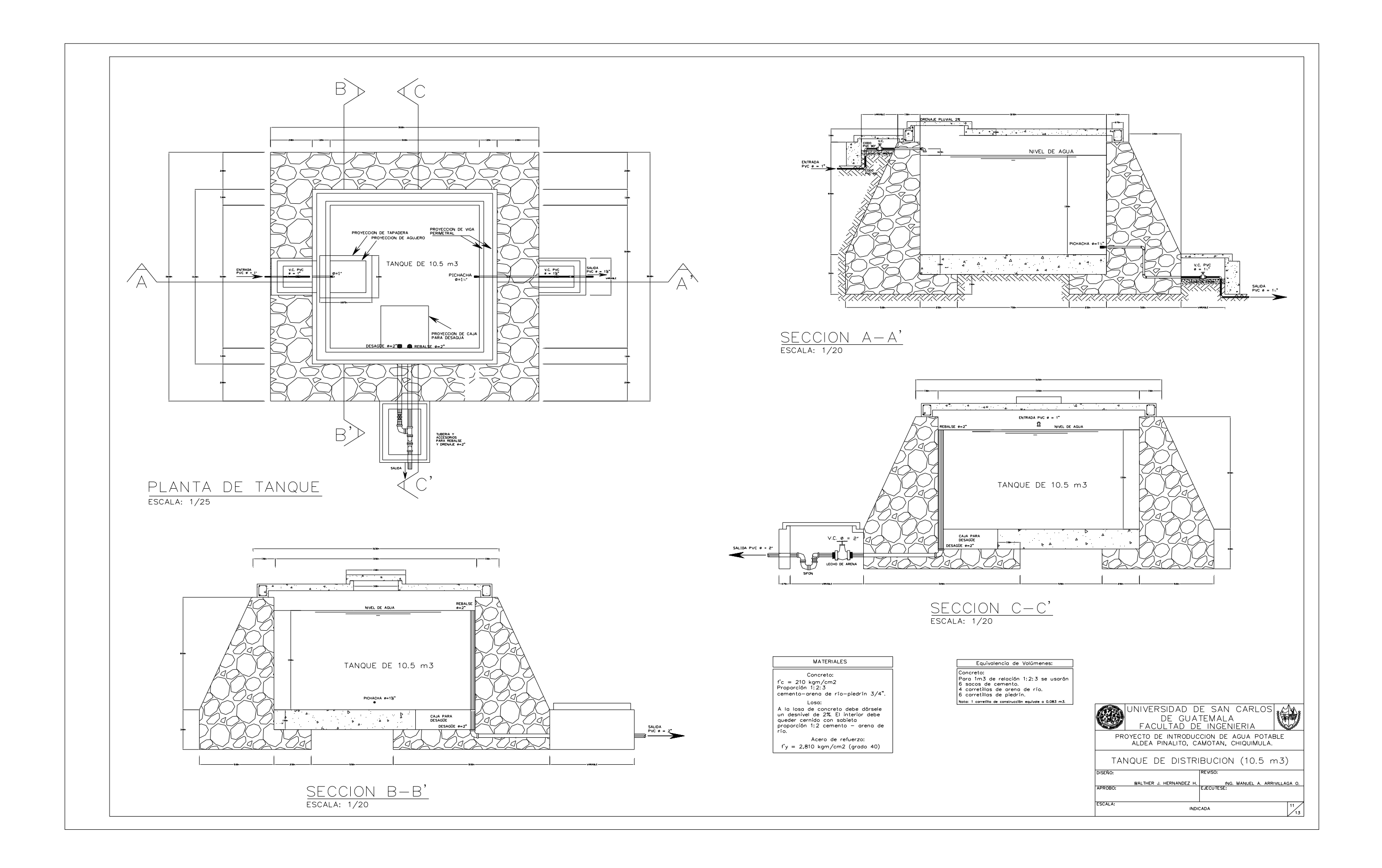

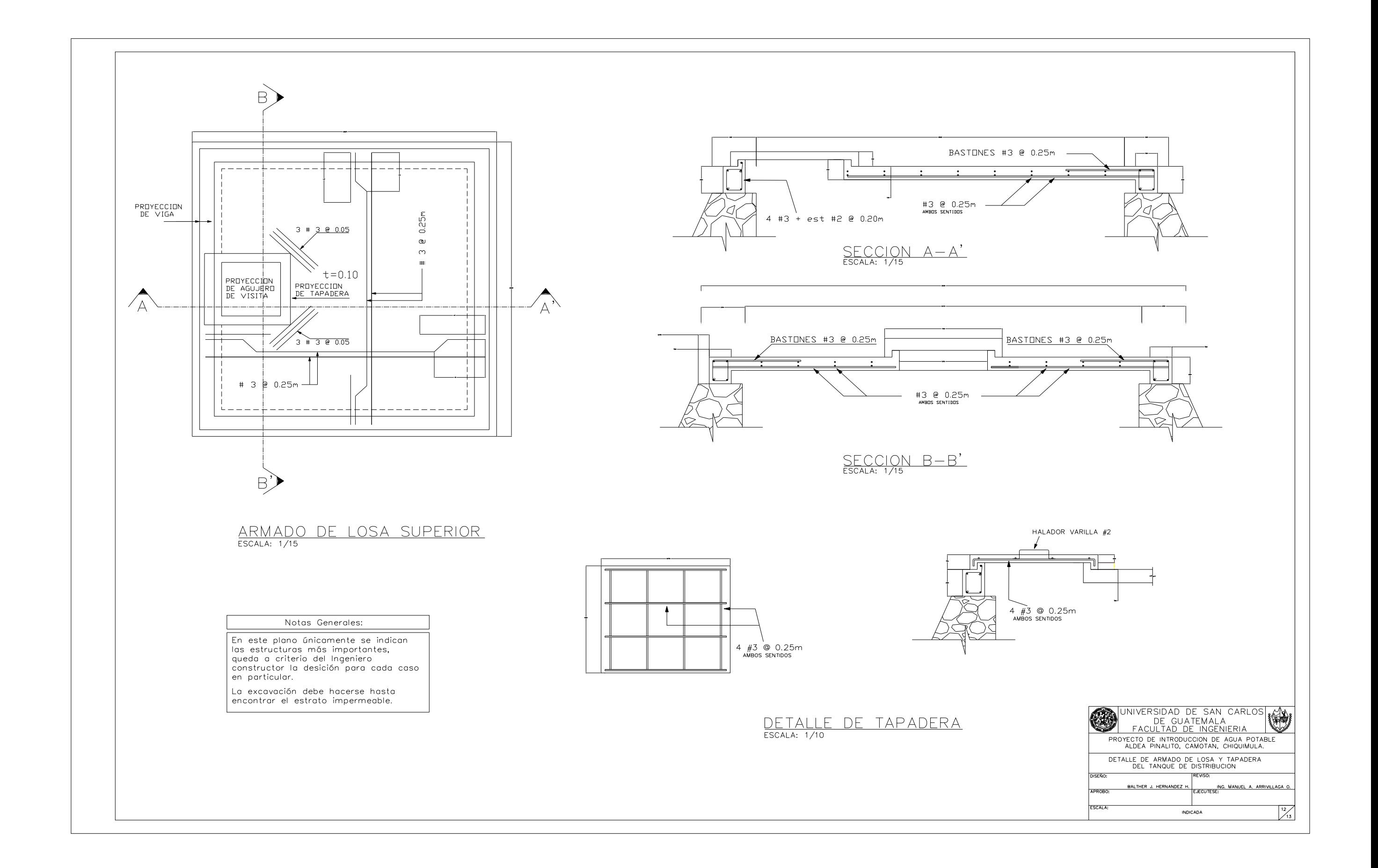

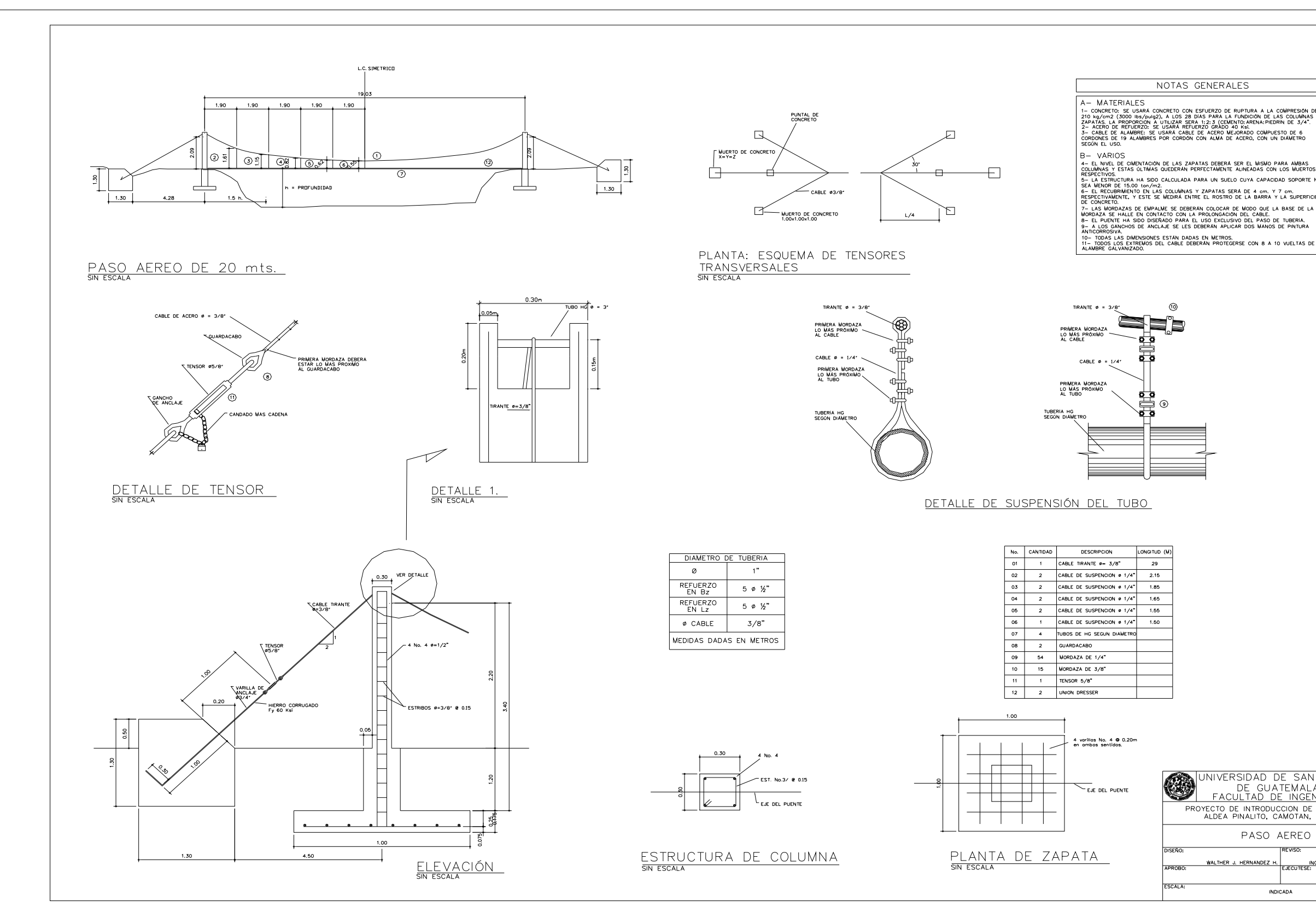

 $A-MATERIALES$ <br>  $A-MATERIALES$  substanting on estuding to enterprise a la confidence<br>  $250$  mg/cm2 (3000 us/pug2), a los 28 días para la fundición de las columnas y<br>  $250$  mg/cm2 (3000 us/pug2), a los 28 días para la fundición de las c

New York COMPACT CONTRACTOR CONTRACT SERVE A SERVER AND PARTICULAR AND CONTRACT CONTRACT CONTRACT CONTRACT CONTRACT CONTRACT CONTRACT CONTRACT CONTRACT CONTRACT CONTRACT CONTRACT CONTRACT CONTRACT CONTRACT CONTRACT CONTRAC

DE CONCRETO.<br>7- LAS MORDAZAS DE EMPALME SE DEBERAN COLOCAR DE MODO QUE LA BASE DE LA<br>MORDAZA SE HALLE EN CONTACTO CON LA PROLONGACIÓN DEL CABLE.<br>8- EL PUENTE HA SIDO DISEÑADO PARA EL USO EXCLUSIVO DEL PASO DE TUBERÍA.<br>8- E

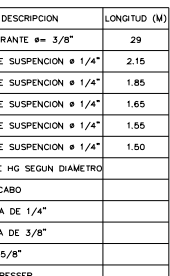

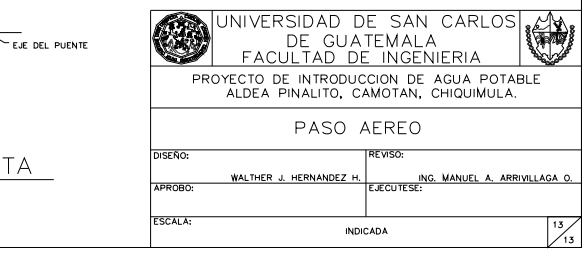

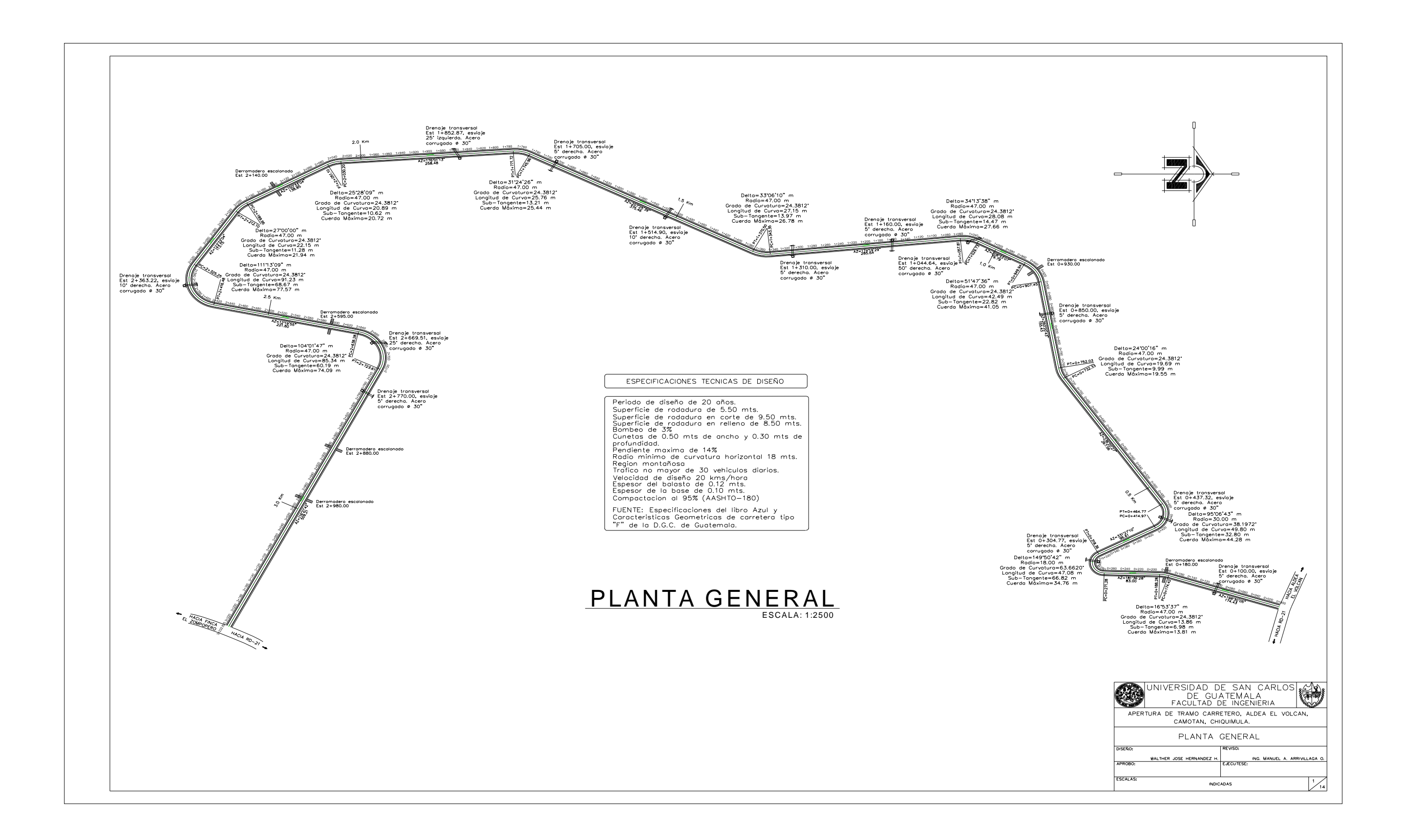

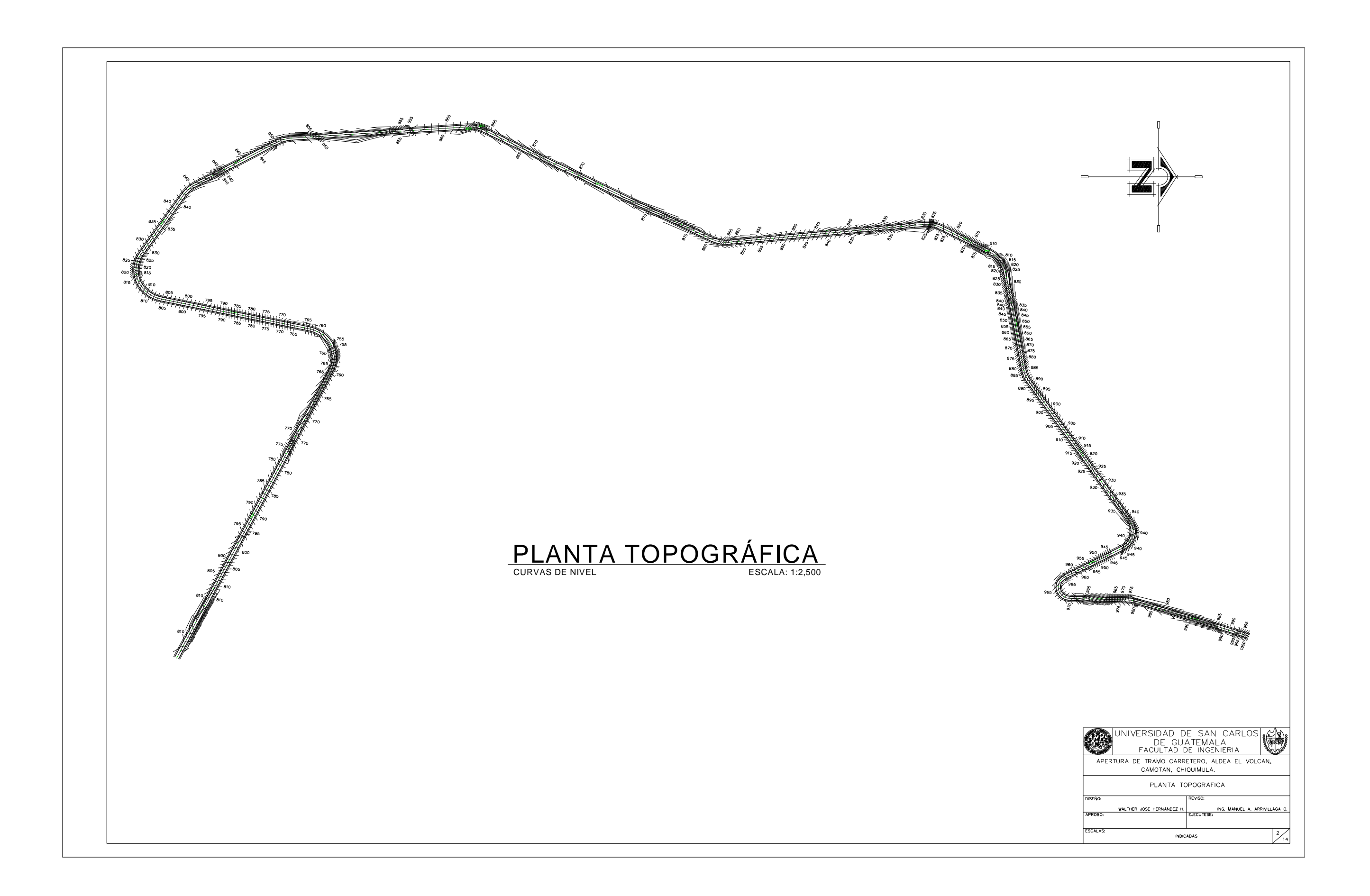

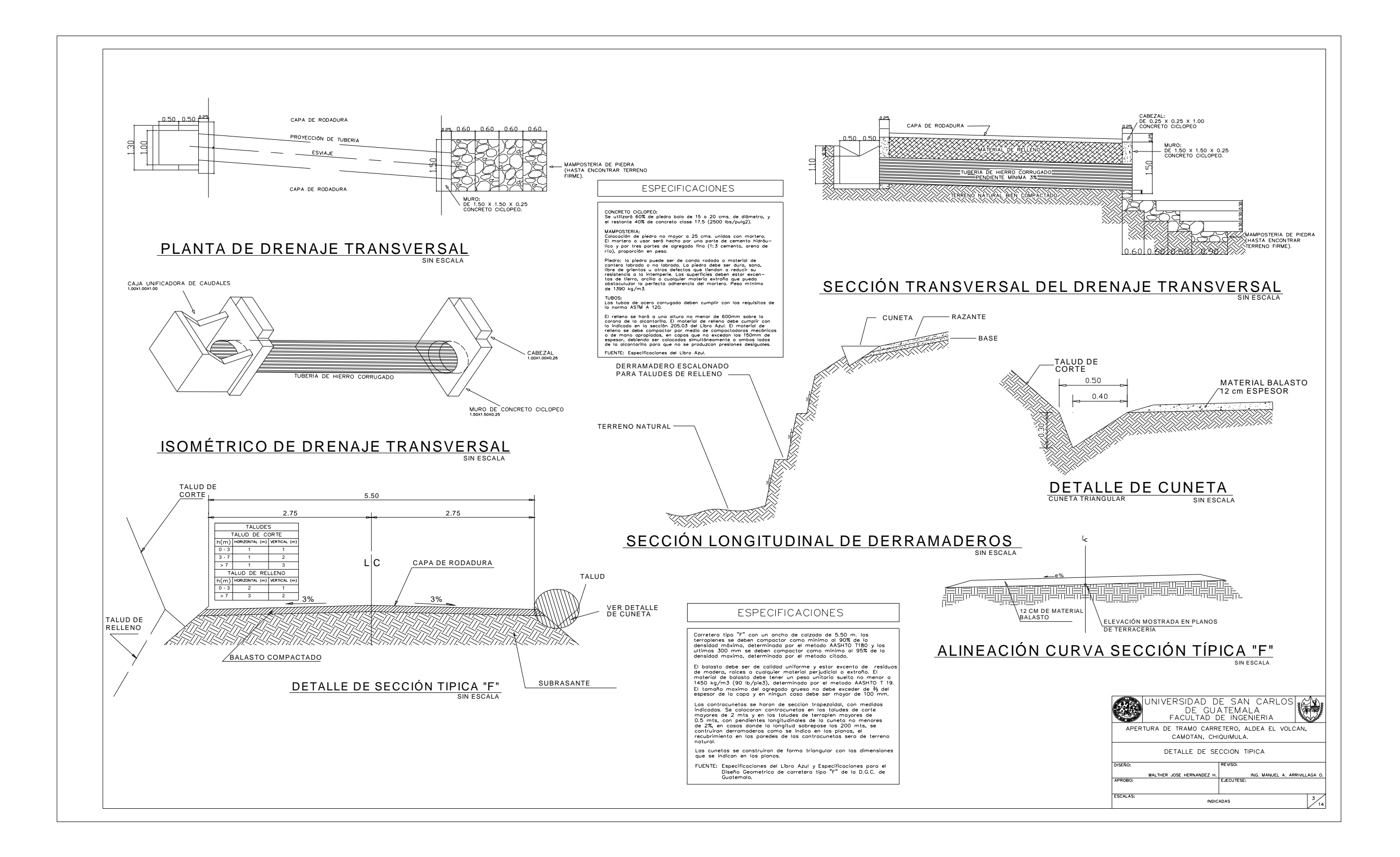

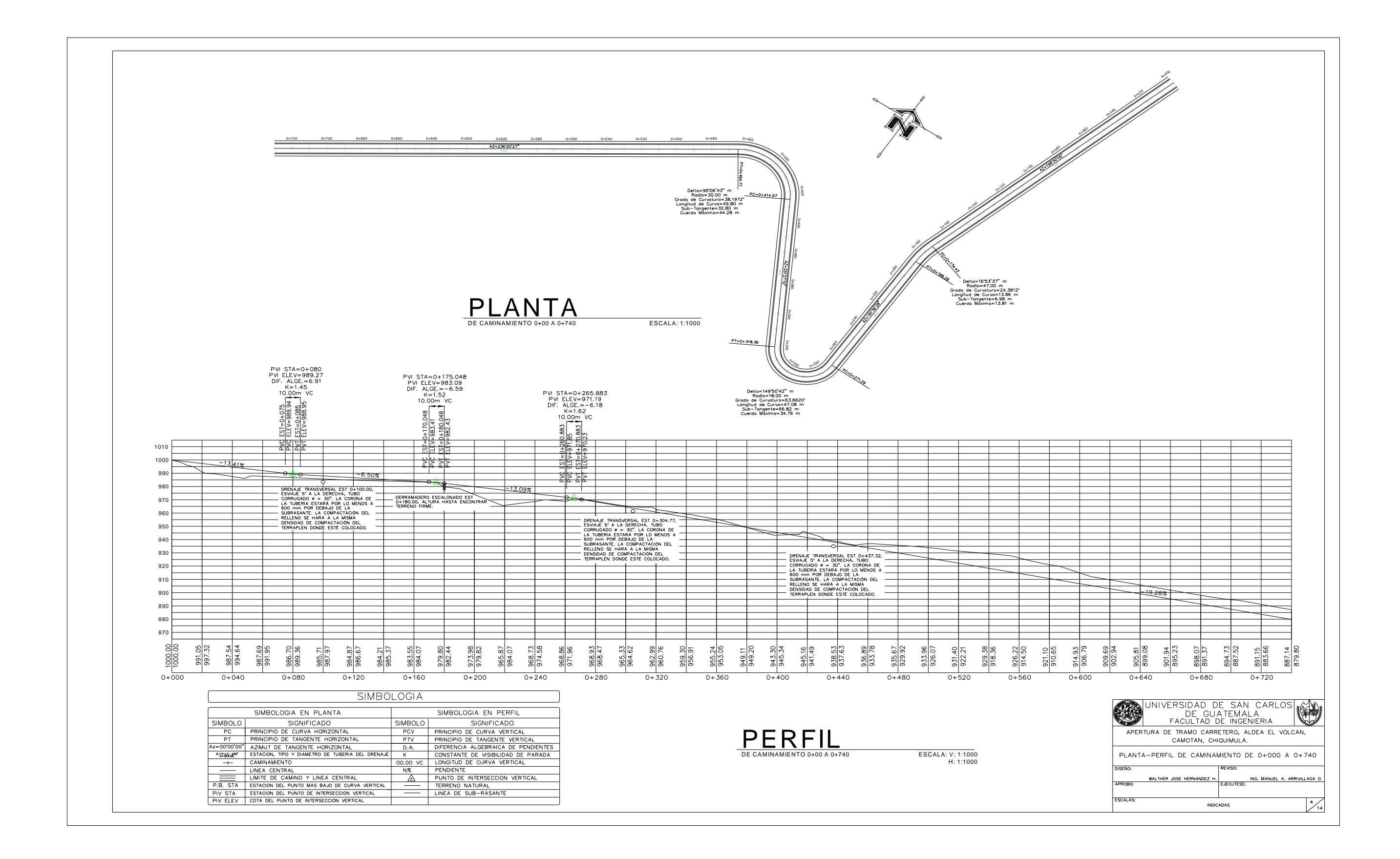

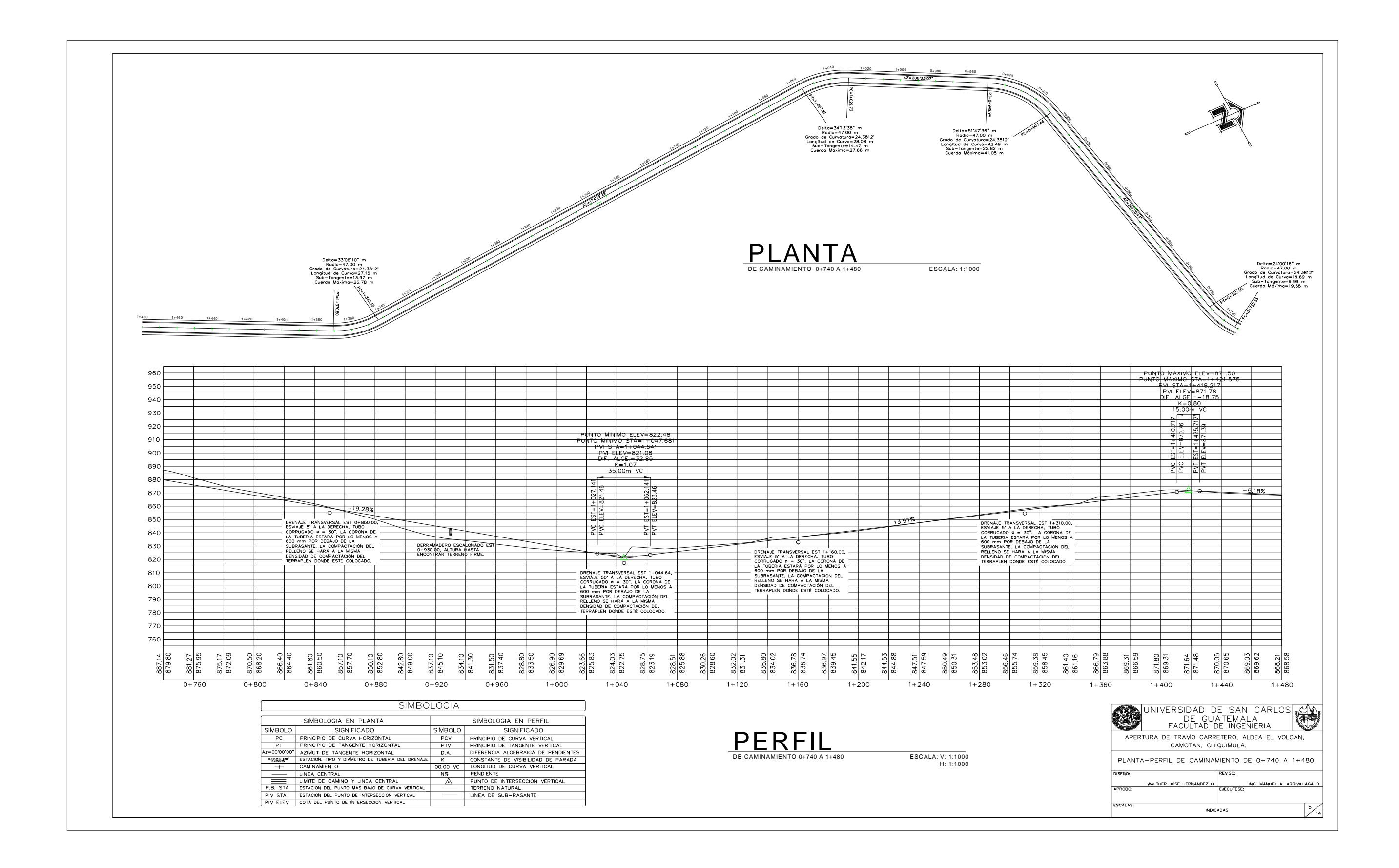

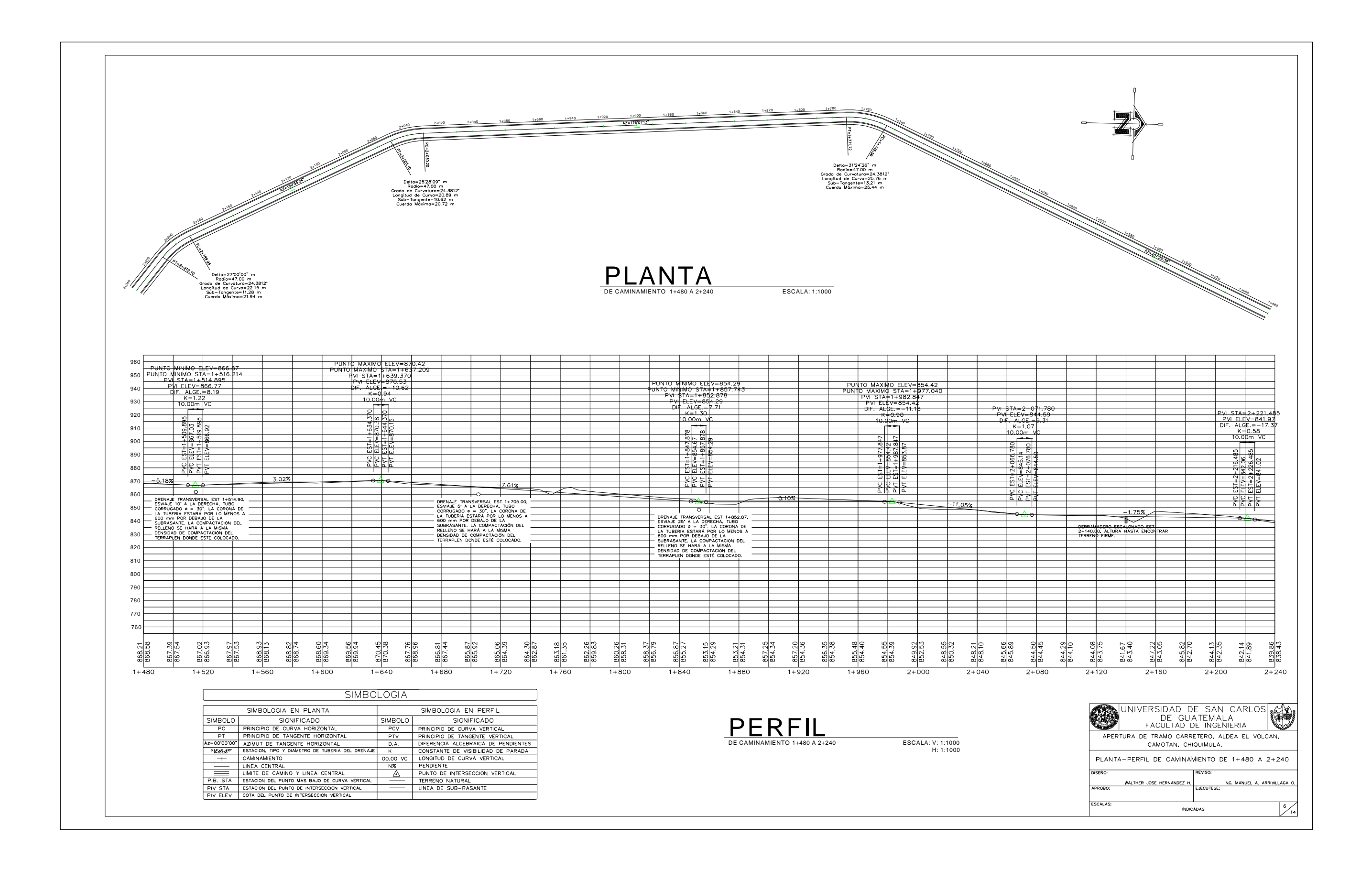

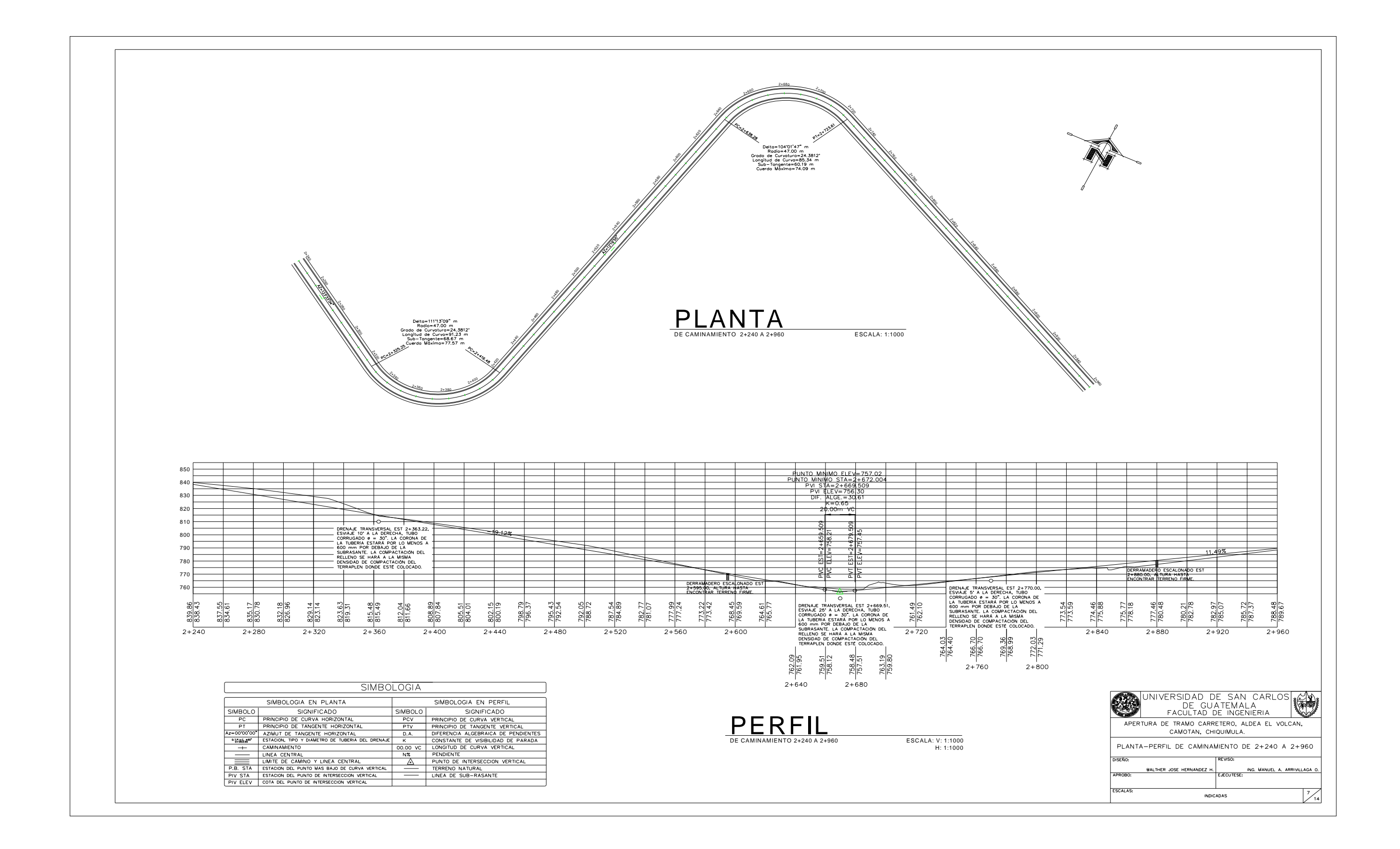

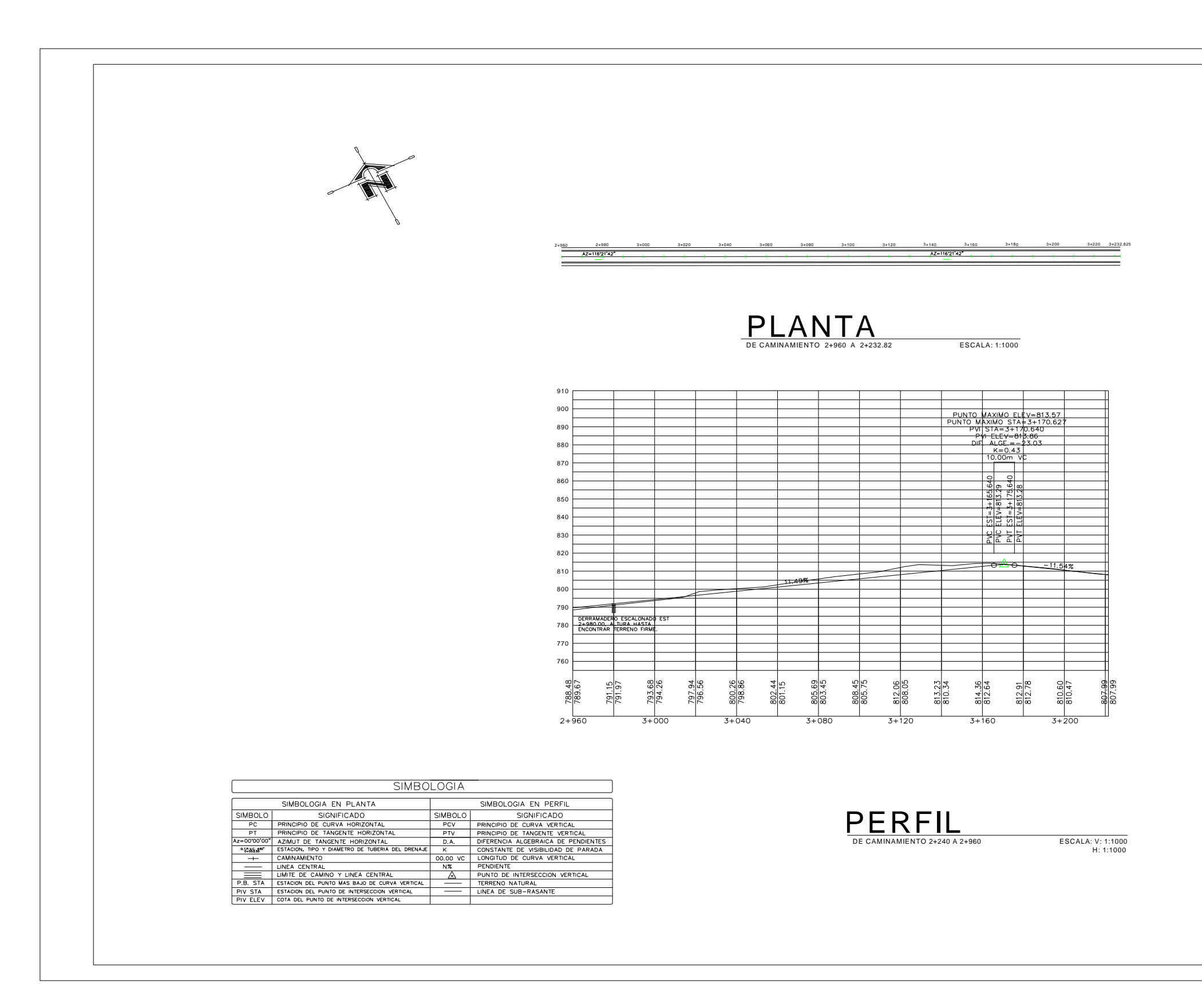

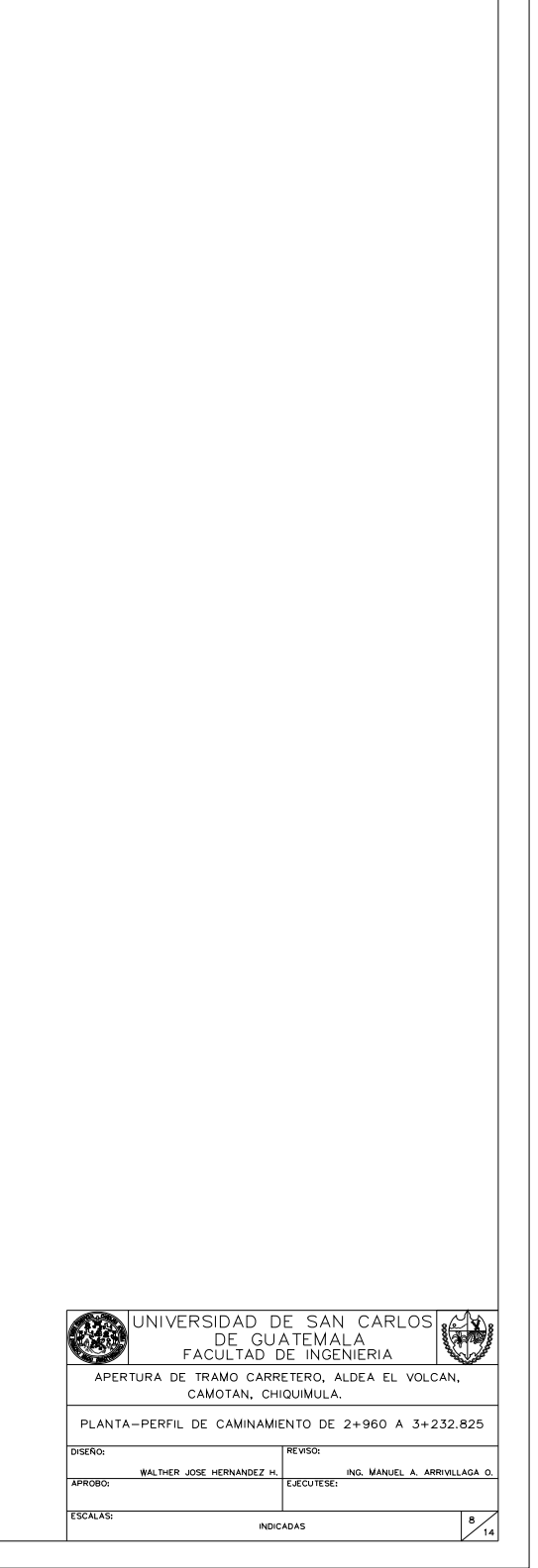

![](_page_210_Figure_0.jpeg)

![](_page_210_Figure_8.jpeg)

![](_page_210_Picture_1992.jpeg)

![](_page_210_Figure_7.jpeg)

![](_page_210_Figure_6.jpeg)

![](_page_210_Figure_5.jpeg)

![](_page_210_Figure_4.jpeg)

![](_page_210_Figure_3.jpeg)

![](_page_210_Figure_2.jpeg)

![](_page_210_Figure_1.jpeg)

![](_page_211_Picture_1693.jpeg)

![](_page_211_Figure_1.jpeg)

![](_page_212_Picture_1863.jpeg)

![](_page_212_Picture_1864.jpeg)

![](_page_213_Figure_0.jpeg)

![](_page_213_Figure_1.jpeg)

![](_page_213_Picture_1749.jpeg)

![](_page_213_Picture_1750.jpeg)

![](_page_213_Picture_1751.jpeg)

![](_page_213_Picture_1752.jpeg)

![](_page_213_Picture_1753.jpeg)

![](_page_213_Picture_1754.jpeg)

![](_page_213_Picture_1755.jpeg)

![](_page_213_Picture_1756.jpeg)

![](_page_213_Picture_1757.jpeg)

![](_page_213_Picture_1758.jpeg)

![](_page_213_Picture_1759.jpeg)

![](_page_214_Figure_0.jpeg)

![](_page_214_Picture_1507.jpeg)

![](_page_214_Picture_1508.jpeg)

CAMOTAN, CHIQUIMULA. SECCIONES TRANSVERSALES DE 2+222 A 2+710

**EJECUTESE** 

**INDICADAS** 

ING. MANUEL A. ARRIVILLAGA O

 $\frac{13}{14}$ 

WALTHER JOSE HERNANDEZ

 $\frac{1}{2}$  and antiquent  $\frac{1}{2}$  dentistance

![](_page_214_Picture_1509.jpeg)

![](_page_214_Picture_1510.jpeg)

![](_page_215_Figure_0.jpeg)

![](_page_215_Picture_1468.jpeg)
## **ANEXO1**

## LOCALIZACIÓN DE PROYECTOS

# **UBICACIÓN DEL PROYECTO DE TRAMO CARRETERO CASERÍO AGUA FRIA, ALDEA EL VOLCÁN, CAMOTÁN, CHIQUIMULA.**

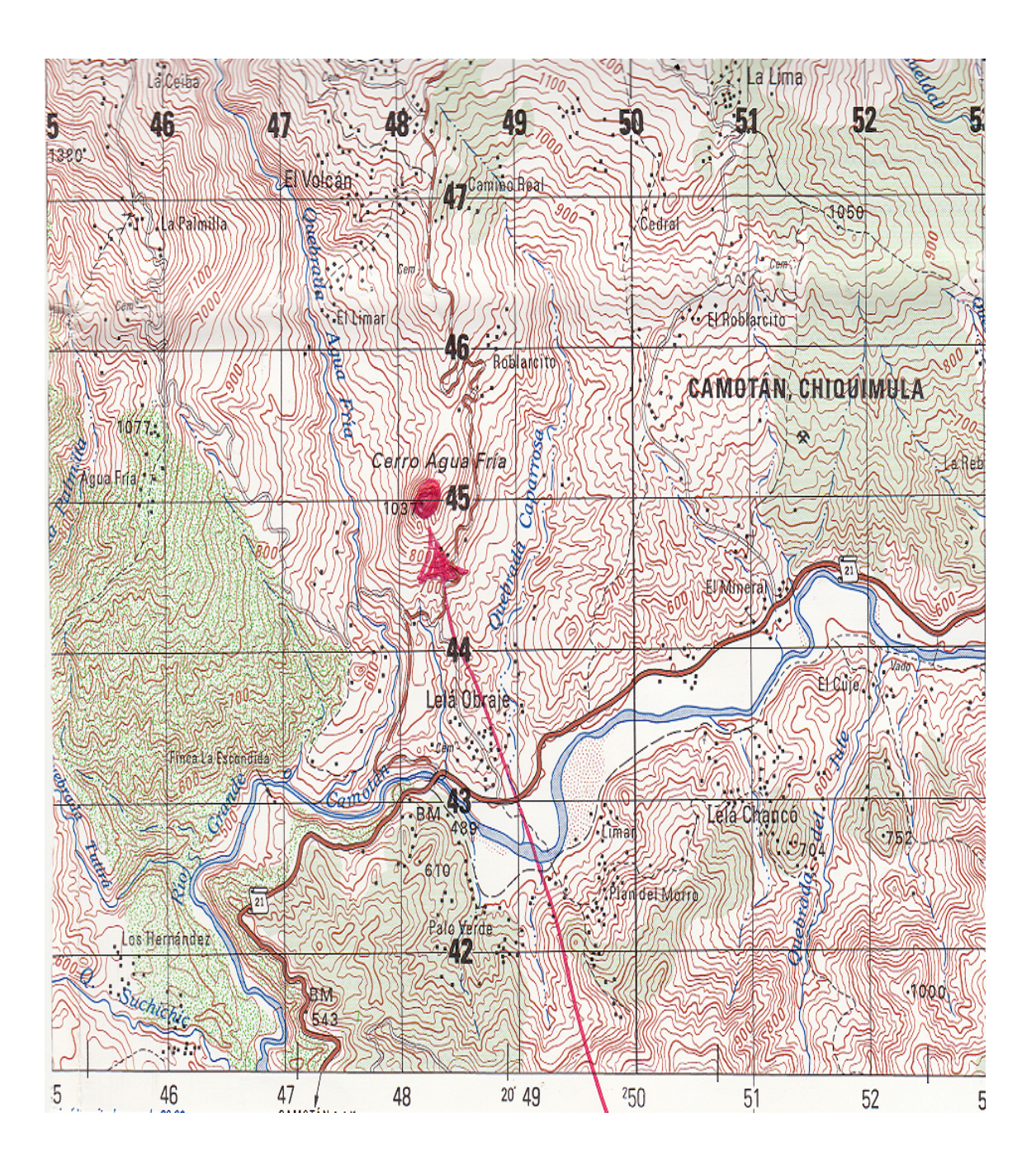

# **UBICACIÓN DEL PROYECTO DE INTRODUCCIÓN DE AGUA POTABLE. CASERÍO PINALITO, ALDEA MOROLA, CAMOTÁN, CHIQUIMULA.**

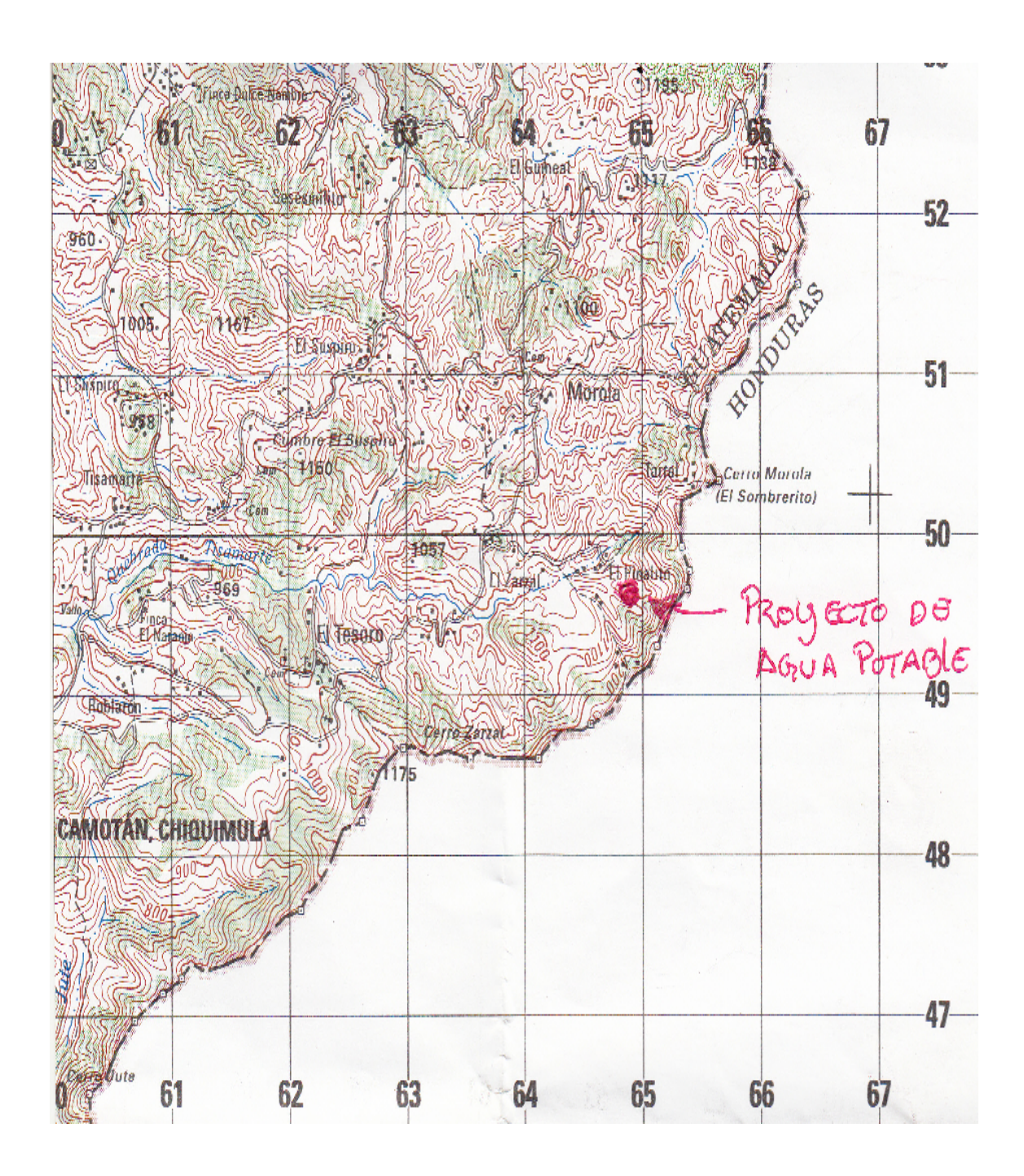

#### **ANEXO 2**

### FORMULARIO EIA

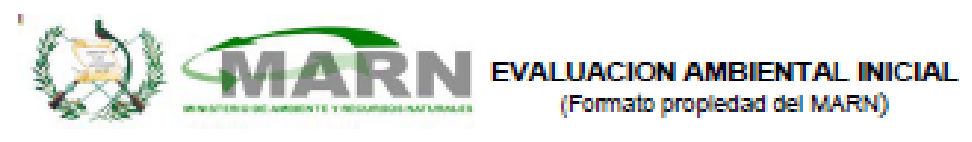

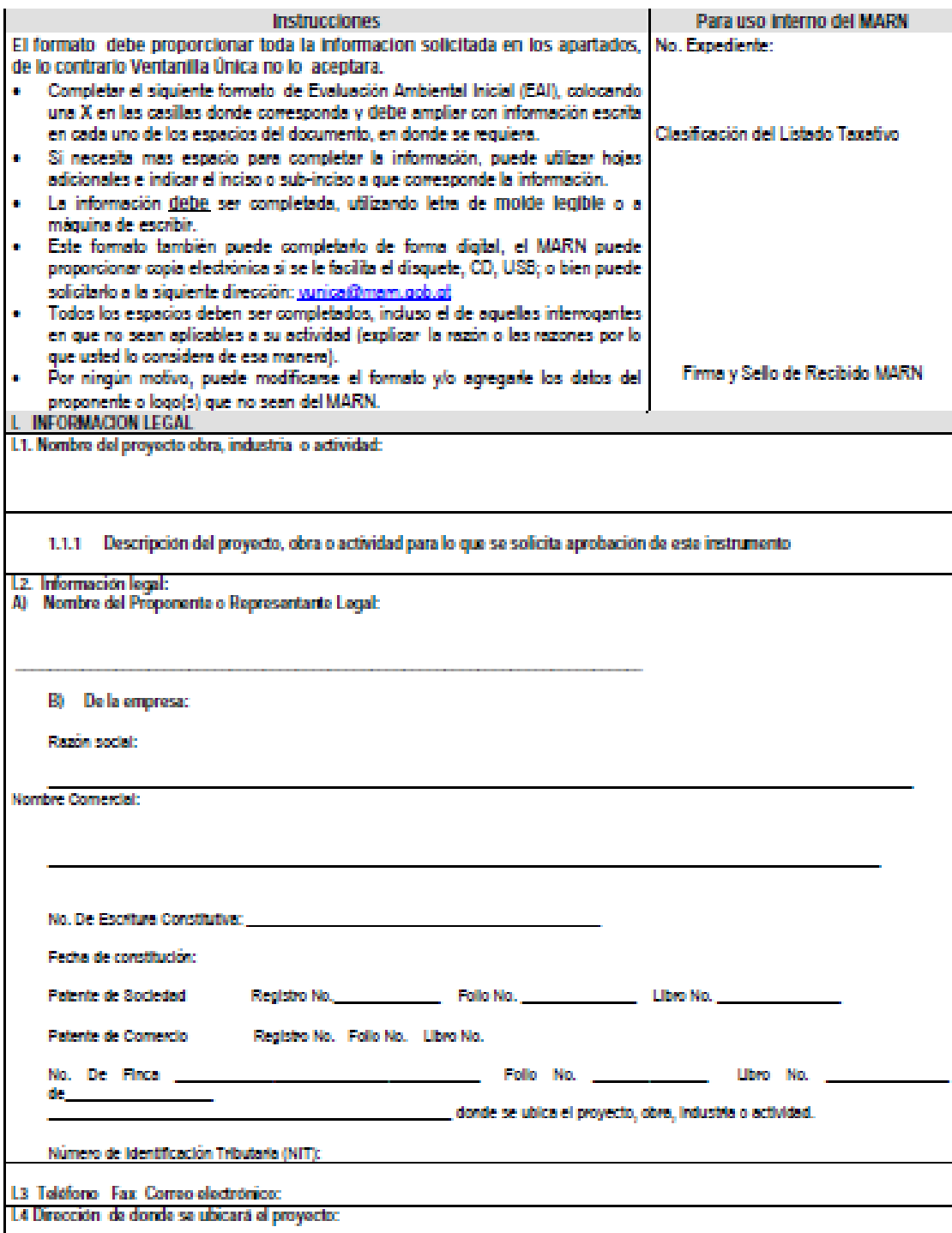

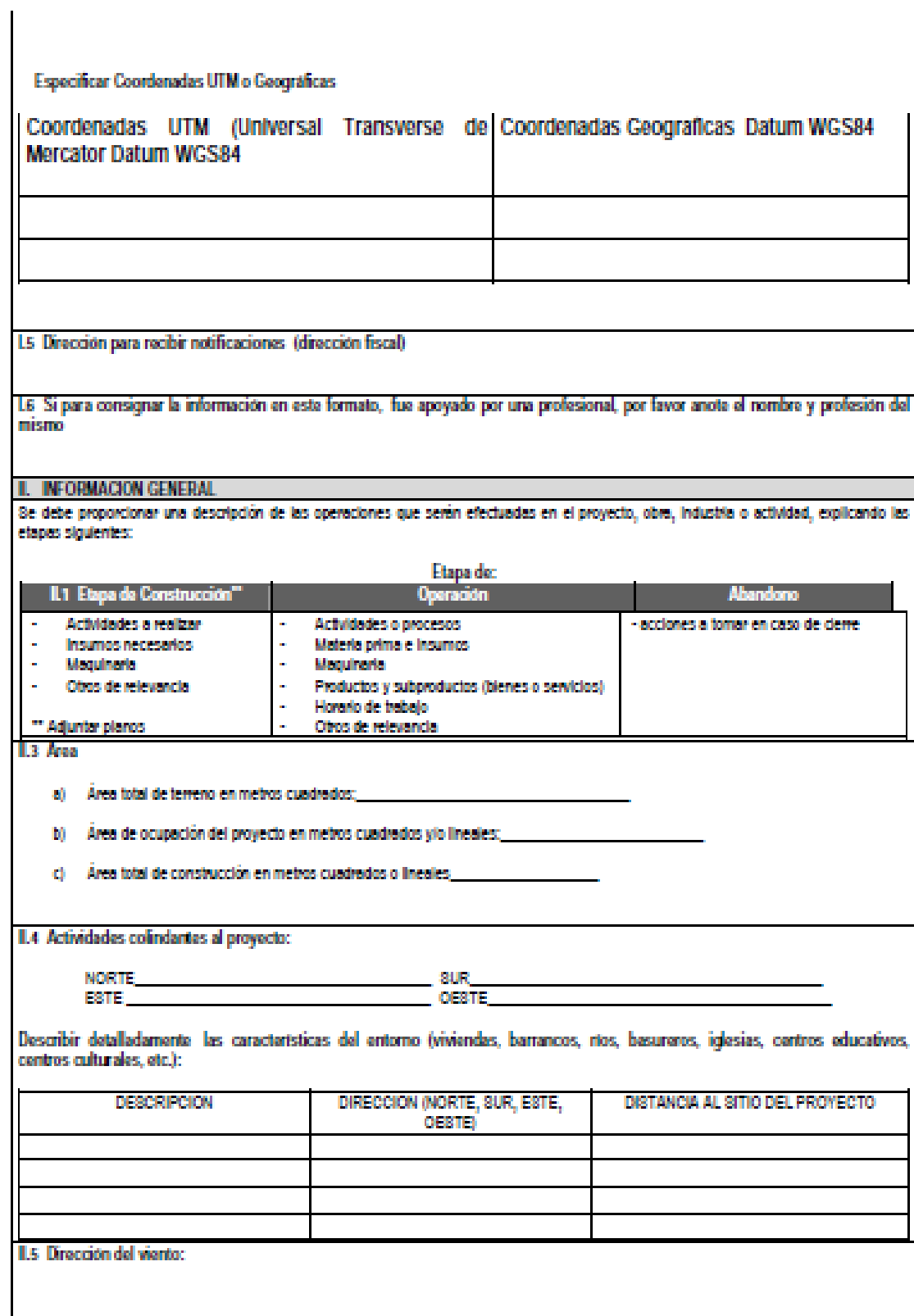

**II.7 Datos laborales** 

a) Jornada de trabajo: Diuma ( ) Nocturna ( ) Mixia ( ) Horas Extras

**THE CONSTRUCTION OF A REPORT OF THE CONSTRUCTION OF A REPORT OF A REPORT OF A REPORT OF A REPORT** 

b)Número de empleados por Jornada

Total empleados

d) otros datos laborales, especifique

IL8 PROYECCIÓN DE USO Y CONSUNO DE AGUA, COMBUSTIBLES, LUBRICANTES, REFRIGERANTES, OTROS...

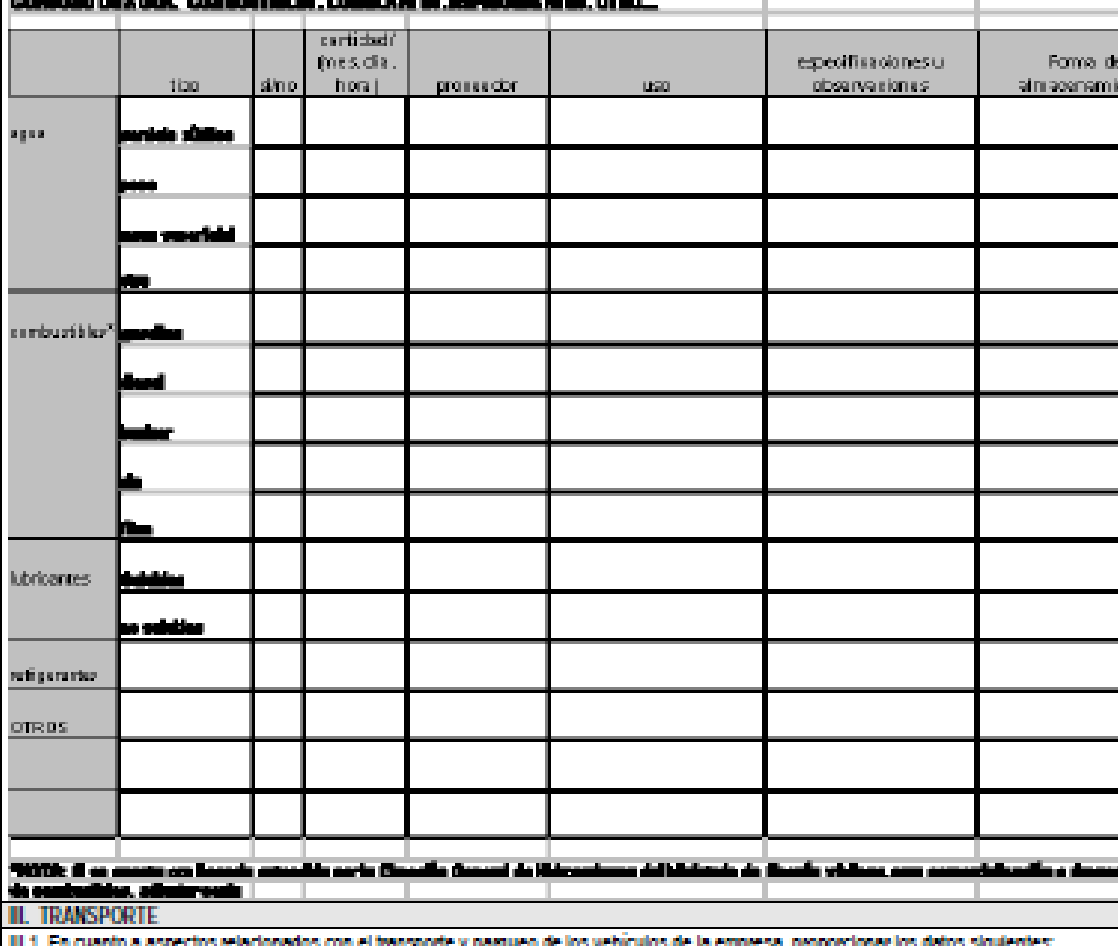

iados con el transporte y parqueo de los vehiculos de la empresa, proporcioni ar kas ekanos seguectros a) Número de vehículos

b) Tipo de vehículo

c) sitio para estacionamiento y área que ocupa

IV. IMPACTOS AMBIENTALES QUE PUEDEN SER GENERADOS POR EL PROYECTO, OBRA, INDUSTRIA O ACTIVIAD

IV. 1 CUADRO DE IMPACTOS AMBIENTALES

En el siguiente cuadro, identificar el o los impactos ambientales que pueden ser generados como resultado de la construcción y operación del proyecto, obra, industria o actividad. Marcar con una X o indicar que no aplica, no es suficiente, por lo que se requiere que se describa y debile la información, indicando si corresponde o no a sus actividades (usar hojas adicionales si fuera necessato).

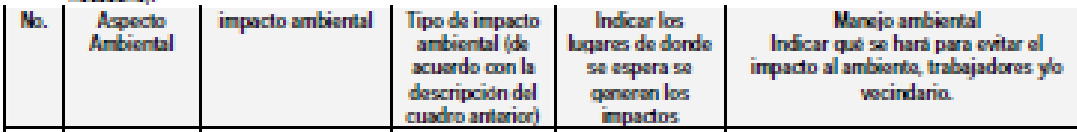

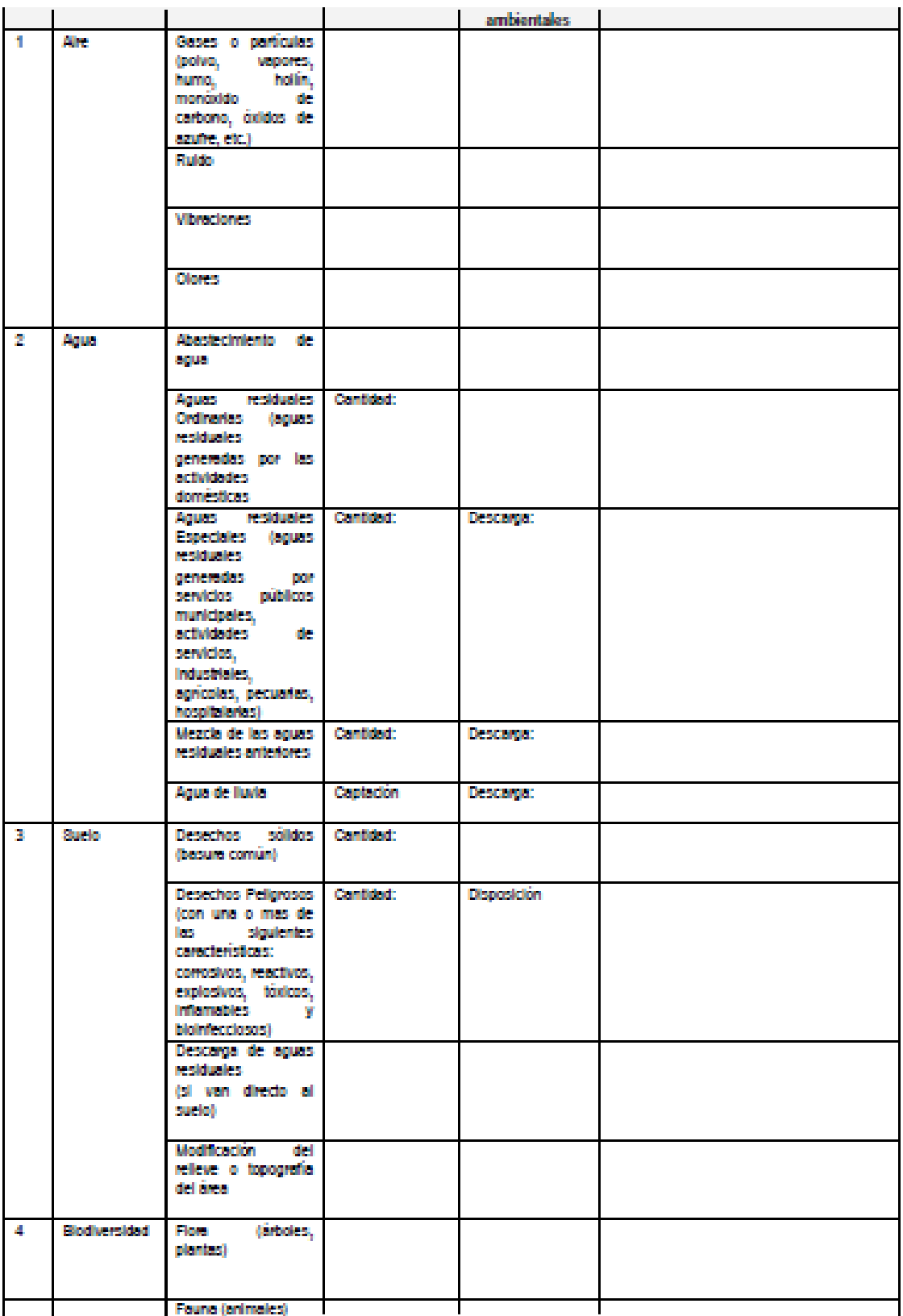

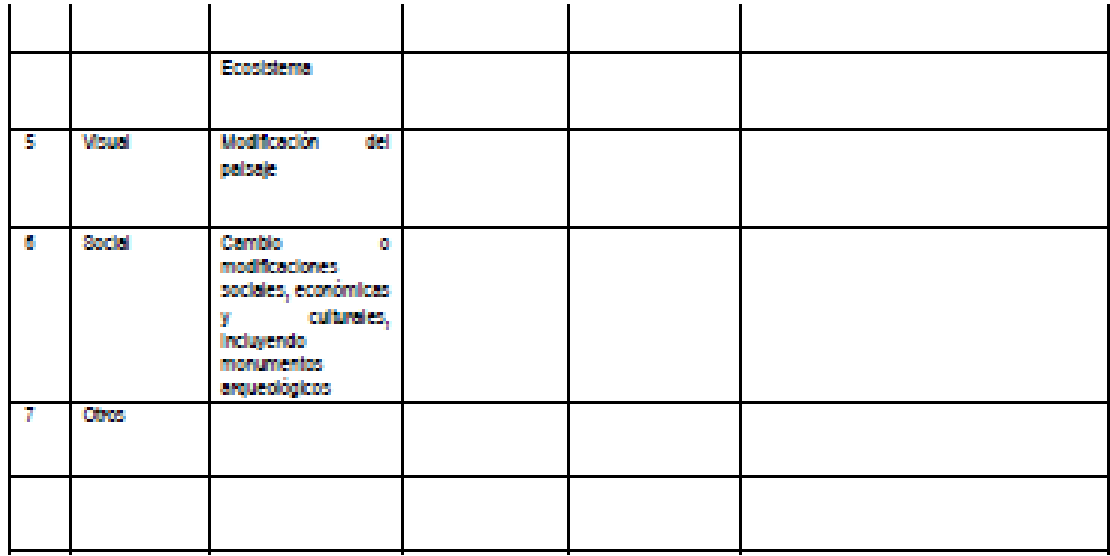

NOTA: Complementaria a la información proporcionada se solicitan otros datos importantes en los numerales siguientes.

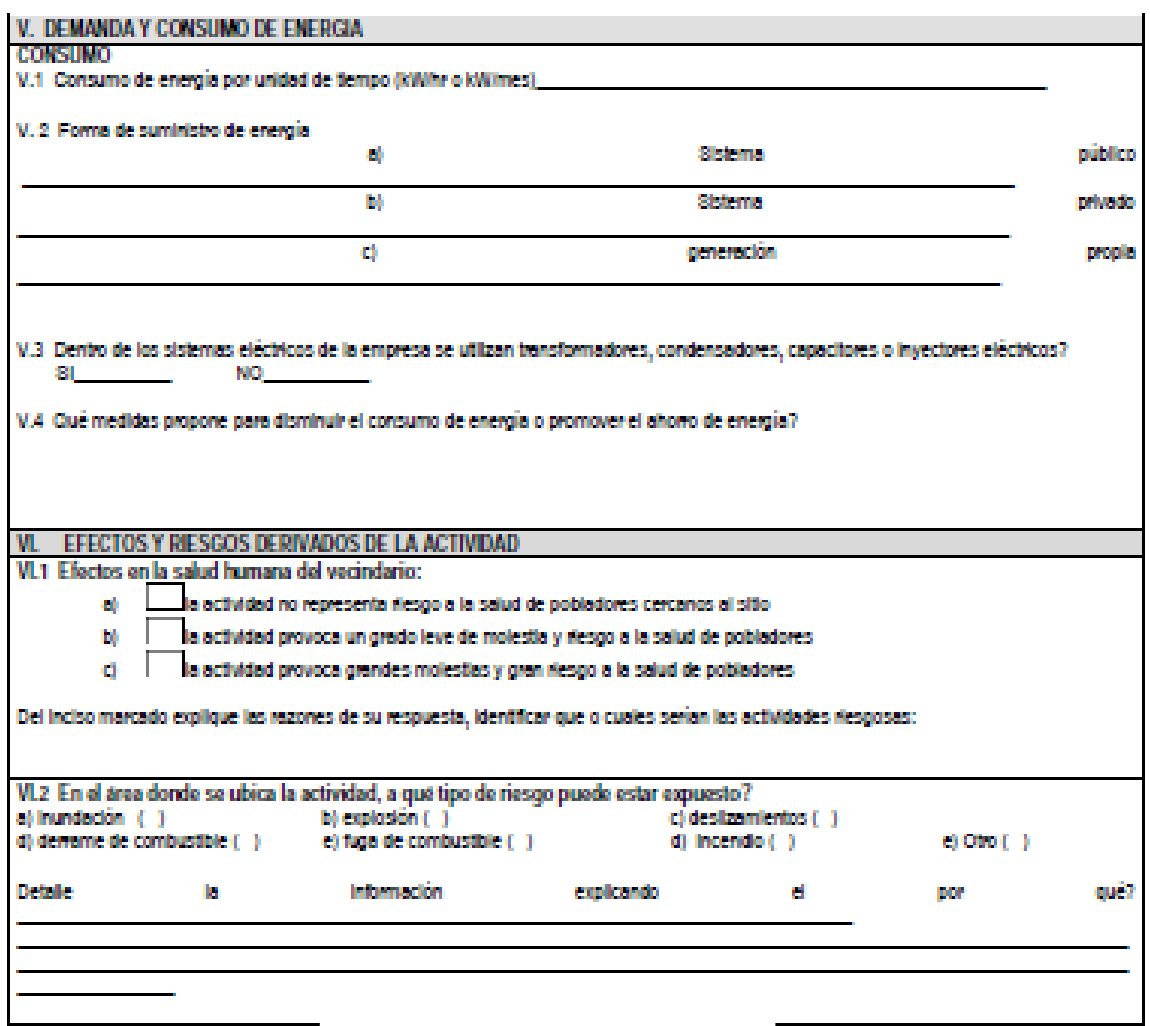

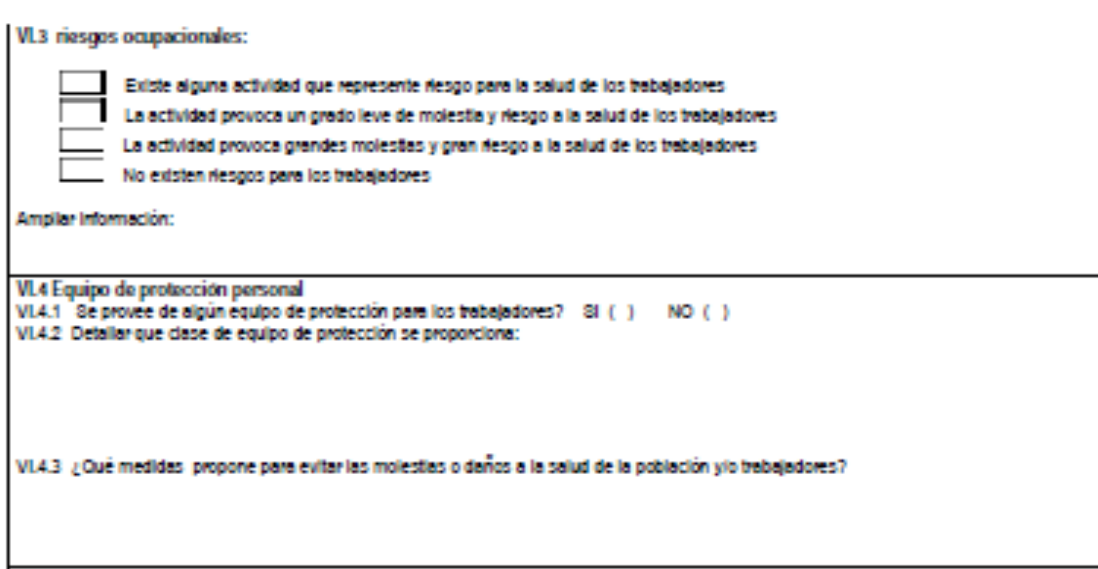

#### DOCUMENTOS QUE DEBEN ADJUNTAR AL FORMATO:

- . Plano de localización o mapa escala 1:5000
- · Plano de ubicación
- · Plano de distribucion
- · Plano de los sistemas hidraulico sanitarios (agua potable, aguas pluviales, drenajes, planta de tratamiento
- · Presentar original del documento en forma física y una copia completa del mismo en medio magnetico (cd) (si el proyecto se encuentra fuera del departamento de Guatemala deberan presentarse dos copias magneticas.)
- El expediente se imprimira en ambos lados de las hojas<br>- Presentar una copia para sellar de recibido
- 
- . El documento debera foliarse de adelante hacia atras (dicha foliacion ira solamente en las parte frontal de las hojas, esquina superior derecha)
- · Fotocopia de cedula de vecindad
- · Declaración jurada
- · Fotocopia del Nombramiento del Representante Legal

#### NOTA: EL TAMAÑO DE PLANOS DEBERA SER:

- · CARTA
- $\bullet$  OFICIO
- · DOBLE CARTA